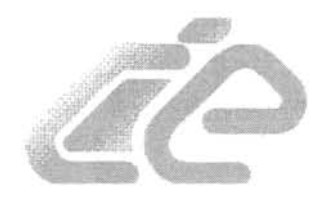

% *<sup>t</sup>*

~

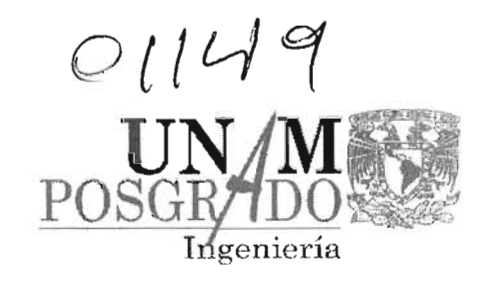

# UNIVERSIDAD NACIONAL AUTÓNOMA DE MÉXICO CENTRO DE INVESTIGACION EN ENERGIA

*PROGRAMA DE MAESTRIA y DOCTORADO EN INGENIERIA CAMPO DE CONOCIMIENTO: ENERGIA* 

# **MAESTRÍA EN INGENIERÍA**

TiTULO DE LA TESIS:

% ...... where the contract of the contract of the contract of the contract of the contract of the contract of the contract of the contract of the contract of the contract of the contract of the contract of the contract of the con  $\mathbb{R}^n$ 

 $\cdot$  .  $P$   $\neq$   $R$ .

~ .~ .-

# UNA PROPUESTA DE AMPLIACIÓN Y MEJORA DEL ANTEPROYECTO DE NORMA PARA EL COMPORTAMIENTO TÉRMICO DE LA ENVOLVENTE DE EDIFICACIONES PARA VIVIENDA. .  $\alpha$  .  $\alpha$  .  $\$

AUTOR: Arq. Martha Claudia Canales Basulto

~~ ~~~ ..... .-.- -,. ..... llli •• it!lllm ... "Tesis para optar al Grado de Maestra en Ingeniería en el Campo Disciplinario de Diseño Bioclimático"

> Temixco, Morelos Febrero de 2005

 $341098$ 

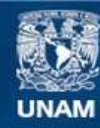

Universidad Nacional Autónoma de México

**UNAM – Dirección General de Bibliotecas Tesis Digitales Restricciones de uso**

## **DERECHOS RESERVADOS © PROHIBIDA SU REPRODUCCIÓN TOTAL O PARCIAL**

Todo el material contenido en esta tesis esta protegido por la Ley Federal del Derecho de Autor (LFDA) de los Estados Unidos Mexicanos (México).

**Biblioteca Central** 

Dirección General de Bibliotecas de la UNAM

El uso de imágenes, fragmentos de videos, y demás material que sea objeto de protección de los derechos de autor, será exclusivamente para fines educativos e informativos y deberá citar la fuente donde la obtuvo mencionando el autor o autores. Cualquier uso distinto como el lucro, reproducción, edición o modificación, será perseguido y sancionado por el respectivo titular de los Derechos de Autor.

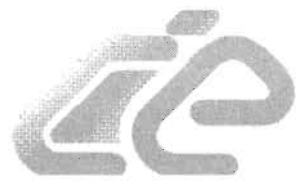

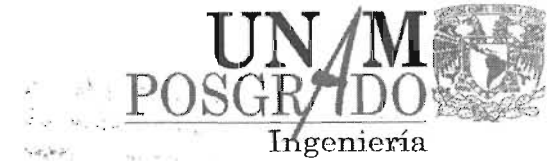

.- •

# UNIVERSIDAD NACIONAL AUTÓNOMA DE MÉXICO

## **CENTRO DE INVESTIGACION EN ENERGIA**

## PROGRAMA DE MAESTRIA y DOCTORADO EN INGENIERIA

# 'lI!t. J!l ..... •••••••••••••• -.. .@ Maestría en Ingeniería

Campo de Conocimiento: Energía Campo Disciplinario: Diseño Bioclimático  $e^{\frac{2\pi i}{\hbar} \left(\frac{\mu}{\hbar}\right)^2}$ 

# , , **UNA PROPUESTA DE AMPLIACIÓN Y MEJORA DEL los** ANTEPROYECTO DE NORMA PARA EL COMPORTAMIENTO TÉRMICO DE LA ENVOLVENTE DE EDIFICACIONES PARA VIVIENDA. . -. .... ,," ..

 $\sim$  3  $\sim$  3  $\sim$ 

, e <sup>e 1</sup>

.. +-

"Tesis para optar al Grado de Maestra en Ingeniería en el Campo Disciplinario de Diseño Bioclimático"

 $4\sigma_{B_{\infty}}$   $4\sigma_{B}$   $4\sigma_{B}$   $4\sigma_{B}$   $4\sigma_{B}$ 

.... • ., ~ .... 'ft

Autor: Autories English Martha Claudia Canales Basulto

" JI " 6 " " .. ..

Aprobada por el Jurado: Dr. Jaime Cervantes de Gortari Dr. Isaac Pilatowsky Figueroa Dr. Christopher Heard Wade Dr. David Morillón Gálvez Dr. Diego Morales Ramirez

> Temixco, Morelos Febrero de 2005

# AGRADECIMIENTOS:

Agradezco profundamente al Consejo Nacional de Ciencia y Tecnología (CONACYT) y a la Dirección General de Estudios de Posgrado - UNAM (DGEP), por cada uno de los beneficios que me otorgaron como becaria, y sin cuyo apoyo ésta Tesis no hubiera sido posible de realizar.

Mi sincera gratitud al Dr. Christopher Heard por ofrecerme una continua y completa asesoría, a la que brindó tiempo, paciencia, conocimientos y experiencia, éstos últimos sin duda me serán de gran utilidad en la vida profesional.

Agradezco también al Dr. David Morillón Gálvez y al Dr. José Diego Morales Ramírez por el apoyo manifestado durante la maestría, y particularmente por el interés y conocimientos aportados durante el desarrollo de ésta Tesis.

Por último, pero no con menor importancia, quiero dar gracias al Centro de Investigación en Energía, al Instituto de Investigaciones Eléctricas, al Posgrado de la Facultad de Arquitectura (UNAM), a la Facultad de Arquitectura (UCOL), al Instituto de Ingeniería y al Posgrado de la Facultad de Ingeniería (UNAM), por abrirme las puertas al conocimiento que hoy forma parte elemental en mi vida.

Al ser supremo que ofrece diversidad de condiciones para que cada uno de nosotros genere una causalidad próspera.

A las familias Canales Basulto, García Hernández, Chávez Canales, Canales Hernández, García Canales, Cortés Canales, Canales Vargas, Medina Basulto y Carmona Rojo, por cada una de las muestras de sincero apoyo y motivación ofrecidas, y que sin duda, facilitaron el trayecto para que esté donde hoy en día me encuentro.

## DED1CATORIA:

A ti, Felipe, te dedico éste trabajo, en principio por motivarme a iniciar éste gran proyecto de la maestría, y después por el infinito agradecimiento que te tengo, tanto, que las palabras no

**........................................................................................................................................................... ,** 

bastan para expresarlo ... aunque esto quizá te dé una idea:

Gracias por permitirme acompañarte en la calma y la tempestad de nuestras vidas, por exigirme a ser cada día una mejor en lo holístico, y simplemente, por ser uno de los motivos para estar...

Teniendo como fundamento anteproyecto de Norma "NOM-020-ENER: Eficiencia energética en edificaciones.- envolvente de edificios residenciales hasta tres niveles" (REV:A, 99/07/26), este documento tiene como objetivo principal es mejorar el diseño térmico de los edificios y a la vez generar el mínimo consumo de energía eléctrica por medio de la regulación del aislamiento térmico óptimo en techos y muros, para las diferentes ciudades de la República Mexicana, en viviendas de hasta tres niveles con muros compartidos y con muros independientes.

**............................................................................................................................................................** 

Los valores propuestos para dicha regulación se obtuvieron mediante la simulación del comportamiento térmico - energético (en los programas e-QUEST y PowerDOE), de dos modelos de vivienda de interés social, seleccionados por pertenecer a complejos habitacionales masivos. Los modelos fueron aplicados con parámetros de simulación idénticos en once ciudades de la República Mexicana: Cabo San Lucas, Ciudad de México, Ciudad Juárez, Matamoros, Mérida, Mexicali, Monterrey, Querétaro, Reynosa, Tijuana y Villahermosa. Las ciudades se eligieron debido a diversas situaciones:

- Existencia de archivos climáticos de ciudades norteamericanas fronterizas con iguales condiciones y gran proximidad a las ciudades fronterizas mexicanas.
- Fácil disposición de archivos climáticos elaborados previamente para trabajos de investigación.
- La obtención de archivos (hojas de cálculo) con mediciones horarias, adecuados para la elaboración de de tres archivos climáticos (Querétaro, Reynosa y Cabo San Lucas).

La simulación consistió principalmente en variaciones en la orientación de las viviendas (ocho) y en nueve niveles de aislamiento térmico, en muros y techos en forma separada.

Los resultados de las simulaciones se aplicaron en estudios beneficio/costo entre Valor Presente Máximo y Resistencia Térmica Óptima. Para finalmente conseguir la correlación la resistencia térmica óptima, en techos y en muros (el anteproyecto contempla un valor promedio para ambos), con la temperatura promedio de la temporada cálida (6 meses) de las ciudades simuladas y así extrapolar los resultados a las ciudades más representativas de nuestro país.

## **CONTENIDO GENERAL**

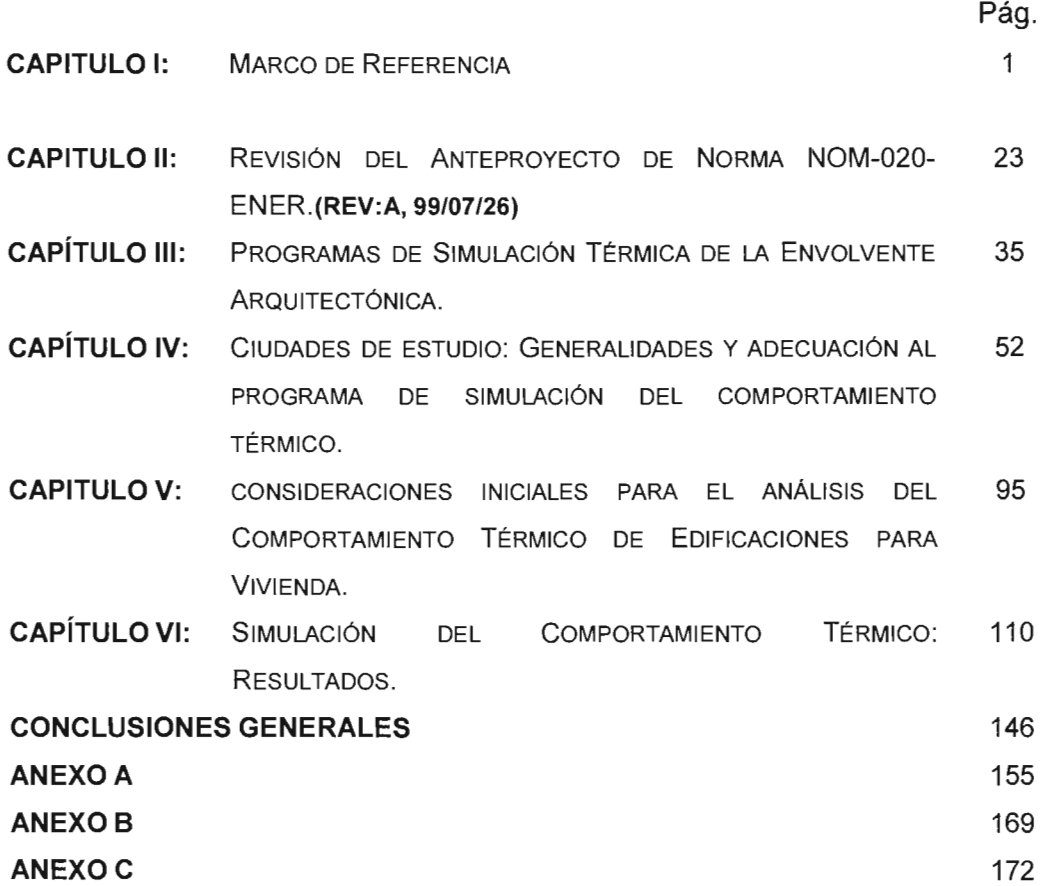

 $\sim$ 

 $\mathcal{L}^{\mathcal{L}}(\mathcal{L}^{\mathcal{L}}(\mathcal{L}^{\mathcal{L}}))$ 

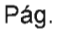

59

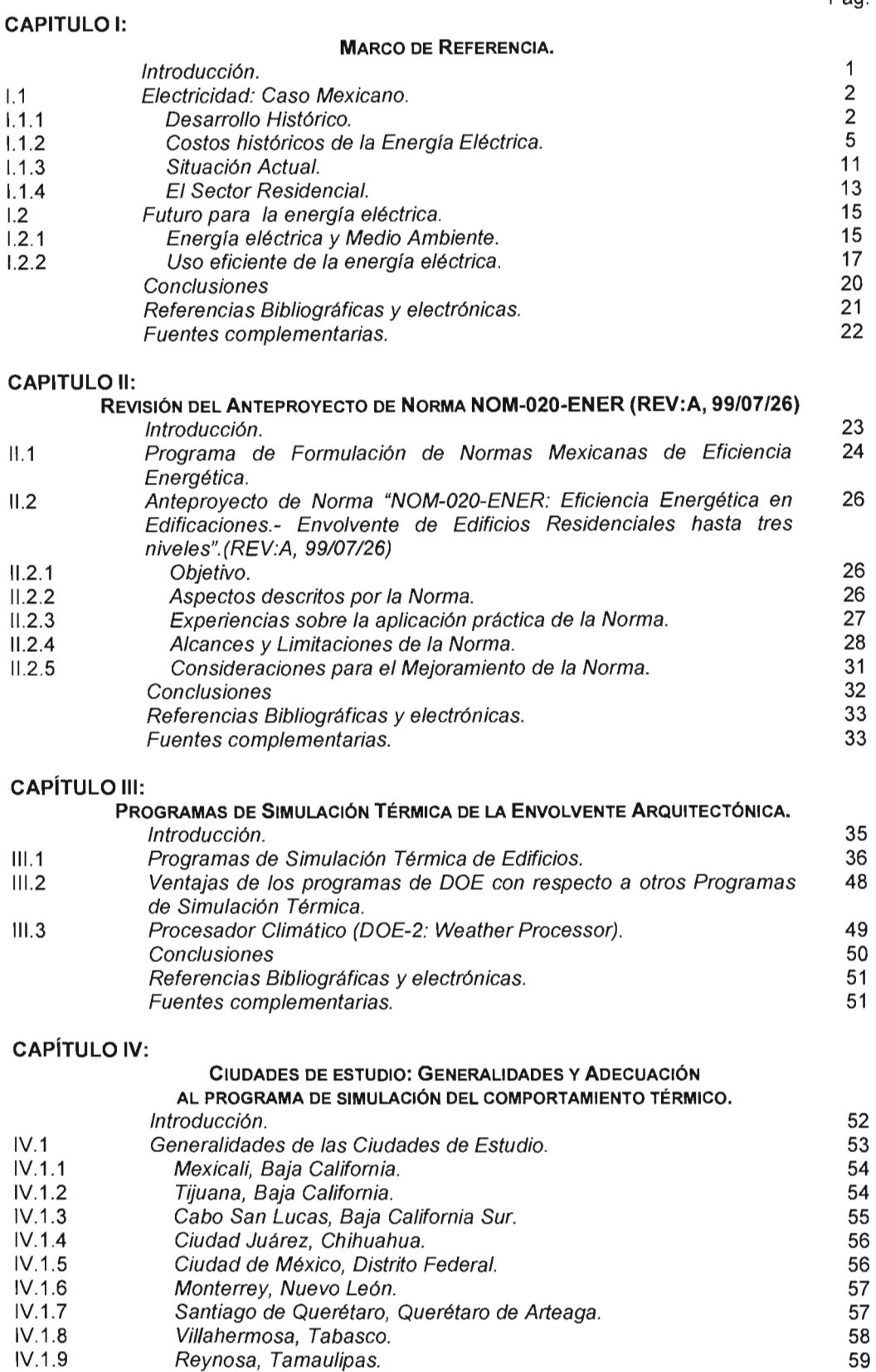

IV.1.9 IV.1.10 Reynosa, Tamaulipas. Matamoros, Tamaulipas.

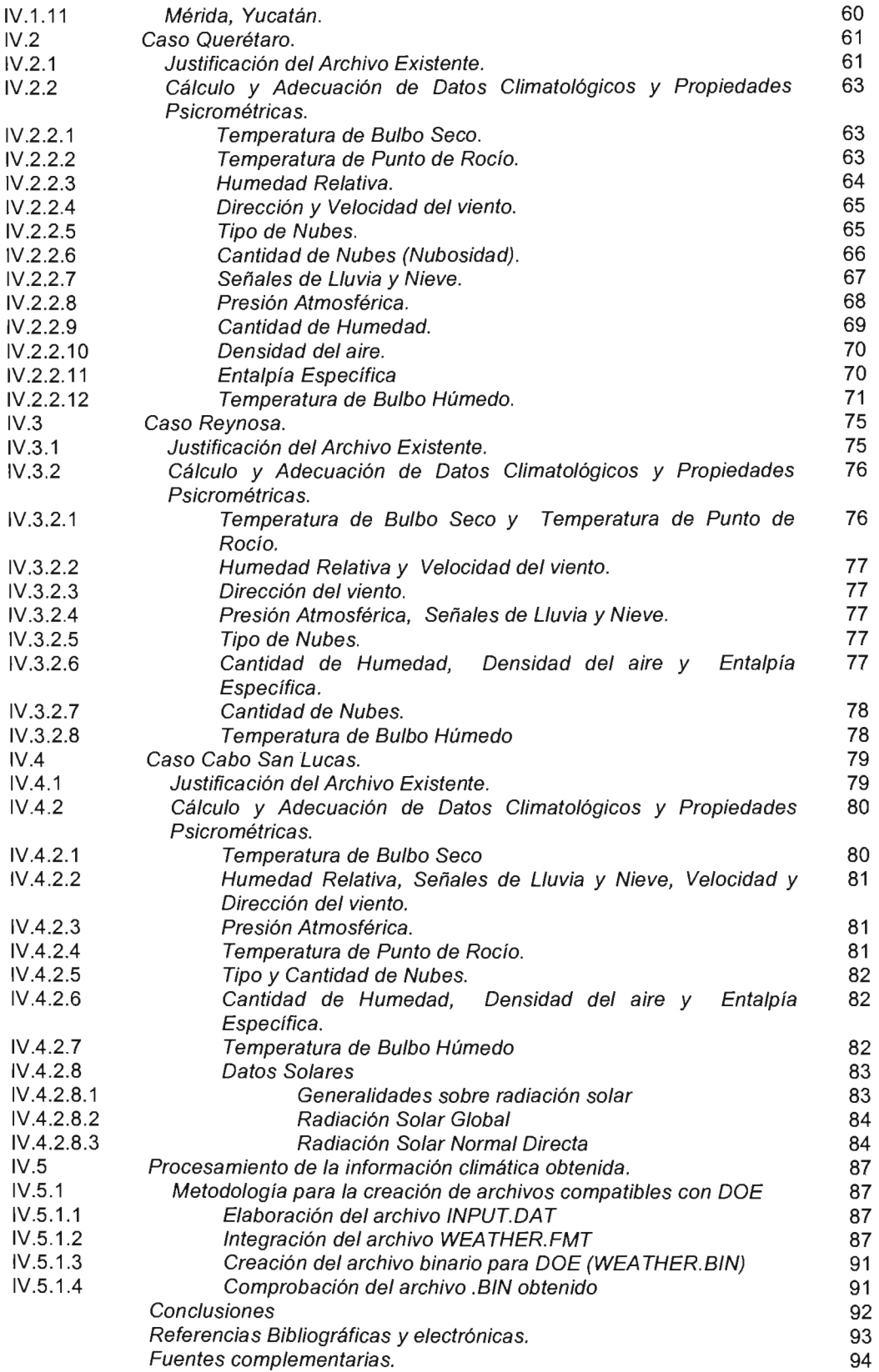

## **CONSIDERACIONES INICIALES PARA EL ANÁLISIS DEL**

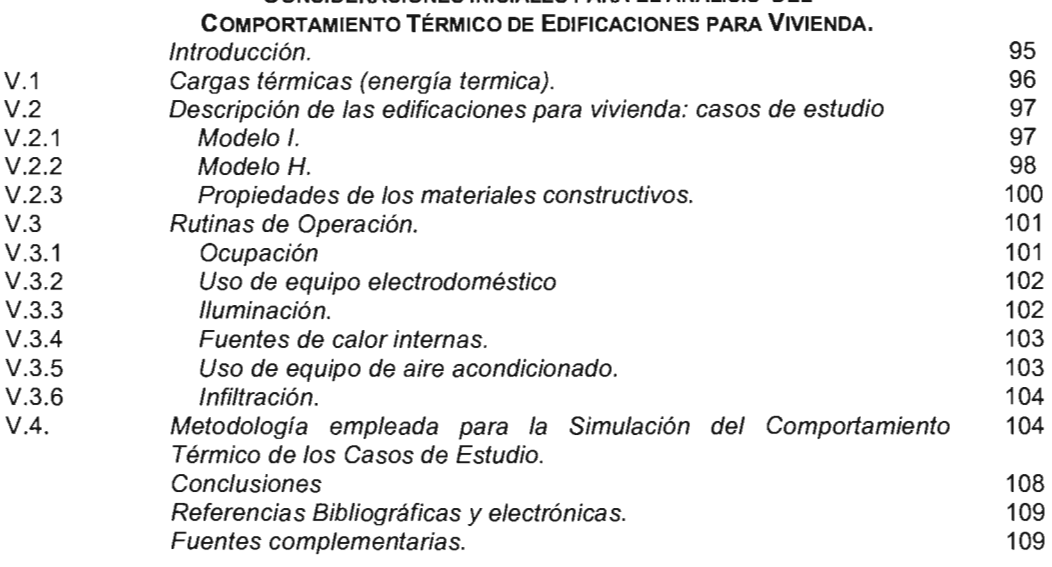

## **CAPíTULO VI:**

 $\sim$ 

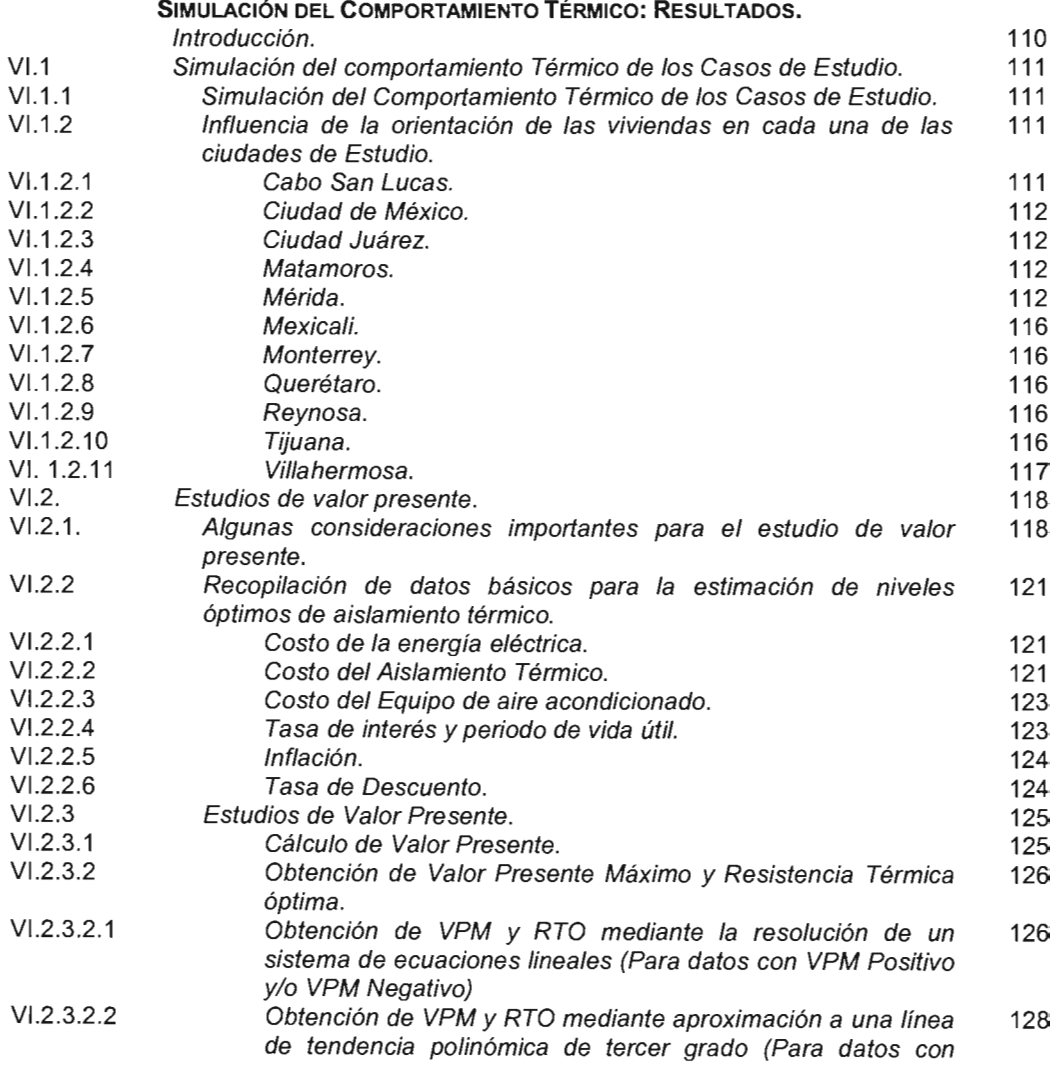

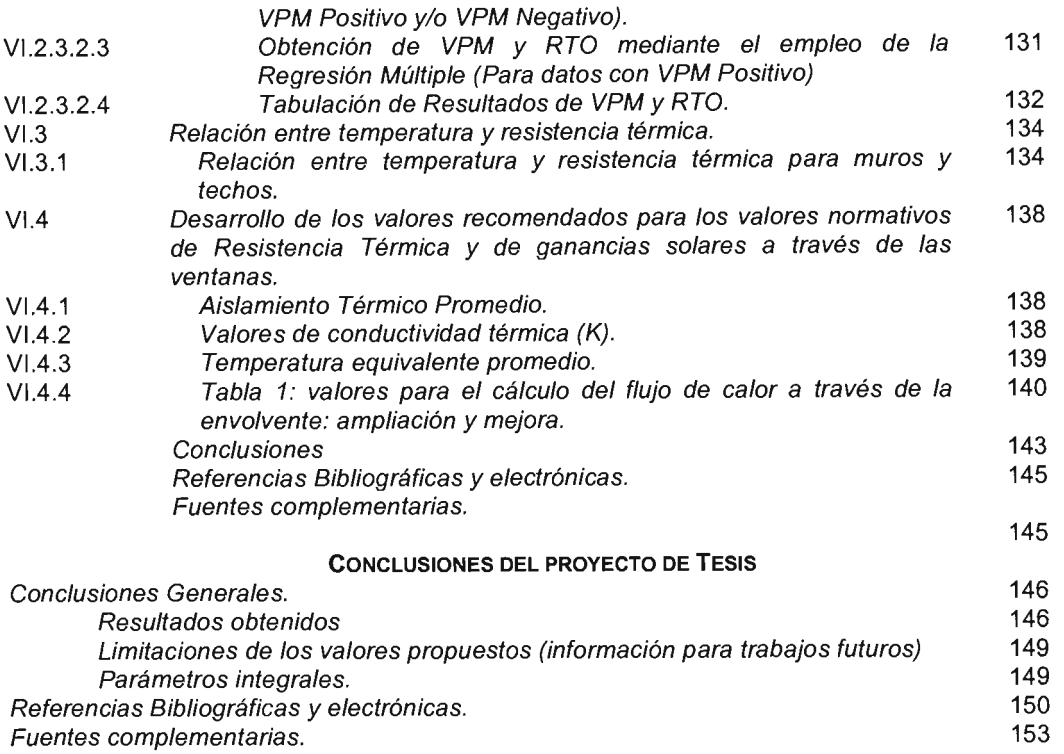

#### ANEXO A

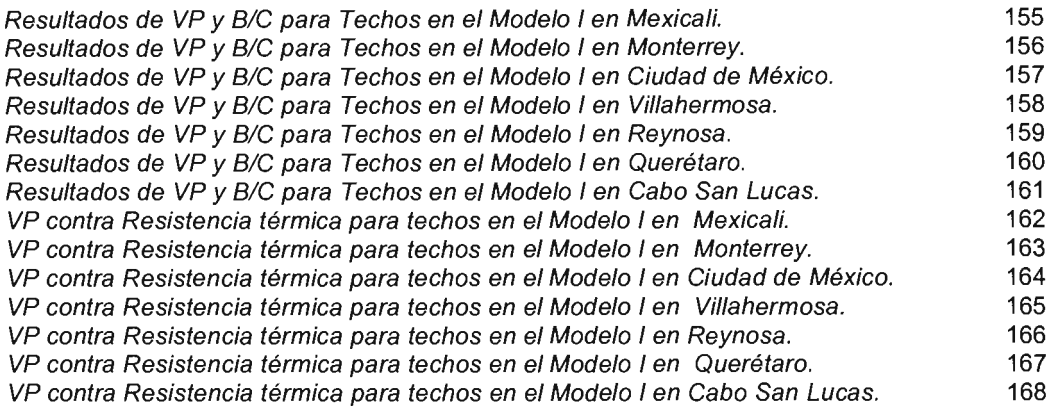

#### **ANEXO B**

Ecuaciones empleadas para la determinación de: Valor Presente Máximo y 169 Resistencia Térmica óptima para techos en el Modelo l.

#### **ANEXOC**

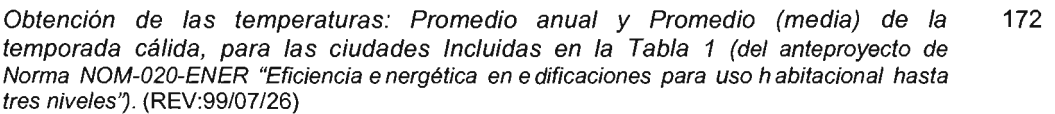

Tabla 1: valores para el cálculo del flujo de calor a través de la envolvente (Parte 1) 174 NOM-020-ENER "Eficiencia energética en edificaciones para uso habitacional hasta tres niveles" (REV:99/07/26)

Tabla 1: valores para el cálculo del flujo de calor a través de la envolvente (Parte 2) 175 NOM-020-ENER "Eficiencia energética en edificaciones para uso habitacional hasta tres niveles" (REV:99/07/26)

Tabla 1: valores para el cálculo del flujo de calor a través de la envolvente (Parte 3) 176 NOM-020-ENER "Eficiencia energética en edificaciones para uso habitacional hasta tres niveles" (REV:99/07/26)

# INTRODUCCIÓN:

En el Gobierno Nacional Mexicano existe un afán por generar políticas y medidas de eficiencia energética que induzcan a la optimización en el aprovechamiento de los recursos y a la creación de mecanismos que garanticen el derecho a disponer de bienes y servicios de calidad. Uno de dichos mecanismos lo constituye el anteproyecto de Norma "NOM-020- ENER: Eficiencia energética en edificaciones.- envolvente de edificios residenciales hasta tres niveles" (REV:A, 99/07/26).; el cual es el sustento primordial de este proyecto de tesis, y su objetivo es regular el diseño térmico de la envolvente de las viviendas a través del manejo óptimo de la resistencia térmica de los materiales que forman los muros y/o techos, con la finalidad de reducir el consumo de energía eléctrica debida al uso de aire acondicionado y obtener mejores condiciones de confort térmico para los ocupantes de la vivienda.

**............................................................................................................................................................** 

El anteproyecto de norma propuso inicialmente valores de referencia en base a la simulación del comportamiento térmico en cuatro ciudades de la República Mexicana (Mexicali, Mérida, Monterrey y Ciudad de México), este documento ha contemplado el estudio del comportamiento térmico al mismo tiempo las anteriores y siete ciudades más (Tijuana, Cabo San Lucas, Ciudad Juárez, Querétaro, Villahermosa, Reynosa y Matamoros). Esto ha permitido ampliar el marco de referencia para los resultados y para que la extrapolación de los valores de resistencia térmica óptimos tenga mayor exactitud para las diferentes ciudades que componen la República Mexicana. Además de que los resultados del anteproyecto de norma se ejecutaron sólo para cuatro ciudades, se realizaron en un diseño arquitectónico de vivienda independiente en una solo orientación. La ampliación y modificación propuesta ha observado dos diseños arquitectónicos, el primero es una vivienda de dos niveles con muros independientes (Modelo 1) , y el otro es una vivienda de tres niveles con muros colindantes compartidos (Modelo H).

Para una obtención de resultados más amplia, se optó por simular cada una de las viviendas como únicas y con sombreados debido a edificios contiguos en ocho orientaciones diferentes (de 0° a 315°) para 11 ciudades; posteriormente se estudió el comportamiento térmico de 10 viviendas contiguas en cada uno de los diseños incluyendo la variación de orientaciones en diferentes ciudades de la República Mexicana. Para cada ciudad y orientación se hizo un estudio paramétrico basado en el incremento del nivel de aislamiento térmico para determinar el nivel de resistencia térmica óptimo en las ciudades, por medio del análisis de costo-beneficio (Valor Presente Máximo); y se haga posible interrelacionar la resistencia térmica con el concepto de temperatura promedio de la temporada cálida (6 meses), variable de fácil obtención y correlación con cualquier ciudad de México.

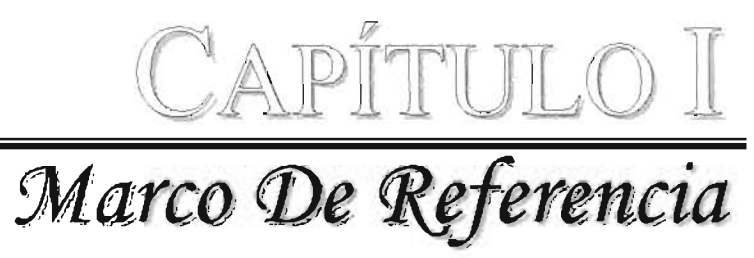

INTRODUCCiÓN.

Actualmente la electricidad forma parte de la vida cotidiana, seria imposible imaginar la existencia humana sin las comodidades que proporciona el uso de la misma, tanto a nivel doméstico como industrial. Sin embargo esto no siempre ha sido así, sino que se ha ido incorporando progresivamente a lo largo de los últimos siglos, por ello podría pensarse en la evolución del hombre modemo paralelamente al desarrollo de la electricidad.

La electricidad es una de las posibles formas de energía, además es la única que puede producirse casi sin restricción, y que con relativa facilidad se transporta, distribuye y transforma en calor, luz o movimiento. Por esta razón su producción se ha convertido en una industria que constituye, junto con los combustibles, la fuente motriz, térmica y lumínica, de tipo artificial y de origen no animado, un elemento importante en la vida contemporánea.

La producción de electricidad constituye a la par un servicio público, pues está ligada a todas las necesidades colectivas en las agrupaciones humanas, y es el elemento indispensable en la mayor parte de las actividades productivas en México. Está regulada por una legislación especifica, al igual que su distribución, y sujeta a normas que garantizan la continuidad de su suministro, a precio compatible con la remuneración del capital invertido y con la capacidad económica del usuario, por lo cual su venta está sujeta a tarifas aprobadas por el poder público.

Sin duda, el consumo excesivo de energía ha creado en la población mundial una gran preocupación, relativa al impacto que los múltiples procesos de generación de electricidad tienen sobre el medio ambiente.

Una de las formas de mitigar dicho impacto es conseguir concientizar a los consumidores sobre la importancia del ahorro y buen uso de la electricidad.

1.1 ELECTRICIDAD: CASO MEXICANO.

#### 1.1.1 DESARROLLO HISTÓRICO.

A pesar de que México no participó en los albores de la investigación científica y aplicada de la electricidad, muy temprano tuvo conocimiento de esta nueva tecnología.

Así, la red eléctrica nacional surgió en 1879, cuando en la ciudad de León, Guanajuato, se instaló "La Americana", industria textil que mantuvo una planta de generación eléctrica. En 1881, la compañía Knight instaló las primeras lámparas incandescentes en la ciudad de México; al final de esa década se habían instalado 300 lámparas de este tipo.

En 1900 se estimó una capacidad de generación de electricidad instalada de 31, 039 kW<sup>4</sup>; de este total, 44% correspondía a plantas construidas por fábricas textiles de inversión privada en las ciudades de Orizaba, Veracruz; Monterrey, Nuevo León, y Atlixco, Puebla.

De 1897 a 1911 se organizaron más de 100 empresas eléctricas con tecnologías diversas, diferentes frecuencias de generación, voltaje, en corriente alterna y directa. La mayoría eran plantas aisladas para industrias, alumbrado público y pocos servicios domésticos.

La primera expansión de la industria eléctrica siguió el mismo patrón caótico que en otros países, con una multitud de permisos a diversas empresas. La consolidación se forzó con la compra de los competidores, disminución de precios de venta o corrupción.

En este proceso de electrificación masiva surgieron dos poderosas empresas: Compañía Mexicana de Luz y Fuerza Motriz (Mexican Light and Power Company Limited) e Impulsora de Empresas Eléctricas.

La primera fue creada en 1902 con capital anglocanadiense; operaba en el centro del país, incluyendo la ciudad de México. En 1905 instaló la primera unidad de generación eléctrica de 5 mil kW en el río Necaxa. Entre 1910 y 1920 se afianzó como la principal empresa eléctrica del país, tras adquirir las compañías Luz Eléctrica, SA; Electricidad, SA; Explotadora de las Fuerzas Hidroeléctricas de San Idelfonso, SA; Mexicana de Gas y Luz Eléctrica Limitada; Eléctrica Roberts, SA, e Irrigadora de Luz y Fuerza del Estado de Hidalgo, SA.

La segunda era subsidiaria de la American and Foreign Power Company, que a su vez fue subsidiaria del consorcio estadounidense Electric Bond and Share. Su área de operación se concentró en el norte y el sur del país a través de las siguientes siete empresas: Compañía Eléctrica Mexicana de Norte, Compañía Eléctrica Mexicana del Centro, Compañía Eléctrica Mexicana del Sureste, Compañía Eléctrica Nacional, Compañía de Electricidad de Tampico, Compañía Nacional de Bienes Raíces y Compañía Eléctrica de Mérida.

I Ramírez R. (2001) La electricidad en México. Revista virtual: Política y pensamiento con ciencia. http://rosenblueth.mx

Estas dos empresas, junto con la Compañía Eléctrica de Chapala --importante en el primer tercio del siglo y cuyo origen se remonta a 1893, comprada por el gobierno federal en 1940-, ejercieron hasta la nacionalización, un control monopólico sobre sus respectivos mercados regionales.

Originalmente, el Sector Eléctrico Nacional fue impulsado por capital nacional, siendo posteriormente desplazado por la inversión extranjera. Sin embargo, el evidente carácter estratégico y prioritario de las empresas eléctricas, sus prácticas monopólicas y la necesidad de sacrificar la orientación del máximo beneficio privado por el mayor bienestar social (hacer llegar a todas las capas de la sociedad la electrificación) obligó a las autoridades mexicanas a regular y  $\mathop{\mathsf{controlar}}\nolimits$ esta industria $^2$ .

Reconociendo la importancia y la trascendencia de la energía eléctrica para el desarrollo económico y social, el presidente Alvaro Obregón creó en 1923 la Comisión para el Fomento y Control de la Industria de Generación de Fuerza, con el objetivo de ejercer un control satisfactorio de la industria. En principio, se pusieron en práctica acciones para restringir las ganancias excesivas y las actividades monopólicas.

En 1926 se emitió el Código Nacional Eléctrico, que permite al gobierno controlar las concesiones y establecer los requisitos técnicos para la construcción, el manejo y la conservación de las instalaciones eléctricas. Además, se reformó el artículo 73 de la Constitución para otorgar al Congreso federal la facultad de legislar en materia de electricidad, declarar de utilidad pública a la industria eléctrica, proceder a la regulación de las tarifas y obligar a las empresas generadoras a firmar contratos de suministro con los consumidores.

En 1933 se envió la iniciativa de ley para constituir la Comisión Federal de Electricidad (CFE), que cuatro años más tarde inició sus funciones. Que entre sus principales tareas tuvo la planeación en el desarrollo eléctrico, la mejor explotación y ubicación de los recursos, la sintonía con los programas de desarrollo económico y la formación de técnicos.

El gobierno mexicano promovió la nacionalización eléctrica para el año 1960, donde adquirió la mayoría, aunque no la totalidad, de las acciones de la Compañía Mexicana de Luz y Fuerza que se encontraba en poder de inversionistas extranjeros, pasando así a controlar a la Compañía de Luz y Fuerza del Centro (CLyFC), la principal filial del grupo. Al mismo tiempo, compró los activos de las siete empresas que estaban bajo la administración de la Compañía Impulsora de Empresas Eléctricas. Con esas operaciones de compra-venta, el proceso de integración tuvo un avance definitivo. El control del servicio público de energía eléctrica fue asumido por el gobierno federal a través de la CFE.

<sup>&</sup>lt;sup>2</sup> Secretaria de Energía (1999) Breve historia de la electricidad en México. http://www.energia.gob.mx

Además, el Congreso adicionó el artículo 27 constitucional para disponer lo siguiente: ... "Corresponde exclusivamente a la nación generar, transformar, distribuir y abastecer energía eléctrica que tenga por objeto la prestación del servicio público. En esta materia no se otorgarán concesiones a los particulares y la nación aprovechará los bienes y recursos naturales que requiere para dichos fines".

El control y propiedad de la industria de suministro eléctrico permitió $^3$ :

- Planeación uniforme según programas nacionales.
- Unificación de frecuencias de operación.
- Interconexión de sistemas.
- Un solo régimen tarifario (existían 168).
- Normatividad nacional.
- Capacitación profesional.
- Optimización de recursos.
- Menor y mejor administración y gerencia.
- Los beneficios técnicos, económicos y sociales, se manifestaron de inmediato:
- La industria se expandió y atendió áreas no cubiertas anteriormente.
- Electrificación de zonas deprimidas y rurales.
- Formación de un cuerpo técnico de experiencia.
- Integración de departamentos de planeación, de ingeniería, diseño y construcción.
- Especialización en transmisión y distribución.

Después de la nacionalización, la capacidad instalada de la industria eléctrica inició un periodo de rápida expansión. Entre 1960 y 1976 la producción de electricidad pasó de 1.257 MWa 10.617 MW.

La ingeniería de diseño en generación, comenzó con centrales hidroeléctricas, posteriormente en 1976, se capacitó al personal para el diseño de centrales termoeléctricas. Actualmente los técnicos de la industria eléctrica mexicana son reconocidos internacionalmente y son prácticamente autosuficientes.

<sup>3</sup> Varios (2000) Historia. Cámara Nacional de Comercio, Servicios y Turismo de la Ciudad de México. http://www.ccmexico.com.mx/canaco/elhisto.html

#### 1.1.2 COSTOS HISTÓRICOS DE LA ENERGíA ELÉCTRICA.

Después de la nacionalización de la industria eléctrica, el Gobierno Federal llevó a cabo la unificación de las 168 tarifas eléctricas existentes, publicando en 1962 en el Diario Oficial de la Nación (DOF) un juego de tarifas único. Este paquete contemplaba tres tarifas para el servicio residencial, aplicables a diferentes empresas y regiones del país. Cada tarifa establecía un cargo fijo, independientemente de las variaciones del consumo e igual para las tres, así como un cargo adicional por Kwh. consumido $^4$ .

Pero es hasta 1973 que se contempla, por primera vez, una tarifa nacional escalonada con un tratamiento especial para las localidades con altas temperaturas (Tabla 1.1). Este evento dio inicio a una etapa de apoyo creciente y generalizado hacia dichas localidades, donde también se contempla la reducción de tarifas, ampliación del número de localidades que podían recibir el beneficio y el número de meses en que éste se recibía.

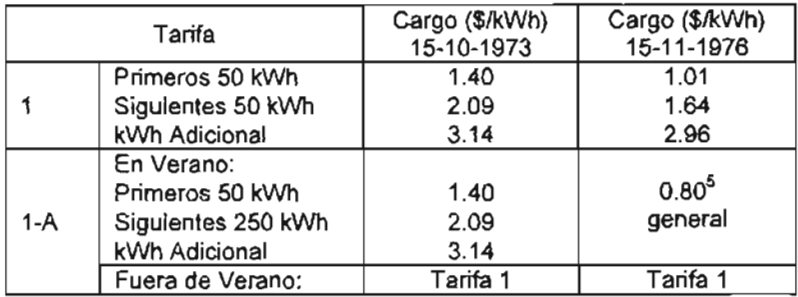

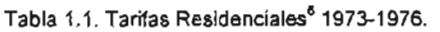

La tarifa 1-A se aplicaba a las localidades en las que la temperatura promedio mensual, durante los cuatro meses consecutivos más cálidos del año, era superior a 25°C, no obstante en 1975 el número de meses se redujo a dos.

En 1983 se inicia otra etapa, caracterizada por subsidios cruzados y una estructura tarifaria cada vez más compleja (Tabla 1.2). Y, aunque se amplió a seis el número de meses en que se aplicaba la tarifa de verano, se eliminó la tarifa única y se regresó a una estructura similar a la de 1973. Dos años después se redujo 11% en términos reales el precio del kWh consumido en la tarifa 1-A, aspecto compensado en otros rangos de consumo:

- 35% para los segundos 25 kWh y 8% a partir de los 200 kWh en la tarifa 1.
- 35% para los segundos 50 kWh y 11% a partir de los 600 kWh en la tarifa 1-A.

<sup>5</sup> Para 1977 los usuarios con consumo superior podían elegir entre dos tarifas: \$0.80 por kWh durante los cuatro meses más cálidos ó \$1.06 por kWh durante los cinco meses más cálidos.

 $^4$  Fonseca G. L., Mestre A. S. y Omelas L. M. (2003) El problema de las tarifas eléctricas residenciales. Red Energética. Año 1. No. 9.

<sup>6</sup> Las tarifas de ésta y de las siguientes tablas contienen cifras en pesos constantes Ca septiembre de 2003).

| Tarifa |                    | Cargo (\$/kWh)<br>31-12-1983 | Cargo (\$/kWh)<br>31-12-1985 |  |
|--------|--------------------|------------------------------|------------------------------|--|
|        | Primeros 25 KWh    | 0.74                         | 0.73                         |  |
|        | Siguientes 25 kWh  | 0.74                         | 0.99                         |  |
|        | Sigulentes 25 kWh  | 1.22                         | 1.23                         |  |
|        | Siguientes 25 kWh  | 1.39                         | 1.39                         |  |
|        | Siguientes 25 kWh  |                              | 1.54                         |  |
|        | kWh Adicional      | 1.54                         | 1.67                         |  |
|        | En Verano:         |                              |                              |  |
|        | Primeros 50 kWh    | 0.74                         | 0.73                         |  |
|        | Siguientes 50 kWh  | 0.74                         | 0.99                         |  |
| $1-A$  | Siguientes 50 kWh  | 1.22                         | 1.23                         |  |
|        | Siguientes 50 kWh  | 1.22                         | 1.23                         |  |
|        | Siguientes 50 kWh  |                              | 1.23                         |  |
|        | Siguientes 350 kWh |                              | 1.39                         |  |
|        | kWh Adicional      | 1.39                         | 1.54                         |  |
|        | Fuera de Verano:   | Tarifa 1                     | Tarifa 1                     |  |

Tabla 1.2. Tarifas Residenciales 1983-1985.

Nuevas clasificaciones tarifarias se crearon en 1986 y 1990 (Tabla 1.3), para apoyar a las localidades con temperaturas medias superiores, en dos meses consecutivos, a 28°C, 30°C Y 31°C (Tarifas 1-8, 1-C y 1-D). Lo anterior fue compensado con la homologación de precios y rangos de consumo correspondientes a los primeros 200 kWh en todas las tarifas de verano. Sin embargo se afectó a las localidades de la tarifa 1-A que no pudieron ser reclasificadas a las nuevas tarifas por no alcanzar los 28°C de temperatura media.

Adicionalmente se incrementó un 58%, en términos reales, el precio correspondiente al rango de consumo más alto en todas las tarifas. Hecho que atenuó la significativa reducción en el resto de los rangos.

Hacia 1995 se decide realizar una reestructuración, con el objeto de simplificar la estructura tarifaria y frenar el incremento de las localidades con tarifa de verano. Para entonces definir tres rangos de consumo únicamente: básico, intermedio y excedente. En el caso de las tarifas de verano se homologó el precio de cada rango, aunque variaba el tamaño en ellos (Tabla 1.4).

La reestructuración incrementó en términos reales, con relación a 1990, el precio de los primeros 50 kWh de consumo mensual en todas las tarifas, pero mantuvo sin cambio el precio de los segundos 50 kWh, y bajó el precio a partir de los 100 kWh.

Igualmente, el número de localidades con tarifa de verano se redujo al establecerse el requisito de superar el mínimo establecido de temperatura durante dos meses consecutivos acreditado para dos de los últimos cinco años.

No obstante, el paquete incluyó la creación de la tarifa 1-E, destinada a localidades con temperatura media superior a 32°C, la cual presentaba una estructura distinta, con cuatro rangos de consumo y sus propios precios.

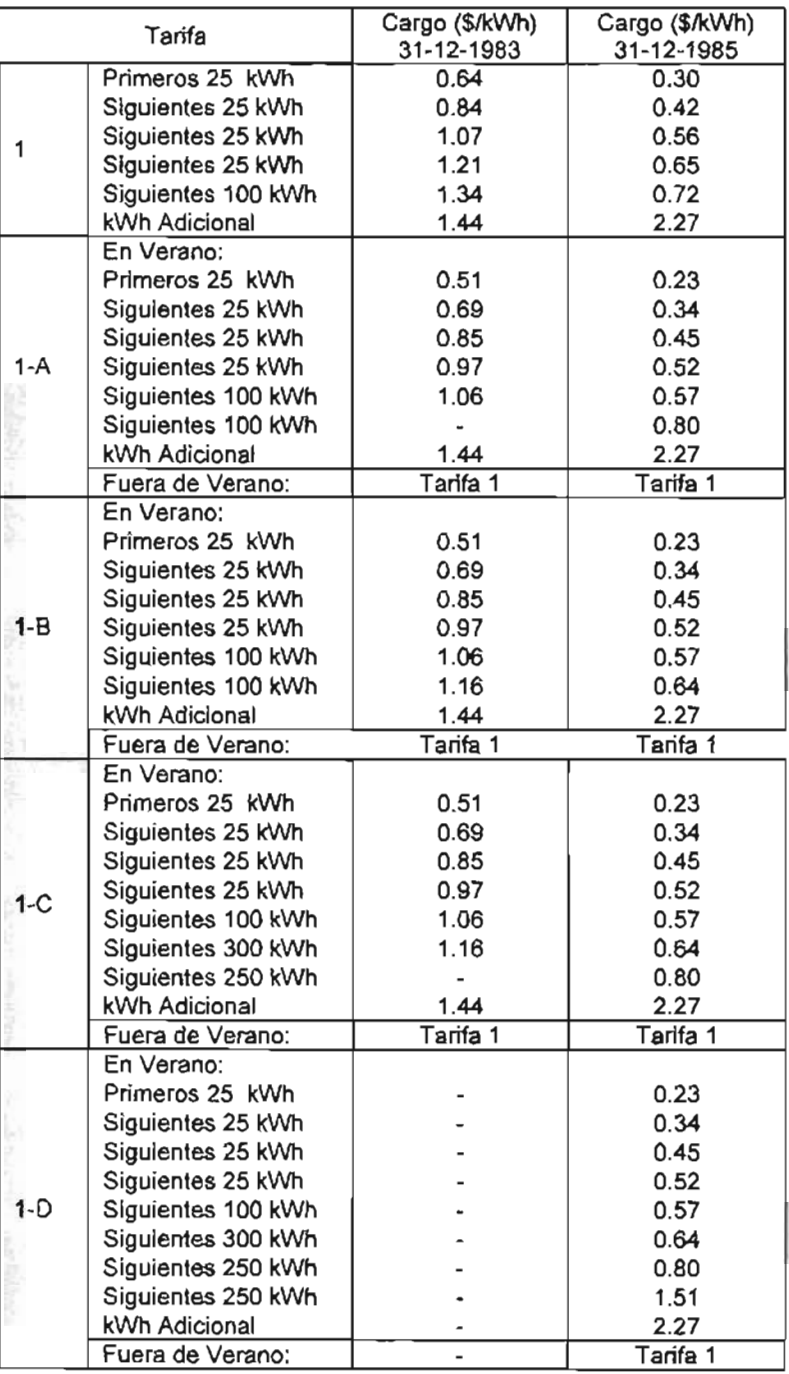

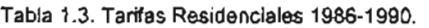

| Rangos          |               |            | Tarifas y lirnites de consumo [kWh] |     |     |     |       |      |  |
|-----------------|---------------|------------|-------------------------------------|-----|-----|-----|-------|------|--|
|                 |               | Cargo [\$] |                                     | 1-A | 1-B | 1-C | $1-D$ | 1-E  |  |
|                 | <b>Básico</b> | 0.41       | ٠                                   |     |     |     |       | 300  |  |
|                 |               | 0.47       | $\overline{\phantom{a}}$            | 100 | 125 | 150 | 175   |      |  |
|                 |               | 0.56       | 75                                  |     |     | -   |       |      |  |
| En verano       | Intermedio    | 0.50       | $\overline{\phantom{a}}$            |     |     |     |       | 900  |  |
|                 |               | 0.56       |                                     | 150 | 175 | 600 | 825   |      |  |
|                 |               | 0.64       | 125                                 |     |     |     |       |      |  |
|                 |               | 1.18       | -                                   |     |     | -   |       | 1300 |  |
|                 | Excedente     | 1.87       | ninguno                             |     |     |     |       |      |  |
| Fuera de verano |               | Tarifa1    | ۰                                   | 75  | 75  | 75  | 75    | 75   |  |

Tabla 1.4. Tarifas Residenciales 1995.

La evolución de la estructura tarifaria en el periodo 1973-1995 generó situaciones que obligaron a otra reestructuración en el 2002. Estas situaciones se refieren principalmente a:

- Los subsidios han tenido un efecto regresivo, pues los beneficios de la tarifa de verano son recibidos por los usuarios, es decir si el consumo de electricidad depende del nivel de ingreso, "se beneficia más a quien gana más".
- Las reducciones tarifarias incentivan a un mayor consumo en las localidades beneficiadas, por lo que además de una reducción de ingresos, se origina un incremento en los costos de generación por aumento de la demanda.
- Las tarifas de verano constituyen subsidios indirectos otorgados por el Gobierno Federal en beneficio de las localidades con altas temperaturas en verano.

Las tarifas del 2002 y 2003 reducen sustancialmente el nivel de los subsidios y los concentra en los usuarios de menor consumo. Es a partir de esta fecha, donde la política tarifaria tiene como objetivo recuperar la relación precio/costo a niveles que permitan el crecimiento de las empresas y generen los recursos suficientes para financiar los programas de inversión.

Este paquete incluyó las siguientes modificaciones:

- Cada tarifa contemplaría ahora cuatro rangos de consumo: básico, dos intermedios alternativos y uno excedente (Tablas 1.5 y 1.6).
- Se redujo de manera importante el alcance de los rangos intermedios. Sin embargo, en las tarifas 1-A a 1-E, esto se compensó con una ampliación de esos mismos rangos en la temporada fuera de verano.
- A pesar de los aspectos negativos, se creó la tarifa 1-F (2003) que aplica a localidades con temperatura media superior a 33°C.
- Se implementó una tarifa para servicio doméstico de alto consumo (DAC). La tarifa tiene precios regionales y aplica a los usuarios cuyo consumo mensual promedio de los últimos doce meses rebase el límite de alto consumo establecido en su tarifa normal (Tabla 1.7).
- El periodo de aplicación de las cuotas de verano comprende los seis meses más cálidos del año, de acuerdo a las observaciones de las estaciones termométricas que rijan en cada localidad.

| Rangos                  |               |                       | Tarifas y limites de consumo [kWh] |                |         |                          |     |      |      |
|-------------------------|---------------|-----------------------|------------------------------------|----------------|---------|--------------------------|-----|------|------|
|                         |               | Cargo <sup>[\$]</sup> |                                    | 1-A            | $1 - B$ | $1-C$                    | 1-D | 1-E  |      |
|                         | <b>Básico</b> |                       | 0.35                               |                |         |                          |     |      | 300  |
| verano<br>G             |               |                       | 0.43                               | $\bullet$      | 100     | 125                      | 150 | 175  |      |
|                         |               |                       | 0.49                               | 75             |         |                          |     |      | ۰    |
|                         | Intermedio    | А                     | 0.45                               |                |         |                          |     |      | 750  |
|                         |               |                       | 0.50                               |                | 150     | 225                      | 300 | 400  |      |
|                         |               |                       | 0.73                               | 125            | -       |                          |     | ۰    |      |
|                         |               | B                     | 0.52                               | ۰              |         | $\overline{\phantom{0}}$ |     | ۰    | 900  |
|                         |               |                       | 0.58                               | $\overline{a}$ | 150     | 200                      | 450 | 600  | -    |
|                         | Excedente     |                       | 1.69                               | 250            | 300     | 400                      | 850 | 1000 | 2000 |
| rano<br>Fuera<br>용<br>变 | Básico        |                       | 0.49                               |                | 75      | 75                       | 75  | 75   | 75   |
|                         | Inter.        | A                     | 0.58                               |                | 150     | 175                      | 175 | 200  | 200  |
|                         |               | B                     | 0.73                               |                | 125     | 150                      | 150 | 175  | 200  |
|                         | Excedente     |                       | 1,69                               | 250            | 300     | 400                      | 850 | 1000 | 2000 |

Tabla 1.5. Tarifas Residenciales 2002.

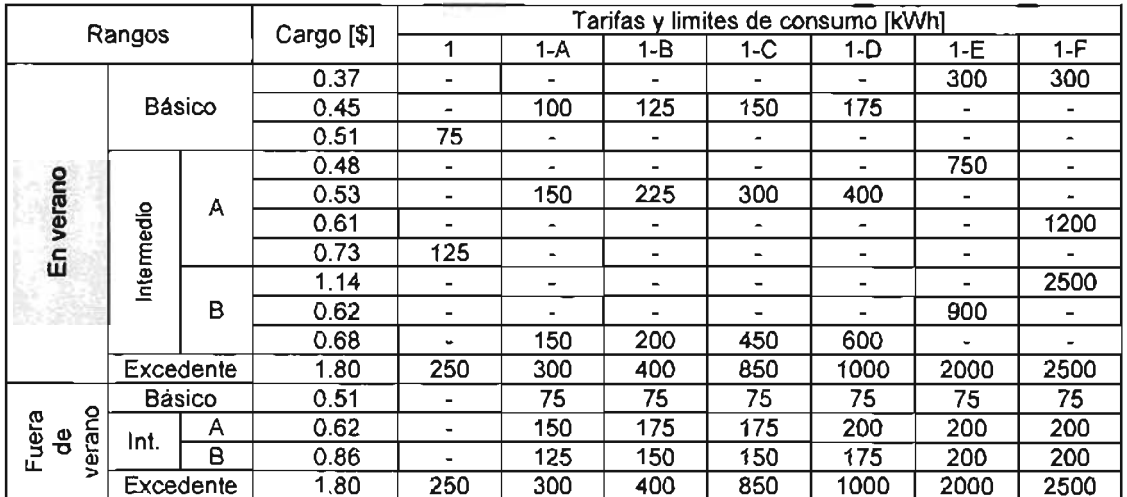

Tabla 1.6. Tarifas Residenciales 2003.

|                      |                | 2002 [\$/kWh]                    | 2003 [\$/kWh] |                    |  |  |
|----------------------|----------------|----------------------------------|---------------|--------------------|--|--|
| Región               | Verano         | Fuera de<br>Verano               | Verano        | Fuera de<br>Verano |  |  |
| Baja California:     |                |                                  |               |                    |  |  |
| Primeros 500 kWh     | 1.447          | 1.247                            | 1.738         | 1.496              |  |  |
| kWh Adicional        | 1.805          | 1.742                            | 2.166         | 2.091              |  |  |
| Baja California Sur: |                |                                  |               |                    |  |  |
| Primeros 500 kWh     | 1.581<br>1.247 |                                  | 1.896         | 1.496              |  |  |
| kWh Adicional        | 1.916          | 1.742                            | 2.299         | 2.091              |  |  |
| Noroeste:            |                |                                  |               |                    |  |  |
| Primeros 500 kWh     | 1.467          | 1.341                            | 1.762         | 1.610              |  |  |
| kWh Adicional        | 1.775          | 1.742                            | 2.130         | 2.091              |  |  |
| Norte y Noreste:     |                |                                  |               |                    |  |  |
| Primeros 500 kWh     |                | 1.345                            |               | 1.627              |  |  |
| kWh Adicional        |                | 1.742                            |               | 2.091              |  |  |
| Sur y Peninsular:    |                |                                  |               |                    |  |  |
| Primeros 500 kWh     |                | 1.379                            |               | 1.656              |  |  |
| kWh Adicional        |                | 1.742                            |               | 2.091              |  |  |
| Central:             |                |                                  |               |                    |  |  |
| Primeros 500 kWh     |                | 1.490                            |               | 1,787              |  |  |
| kWh Adicional        |                | 1.742                            |               | 2.091              |  |  |
|                      |                | Limite de alto consumo [kWh/mes] |               |                    |  |  |
| 250<br>Tarifa 1:     | Tarifa 1-A:    | 300                              | Tarifa 1-B:   | 400                |  |  |
| Tarifa 1-C:<br>850   | Tarifa 1-D:    | 1000                             | Tarifa 1-E:   | 2000               |  |  |
|                      | Tarifa 1-F:    | 2000                             | Tarifa 1-F:   | 2500               |  |  |

Tabla 1.7. Tarifas doméstica de alto consumo (DAC) 2002 y 2003.

Para tener un panorama general del incremento en los precios de las tarifas domésticas se presenta la Gráfica.1.3.

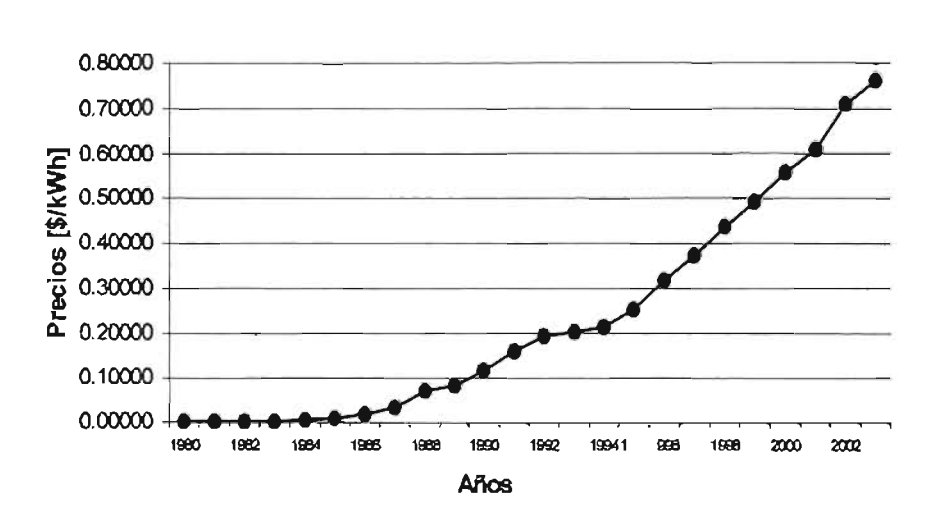

Gráfica 1.1. Precios promedio de energía eléctrica (doméstica1980-2003) Cifras en pesos constantes a septiembre 2003 (Fuente: Secretaría de Energía. Compendio Estadístico del Sector Energía)

Como respuesta a las inconformidades de los usuarios, entre enero del 2002 y abril del 2003 se han presentado en el Congreso de la Unión nueve iniciativas en materia de tarifas eléctricas, de las que dos establecen nuevos subsidios, una propone tarifas de uso habitacional, tres de ellas modifican el proceso de definición de tarifas y otorgan dicha facultad al poder legislativo; otras tres elevan al rango de Ley la obligación de considerar las condiciones climáticas (temperatura, humedad o índice de calor) en el proceso de determinación de las tarifas domésticas.

La fijación de las tarifas eléctricas es un importante mecanismo para la formulación de la política energética del país. Por ello, la presente administración trabaja para implementar una estructura tarifaria que permita la eficiencia económica y, al mismo tiempo, promueva el uso eficiente de la energía eléctrica sin afectar a las familias de menores ingresos, que conforman los usuarios con menor consumo<sup>7</sup>.

#### 1.1.3 SITUACiÓN ACTUAL.

Puede afirmarse que desde "el siglo XIX, la energía eléctrica ha ido conquistando en la sociedad moderna, el destacado lugar que hoy ocupa, como insumo vital de la actividad económica. Los esfuerzos de planeación del desarrollo y su implementación, parten del supuesto de contar con energía eléctrica, y si es posible, que ésta sea suficiente, oportuna, estable y al menor costo posible"<sup>8</sup>.

El Sistema Eléctrico Nacional comprende dos empresas propiedad de la Nación: CFE y Luz y Fuerza del Centro, esta última opera en el área metropolitana de la Ciudad de México y la primera en el resto del país. Las dos verticalmente integradas en generación, transmisión y distribución. Como referencia se han de destacar las siguientes cifras $^{\sf 9}$ : CFE cubre casi dos millones de km $^2$  del l territorio nacional, tiene una capacidad instalada de generación, de la cual 827 MW corresponden a LFC y 40,350 MW a CFE. Donde CFE comprende (Dic-2002)<sup>10</sup>: 163 plantas de generación, 39,210 Km de red de transmisión (161-400 kW), 155,941 MVA (Mega Volts Ampere) de capacidad de transformación, 8 áreas de control, 13 divisiones de distribución, atiende a 20.64 millones de usuarios y 76,800 empleados en activo.

El pronóstico del consumo, es decir de la energía que se suministra por el sistema eléctrico nacional a través de generación propia e importación, es la base sobre la que se decide la capacidad, tipo y localización de las nuevas centrales y las ampliaciones a los sistemas de

*Marco de Referencia* 

 $^7$  Op.cit. pp. 5.

<sup>8</sup> Wionczek S. M., Guzmán M. O. y Gutiérrez R. (1988) Posibilidades y limitaciones de la planeación energética en México. El Colegio de México. México, D. F. pp. 593pp. 105-106

<sup>9</sup>Secretaría de Energía (2003) Oportunidades de inversión en el sector eléctrico, cogeneración y autoabastecimiento. Unidad de Promoción de Inversiones. http://www.conae.gob.mx

<sup>10</sup> Ramos A. (2003) Programa de requerimientos de inversión 2002-2011 . http://www.conae.gob.mx/work/secciones/2379/imagenes/albertoramos.pdf

transmisión y distribución; así como, las políticas de financiamiento, de tarifas, de promoción de ahorro de energía, de consumo de combustibles y de protección ambiental.

Las tablas 1.8. y 1.9. indican la capacidad de generación que habrá de instalarse para el año 2010<sup>11</sup>. Además muestra un incremento proyectado del 75% para el año 2010, pues se contempla una tasa media de crecimiento anual de la demanda de 5.4% (2001-2010). Periodo en el que se requerirá un total de 676 mil millones de pesos de 2001, desglosados como sigue: 242 mil millones para generación, 152 mil millones para transmisión, 126 mil millones para distribución, 80 mil millones para mantenimiento mayor, 15 míl millones para ingeniería y otras inversiones.<sup>12</sup>

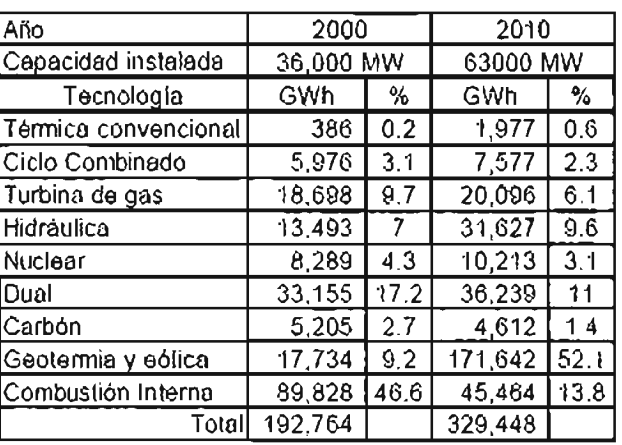

Tabla 1.8. Panorama Nacional de la capacidad de generación eléctrica instalada y tecnología empleada.

Fuento: Prospectiva del sector eléctrico 2001-2010

Tabla 1.9. Panorama Nacional de la capacidad de generación eléctrica instalada y energía renovable empleada.

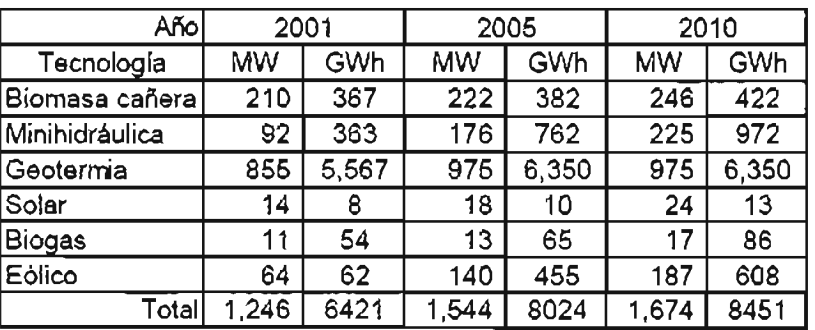

## Energía renovable

Fuente: Prospectiva del sector eléctrico 2001-2010

<sup>11</sup>Op.cit. pp. 5

<sup>12</sup> Secretaría de Energía (2002) Prospectiva del sector eléctrico 2001-2010. Dirección General de Formulación de Política Energética. SENER. Grupo Elhoim. México, D.F.

La existencia en México de sectores de la población sin acceso a la electricidad y su incorporación progresiva al consumo, llevará a un incremento considerable del mismo en el futuro. Esta tendencia difícilmente se revertirá, puesto que estaría en contra de la necesidad por mejorar las condiciones de vida de los habitantes. Sin embargo esto no debe oponerse a otra necesidad: la de modificar el concepto de que el bienestar está indisolublemente ligado al derroche de los recursos, en este caso de la electricidad.

Es por ello que la planeación moderna del sector eléctrico debe satisfacer objetivos económicos, sociales y ambientales lo cual requiere de un proceso complejo que además de integrarlos con el menor de los conflictos, incluya paralelamente una amplia gama de recursos energéticos tradicionales y alternativos.

La metodología para la planeación del sector eléctrico está evolucionando de la forma tradicional, basada en grandes plantas generadoras operando con combustibles fósiles, hacia una versión integral que incluye<sup>13</sup>:

- El ahorro de energía como una más de las fuentes disponibles para cubrir la demanda.
- La generación descentralizada a través de la cogeneración y los productores privados en un esquema de generación distribuida y fuentes no convencionales de energía.
- Los impactos ambientales en las evaluaciones de las distintas tecnologías.
- Las posibilidades de financiamiento disponibles por parte de organizaciones internacionales dedicadas a apoyar el uso de tecnologías eficientes y no convencionales que impacten favorablemente al medio ambiente.

## 1.1.4 EL SECTOR RESIDENCIAL.

El sector residencial constituye una parte importante en cuanto al consumo de electricidad, pues tiene el segundo lugar, después del sector industrial, como se observa en las Gráficas 1.2. y 1.3.

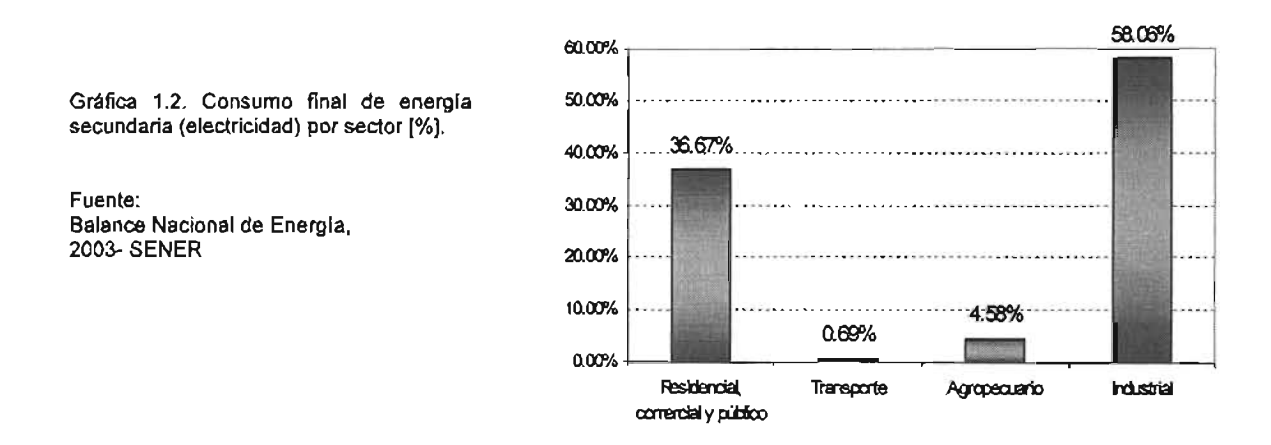

<sup>&</sup>lt;sup>is</sup> Canales Y. E. y Sansores C. O. (2002) Alternativa para la planeación del sector eléctrico mexicano. Revista digital de Posgrado,<br>nvestigación y extensión del Campus Mont<u>errey, http://www.mty.itesm.mx</u>

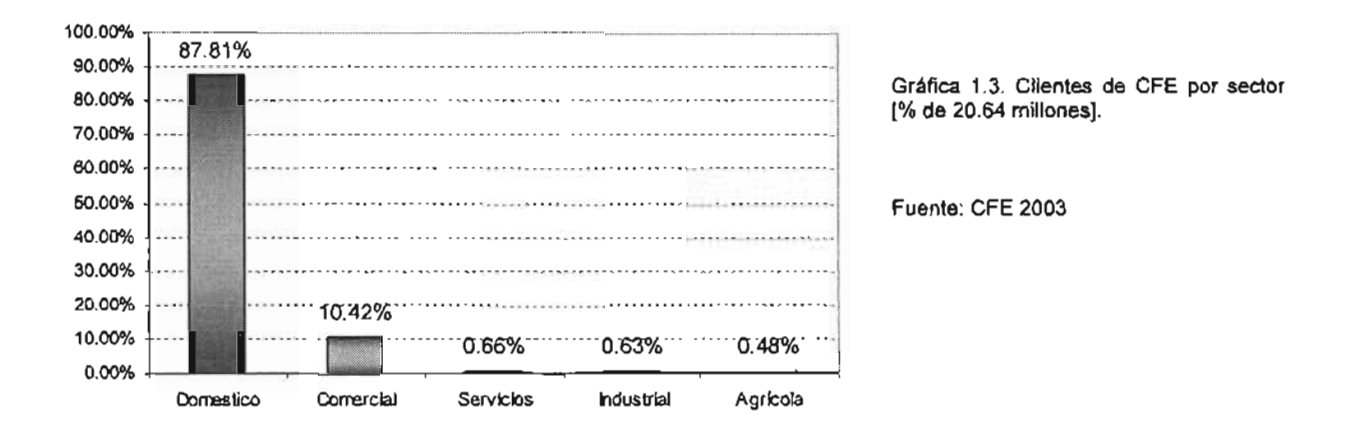

Así mismo el sector residencial es muy importante respecto a planificación energética debido a las siguientes características<sup>14</sup>:

- a. El consumo residencial constituye más del 30% de la demanda de energía final (Gráfica 1.2). y posee además, un alto potencial de crecimiento a causa de tres procesos paralelos: el crecimiento demográfico, la creciente urbanización del país y el aumento de los enseres domésticos.
- b. El aumento de la demanda residencial de energía hace efectuar nuevas inversiones para aumentar su oferta energética. Además debido a que este sector es el más subsidiado, la demanda incrementa el déficit presupuestario de las compañías proveedoras de energía.
- c. Existe un conjunto amplio de opciones tecnológicas, económicamente atractivas, para reducir los consumos energéticos residenciales y disminuir los impactos ambientales.

El sector residencial se ha convertido en un ente dinámico, del cual es muy difícil definir patrones de uso de la energía, esto debido a su dependencia en factores poco cuantificables, como las características demográficas, socioeconómicas y culturales de una población ubicada en un entorno físico determinado.

Sin embargo pueden exponerse algunas de las tendencias básicas en la demanda residencial de energía eléctrica<sup>15</sup>:

<sup>14</sup>Masera O., De Buen O. y Friedmann R. (1991) Consumo Residencial de Energía en México: Estructura, Impactos Ambientales y Potencial de Ahorro. Primera reunión internacional sobre energía y medio ambiente en el sector residencial mexicano. Universidad Nacional Autónoma de México - Universidad de California.

<sup>&</sup>lt;sup>15</sup> Op.clt. pp.5

Como se aprecia en la Gráfica 1.4. ha habido un incremento constante del consumo a un promedio anual del 2% (1993-2003). No obstante debe resaltarse la tendencia a la disminución en el consumo de los últimos dos años.

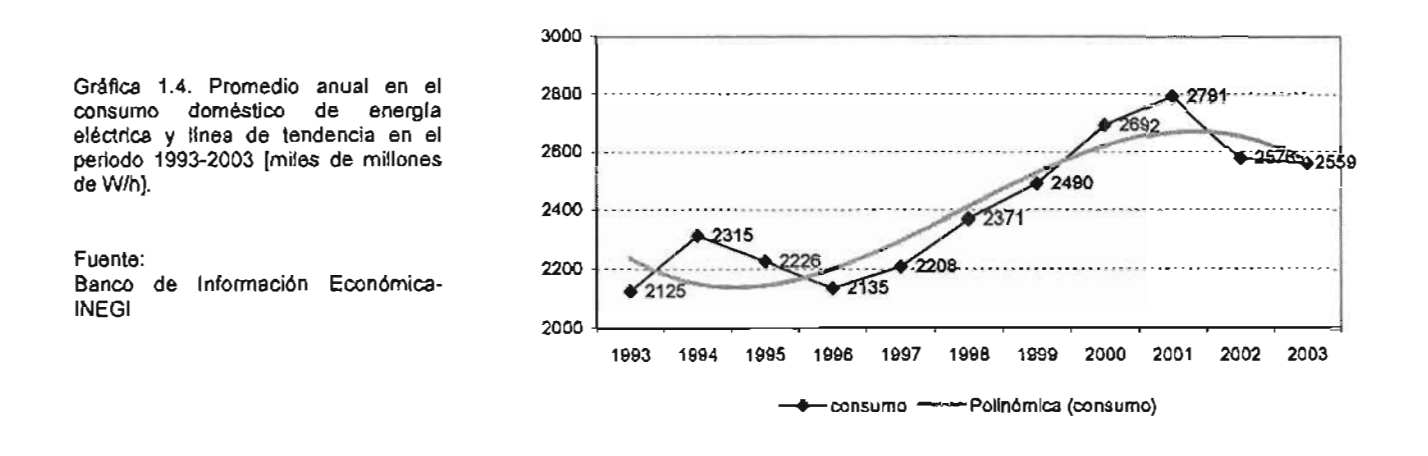

- El consumo eléctrico residencial además, se distribuye en las regiones de la República Mexicana de la siguiente forma<sup>16</sup>: Región Centro (25.54%), Noreste (24.46%), Centro-Occidente (22.60%), Sur-Sureste (14.08%) y Noroeste (13.31%); esto obedece principalmente a la distribución de la población en los centros urbanos, es decir es susceptible a los movimientos migratorios de los próximos años<sup>17</sup>.
- El mayor ingreso monetario, la amplitud y la variedad de los mercados de productos a los que se tiene acceso y la extensión de las redes de distribución, facilitan la adquisición de bienes por parte de los hogares; así para el año 2000<sup>18</sup> el 85.9% de las viviendas cuenta con televisión, el 84.4% de con radio, 78.8% con licuadora, 68.5% con refrigerador, el 52.0% con lavadora, 38.7% con video-casetera y el 9.3% ya disponen de una computadora.

Por razones climáticas, el uso de equipos de aire acondicionado sólo es necesario en el norte, sureste y regiones costeras del país.

## 1.2 FUTURO PARA LA ENERGíA ELÉCTRICA.

#### 1.2.1 ENERGíA ELÉCTRICA Y MEDIO AMBIENTE.

Como es sabido la capacidad y dominio tecnológico de las sociedades influyen, en alto grado, en las formas de producir y utilizar la energía requerida para el funcionamiento socioeconómico; lo que a su vez repercute, en mayor o menor medida, sobre la calidad del medio ambiente.

<sup>16</sup> Secretaría de Energía (2003) Balance Regional de electricidad. Balance Nacional de Energía 2003. http://www.energia.gob.mx <sup>17</sup> lbidem.

<sup>&</sup>lt;sup>18</sup> INEGI (2000) Viviendas particulares habitadas por entidad federativa y bienes en la vivienda, y su distribución según disponibilidad<br>de bienes. Censo Nacional de Población y <u>Vivienda, http://ineql.gob.mx</u>

La contaminación del aire generada durante el proceso de producción de electricidad es solo la primera de las afectaciones al medio ambiente.

Como la demanda de electricidad viene aumentando considerablemente, se tiene como opción la construcción de plantas hidroeléctricas, esto acarrea efectos sociales y ambientales desfavorables (como inundaciones y deforestación).

Es de notarse que el conflicto entre la necesidad del desarrollo socioeconómico y la de sostener el ambiente, domina la discusión internacional. La amenaza del cambio climático global y de los efectos ambientales locales y regionales impone un límite a las tendencias actuales del consumo de energía. Para controlar la degradación de la atmósfera los países industrializados comúnmente dirigen sus argumentos hacia la disminución del consumo de energía en los países en desarrollo. Estos países responden enfatizando la necesidad de elevar el consumo de energía per. cápita para tener niveles de vida adecuados y revelando la desigualdad entre el consumo per cápita entre los países industrializados y los países en desarrollo.

En México desde mediados de los años 80 se asiste a un proceso de internacionalización del debate ambientalista -una revolución ambiental<sup>19</sup>, donde la tesis acerca del desarrollo sostenible tiene reservado un lugar clave. El desarrollo sostenible ha sido definido como aquel desarrollo que permite satisfacer las necesidades del presente sin comprometer la habilidad de las futuras generaciones para satisfacer sus propias necesidades.

Durante los años 90 se ha apreciado una mayor preocupación por el uso eficiente de los recursos energéticos, sobre todo si se consideran los esfuerzos llevados a cabo en este sentido por la Comisión Nacional para el Ahorro de Energía (CONAE). Además, en el subsector eléctrico se destaca la actividad del Fideicomiso de Apoyo al Programa de Ahorro de Energía del Sector Eléctrico (FIDE), basada en el concepto de "administración de la demanda<sup>20</sup>", "gestión de la demanda o "planeación integral de los recursos"<sup>21</sup>.

A diferencia del enfoque ofertista, que privilegia la realización de pocos proyectos de generación a gran escala; el ahorro energético, a partir de los programas de "administración de la demanda", supone el aprovechamiento de una amplia gama de oportunidades económicamente muy atractivas, pero muy difíciles de administrar. Por lo tanto puede afirmarse que ahorrar energía es

<sup>&</sup>lt;sup>19</sup> Pearce, D. y Walford J. (1993). World without End. Economics, Environment and Sustainable Development. Oxford University Press.

<sup>&</sup>lt;sup>20</sup> La administración de demanda es un grupo de procedimientos adaptativos de eficiencia energética diseñados para promover el ahorro de energía, incrementando el valor de los servicios de los consumidores, reduciendo el impacto ambiental total y satisfaciendo las necesidades de recursos futuros.

<sup>&</sup>lt;sup>21</sup> Pichs M. R. (1998) Tecnología, energía y medio ambiente: Potencialidades y limitaciones internacionales para una reestructuración energética sostenible y retos para México. Resumen de tesis doctoral, Universidad Nacional Autónoma de México, Facultad de<br>Economia – División de Estudios de Posgr<u>ado. http://www.redem.buap.mx</u>

una clara forma de reducir las emisiones de gases de efecto de invernadero, especialmente en México, donde cerca del 75% de la energía primaria para producir la electricidad proviene de  $combustibles$  fósiles $^{22}$ .

## 1.2.2 Uso EFICIENTE DE LA ENERGíA ELÉCTRICA.

Alrededor de 1970 se creía que el desarrollo implicaba el incremento exponencial en la producción energética, sin embargo la Crisis del petróleo de 1973 modificó dicha idea. Es entonces que muchos países tienen que decidir entre continuar incrementando la dependencia de su economía en el petróleo ó replantear los patrones de consumo energético y generar recursos propios. Lo anterior derivó en la investigación, desarrollo y promoción de políticas de conservación y eficiencia, así como de la proliferación de energías alternativas (desde nuclear hasta solar).

La conservación de energía, por supuesto, no debe significar una disminución en los servicios energéticos. Por el contrario, debe estar sustentada en una expansión de los servicios, mientras se estabiliza el consumo de energía. Inclusive, cuando los servicios energéticos involucran industrialización, los nuevos materiales, así como el aumento en la eficiencia de diversos equipos, hace posible que el consumo de energía derivada de la misma, crezca al menos, a menores tasas que las que tuvieron los países desarrollados en su etapa de industrialización.

El uso eficiente de la energía, proporciona la posibilidad de usar la capacidad instalada de generación para cubrir nueva demanda de energía, es decir, la eficiencia puede ser vista como un recurso energético.

Ahorrar energía es, en muchos sentidos, algo muy simple, como mover un interruptor o cambiar un equipo. Sin embargo, para que un esfuerzo nacional de ahorro de energía tenga un impacto significativo y permanente, se requiere de millones de acciones que se apoyen de un conjunto de elementos que hagan posibles grandes modificaciones en patrones de consumo.

En México, las principales entidades promotoras del ahorro de energía son la CONAE, el Programa de Ahorro de Energía del Sector Eléctrico (PAESE) y el Fideicomiso para el Ahorro de Energía Eléctrica (FIDE), las cuales promueven la aplicación masiva de estrategias y opciones tecnológicas para el ahorro y uso eficiente de la energía eléctrica. Apoyando activamente la formación y consolidación de un mercado de productos y servicios (información, los protocolos y las metodologías, personal capacitado, capacidad de innovación) relacionados con esta materia, y

<sup>22</sup> Sheinbaum Pardo C. (2000) Eficiencia energética.

http://www.union.org.mx/guia/actividadesyagravios/eficienciaenergetica.htm

al mismo tiempo, aprovechan el financiamiento de organismos facultados para fortalecer estos proyectos.<sup>23</sup>

Los programas nacionales de fomento para el ahorro y uso eficiente de la energía eléctrica se analizan tanto por el lado de la demanda como por el de la oferta.

Por el lado de la demanda requieren de inversiones menores que las necesarias para incrementar la oferta, presentan alta rentabilidad, mejoran el desempeño de los equipos y sistemas donde se aplican, y reducen los impactos nocivos al medio ambiente.

Así sólo en el Sector residencial, el programa de demanda cuenta con tres líneas de acción: la normalización, los programas de ahorro de energía y el fomento de una cultura de ahorro de la energía entre la población en general.

En cuanto a los últimos dos aspectos se mencionan solo algunos ejemplos en nuestro país:

- En la iluminación por electricidad, un ahorro de energía de entre 50 y 75% proviene de la sustitución de focos incandescentes por compactos fluorescentes. Existen diversos trabajos que reportan la viabilidad económica de esta sustitución para la mayoría de los estratos de consumo de electricidad residencial. Existe ya en México, un programa de la Comisión Federal de Electricidad que promueve el cambio de estos focos en las ciudades de Monterrey y Guadalajara<sup>24</sup>.
- En el caso de los electrodomésticos, se estima que el refrigerador promedio mexicano consume entre 500 y 700 kWh por vivienda al año. En 1990 ya se distribuía un refrigerador de 255 litros (el más popular), que consumía 350 kWh al año. Sin embargo hoy existen modelos que alcanzan un consumo de hasta 100 kWh al año<sup>25</sup>.

La normalización es la medida que logra reducir el consumo de energía en este sector, con la regulación en aparatos electrodomésticos. A través de organismos como la CONAE, el FIDE, el Programa de Ahorro Sistemático Integral (ASI) y el Fideicomiso para el Programa de Ahorro de Energía Eléctrica mediante el Aislamiento de Casas (FIPRADEE), se instrumentan programas regionales específicos en el sector doméstico.

CONAE que ha estimado ahorros en energía y potencia (2003) mediante la aplicación de las normas oficiales mexicanas de eficiencia energética:

<sup>&</sup>lt;sup>23</sup> Guzmán O.M., Yúnez N. y Wionczek M. (1985) Uso eficiente y conservación de la energía en México: Diagnóstico y Perspectivas. El Colegio de México. México D. F.

<sup>24</sup> Varios (2003) ILUMEX: desarrollo y lecciones del primer proyecto mayor de ahorro de energía en México. http://funtener.com

 $25$  Op.cit. pp 16.

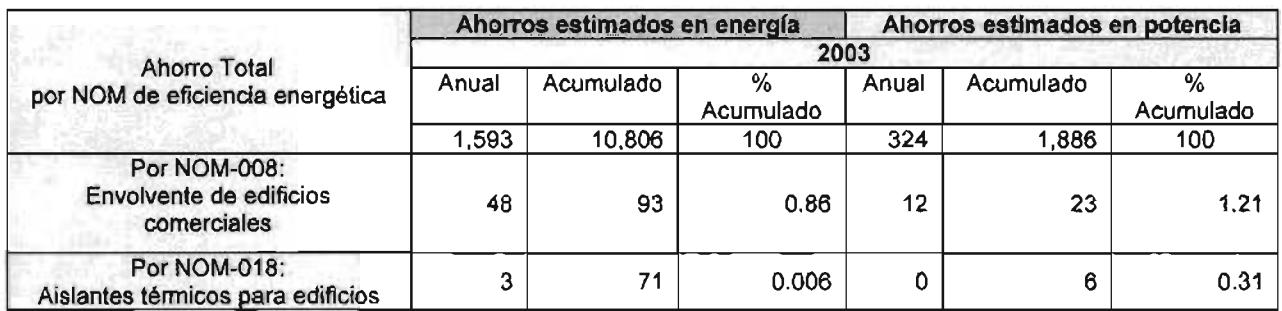

Tabla 1.10. Ahorros estimados por la aplicación de Normas Oficiales Mexicanas de Eficiencia energética (2003). <sup>26</sup> Fuente: Estudio Costo-Beneficio CONAE

Con la aplicación efectiva de las normas de eficiencia energética, se estima que para el año 2010, se alcancen ahorros de 23,000 GWh en el consumo de energía eléctrica y 4,200 MW de potencia evitada.<sup>27</sup> A simple vista esto no significa mucho, pero al señalar que la inversión requerida para evitar 1 kW de capacidad generada es de menos de US\$300.00, comparándolo con los US\$1,000.00 que se requieren típicamente para construir una capacidad adicional de 1 $kW^{28}$ , se resalta la importancia en el ahorro de energía eléctrica.

<sup>&</sup>lt;sup>26</sup>CONAE (2003) Ahorros Estimados por la Aplicación de las Normas Oficiales Mexicanas de Eficiencia Energética. http://conae.gob.mx 27 op.citp. 11

s<br><sup>8</sup> Centro de Estudios de Energía. (2001) El sector energético Mexicano del futuro: análisis y recomendaciones. ITESM Campus<br>Aonterrey. http://www.mty.itesm.mx/dia/cen<u>tros/cee/SEM del futuro.pdf</u>

CONCLUSIONES.

- La energía eléctrica juega un papel importante en el desarrollo y economía de cualquier sociedad moderna. Es por ello, que hoy, a principios del siglo XIX no es posible vislumbrar el progreso tecnológico, el desarrollo económico y/o el bienestar de la población sin un sistema eléctrico eficiente, competitivo y de calidad.
- México cuenta con una amplia gama de recursos que posibilitan una mayor diversificación energética. Diversificación necesaria debido al significativo crecimiento del consumo de energía, en sus diferentes formas y usos, que trae asociado dos factores claramente visibles: el agotamiento y encarecimiento de los combustibles fósiles, y el deterioro del medio ambiente. Bajo esta perspectiva, el Gobierno Federal impulsa políticas públicas de fomento para el aprovechamiento del potencial de ahorro de energía, con el propósito de reducir la dependencia del petróleo, diversificar las fuentes primarias de energía y mejorar el entorno ecológico.
- Asimismo, el concepto de ahorro de energía está ligado a la conservación de los recursos energéticos no renovables, la modernización del sector productivo, la protección al medio ambiente y la racionalización de los requerimientos de inversión en la generación eléctrica. Por lo que este concepto es parte fundamental de la política energética para el desarrollo del país. Dicho ahorro ha impulsado la creación de los programas de conservación de energía en todas sus modalidades, tales como los de administración de demanda, cuyo instrumento principal es la regulación o normalización de las actividades o bienes, situación que favorece a la aceptación del anteproyecto de norma NOM-020-ENER: Eficiencia Energética en Edificaciones.- Envolvente de Edificios Residenciales hasta tres niveles (REV: A, 99/07/26), objeto de análisis de este proyecto de tesis.
- El objetivo del anteproyecto de norma es lograr ahorros significativos en cuanto ahorro de energía eléctrica, es por ello que en este capítulo se mencionan los antecedentes históricos y económicos, así como la situación actual del Sistema Eléctrico Nacional (SEN) de la República Mexicana, tanto en los niveles generales como en el específico, es decir en el sector residencial, ya que es en éste donde trascenderán las aportaciones del presente trabajo.

REFERENCIAS BIBLIOGRÁFICAS y ELECTRÓNICAS.

- Canales Y. E. Y Sansores C. O. (2002) Alternativa para la planeación del sector eléctrico mexicano. Revista digital de posgrado, investigación y extensión del Campus Monterrey. http://www.mty.itesm.mx
- Centro de Estudios de Energía. (2001) El sector energético Mexicano del futuro: análisis y recomendaciones. ITESM Campus Monterrey. http://www.mty.itesm.mx/dia/centros/cee/SEM\_del\_futuro.pdf
- CONAE (2003) Ahorros Estimados por la Aplicación de las Normas Oficiales Mexicanas de Eficiencia Energética. http://conae.gob.mx
- Fonseca G. L., Mestre A. S. y Ornelas L. M. (2003) El problema de las tarifas eléctricas residenciales. Red Energética. Año 1. No. 9.
- Guzmán O.M., Yúnez N. y Wionczek M. (1985) Uso eficiente y conservación de la energía en México: Diagnóstico y Perspectivas. El Colegio de México. México D. F.
- INEGI (2000) Viviendas particulares habitadas por entidad federativa y bienes en la vivienda, y su distribución según disponibilidad de bienes. Censo Nacional de Población y Vivienda. http://inegi.gob.mx
- Masera O., De Buen O. y Friedmann R. (1991) Consumo Residencial de Energia en México: Estructura, Impactos Ambientales y Potencial de Ahorro. Primera reunión internacional sobre energía y medio ambiente en el sector residencial mexicano. Universidad Nacional Autónoma de México - Universidad de California.
- Pearce, D. y Walford J. (1993). World without End. Economics, Environment and Sustainable Development. Oxford University Press.
- Pichs M. R. (1998) Tecnologia, energía y medio ambiente: Potencialidades y limitaciones internacionales para una reestructuración energética sostenible y retos para México. Resumen de tesis doctoral, Universidad Nacional Autónoma de México, Facultad de Economía - División de Estudios de Posgrado. http://www.redem.buap.mx
- Ramírez R. (2001) La electricidad en México. Revista virtual: Politica y pensamiento con ciencia. http:// rosenblueth.mx
- Ramos A. (2003) Programa de requerimientos de http://www.conae.gob.mx/work/secciones/2379/imagenes/albertoramos.pdf inversión 2002-2011.
- Secretaria de Energía (1999) Breve historia de la electricidad en México, http://www.energia.gob.mx
- Secretaría de Energía (2002) Prospectiva del sector eléctrico 2001-2010. Dirección General de Formulación de Política Energética, SENER. Grupo Elhoim, México, D.F.
- Secretaría de Energía (2003) Oportunidades de inversión en el sector eléctrico, cogeneración y autoabastecimiento. Unidad de Promoción de Inversiones. http://www.conae.gob.mx
- Secretaría de Energía (2003) Balance Nacional de Energía 2003. http://www.energia.gob.mx
- Sheinbaum Pardo C. (2000) Eficiencia energética. http://www.union.org.mxlguia/actividadesyagravios/eficienciaenergetica.htm
- Varios (2000) Historia. Cámara Nacional de Comercio, Servicios y Turismo de la Ciudad de México. http://www.ccmexico.com.mxlcanaco/elhisto.html
- Varios (2003) ILUMEX: desarrollo y lecciones del primer proyecto mayor de ahorro de energia en México. http://www.funtener.com
- Wionczek S. M., Guzmán M. O. y Gutiérrez R. (1988) Posibilidades y limitaciones de la planeación energética en México. El Colegio de México. México, D. F. pp. 593pp. 105-106

#### FUENTES COMPLEMENTARIAS.

- Caamaño M.E. (2001) Otras caras de la energía. Instituto de Energía Solar. Universidad Politécnica de Madrid, España.
- Canales Y. E. Y Sansores C. O. (2002) Alternativa para la planeación del sector eléctrico mexicano. Revista digital de posgrado, investigación y extensión del Campus Monterrey. http://www.mty.itesm.mx
- Diaz-Bautista A. (2003) Análisis del Manejo de la Demanda Regional y el Cambio Estructural en el Sector Eléctrico en México. http://www.redem.buap.mx
- http://www.banamex.com
- http://cfe.gob.mx v.
- http://www.mupe.org
- International Atomic Energy Agency. La electricidad, la energía nucleoeléctrica y el medio ambiente mundial. http://www.iaea.or.at
- Secretaria de Energía (1999) Breve historia de la electricidad en México, http://www.energia.gob.mx
- Secretarla de Energía (2001) Compendio Estadístico del Sector Energía, http://www.energia.gob.mx
- Secretaria de Energía (2002) *Informe de labores: Política Energética*. http://www.energia.gob.mx
- Secretaría de energía Comisión Nacional para el Ahorro de Energía (2002) Recursos de energía renovable en México. http://www.conae.gob.mx
- Secretaría de Energía (2003) Oportunidades de inversión en el sector eléctrico, cogeneración y autoabastecimiento. Unidad de Promoción de Inversiones. http://www.conae.gob.mx
- Tamayo N.F. (2002) Ape*rtura del sector eléctrico.* http://www.bancomer.com.mxleconomicalprop/electrico. pdf

# CAPITULO II

# Revisión del anteproyecto de norma NOM-020-ENER (REV: A, 99/07/26)
### INTRODUCCiÓN.

La eficiencia en la producción y el uso de la energía es considerada mundialmente como un importante recurso, capaz de estimular el crecimiento económico y de diversificar, expandir y modernizar la estructura productiva y la infraestructura social de un país.

Por ello, existe el afán del Gobierno Nacional Mexicano en generar políticas y medidas de eficiencia energética que induzcan a cambios sociales, tecnológicos y económicos en la dirección de un mejor aprovechamiento de los recursos. Lo cual deberá generar resultados favorables al crecimiento económico, la competitividad, la equidad social, la protección del medio ambiente y nuevas oportunidades para la ingeniería y consultoría nacional, así como la creación de mecanismos para garantizar el derecho a disponer de bienes y servicios de calidad.

Uno de estos mecanismos, lo constituyen las Normas Oficiales Mexicanas (NOM) de eficiencia energética, las cuales son especificaciones técnicas, accesibles al público, establecidas con la colaboración y el consenso de los involucrados, basadas en los resultados conjuntos de la ciencia, la tecnología y la experiencia.

Su objetivo primordial es lograr el beneficio óptimo de la comunidad a través de la preservación de los recursos energéticos y del ambiente.

En México se han elaborado especificaciones técnicas oficiales para la preservación de recursos a través de bienes de los que, en general, se pueden mencionar: aparatos electrodomésticos, sistemas de alumbrado interior y exterior, instrumentos mecánicos (bombas centrífugas, calderas paquete, motores eléctricos, etc.), aislantes térmicos industriales y para edificaciones, y edificios comerciales.

Se pretende la próxima autorización y publicación de una NOM (020-ENER) para normalizar edificios residenciales de hasta tres niveles cuyo objetivo (como en la normalización de edificios comerciales), será el de limitar la ganancia de calor de las edificaciones a través de su envolvente, para racionalizar el uso de la energía en los sistemas de climatización para el enfriamiento de espacios.

# **11.1 PROGRAMA DE FORMULACIÓN DE NORMAS MEXICANAS DE EFICIENCIA ENERGÉTICA<sup>1</sup>.**

La Ley Federal sobre Metrología y Normalización que está en vigor desde el 16 de julio de 1992, establece que corresponde a las dependencias de la Administración Pública Federal, constituir los Comités Consultivos Nacionales de Normalización (CCNN) para expedir Normas Oficiales Mexicanas (NOM) sobre productos, sistemas, procesos, métodos, instalaciones, servicios o actividades, así como certificar, verificar e inspeccionar su cumplimiento.

Las NOM son de aplicación obligatoria porque tienen como finalidad establecer las características y/o especificaciones, criterios y procedimientos que permitan proteger y promover el mejoramiento del ambiente y los ecosistemas, así como la preservación de los recursos naturales $^2_\cdot$ 

La Secretaría de Energía (SENER) es el órgano encargado de expedir las NOM de eficiencia energética, las cuales son formuladas por el Comité Consultivo Nacional de Normalización para la Preservación y Uso Racional de los Recursos Energéticos (CCNNPURRE), que es presidido por el Director General de la CONAE.

Estas NOM aprobadas son obligatorias para todos los productos e instalaciones en la República Mexicana comprendidos en su campo de aplicación.

El proceso de emisión de las NOM establecido por la Ley les da un carácter institucional y testimonial, quedando como especificaciones permanentes que son actualizadas periódicamente de acuerdo con el estado actual y las perspectivas de desarrollo del mercado y la tecnología nacional e internacional.

Actualmente se dispone de las siguientes normas de eficiencia energética:

# Normas de Eficiencia Energética (NOM) publicadas

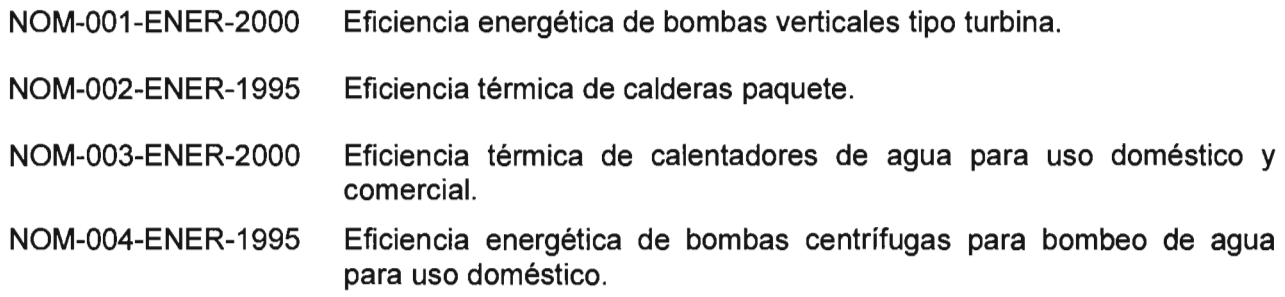

<sup>&</sup>lt;sup>1</sup> CONAE-SENER (2002) Normas Oficiales Mexicanas de Eficiencia Energética. Coordinación de Normalización y Demanda Eléctrica de la CONAE. http://www.conae.gob.mx

 $2$  Varios (2002) Anteproyecto de Ley para promover la eficiencia energética. http://www.mem.gov.ve

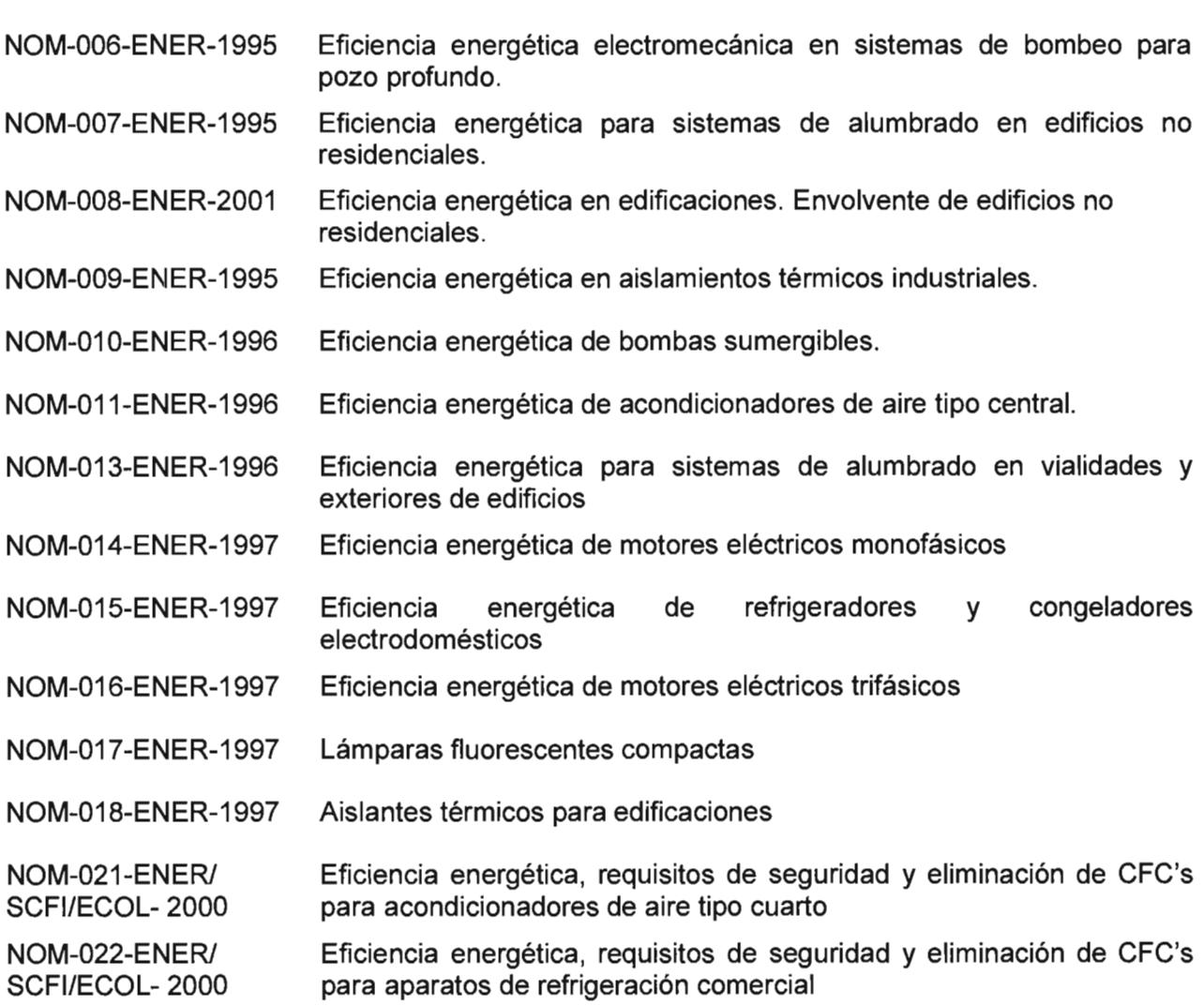

NOM-005-ENER-2000 Lavadoras de ropa electrodomésticas.

# **Proyectos de Normas de Eficiencia Energética (NOM)**

- PROY-NOM-011-ENER Eficiencia energética de acondicionadores de aire tipo central (Actualización NOM-011-ENER-1996)
- PROY -NOM-015-ENER Eficiencia energética de refrigeradores y congeladores electrodomésticos (Actualización NOM-015-ENER-1997)
- PROY-NOM-016-ENER Eficiencia energética de motores eléctricos trifásicos (Actualización NOM-016-ENER-1997)

# **Anteproyectos Proyectos de Normas de Eficiencia Energética (NOM)**

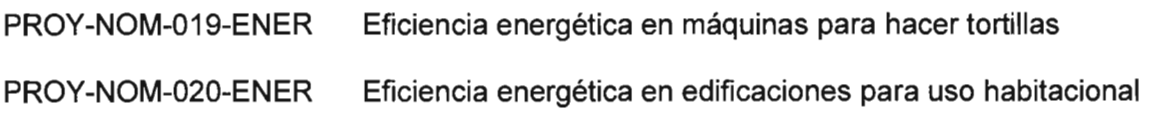

11.2 ANTEPROYECTO DE NORMA "NOM-020-ENER: EFICIENCIA ENERGÉTICA EN EDIFICACIONES.- ENVOLVENTE DE EDIFICIOS RESIDENCIALES HASTA TRES NIVELES" (REV: A, 99/07/26).

# 11.2.1 OBJETIVO.

Pretende optimizar el diseño de la edificación desde el punto de vista del comportamiento térmico de la envolvente, es decir controlar, a través del diseño, las ganancias térmicas obtenidas mediante los efectos de conducción (a través de la cubierta, muros y ventanas) y por radiación (ventanas y cubiertas transparentes), para disminuir la capacidad necesaria de los sistemas de climatización para enfriamiento; teniendo como consecuencia la racionalización de energía utilizada en dichos sistemas, además de lograr un adecuado confort para los usuarios $^3\!$ .

# 11.2.2 ASPECTOS DESCRITOS POR LA NORMA.

- Es aplicable a todos los edificios nuevos de uso habitacional de hasta tres niveles y en las ampliaciones de edificaciones existentes.
- Propone dos posibles métodos para el cálculo de ganancias de calor para la envolvente de los edificios: <sup>4</sup>
	- a. Aislamiento térmico promedio: aplicable a edificaciones con relación de área transparente menor al 10% con respecto al área total de muros libres, y a cubiertas sin áreas transparentes.
	- b. Presupuesto energético: comparativo de las de calor por conducción más las de radiación para el edificio proyectado (a construir) y el edificio referencia. Este último idéntico al proyectado en orientación, dimensiones, condiciones y elevación, pero con las siguientes especificaciones:

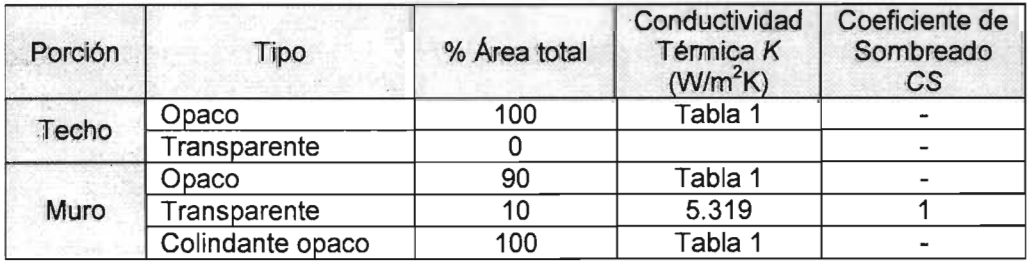

Tabla 2.1. Valores normativos para las porciones de la envolvente (Anteproyecto de Norma NOM-020-ENER)

4lbidem.

<sup>3</sup> CONAE (1997) Anteproyecto de norma NOM-020-ENER: Eficiencia Energética en Edificaciones.- Envolvente de Edificios Residenciales hasta tres niveles. (REV: A, 99/07/26).

La información insertada y calculada se visualiza fácilmente por medio de formatos preestablecidos por dicha Norma.

- Contempla el cálculo del coeficiente global de transmisión de calor (K) para porciones con capas homogéneas y no homogéneas.
- Establece valores para determinar el factor de corrección de sombreado exterior, en el caso de volados, aleros y/o partesoles. Los valores obedecen a la relación entre sus dimensiones, latitud del proyecto y orientación del elemento. Ya que la radiación solar directa obtenida a través de las ventanas impacta en gran medida, en el consumo de energía del aire acondicionado.
- Indica los valores de conductividad y aislamiento térmico de diversos materiales, para propósitos de la norma.
- Resume en una tabla los datos necesarios para el cálculo de ganancia de calor a través de la envolvente, contemplando los Estados de la República Mexicana y sus ciudades representativas, aislamiento térmico promedio (M), K de referencia, temperaturas para las superficies de conducción opacas y transparentes según su composición (masiva, ligera o transparente) y orientación, así como los factores de ganancia solar promedio para las diferentes orientaciones de las superficies de radiación. Además menciona el uso de barreras de vapor para que la envolvente no pierda las características aislantes, para las ciudades con clima húmedo.

# 11.2.3 EXPERIENCIAS SOBRE LA APLICACiÓN PRÁCTICA DE LA NORMA.

Existen variables que podrían afectar directamente a los datos tomados en la norma como válidos, por ello cabe mencionar que se han realizado varios artículos aplicando la Norma para diferentes casos, de cuya investigación podemos resaltar:

Al realizarse cálculos en 8 ciudades de la República Mexicana respecto al Coeficiente Global de Transferencia de Calor (K) propuesto en la Tabla 1 contra el de dos sistemas constructivos comúnmente utilizados para techumbres (losa de concreto y vigueta-bovedilla), y al comparar las ganancias de calor se determinó que ninguno de los casos aprueba la norma (la mayor diferencia es del 825% en Mexicali), por lo que se sugiere realizar ajustes en el valor propuesto de  $K^5$ 

 $<sup>5</sup>$  Morillón G. D. y R.V. L. (1998) Análisis Térmico de los sistemas constructivos más comunes en Techumbres de Vivienda de Interés</sup> Social. Memorias XXII Semana de Energía Solar- Mexicali, B.C.

- Tras el cálculo de ganancia de calor promedio para distintas ciudades con diversas áreas de ventana y luego compararlo con el cálculo hecho para el valor sugerido por la NOM-020 se sugiere realizar ajustes a los valores de (% área de ventana) propuestos por dicha norma, ya que un área de ventana proyectada (35%) contra el área de referencia (10%) incrementa en el mayor de los casos un 350% (Mexicali).6
- Para ciudades con clima frío (específicamente Toluca) se hace necesario el uso de calefacción, suponiendo que para el valor generado por cálculo (negativo) se deseara alcanzar el valor sugerido (edificio referencia) y en la consideración de que éste proporciona condiciones óptimas de confort térmico. 7
- Al realizar el comparativo de viviendas de interés social en una ciudad (Pachuca) respecto a requerimientos bioclimáticos contra el cálculo de ganancias de calor por medio de la NOM, se obtienen diferencias, ya que mientras uno sugiere el calentamiento pasivo, la otra menciona que dos de los cuatro casos de vivienda de interés social analizados rebasan el edificio de referencia (hasta en un 254%) y por lo tanto, se requerirían de sistemas de control solar (aleros o partesoles) o de sistemas de enfriamiento para alcanzar el valor propuesto por dicha norma, pero basándose en el limitado presupuesto económico de este tipo de edificación la primera opción es la más factible. Por lo cual se sugiere una revisión de las temperaturas interiores de as porciones y en general de los valores propuestos para el edificio referencia. $8$

# 11.2.4 ALCANCES y LIMITACIONES DE LA NORMA.

Aunque la norma está proyectada para cualquier tipo de edificios residenciales contempla algunas consideraciones para su entendimiento y adecuada aplicación:

- La norma no debe imponer el uso específico de soluciones arquitectónicas o tecnológicas, es decir que el diseñador de la edificación tiene toda la libertad en la creación de su proyecto.
- La norma y sus métodos deben ser auto- contenidos y simplificados.
- México es un país ubicado entre los 87° y 118° de longitud y entre los 14° y 32° de latitud, por lo que se dispone de una gran diversidad de climas. Se tienen los lugares más calurosos del mundo en el noroeste del país; calurosos secos en gran parte del centro-norte; zonas costeras tanto en el Golfo de México como en el Océano Pacífico en donde se tienen altas

<sup>6</sup> Morillón G.D., López P.M. y Rodríguez V.L. (1998) Efecto del tamaño del tamaño de las ventanas de la vivienda en el consumo de energía eléctrica. Memorias XIX Seminario sobre uso racional de Energía- ATPAE, México, D.F.

 $^7$  Díaz J. R. y Morillón G. D. (1999) Comportamiento térmico de la vivienda de interés social en diferentes regiones climáticas del país. Memorias XXIII Semana Nacional de Energía Solar- Morelia, Michoacán.

 $^8$  Canales B. M. y Morillón G.D. (2003) Evaluación bioclimática de la vivienda de interés social: caso Pachuca, Hidalgo. Memorias XXVII Semana de Energía Solar- Chihuahua, Chihuahua.

temperaturas, combinadas con alta humedad (mayor a 75%) en la época del verano, y zonas montañosas (como en el sureste) que presentan climas templados con mucha lluvia y neblina.

Lo anterior ocasiona que la normatividad deba considerar todos esos aspectos, lo que no sucede en otros países, como los europeos que son pequeños en extensión geográfica y su mayor consumo de energía es para calefacción invernal, por tal motivo, sus normas se enfocan a requerimientos mínimos de aislamiento térmico promedio con un valor único para todo el país. En cuanto al norte del continente americano, el aislamiento térmico ayuda en dos épocas del año: invierno y verano.

En México las principales fuentes controlables mediante el diseño de la envolvente son dos: la transmisión de calor por conducción a través de los muros y techos, y la radiación solar que penetra a través de los vidrios de las ventanas y tragaluces $^{\rm 9}$ .

La mejor y, con frecuencia, la manera más barata de ahorrar energía de enfriamiento sin afectar el ambiente de confort en el interior de las edificaciones es a través de la reducción de ganancias de calor interna y externa.

La reducción de ganancia de calor interna se obtiene al disminuir el consumo eléctrico a través de la operación idónea o el uso de equipos eficientes - normalizados (iluminación, aparatos, etcétera), aspecto que dependerá directamente de los usos y costumbres de los usuarios,

Por su parte, la reducción de ganancia de calor externa se logra a través de la selección adecuada de los materiales, la forma arquitectónica y la orientación de la construcción<sup>10</sup>.

- Pcr tal motivo, el cuidado de la envolvente juega un papel crucial en el confort, además de lo simple que es actuar sobre ella, es decir que en la norma sólo se contemplan medidas que son parte de la construcción, lo cual asegura que durante su periodo de vida mantenga las mismas cualidades.
- Existen algunas medidas que mitigan las cargas térmicas externas que se utilizan con frecuencia, como son el uso de pinturas reflejantes o colores que no absorben el calor, entre otros.

Sin embargo, estas medidas no se consideran en la norma, debido a que algunas de ellas requieren cuidados especiales para mantener sus condiciones de diseño, o bien, su tiempo de vida es corto o se deben reemplazar periódicamente<sup>11</sup>.

El objetivo del diseño térmico de edificios es crear sistemas termodinámicos eficientes, lo que implica que se logre la comodidad térmica de sus ocupantes con el mínimo consumo de energía.<sup>12</sup> Sin embargo la comodidad térmica es relativa, pues depende de variables<sup>13</sup> como:

 $^{\rm 1}$  Ibidem.

<sup>9</sup> Ramos N. G., Heard W. C. y Hernández P. F. (1999) Estudios para la elaboración de normas de eficiencia energética en edificaciones. Aplicaciones tecnológicas. Boletín IIE.

<sup>&</sup>lt;sup>10</sup> Heard W. C. y Ramos N. G. (1998) Informe parcial: Revisión y Adecuación de la Norma. Instituto de Investigaciones Eléctricas, División de Sistemas Eléctricos, Unidad de usos de la Energía Eléctrica.

- a. Condiciones Ambientales: Temperatura del aire, Humedad del aire, Velocidad del aire, Radiación solar e infrarroja procedente de cuerpos y objetos vecinos, y transferencia de calor por conducción a las superficies cercanas.
- b. Otras: vestido con que se cubren los ocupantes y las relativas al metabolismo, edad, peso, complexión y actividades realizadas.

La Sociedad Americana de Ingenieros de Calefacción, Refrigeración y Aire acondicionado (siglas en inglés ASHRAE) afirma que el rango de confort va de los 22 a los 28 $^{\circ}$ C<sup>14</sup> tomándose 25°C como la temperatura media de confort la cual además, es el valor de la temperatura interior los edificios proyectados y de referencia en la NOM-020-ENER.

Es decir que, para obtener las ganancias de calor por conducción se requiere conocer los valores de temperatura equivalente y temperatura interior de la edificación, para la primera se han determinado valores en cada una de las porciones de la envolvente y para cada orientación posible (Tabla 1), y en la segunda se considera un valor fijo por dos razones: corresponde a un valor medio de temperatura confortable para cualquier persona, y en segunda aunque podría cambiarse por la temperatura neutra promedio para cada una de las ciudades establecidas en la Tabla 1 de la Norma, dicha temperatura se encontraría en el rango de confort y produciría cambios mínimos en los valores de ganancia de calor por conducción.

<sup>&</sup>lt;sup>12</sup> Sámano D., Morales D., Morillón D. (1998) Aspectos bioclimáticos en el diseño de edificios confortables de máxima eficiencia energética. - Notas del Curso de Actualización de Energía Solar, Centro de Investigación en Energía - UACPyP - CCH, UNAM pp. 223-234

 $13$  idem

<sup>&</sup>lt;sup>14</sup> American Architectural Foundation (1989), Comfort & Health Energy Design for architects, Prentice Hall Hispano-Americana S.A., EU. Pp. 44-47

## 11.2.5 CONSIDERACIONES PARA EL MEJORAMIENTO DE LA NORMA.

Existen variables que podrían afectar directamente a los datos tomados en la norma como válidos, siendo:

- El número de ciudades sometidas a simulación térmica, ya que se analizaron las ciudades de  $\ddot{\phantom{0}}$ México, Monterrey, Mexicali y Mérida. Por ello se pretende la simulación de dichas ciudades incluyendo además a Villahermosa, Tijuana, Ciudad Juárez, Matamoros, Reynosa y Querétaro. y aunque de éstas dos últimas no existen archivos de datos meteorológicos horarios aplicables al programa a utilizar (PowerDoe y /0 e-Quest) se elaboraron como parte del proyecto de Tesis.
- El hecho de aplicar a varios casos se pueden ofrecer valores más precisos pues se amplía el rango de datos, es decir se tienen más ciudades y mayor número de modelos, a los considerados inicialmente en la realización de la norma.
- Al realizarse las simulaciones para varios casos, se requiere de la actualización de datos económicos y/o estudios renovados de valor presente, los cuales ayudarán a verificar los valores establecidos de aislamiento térmico promedio para las diferentes ciudades de la República Mexicana.
- Los valores normativos contra los valores reales de conductividad y aislamiento térmico de los materiales. Dichos valores son importantes pues de ellos dependen los resultantes de ganancias de calor por conducción y radiación (método de presupuesto energético), así como para la determinación del aislamiento térmico promedio (método homónimo).
	- Es significativo el hecho de que en nuestro país es difícil establecer valores fijos o estandarizados de las propiedades termofísicas de los materiales ya que el proceso constructivo es predominantemente artesanal, además no existen normas que regulen el control de calidad de los materiales de construcción.
- Evaluación de los fenómenos de intercambio de calor entre las diferentes partes que componen la envolvente arquitectónica, ya que la norma contempla la edificación como ente independiente. No se toma en cuenta el impacto de los muros compartidos en viviendas y edificaciones multifamiliares, así como intercambio de calor de muros, pisos y techos compartidos entre viviendas para casos con y sin aire acondicionado en la vivienda vecina.
- Evaluación de la sensibilidad de los valores óptimos del "K" de referencia respecto a la incertidumbre en los parámetros utilizados para el cálculo de costo/beneficio.

Estos incluyen: costos de materiales y mano de obra, variaciones en las propiedades de los materiales, la tasa de inflación al futuro, la tasa de interés utilizado, la tasa de descuento, los costos futuros de energía eléctrica, el periodo utilizado para el análisis económico y las variaciones climatológicas año con año.

CONCLUSIONES.

La Norma "NOM-020-ENER: Eficiencia Energética en Edificaciones.- Envolvente de edificios Residenciales Hasta tres niveles" pretende optimizar el diseño de la edificación controlando las ganancias térmicas obtenidas mediante los efectos de conducción (a través de la cubierta, muros y ventanas) y por radiación (ventanas y cubiertas transparentes), para disminuir la capacidad de los sistemas de climatización para enfriamiento; teniendo como consecuencia la racionalización de energía utilizada en dichos sistemas, además de lograr un adecuado confort para los usuarios.

Lograr edificaciones energéticamente eficientes traerá como consecuencia cambios sociales, tecnológicos y económicos en la dirección de un mejor aprovechamiento de los recursos.

- La NOM-020-ENER es aplicable a todas las edificaciones nuevas de uso habitacional de hasta tres niveles y en las ampliaciones de las mismas. Propone dos posibles métodos para el cálculo de ganancias de calor para la envolvente de los edificios: aislamiento térmico promedio y Presupuesto Energético, a través de formatos simples para reportar el cumplimiento de la norma.
- La aplicación práctica del anteproyecto de norma ha generado algunas discrepancias en la manera en que se manejan aspectos como: los porcentajes de ventana, valores de temperatura interior, valores de conductividad y aislamiento térmico de los materiales.

Los últimos dos aspectos habrán de ser verificados y/o modificados mediante la ampliación del campo de estudio (simulación del comportamiento térmico de un mayor número de ciudades) y la actualización de valores económicos, esto último tendrá un mayor impacto en el ahorro y el uso eficiente de la energía, una vez que se demuestre que el factor costo/beneficio es mayor que la unidad.

No obstante han de considerarse restricciones en el proceso, debido a la escasez de fuentes de información confiables (para archivos climáticos), la actualización continua de datos económicos o en el peor de los casos la carencia de datos para las características mexicanas, como en el caso de las propiedades de los materiales de construcción.

Afortunadamente los resultados ayudarán al mejoramiento del anteproyecto de norma para que el grado de disconformidad disminuya, se logre la optimización del comportamiento térmico de los edificios y se obtengan ahorros energéticos trascendentes a largo plazo, a nivel doméstico y, consecuentemente a nivel Nacional.

# REFERENCIAS BIBLIOGRÁFICAS y ELECTRÓNICAS.

- American Architectural Foundation (1989) Comfort & Health Energy Design for architects, Prentice Hall Hispano-Americana S.A., EU.
- Canales B. M. y Morillón G. D. (2003) Evaluación bioclimática de la vivienda de interés social: caso Pachuca, Hidalgo. Memorias XXVII Semana de Energía Solar- Chihuahua, Chihuahua.
- CONAE (1997) Anteproyecto de norma NOM-020-ENER: Eficiencia Energética en Edificaciones.- Envolvente de Edificios Residenciales hasta tres niveles. (REV: A, 99/07/26).
- CONAE-SENER (2002) Normas Oficiales Mexicanas de Eficiencia Energética. Coordinación de Normalización y Demanda Eléctrica de la CONAE. http://www.conae.gob.mx
- Varios (2002) Anteproyecto de Ley para promover la eficiencia energética. http://www.mem.gov.ve
- Díaz J. R. y Morillón G.D. (1999) Comportamiento térmico de la vivienda de interés social en diferentes regiones climáticas del país. Memorias XXIII Semana Nacional de Energía Solar-Morelia, Michoacán.
- Ramos N. G., Heard W. C. y Hernández P. F. (1999) Estudios para la elaboración de normas de eficiencia energética en edificaciones. Aplicaciones tecnológicas. Boletín IIE.
- Heard W. C. y Ramos N. G. (1998) Informe parcial: Revisión y Adecuación de la Norma. Instituto de Investigaciones Eléctricas, División de Sistemas Eléctricos, Unidad de usos de la Energía Eléctrica.
- Morillón G.D., López P.M. y Rodríguez V.L. (1998) *Efecto del tamaño del tamaño de las ventanas* de la vivienda en el consumo de energía eléctrica. Memorias XIX Seminario sobre uso racional de Energía- ATPAE, México, D.F.
- Morillón G. D. y R. V. L. (1998) Análisis Térmico de los sistemas constructivos más comunes en Techumbres de Vivienda de Interés Social. Memorias XXII Semana de Energía Solar- Mexicali, B.C.
- Sámano D., Morales D., Morillón D. (1998) Aspectos bioclimáticos en el diseño de edificios confortables de máxima eficiencia energética - Notas del Curso de Actualización de Energía Solar, Centro de Investigación en Energía - UACPyP - CCH, UNAM.

### FUENTES COMPLEMENTARIAS.

- Heard W. C. y Ramos N.G. (1998) Informe parcial: Material para la promoción de las normas. Instituto de Investigaciones Eléctricas, División de Sistemas Eléctricos, Unidad de usos de la Energía Eléctrica.
- Heard W. C. y Ramos N. G. (1997) Support for the development of residential building standards for Mexico. Instituto de Investigaciones Eléctricas, División de Sistemas Eléctricos, Unidad de usos de la Energía Eléctrica.

# CAPITULO I

*Programas de simufación térmica*  de la envolvente arquitectónica

### INTRODUCCiÓN.

La etapa de diseño de una nueva edificación o la modificación de un edificio existente debe contemplar tanto los aspectos formales, espaciales y constructivos como el análisis de su comportamiento térmico, a fin de obtener un proyecto que cumpla con las pautas de uso racional de la energía y confort para los usuarios<sup>1</sup>.

La evaluación convencional de demanda de energía en edificios considera la demanda anual como variable crítica. En edificios residenciales y otros edificios con baja demanda de energía, el costo es también proporcional al uso del recurso energético. Es bien sabido que en climas cálidos el rubro más importante en la demanda anual de energía es el aire acondicionado, así se tiene que para el caso de una casa habitación mexicana resulta una demanda anual de 5148 KWh<sup>2</sup> para un dispositivo tipo ventana, y un posible costo de \$3,414.41 M.N. $<sup>3</sup>$  Cabe mencionar que dicha</sup> demanda no esta sujeta a las pérdidas por transmisión e infiltraciones a través de la envolvente exterior o al excedente de consumo debido a variaciones en las ganancias internas de calor debido a iluminación natural o artificial.

Con el fin de evaluar la demanda total, varios grupos de investigación han desarrollado programas de simulación numérica que evalúan la demanda de calefacción, aire acondicionado, iluminación, ventilación y otros usos, utilizando cálculos horarios para todo un año; a través del desarrollo de un software "amigable" para realizar las estimaciones con mayor precisión y rapidez.

<sup>&</sup>lt;sup>1</sup> Evans J. (2002) Energía en edificios: identificación de alternativas de diseño de bajo impacto. Avances en Energías Renovables y Medio Ambiente. Vol. 6.

<sup>2</sup> Varios (2003). Consumo de energra eléctrica de los aparatos domésticos. http://www.portal-reynosa.com/cgi-bin/1 .pl?i=consumo.html

 $^3$  Cálculo realizado para una temporada cálida de 6 meses, respecto al consumo de una unidad de acondicionamiento de tipo ventana y con el promedio anual del 2003 de la tarifa 1E de la Comisión Federal de Electricidad para consumos superiores a 750 KWh mensuales.

111.1 PROGRAMAS DE SIMULACiÓN TÉRMICA DE EDIFICIOS.

A continuación se hace una breve descripción de los programas de simulación térmica diseñados para edificios residenciales que existen actualmente.

# **AkWarm Creador: Alaska Housing Finance Corporation País: E.U.A.**

Es un programa para el modelado energético de casas habitación, tiene una interfase basada en ventanas, por lo que es innovador y amigable con el usuario.

Está diseñado para calcular el acondicionamiento y los rangos de energía. Ofrece graficas del uso de la energía por cada componente del edificio así como reportes de eficiencia, ganancias internas de calor, analiza y reporta opciones de mejoramiento, diseña cargas de calor, además calcula emisiones de CO<sub>2</sub>. Utiliza DELPHI como lenguaje de programación.

Tiene como principales limitantes el no considerar cálculos para enfriamiento, diseño de cargas de calor solo para zonas sencillas o simplificadas y entrada de datos solares para diseños en el hemisferio norte.

# • APACHE Creador: *lES* Limited País: Inglaterra

(Applications Program for Air-Conditioning and Heating Engineers)

Es un componente del ambiente virtual lES. Constituye una herramienta para el diseño térmico y simulación de energía en edificios. Se compone de una modelación geométrica, la cual puede ser exportada de los sistemas CAD, información general del edificio y datos respecto a materiales, ocupación, operación y clima, realiza cálculos de pérdidas y ganancias de calor, así como análisis  $\epsilon$  sombreado, simulación térmica del edificio con o sin sistemas HVAC $^4$ , analiza la ventilación i natural y calidad del aire, y por último la presentación de resultados que pueden ser exportados a una gran variedad de formatos.

Cubre una amplia clase de requerimientos, desde un diseño básico hasta simulaciones detalladas de sistemas HVAC, esto último mediante otro programa llamado APACHE-HVAC el cual es una aproximación simplificada para la creación de modelos esquemáticos de estos sistemas.

No contempla algunos sistemas, el cambio de materiales y el caso de edificaciones con estanques en los techos. Emplea como lenguajes de programación Visual Basic, C++ y FORTRAN 77.

Đ

**AUDIT** Creador: Elite Software **Community Community Community Community** País: E.U.A.

Calcula los costos mensuales y anuales para el calentamiento y/o enfriamiento de edificios residenciales y comerciales ligeros. Cualquier sistema puede ser simulado incluyendo: el tipo DX, evaporativo, fuente de aire con bombas de calor, fuente de agua con bombas de calor; así como

<sup>4</sup> Siglas en inglés de calentamiento, ventilación y aire acondicionado.

calentadores y hornos de combustibles fósiles. Una versión opcional puede calcular el uso de energía para calentamiento de agua.

Existe vasta información climática disponible a la que pueden adicionarse otros archivos.

Puede presentar análisis económicos que permiten comparar sistemas y costos de cualquier periodo de estudio dado. Igualmente presenta reportes para mostrar los mejores sistemas en base al costo mensual neto efectivo, el cual es muy bajo cuando se consideran ahorros energéticos. Utiliza Visual Basic como lenguaje de programación.

El empleo de archivos binarios mensuales lo hacen simple y fácil, sin embargo no permite la sofisticada simulación que proporcionan otros programas con análisis horario de energía.

# **• BLAST** Creador: Building Systems Laboratory, 11 País: E. *U.* A. (Building Loads Analysis and System Thermodynamics)

Muestra simulaciones horarias de los edificios, sistemas de manejo de aire, equipo de planta central, todo en orden para proveer a los usuarios información precisa de las necesidades del edificio (mecánica, energética y arquitectónica). La modelación se basa en el método de balance de calor, así como de los estándares industriales para el cálculo de cargas de calentamiento y enfriamiento.

Puede utilizarse conjuntamente con el programa para el diseño del costo de ciclo de vida para proveer análisis económicos del edificio, sistema o planta a diseñar; sin embargo, para estos dos últimos aspectos se requiere que el usuario desarrolle un alto nivel de experiencia. El lenguaje de programación utilizado es Fortran.

**• COMFIE** Creador: Ecole des Mines de Paris, CENERG País: Francia Exhibe simulaciones horarias de los edificios para proveer información de las necesidades energéticas del edificio y los perfiles de temperatura.

La modelación de zonas está basada en el Método de Volumen Finito en el cual se aplican técnicas de reducción.

Del programa se obtienen cargas mensuales y anuales, temperaturas horarias y críticas de las zonas térmicas, a través de gráficas e histogramas. Está elaborado en el lenguaje Pascal.

La simulación térmica de este programa permite el análisis de confort térmico de sistemas pasivos. En la simulación no observa la humedad, y las cargas internas debidas al equipo se deben a tres opciones máximo poder, encendido y posición del termostato en el edificio.

# **• DEROB-LTH** Creador: Lund Institute of Technology País: Suecia

37

Herramienta de diseño usada para explorar el complejo comportamiento dinámico de edificios con diferentes diseños. El comportamiento es expresado en términos de temperatura, cargas de calentamiento y enfriamiento y de los diferentes índices de confort.

La forma del edificio puede modelarse de manera flexible. El modelado de asoleamiento en las superficies del edificio es detallado e incluye la influencia de los diferentes dispositivos de sombreado.

La simulación usa periodos de una hora y calcula los valores en respuesta a los archivos de información climática horaria, las cargas internas y flujos de aire.

Requiere que el usuario disponga de conocimientos para determinar la influencia de los diferentes parámetros de diseño en el comportamiento térmico de edificios.

Los lenguajes de programación que utiliza son FORTRAN y Visual Basic.

**• DOE-2** Creador: Lawrence Berkeley National Laboratory País: E. *U.* A. Es horario y detallado; además es ampliamente reconocido como modelo para la industria y la educación.

Es un programa de análisis energético para edificios completos de zonas múltiples y diseño complejo, que además muestra el costo de ciclo de vida de operación. Puede aprovecharse para analizar la eficiencia energética de diseños dados o de nuevas tecnologías. Otros usos incluyen programas de utilidad, manejo de reducción y demanda, desarrollo e implementación de patrones de eficiencia energética así como archivos de entrenamiento para profesionales en arquitectura e ingeniería.

El usuario puede seleccionar entre 20 reportes de entrada de datos, 50 reportes mensuales/anuales y configurar dichos reportes con 700 variables.

Programado en FORTRAN 77. Requiere un alto nivel de conocimientos en el usuario.

**FA-QUIP Creador: Association for Energy Affordability, Inc.** País: E.U.A. (Energy Audit using the Queens Information Package)

Adaptación del programa CIRA (Computerized, Instrumented, Residencial Audit) desarrollado en los ochentas por el Laboratorio Lawrence Berkeley.

El programa analiza las medidas para el uso y conservación de energía en viviendas sencillas y multifamiliares. Determina las mezclas óptimas para obtener ahorro de energía de un edificio dado dentro de un presupuesto seleccionado, para el cual usa retroalimentación y biblioteca de costos. De la biblioteca de medidas a aplicar, el programa escoge bajo la consideración de rangos por el decremento de los coeficientes ahorro-costo. Proporciona reportes energéticos y económicos

como: Medidas aplicables de conservación de energía a través de los ahorros de vida útil por inversión, ahorros energéticos, ahorros y costos, y reporte de análisis de inversión.

Requiere de conocimientos básicos de edificación científica e interacciones entre los componentes del edificio, así como de programación (Basic). No analiza el aspecto eléctrico de la vivienda ó el combustible usado para calentamiento de agua.

**• EE4 CODE** Creador: CANMET Energy Technology Centre País: Canadá Programa de análisis energético usado para determinar el cumplimiento del Modelo Nacional del Código de energía de Canadá (siglas en ingles MNECB), para el que automáticamente genera un edificio referencia con el cual se comparan los resultados. También puede ser usado para análisis de energía de cualquier edificio y entonces predecir el consumo anual y valorar el impacto de los cambios en el diseño. Incluye biblioteca de edificios comunes y de sistemas, construcción y materiales, esquemas de iluminación, ventilación y operación. Sin embargo no todos los sistemas HVAC pueden modelarse directamente, y entonces se requiere de la modelación detallada en DOE-2.

Elaborado con el lenguaje Borland C++.

**• Energy-10** Creador: Sustainable Buildings Industry Council País: *E.* u.A. Herramienta de diseño conceptual enfocada en edificios completos con menos de 93.00 m<sup>2</sup> de área por piso durante la fase de diseño, o edificios que pueden tener incrementos de una o dos zonas. Muestra el análisis de energía para 8760 horas del año, incluye simulaciones térmicas dinámicas y efectos térmicos de iluminación natural. Fue específicamente diseñado para facilitar la evaluación de eficiencia energética en edificios en estados muy tempranos del proceso de diseño. Rápido, preciso y fácil de usar, todo se presenta como "default" y es modificable; pero limitado a edificaciones pequeñas y con los sistemas HVAC más utilizados en ellos. El lenguaje de programación es C++.

# **• EnergyPlus Creador: U S Department of Energy Fais: E.U.A.**

Corresponde a la nueva generación de programas de simulación térmica basados en la presentación y capacidades de programas como BLAST y DOE-2. EnergyPlus incluye capacidades innovadoras de simulación, como periodos menores a una hora, módulos de simulación integrados al balance térmico por zona, otras capacidades planeadas son energía solar térmica, flujo de aire por múltiples zonas, energía solar térmica simulación eléctrica incluyendo sistemas fotovoltaicos y celdas de combustible.

El lenguaje de programación utilizado es FORTRAN 90.

Es exacto y detallado, puede obtener se la geometría del edificio a través de programas CAD; tiene como inconveniente la dificultad para usarse pues la interfase no es amigable con el usuario, además emplea como entrada archivos ASCII; sin embargo existen interfaces gráficas comerciales en desarrollo.

# **• EnergyPro** Creador: Gabel Dodd / EnergySoft Inc. País: E. *U.* A.

Este programa realiza diversos cálculos: simulación residencial aprobada por el Título 24de California, carga por calefacción residencial del diseño, análisis de edificios no residenciales Análisis de la energía DOE-2 para determinar uso real de la energía, con o sin EnergyPro como pre -procesador.

Un "árbol" se utiliza para describir la información general del edificio, similar al explorador de Windows. Los usuarios pueden elegir exhibir diversas jerarquías de la información, del nivel de la zona, de los detalles del sitio, del sistema y del nivel de la planta. La entrada puede hacer uso de las bibliotecas que vienen con los componentes constructivos comúnmente usados tales como paredes, ventanas, sistemas mecánicos y los accesorios el encenderse.

Ofrece Además, los informes detallados del cálculo de la carga cuarto-por-cuarto y los diagramas psicrométricos de la HVAC pueden ser producidos. Todos los informes disponibles de DOE-2.1e se pueden producir dentro del interfaz del programa. Su lenguaje de programación es C++.

# **• ENERPASS Creador: Enermodal Engineering.** País: Canadá.

Programa detallado de simulación para edificaciones de tipo residencial y comercial. Es rápido y fácil pues un edificio típico puede ser modelado en una o dos horas.

Calcula el consumo anual de energía por espacio para calentamiento, enfriamiento, iluminación, calentamiento de agua y ventilación. Los cálculos se muestran en una base de datos climáticos horarios. Puede modelar hasta siete zonas y proporcionar la temperatura horaria con predicciones de humedad para cada zona, además de un amplio rango de sistemas HVAC.

El programa no puede manejar edificios complejos como hospitales.

El lenguaje de programación es C++ y FORTRAN.

# **• e-Quest** Creador: Lawrence Berkeley National Laboratory. País: E. *U.* A.

# (QUick Energy Simulation Tool)

Este programa es sofisticado, pero fácil de usar. Proporciona un nivel profesional de resultados confiables. Es gratuito y está diseñado para permitir un análisis detallado de los diseños de la tecnología de nuestros días, sin requerir de una amplia experiencia en el modelado o simulación de edificios. Combina un esquema predeterminado para la creación de edificios y la posibilidad de

insertar medidas de eficiencia energética; además despliega una presentación gráfica de resultados derivada de la última versión de DOE-2.

**ESP-r • Creador: Mechanical engineering, Strathclyde U. País: Reino Unido** Este programa intenta simular el mundo real en un nivel tan riguroso como es posible. Permite al diseñador explorar las complejas relaciones entre la forma del edificio, flujo de aire, planta y control. Está basado en el método de volumen finito donde el problema (edificio) se transforma en ecuaciones de conservación (energía, masa, momento, etc.) las cuales se integran en periodos sucesivos como respuesta a la influencia del clima, ocupación y sistemas de control. Contempla un manejador de proyecto con bases de datos, simulador, herramientas de exhibición de datos, aplicaciones para CAD y generador de reportes.

Tiene como lenguajes de programación C++ y FORTRAN (77 o 90). Y la capacidad de simular tecnología de punta para ventilación natural, sistemas híbridos de generación de calor y energía eléctrica, además de fachadas fotovoltaicas.

Las presentaciones especializadas demandan conocimientos específicos de la materia en particular. Este programa se entiende principalmente como una herramienta de investigación.

# **• EZDOE** Creador: Elite Software País: *E. UA.*

Es una interfase gráfica para DOE-2.1e en PC 18M. Calcula el uso horario de energía para una edificación, ofrece el costo de operación durante el ciclo de vida, tomando como base la información del edificio (ubicación, construcción, operación, sistemas de calefacción y enfriamiento). Aunque utiliza DOE-2.1e al mismo tiempo limita su funcionalidad.

**• HAP** Creador: Software Systems, Carrier Corp. País: *E. UA.* 

(Hourly Analysis Program)

Contiene en el mismo programa una herramienta para el diseño de sistemas y para la simulación energética. Utiliza un sistema basado en estimar cargas por aproximación para dimensionar sistemas de aire acondicionado y calefacción; el cálculo es provisto el Método de Función de Transferencia de ASHRAE para flujo de calor en un edificio.

El módulo de análisis simula hora por hora las cargas del edificio y operación del equipo durante las 8760 horas del año. Esta aproximación ofrece mayor precisión que otros programas, pues contempla esquemas únicos de clima y operación para cada día del año, en lugar de observar solamente el promedio o días "típicos" cada mes. Permite ejecutar simulaciones para manejadores de aire, unidades de paquete y equipos centrales.

A pesar de las ventajas, este programa tiene limitaciones para el uso en investigación científica ya que está diseñado para la ingeniería práctica.

(Home Energy Efficient Design)

Herramienta de diseño amigable con el usuario, muestra cuanto dinero puede ahorrarse haciendo cambios en una vivienda. Trabaja igualmente para proyectos de remodelación o en el diseño de nuevas edificaciones. Al introducir la información del edificio se generan dos casos base, uno para el código de energía y otro que incorpora más medidas de eficiencia energética. Y entonces puede dibujarse la planta arquitectónica propuesta, rotarla a la correcta orientación junto con las ventanas. Así como aplicar estrategias de diseño pasivo de climatización como sombreado, masa térmica, ventilación nocturna y tipos de vidrio.

Aporta costos de facturación de gas y electricidad de nueve diferentes esquemas. Igualmente incluye ganancias y pérdidas de calor de 70 elementos de la carga total del edificio, muestra las temperaturas en el interior y el exterior, cambios de aire, costos de la demanda por aire acondicionado, iluminación y ventilación.

Se limita a zonas sencillas y sistemas HVAC genéricos. Existen cuatro tipos de edificios residenciales, pero los usuarios avanzados pueden introducir datos para cualquier tipo. Contempla solo las tarifas del Sur de California.

La interfase es escrita en Java y C++.

**• HOT2XP** Creador: CANMET Energy Technology Centre. País: Canadá. Pertenece a la familia HOT2000. Es una interfase gráfica de introducción simplificada de datos lo cual facilita y hace rápido el análisis de energía en casas habitación .

. Ofrece reportes técnicos que incluyen la pérdida de calor detallada por componente, tablas mensuales, resultados de HVAC, pérdida anual de calor, consumo de combustible y costos. Tiene un reporte de comparación que permite mostrar los resultados de hasta cuatro archivos domésticos.

El programa no permite dimensionar el equipo HVAC cuarto por cuarto o modelar sistemas de zonas múltiples. Para el análisis detallado, se sugiere usar el HOT2000. Dicho programa esta enfocado a edificaciones residenciales de baja altura, utiliza modelos de ganancia/pérdida de calor, adiciona la simulación y diseño de edificios de efectividad térmica, calentamiento solar y puede presentar sistemas de calentamiento y/o enfriamiento.

El cálculo se realiza a través de FORTRAN y la interfase gráfica con Visual C++.

### • HOUSE Creador: Battelle Memoriallnstitute. País: E. *U.* A.

Programa de simulación detallado de la estructura energética residencial, que se enfoca en la interacción dinámica entre el equipo de la vivienda y la carga de los espacios acondicionados. HOUSE usa intervalos de tiempo de 20 segundos. La versión I simula zonas sencillas y la 11 con zonas dobles. Tiene la capacidad de simular la interacción dinámica de los controles (segundos), equipo (minutos), envolvente (horas) y alrededores (aire - horas, suelo - días).

Ofrece reportes horarios, además están disponibles estadísticas diarias, mensuales y estacionales. Es exclusivo de edificios y equipo de tipo residenciales.

El lenguaje de programación utilizado es FORTRAN.

# • LESOSAI Creador: Solar Energy & Building Physics Lab. País: Suiza. Calcula la energía para calentamiento de un edificio de acuerdo a los modelos simplificados descritos por la Norma Europea EN 832 Y la Norma Suiza SIA 3801 1. Determina el procesamiento de datos para pérdidas de calor por transmisión y ventilación, de igual manera las ganancias térmicas a través de ventanas, espacios soleados, colector solar de ventana y aislamiento térmico de paredes. Puede manejar varias zonas a diferentes temperaturas y ayuda al dimensionamiento de los sistemas de calefacción basados en la demanda pico.

Los resultados se muestran en reportes y diagramas mensuales de balance térmico. Existen versiones en Alemán, Francés e Italiano, en Inglés no está disponible aún. Utiliza los lenguajes DELPHI y C++.

# • Micropas6 Creador: Enercomp, Ine. País: E. u.A.

Programa de simulación de uso fácil, ejecuta cálculos horarios para estimar la demanda anual de energía para calefacción, enfriamiento y calentamiento de agua en edificios residenciales. Además en una herramienta para la Norma de eficiencia energética de California, incluye también el cálculo de cargas para dimensionamiento de los sistemas HVAC. Es ampliamente usado en California desde 1980, por lo que es un programa maduro, disponible y rápido. Puede realizar múltiples corridas. Dispone de una amplia gama de archivos de ayuda y manejo óptimo. No es tan complejo como el DOE-2 ni tan sencillo como otros programas.

No produce el modelado detallado de los sistemas HVAC. Basado en el lenguaje Basic de Microsoft.

# **• REM/Design Creador:** Architectural Energy Corporation País: E.U.A.

Es amigable con el usuario, altamente sofisticado, es un programa de análisis residencial de energía el cual elimina la incertidumbre del diseño para emitir decisiones de conformidad. Desarrollado específicamente con las necesidades de los constructores, remodeladotes, consultores de energía y diseñadores. Calcula cargas por calefacción, enfriamiento, agua caliente e iluminación, consumo y costos para diseños sencillos y multifamiliares para 250 ciudades Norteamericanas. Analiza automáticamente la información energética y económica de numerosos diseños incluyendo aislamiento en la envolvente, control de infiltración de aire, infiltración en ductos, sistemas solares activos y pasivos, equipo de calefacción y enfriamiento, ventilación mecánica, etc. Además puede dimensionar el equipo HVAC. El análisis automático de mejoramiento hace posible la optimización del diseño.

El modelado se hace en una zona, su metodología estacional no permite predecir valores horarios. Existe una versión denominada REM/Rate, la cual tiene las mismas cualidades pero tiene cinco formatos de reportes más que el anterior.

Utiliza como lenguaje de programación C++.

# **• RIUSKA & SMOG** Creador: Olor Granlund Oy País: Finlandia.

Parte de un sistema de simulación integral para diseño de edificios y con el propósito de facilitar el manejo del mismo para cada día de diseño. Los programas cubren las necesidades de la simulación térmica del edificio entero. Los componentes mas importantes del sistema de simulación son RIUSKA - interfase para la simulación de la base de datos resulta un módulo y medio de cálculo, y SMOG - modelador de la geometría del edificio. Con RIUSKA el usuario puede adicionar: materiales a la envolvente del edificio, cargas internas y sistema HVAC en el modelo tridimensional y ejecutar cálculos térmicos. También puede usarse en simulaciones espaciales, para dimensionamiento de equipos o para calcular el edificio entero. Solo los sistemas HVAC predefinidos están disponibles para su utilización, es decir que no pueden hacerse modificaciones o adición de datos. Emplea como Lenguaje de programación Visual Basic.

#### **• RL5M Creador: MC2 Engineering Software País: E.U.A.**

Programa para el cálculo del enfriamiento residencial, calefacción, cargas y análisis económico. Emplea el último manual (ASHRAE Residencial) de procedimientos para cargas de enfriamiento y calefacción, energía anual costos de operación y requerimientos de aire para casas residenciales, condominios y pequeños comercios. RL5M accesa al disco con especificaciones del equipo ARI, automáticamente implanta tipos de construcción del manual además maneja tipos no enlistados introducidos por el usuario, puede calcular cuarto por cuarto o el edificio entero, maneja bombas de calor, sistemas de zonas múltiples y casas móviles. Compara la energía y costos de operación para diferentes posiciones del equipo. Puede guardar bases de datos del equipo y descripciones de estructuras típicas para su posterior reutilización.

Aunque se instala automáticamente en Windows se ejecuta en DOS.

**• SERIRES Creador: National Renewable Energy Laboratory País: E.U.A.** (Solar Energy Research Institute\_ Residencial Energy Software)

Programa de análisis térmico de propósito general para edificios residenciales. La solución al problema térmico se basa en diferenciación finita, iteración Jacobiana y optimización forzada. Desarrollado por el Instituto de Investigación en Energía Solar (predecesor del Laboratorio Nacional de Energía Renovable). Es relativamente fácil de usar, aunque requiere archivos de entrada en lenguaje ASCII con formato estricto. Tiene modelaciones dinámicas y puede calcular edificios con sistemas solares pasivos.

Ofrece reportes con temperaturas y flujo de energía, balance de energía para todos los componentes en integraciones horarias, diarias, mensuales y anuales.

La versión para P.C. se denomina SUNCODE, producto de Ecotope Inc.

Se utiliza principalmente para diseños pasivos en edificios pequeños o viviendas.

Carece de modelado para sistemas HVAC y trabaja con FORTRAN 77.

**• SOLAR-5** Creador: Archifecfure & Urban Design, U of CAL. País: E. *U.* A.

Muestra gráficos 3-D del comportamiento horario del uso de energía para nueve esquemas y cualquiera de 40 componentes. Traza el flujo de aire dentro/fuera de una masa térmica y la temperatura interior. Calcula iluminación natural, salidas del sistema HVAC, costos de electricidad y combustible para calefacción, y la correspondiente sumatoria de contaminación del aire.

Usa archivos climatológicos horarios (8760 horas del año). Contiene un sistema experto en diseñar el caso base para cualquier clima y cualquier edificio, para que cualquier arquitecto pueda copiar y rediseñar.

Contiene gran variedad de medios para la toma de decisiones, como opciones de comparación, diferenciación de colores en las capas y barras que muestran cualquier hora exacta para el flujo de energía. No es válido para sistemas mecánicos complejos o dimensionamiento de equipo. Emplea Visual Fortran.

# **• SPARK Creador: Lawrence Berkeley National Laboratory País: E.U.A.**

(Simulation Problem Analysis and Research Kernel)

Es un programa que permite al usuario construir rápidamente modelos de procesos físicos complejos mediante la conexión de ecuaciones basadas en módulos de la biblioteca. Crea un programa ejecutable de simulación para la red que está lista para correrse.

Es capaz de modelar complejas envolventes de edificios así como sistemas HVAC a cualquier nivel de detalle. Las técnicas de reducción y descomposición del problema son de 10 a 20 veces más rápidas que los programas similares. La entrada de símbolos permite programar ecuaciones además el editor gráfico simplifica la descripción del modelo y la construcción de la red.

A pesar de las grandes ventajas este programa requiere un alto nivel de experiencia para el modelado.

Emplea como lenguajes de programación C y C++.

# **• SUNDAY** Creador: Ecotope, Inc. País: E. *U.* A.

Simula los requerimientos de calefacción y enfriamiento de edificios residenciales y comerciales (pequeños), en una base diaria usando información climática típica. En el cálculo suma los efectos solares y del vidrio, masa térmica, ganancias internas y pérdidas de calor del edificio.

Este programa puede realizar estudios sensitivos de ganancia solar directa, y edificios térmicamente súper-aislados o convencionales.

Es rápido y preciso, informa sobre la energía usada cada día por el tipo de edificación; sin embargo, los reportes son menos detallados que el programa SERIRES.

Su lenguaje de programación es Turbo Pascal.

# **• System Analyzer Creador: Trane C.D.S. Support Center Fais: E.U.A.**

Paquete para el cálculo de cargas y el análisis comparativo energético-económico. Permite realizar una rápida evaluación de cualquier edificio, sistema y combinación de equipo. Hasta puede emplearse como una herramienta de posibilidades para decidir que sistemas son los apropiados para el diseño inicial, o para obtener un panorama general de cómo un sistema o combinación de equipo se comporta sobre otro. Si alguna combinación resulta prometedora tras el análisis se pueden exportar entradas al TRACE.

El programa proporciona un confiable sistema de análisis comparativo, pero carece de algunos detalles de carga y energía en los componentes los cuales se pueden disponer en el TRACE.

# **• TAS** Creador: EDSL Ud País: Inglaterra.

Programa para el análisis térmico de edificios. Incluye modelador tridimensional de fácil generación al utilizar CAD y módulo de análisis térmico/energético. Es una solución completa, confiable y segura para la simulación térmica del edificio, y una poderosa herramienta de diseño en la optimización de ambiente, energía y comodidad.

La información de salida ofrece condiciones de confort, dimensionamiento, uso de la energía y ventilación natural. Toda la información puede ser exportada a paquetes como Word, Excel, Publisher, etc.

Utiliza C++ como lenguaje de programación.

# **• TRACE700** Creador: Trane C.D.S. Support Center País: E. U. A.

(Trane Air Conditioning Economics)

Utiliza algoritmos recomendados por la Sociedad Americana de Ingenieros de Calefacción, Refrigeración y Aire Acondicionado (ASHRAE) en un ambiente de Windows. Pues elige entre siete diferentes metodologías para enfriamiento y calefacción de ASHRAE, incluyendo la función de transferencia exacta.

Se usa para hacer cálculos energéticos y económicos en los edificios, así como diseños confortables, selección de equipo HVAC, esquemas de operación y opciones financieras.

Proporciona un medio rápido y fácil para analizar los efectos de cambios en las cargas del edificio como flujos de aire, temperaturas de termostato, ocupación y construcción. Cuenta con biblioteca de materiales de construcción, equipo y perfiles climáticos (alrededor de 500 localidades).

Se recomienda entrenamiento formal para los nuevos usuarios.

Emplea Visual C++ como lenguaje de programación.

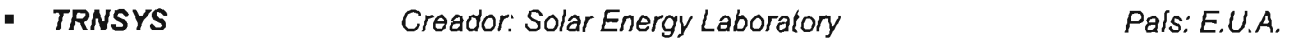

(TRaNsient SYstem Simulation Program)

Programa de simulación cuyo sistema modular de aproximación lo hace una de las herramientas disponibles con más flexibilidad.

Incluye una interfase gráfica, cálculos de simulación y biblioteca de componentes desde varios modelos de edificios y equipo HVAC hasta energía renovable y tecnologías emergentes. También se compone de un método para crear nuevos componentes que no existen.

Este programa ha sido utilizado por más de 25 años para el dimensionamiento y análisis de HVAC, análisis de flujo de aire, simulación eléctrica, diseño solar, comportamiento térmico del edificio, esquemas de control, etc. El usuario debe tener información detallada sobre el edificio y el sistema e incluirlo a través de la interfase.

# **• VisualDOE** Creador: Eley Associates País: E. *U.* A.

Es una interfase del programa de simulación DOE-2.1 e. Mediante la interfase gráfica los usuarios pueden construir un modelo de la geometría del edificio utilizando patrones de formas sólidas y una herramienta de dibujo o importando archivos \*.DXF. Los sistemas del edificio se definen a través de puntualizar y seleccionar. Una biblioteca de construcciones, ventanas, sistemas y esquemas de operación se incluyen y el usuario puede adicionar los elementos que desee.

Es especialmente útil para estudios de alternativas de la envolvente y diseño de HVAC. Ya que en un proyecto sencillo pueden definirse hasta 99 alternativas.

Pueden visualizarse e imprimirse reportes de parámetros del edificio de manera horaria.

Reduce dramáticamente el tiempo para construir un modelo con respecto al DOE-2, pues especificar la geometría del edificio es más fácil que otros programas similares.

El VisualDOE implementa el 95% de las funciones del DOE-2.1 e los cuales son adecuados para la mayoría de los usuarios. Usuarios avanzados pueden modificar archivos de entrada generados en VisualDOE e introducir manualmente el restante 5% del DOE-2.1 e.

### 111.2 VENTAJAS DE LOS PROGRAMAS DE **DOE** CON RESPECTO A OTROS PROGRAMAS

### DE SIMULACiÓN TÉRMICA.

Haciendo un análisis en cuanto a las bondades de los programas de simulación se observó que tanto PowerDoe y e-Quest corresponden a un ambiente completo de simulación basado en el DOE-2.2. Contienen una interfase gráfica que permite la descripción del edificio y la exhibición de resultados. Son muy flexibles, además suman todas las capacidades del DOE-2 y no son, como en la mayoría de los productos de DOE-2, un subconjunto. Incluyen bibliotecas de los componentes constructivos, muestra la geometría del edificio en 2 y 3 dimensiones, despliega gráficamente la disposición del equipo HVAC, facilita el acceso a todos los parámetros de entrada y ofrece informes horarios detallados. Además almacenan la descripción del edificio en lenguaje de BOL y son capaces de exportar dichos archivos de manera compatible con otras aplicaciones del DOE-2.2. Toda la documentación se encuentra vía Internet (presentada por DOE-2), para que si existen algunos errores o faltan artículos, se corrijan a corto plazo. Sin embargo, como DOE-2, son complejos así que se recomienda el entrenamiento formal. Ambos programas ofrecen las siguientes funciones:

- Modela cualquier geometría del edificio y maneja de manera sofisticada de las ventanas y sombreado solar exacto en ventanas individuales y edificio entero.
- Realiza montajes complejos de la construcción.
- k. Se pueden programar completamente cargas y operaciones.
- Disponibilidad de luz de día.
- Puede incluir sistemas de ductos, de mezcla de aire, terminales, residenciales, de calefacción solamente, además del control completo de flujos y de las temperaturas del aire por zona y nivel del sistema.
- La eficiencia del equipo y su funcionamiento pueden modificarse por el usuario.
- Disposición de horarios múltiples para los componentes.
- Selección de fuentes de energía comunes (Electricidad, Gasoil, Gas Natural, Vapor, Agua  $\blacksquare$ Enfriada, Carbón, Metanol,)
- Se puede simular para varias tarifas y determinar el análisis de costo de vida útil.
- Los informes se ejecutan para todas las características de simulación, pueden ser ×, horarios y definidos por el usuario.
- Resumen de usos finales de la energía.

Además e-Quest tiene la opción de realizar corridas con variaciones paramétricas para facilitar y mejorar la comparación entre el edificio original y las mejoras propuestas.

Por las múltiples capacidades que presentan se decidió trabajar con estos programas para la simulación térmica de los modelos de vivienda horizontal en 11 diferentes ciudades de la República Mexicana.

# 111.3 PROCESADOR CLIMÁTICO (DOE-2: WEATHER PROCESSOR).

Los cálculos de energía y simulaciones en e-Quest/ PowerDoe/ DOE-2 requieren datos climáticos contenidos en los archivos de clima, los cuales son de tipo horario y creados en base al procesador del clima "doewth"<sup>5</sup>.

El procesador de clima consiste en un programa de líneas de comando denominado doewth.exe o doewth, según el ambiente computacional. La función principal de éste es leer la información climática horaria dispuesta en una gran variedad de formatos, extraer la información necesaria y escribirla en un archivo climático de tipo binario para el adecuado uso y simulación del PowerDoe/DOE-2. Además el procesador puede producir listas de archivos de clima en un formato legible y puede generar un reporte de los datos del archivo de clima. El archivo deberá contemplar as siguientes variables<sup>8</sup>:

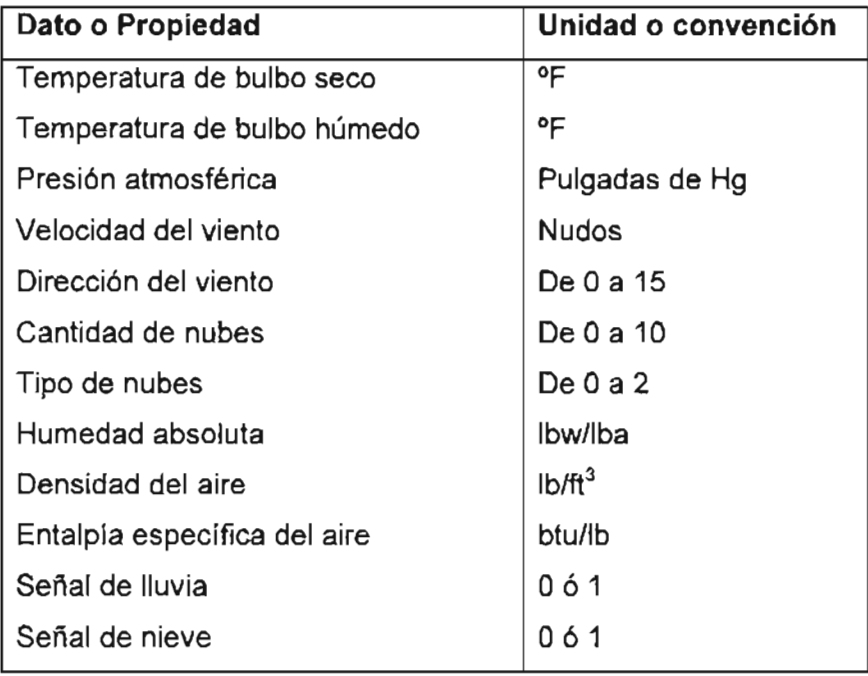

Tabla 3.1. Convención empleada por lis programa de simulación térmica: e-Quest y PowerDOE (Sistema Inglés de Unidades de Medida)

Pueden crearse dos tipos de archivo, uno con valores horarios solares o sin ellos. En los que no hay información solar, DOE-2 calcula los valores solares usando el modelo de cielo claro de ASHRAE, números de claridad, cantidad de nubes y tipos de nube del archivo de clima. Los que contienen datos solares deben contener: radiación horizontal solar total [btu/hr-ft<sup>2</sup>] y radiación solar normal directa [btu/hr-ft<sup>2</sup>]. El procesador de clima establece las especificaciones para cada una de las variables, mismas que serán desarrolladas en el "Análisis de datos climatológicos y cálculo de propiedades psicrométricas" (capítulo cuatro).

 $<sup>6</sup>$  lbidem.</sup>

<sup>5</sup> Buhl F. (1999) Doe-2 Weather Processor. LBNL Simulation Research Group.

## CONCLUSIONES.

Los programas de simulación térmica requieren que el usuario tenga conocimientos mínimos tanto de computación como de materiales y procedimientos de construcción de edificios. Es necesario el conocimiento en modelado de edificios y de ingeniería para interpretación de resultados, así como equipos, sistemas y términos de aire acondicionado (calefacción y enfriamiento). Así como de conocimientos básicos de fenómenos de transferencia de calor. Ocasionalmente programas más sofisticados demandan un entrenamiento formal por parte del usuario. O en el caso de programas enfocados a normatividades se requiere conocimientos básicos sobre regulaciones (California, Canadá, Suiza, Europa).

- Existen programas gratuitos, y otros a elevados costos con la posibilidad de costo adicional por adquisición de módulos (como datos climáticos no incluidos en programa base). Sin embargo el costo de los programas no necesariamente refleja su sofisticación o confiabilidad.
- En base a la observación de las capacidades de los programas se ha optado por realizar la inserción de los datos del edificio (materiales y morfología) en PowerDOE, y hacer la simulación del comportamiento energético en e-Quest ya que permite realizar corridas paramétricas para poder definir desde un inicio el rango de variables a emplear.

El primero fue facilitado por el Centro de Investigación en Energía - UNAM, el segundo obtenido gratuitamente vía Internet.

El análisis comparativo de estos programas con respecto a los mencionados en el presente capítulo no fue posible, principalmente por la cantidad de tiempo que implica aprender el manejo de cada uno de ellos.

REFERENCIAS BIBLIOGRÁFICAS y ELECTRÓNICAS.

- Buhl F. (1999) Doe-2 Weather Processor. LBNL Simulation Research Group.  $\overline{a}$
- Evans J. (2002) Energía en edificios: identificación de alternativas de diseño de bajo l. impacto. Avances en Energías Renovables y Medio Ambiente. Vol. 6.
- Varios (2003). Consumo de energía eléctrica de los aparatos domésticos. ï http://www.portal-reynosa.com/cgi-bin/1.pl?i=consumo.htm I

# FUENTES COMPLEMENTARIAS.

- t, Varios (2003). Programa de simulación térmica DOE-2. http://doe2.com
- Varios (2003). Software para Eficiencia Energética en Edificios. http://www.eere.energy.gov/ buildings/tools-directory

# CAPÍTULO IV

# *Ciudades de estudio:*

Generalidades y adecuación al programa de simulación del comportamiento térmico

# INTRODUCCiÓN

El proceso de diseño y construcción de edificaciones en una localidad específica no puede ser independiente de las condiciones del clima existente, ya que debe trabajarse con y, no en contra de las fuerzas de la naturaleza, para hacer uso de sus potencialidades y crear mejores condiciones de vida.

Por ello se ha decidido implementar ciudades que exhiben la diversidad climática de la República Mexicana. Su elección se debe principalmente a la disponibilidad que presentan es decir, en México existen 74 estaciones meteorológicas, distribuidas en 26 estados de la República Mexicanal y que proporcionan información horaria representativa únicamente del 0.3% del territorio nacional<sup>1</sup>. La información ofrecida corresponde a un archivo que muestra las 8760 horas del año para una localidad específica y describe: temperatura de bulbo seco y bulbo húmedo, presión atmosférica, velocidad y dirección del viento, cantidad y tipo de nubes, humedad absoluta, densidad del aire, entalpía específica, señal de lluvia y nieve, radiación normal solar y radiación global.

No obstante, gracias al trabajo de personas dedicadas a la simulación térmica, para este documento se dispone de archivos para algunas ciudades como: México, Mérida y Monterrey<sup>2</sup>. Una investigación doctoral del Centro de Investigación en Energía - UNAM, permite disponer de datos para la ciudad de Villahermosa<sup>3</sup>; y por último la cercanía de algunas ciudades mexicanas fronterizas con ciudades estadounidenses ofrece la posibilidad de emplear archivos provistos por el programa de simulación (PowerDoe), así se podrá contar con Matamoros (Brownsville -Texas), Ciudad Juárez (El Paso - Texas), Mexicali (El Centro - California), y Tijuana (San Diego -California).

Para incrementar el número de ciudades y ofrecer resultados más aproximados a la realidad mexicana se ha decidido elaborar, como parte del proyecto de tesis, tres archivos climatológicos para las ciudades de Querétaro, Reynosa y Cabo San Lucas.

Una breve exposición de características ayudará a la posterior aplicación de medidas para el ahorro y uso eficiente de la energía en cada una de las ciudades.

<sup>1</sup> http://smn.cna.gob.mx

 $2$  Trabajos previos para el anteproyecto de norma.

 $3$  Alpuche C.G. (2004) Análisis exérgico en edificaciones con sistemas de enfriamiento con desecantes en climas cálido - húmedos. Tesis para obtener el grado de Doctor en Ingeniería (Energía). Universidad Nacional Autónoma de México - Centro de Investigación en Energía, México. .

IV.1 GENERALIDADES DE LAS CIUDADES DE ESTUDIO.

A continuación se describen las ciudades de estudio, todas con propiedades climáticas desiguales que determinan para cada edificación condiciones y necesidades diferentes.

Cabe mencionar que en la actualidad existen muchos sistemas para clasificar el clima que se presenta en la tierra, sin duda la más aceptada es la de W. Kôppen la cual, adaptada a la República Mexicana<sup>4</sup> detalla las características climáticas de las ciudades de estudio.

Así mismo se mencionan las características sociales, demográficas y/o económicas que resaltan la importancia de cada ciudad con respecto a otras de la República Mexicana.

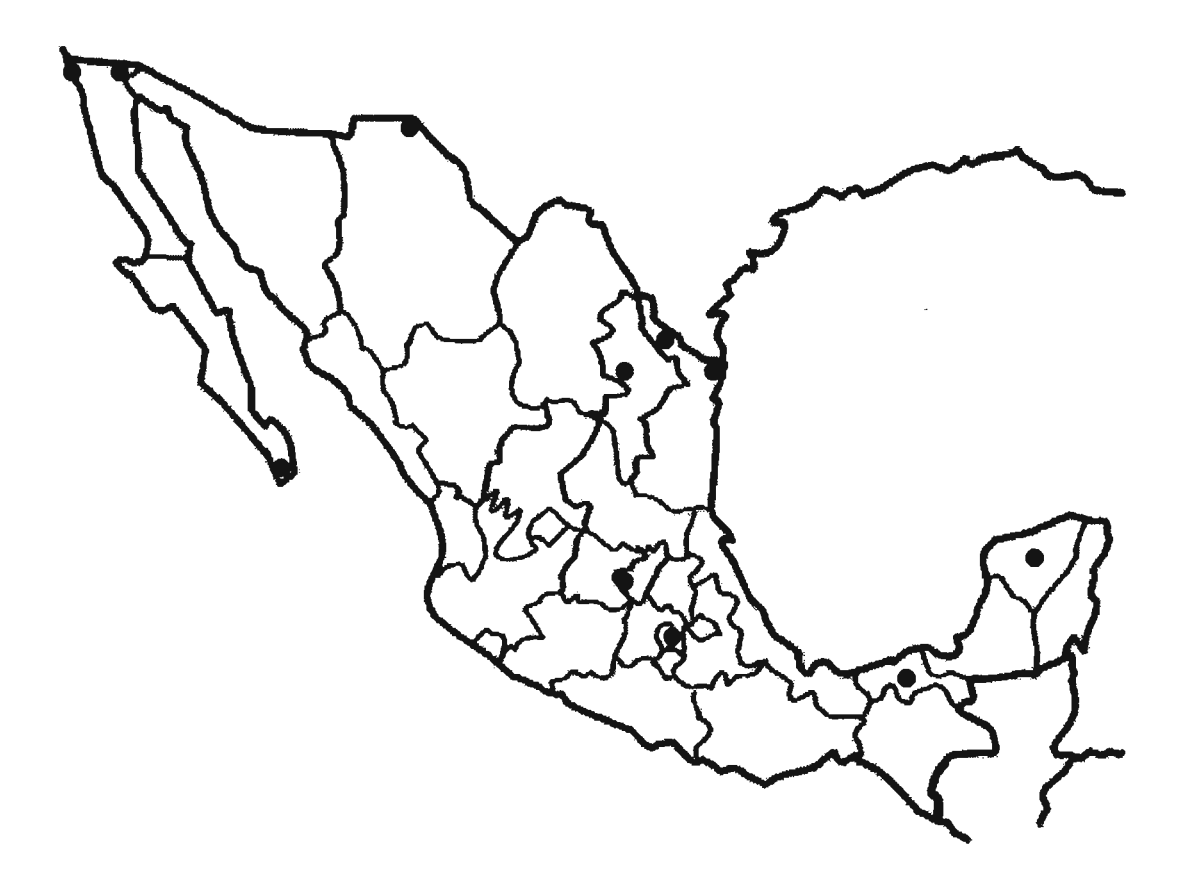

Gráfica 4.1. Ubicación de las Ciudades de estudio.

 $^4$  García E. (1973). Modificación al sistema de Clasificación Climática de Kôppen – para adaptarlo a las condiciones de la República Mexicana. Instituto de Geografía-UNAM. México. pp. 7-47, 77, 79, 98, 172, 190, 202.

# IV.1.1 MEXICALI, BAJA CALIFORNIA.

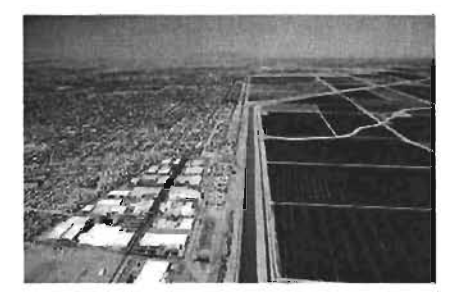

Latitud Norte: 32°39' Longitud Oeste: 115°30'

Altitud: 4msnm

# Descripción climática:

Clima extremoso, con temperatura media anual entre 18°C y 22°C. Cuya oscilación anual entre temperaturas medias mensuales (TMM) es superior a los 14°C. La temperatura del mes más frío es menor a 18°C. La temporada más seca se presenta en verano.

# Características:

Ciudad con una extensión de 13,607 m<sup>2</sup> y 850,000 habitantes. Es la ciudad con más días soleados en el año; es reconocida por su seco extremoso.

Actualmente presenta una tendencia al desarrollo industrial; ofrece lujoso hospedaje, eventos tradicionales y deportivos todo el año $^5$ .

Por encontrarse en la frontera norte del país presenta una cercanía considerable con El Centro, California (de 15 km), aspecto favorable para disponer fácilmente del archivo climático en el sitio de descargas de DOE.2 denominado ELCENTCA.BIN del tipo TMY (año meteorológico típico).

# IV.1.2 TIJUANA, 8AJA CALIFORNIA.

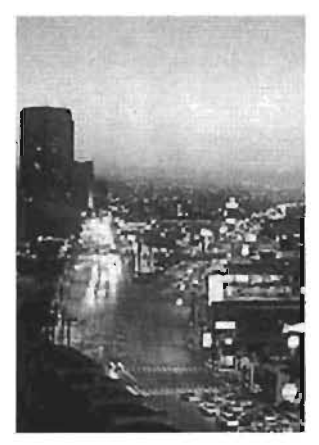

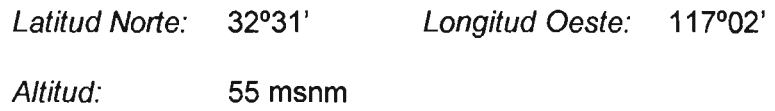

### Descripción climática:

Clima seco, con temperatura media anual entre 12°C y 18°C, la temperatura más fría se encuentra entre -3°C y 18°C. La oscilación anual entre TMM está entre 7°C y 14°C. La temporada más seca se presenta en verano.

5 www.planetabaja.com

# Características:

Ci'udad' con una extensión de 22,529 Ha. En Tijuana se concentra el 48.73% de la población total del estado.

En esta oiudad predomina la infraestructura del sector industrial, pues existen 28 parques industriales y además otros 24 centros industriales; también contempla el comercio y los servicios turísticos, donde la gran afluencia diaria de visitantes le ha ganado ser reconocida como "la ciudad fronteriza más visitada del mundo<sup>®</sup>.

Tijuana se localiza a 26 km de distancia con respecto a San Diego, California ciudad, que actualmente, contempla varios archivos climáticos disponibles en internet listos para emplearse por cualquiera de los programas de DOE.2, en este caso se eligió  $SAN-DICA.BIN$  en formato TMY2<sup>7</sup> por sus características adyacentes a los objetivos de este proyecto.

IV.1.3 CABO SAN LUCAS, BAJA CALIFORNIA SUR.

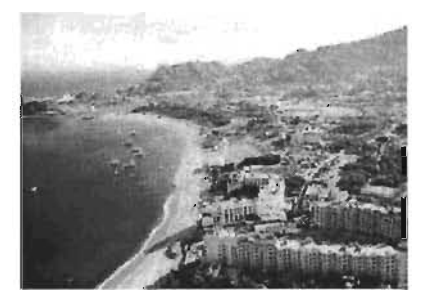

Latitud Norte: 27°24' Longitud Oeste: 108°33' Altitud: 10 msnm

# Descripción climática:

Clima muy seco con temperatura media anual mayor a 22°C y el mes más frío tiene una temperatura superior a los 18°C. Se considera extremoso ya que la oscilación anual entre TMM está entre 7°C y 14°C. La temporada más seca se presenta en invierno.

# Características:

Ciudad de gran importancia turística nacional e internacional, alberga centros para eventos especiales y cuenta con sitios para gran variedad de deportes acuáticos $^{\rm 8}.$ 

Se eligió esta ciudad por la fácil disponibilidad de mediciones climatológicas ocurridas durante el año 2001, que son la base para crear un archivo en formato TMY2. Las condiciones y desarrollo del archivo se mencionan en el punto IV.4.

<sup>6</sup> www.tijuanaonline.org

 $<sup>7</sup>$  Formato que contiene valores horarios de elementos meteorológicos y radiación solar para un año. Está basado en la Red Solar y</sup> Meteorológica de observación superficial (siglas en inglés - SAMSON) y en la base de datos del Laboratorio Nacional de Energía Renovable (NREL). Su uso se plantea para facilitar las simulaciones de edificios, difiere del formato TMY en tiempo, elementos y unidades. Fuente: Buhl F. (1999) Doe-2 Weather Processor. LBNL Simulation Research Group. VIII.3. <sup>8</sup>www.loscabos.com.mx

# IV. 1.4 CIUDAD JUÁREZ, CHIHUAHUA.

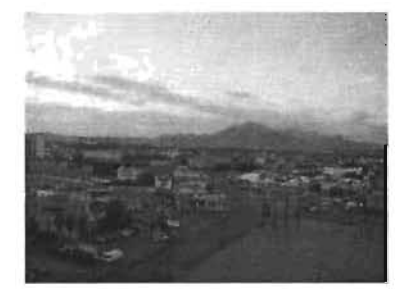

Latitud Norte: 31°44' Longitud Oeste: 106°28'

Altitud: 1133 msnm

# Descripción climática:

Clima seco, con temperatura media anual entre 12 y 18°C, la temperatura más fría se encuentra entre -3°C y 18°C. Con lluvias en todos los meses poco frecuentes pero intensas. Cuya oscilación anual entre TMM es superior a los 14°C.

# Características:

Constituye una de las ciudades fronterizas mexicanas más importantes histórica y socialmente.

Su vecindad con el país más poderoso del mundo le da oportunidad de mejorar su comercio como proveedor de servicios -derivados de su industria local- y para promover la actividad turística.

La actividad industrial, se forma básicamente por los bienes de consumo e intermedios, así como por el establecimiento de industrias maquiladoras de exportación.<sup>9</sup>

Como se ha mencionado Ciudad Juárez es fronteriza, ubicada a la corta distancia de 3 km con respecto a la ciudad de El Paso, Texas. Y, al igual que otras ciudades próximas a Estados Unidos, se ha optado por emplear el archivo climatológico proporcionado por DOE.2, denominado EL-PASTX.BIN, con formato TMY2.

# IV.1.5 CIUDAD DE MÉXICO, DISTRITO FEDERAL.

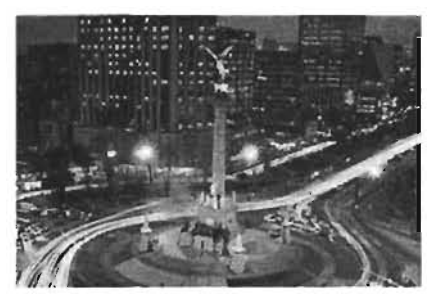

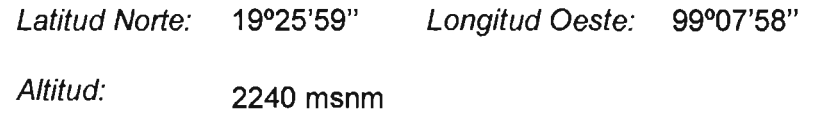

# Descripción climática:

Templado semi-húmedo con lluvias en verano. La temperatura media para el mes mas frío entre -3 y 18°C. La precipitación del mes más seco es menor a 40mm.

9 www.juarez.gob.mx
# Características:

Ciudad importante por representar el 0.1% de la superficie del país y ser, al mismo tiempo, la de mayor densidad poblacional 13,425 hab/km $^2$ . Concentra las entidades gubernamentales, económicas y sociales que rigen a la Nación.

Para esta ciudad se dispone del archivo en formato TMY2 nombrado MEXICOCI.BIN.

# IV.1.6 MONTERREY, NUEVO LEÓN.

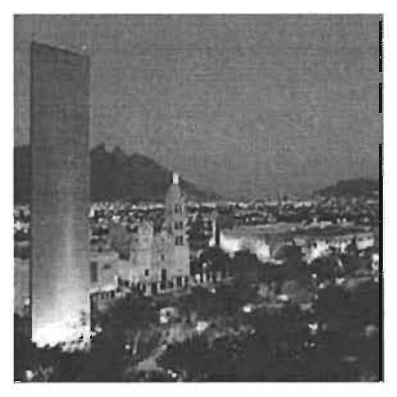

Latitud Norte: 25°40' Longitud Oeste: 100°18' Altitud: 538 msnm

# Descripción climática:

Clima cálido seco, con temperatura media anual entre 18°C y 22°C. La temperatura del mes más frío es menor a 18°C. La oscilación entre TMM es de 7 a 14°C. Con temporada de lluvias en verano.

Características:

Ha sido históricamente descrita por muchos como "Ciudad Industrial o Ciudad Fábrica.

Ocupa el 1.2 % de la superficie total del estado de Nuevo León. Durante el siglo pasado, Monterrey se consolidó como capital industrial y de servicios. Y aumentó su población grandemente por las continuas migraciones de la zona rural de México.<sup>10</sup>

En el programa de simulación se analizarán las características de esta ciudad a través del archivo MONTERRE.B/N (TMY2).

IV.1.7 SANTIAGO DE QUERÉTARO, QUERÉTARO DE ARTEAGA.

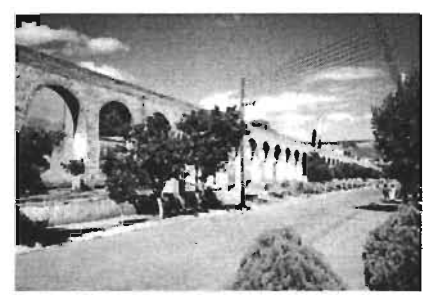

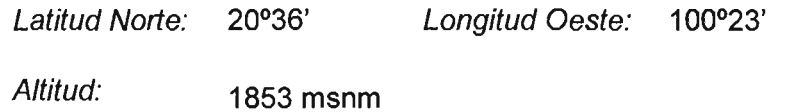

10 www.monterrey.gob.mx

# Descripción climática:

Clima seco, con el mes más cálido antes del solsticio de verano. La oscilación entre TMM es de 7 a 14°C. Con temporada de lluvias en verano.

# Características:

El bello Centro Histórico de Querétaro ha sido declarado por la UNESCO como Patrimonio Cultural de la Humanidad reconocimiento que resalta la historia y la cultura de nuestro país, esto aunado a la gran producción artesanal en donde sobresale la joyería, lapidaria, el mimbre y el ratán, los hilados y los tejidos, así como la talabartería, hace de la ciudad un importante destino turístico. <sup>11</sup> Además se considera uno de los principales centros industriales del país por su ubicación privilegiada, ya que es punto de convergencia de las principales vías de comunicación de México.<sup>12</sup>

No existe un archivo climatológico que se adapte a los requerimientos del programa de simulación, por lo que se ha generado a partir de un archivo con mediciones durante el año 1997, su desarrollo se explica en el punto IV.3.

# IV.1.8 VILLAHERMOSA, TABASCO.

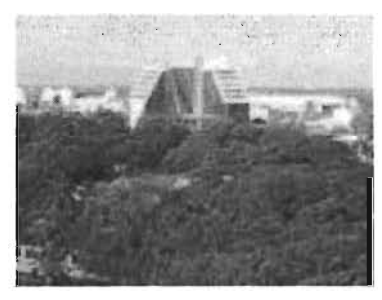

Latitud Norte: 17°59' Longitud Oeste: 92°55' Altitud: 10 msnm

# Descripción climática:

Clima calido húmedo. La oscilación anual entre TMM está entre 5 y 7°C. El mes más cálido ocurre antes del solsticio de verano. Con abundantes precipitaciones anuales.

# Características:

Ciudad de gran éxito económico debido a la agricultura, pesca, comercio y sobre todo a la industria petrolera. No obstante todo ello tiene muchos atractivos turísticos antiguos y actuales<sup>13</sup>.

Puede considerarse como uno de los espacios más armoniosos, agradables y prósperos del país. <sup>14</sup>

El archivo a utilizar corresponde al desarrollado durante una investigación doctoral<sup>15</sup>, con formato TMY2 y de nombre VILLAHERMO.BIN.

 $11$  www.queretaro.gob.mx

<sup>&</sup>lt;sup>12</sup> http://www.mqro.gob.mx/principal.cfm

#### IV.1.9 REYNOSA, TAMAULIPAS.

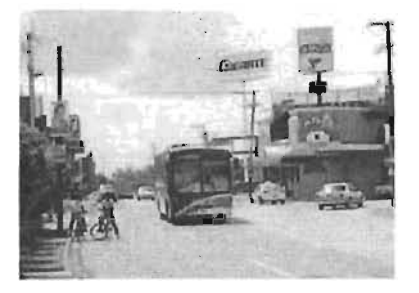

Latitud Norte: 26°04' Longitud Oeste: 98°17'

Altitud: 38 msnm

#### Descripción climática:

Clima seco, con temperatura media anual entre 18°C y 22°C. La temperatura del mes más frío es menor a 18°C. Con lluvias en todos los meses, poco frecuentes pero intensas. La oscilación anual entre TMM es mayor a 14°C.

#### Características:

Posee una extensión territorial de 3,156.34 km<sup>2</sup> que representan el 3.7% de la extensión del Estado. A pesar de la irregularidad del terreno dispone de los servicios que requiere una gran ciudad.

La ciudad de Reynosa cuenta con tres carreteras que le dan acceso a las ciudades de Matamoros, Monterrey, Ciudad Victoria y por ende a todo el país.

Predomina la industria petrolera y la maquiladora, ambas generadoras de bienes de servicio, empleo con altos salarios y prestaciones.

Al no hallarse un archivo climatológico utilizable en la simulación se ha decidido generar uno a partir de las mediciones meteorológicas para la ciudad de McAllen, Texas durante el año 2002.<sup>16</sup>

# IV.1.10 MATAMOROS, TAMAULIPAS.

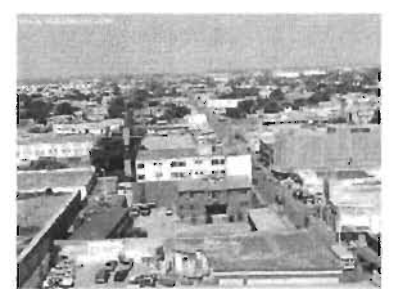

Latitud Norte: 25°52' Longitud Oeste: 97°31' Altitud: 12 msnm

#### Descripción climática:

Clima semi-cálido, con temperatura media anual entre 18 y 22°C, el mes más frío tiene una

<sup>&</sup>lt;sup>13</sup> http://boletinturistico.com

<sup>&</sup>lt;sup>14</sup> http://www.terra.com/Turismo/Destinos\_en\_Mexico/Visita\_Villahermosa.htm

<sup>15</sup> Op.cit.pp.52

<sup>&</sup>lt;sup>16</sup> Datos tomados según las mediciones de www.weatherunderground.com

temperatura superior a los 18°C, y la temperatura media es superior a los 22°C. La oscilación TMM está entre 7 y 14°C. Con lluvias en todos los meses, poco frecuentes pero intensas.

# Características:

Posee una extensión territorial que representa el 4.19% del estado de Tamaulipas.

La industria maquiladora ha tomado auge, debido principalmente a la vecindad con los Estados Unidos y proporciona una de las fuentes principales de empleo. Matamoros tiene la tasa de crecimiento de empleo más alta en México con 119 plantas manufactureras empleando a más de 63,000 personas en la industria eléctrica, electrónica, ingeniería automotriz y metal-mecánica. El puerto de Brownsville, Texas. Ubicado a 8 km de distancia forma parte del sistema de navegación pluvial de E.U.A. que permite la transportación de barcazas hacia el este y hacia el área de los grandes lagos en E.U.A; sistema complementado con vías ferroviarias que están conectadas nacional e internacionalmente para mejorar laimportaoión-exportación de mercancías. Para la simulación térmica se ha decidido implementar el uso del archivo BROWNSTX.BIN (TMY2) descargado directamente de DOE.2.

# IV.1.11 MÉRIDA, YUCATÁN.

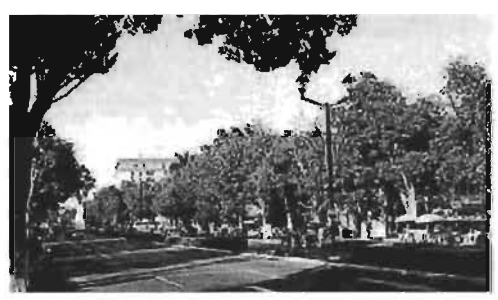

Latitud Norte: 20°59' Longitud Oeste: 89°39' Altitud: 9 msnm

# Descripción climática:

Clima cálido semi-húmedo, humedad baja. La oscilación anual entre TMM es de 5 y 7°C. El mes más cálido ocurre antes del solsticio de verano. Época seca en invierno y una corta en verano. Temporada de lluvias en verano.

# Características:

Mérida encabeza una entidad rica en vestigios arqueológicos y edificios coloniales de gran valor histórico y artístico. En ella resaltan la artesanía realizada en cerámica, madera, piel, piedra, bordado, caracol, así como por su gastronomía, costumbres y folclor.

El archivo a emplear se denomina MERIDA90.BIN con formato TMY2.

#### IV.2 CASO QUERÉTARO.

IV.2.1 JUSTIFICACiÓN DEL ARCHIVO EXISTENTE.

En México existen 74 estaciones meteorológicas, distribuidas en 26 estados de la República Mexicana y que proporcionan información horaria representativa únicamente del 0.3% del territorio nacional.

Así, considerando la poca disponibilidad de fuentes de información se procedió a elaborar un archivo climático para la Ciudad de Querétaro. Tomando como base un archivo de datos meteorológicos (archivo base) con mediciones cada hora en el año 1997.

La determinación de la representatividad del archivo base es limitada, ya que el único medio confiable de comparación se tienen las Normales Climatológicas<sup>17</sup>. Aunado a esto, los parámetros comparativos no son semejantes, pues mientras las normales proporcionan datos mensuales de temperatura máxima, media y mínima, precipitación total, días de precipitación apreciable, días con tormenta eléctrica, días con granizo y días con niebla; el archivo base contempla datos horarios incompletos de temperatura promedio, velocidad y dirección del viento, humedad relativa, presión barométrica y evento de precipitación.

Ante esta situación se optó por comparar dos variables climáticas importantes: temperatura de bulbo seco y humedad relativa.

Comparando los valores de temperatura de bulbo seco promedio del archivo existente contra temperatura media de las Normales Climatológicas de 1951-1980 para la ciudad de Querétaro se presenta una diferencia mínima de 0.23°C, una diferencia máxima de 2.97°C y una diferencia promedio de 0.87°C; al comparar mediante la desviación estándar, se encuentra un valor mínimo de  $0.16^{\circ}$ C, un máximo de  $2.10^{\circ}$ C y un promedio de  $0.62^{\circ}$ C, es decir que ambos promedios (diferencia y desviación estándar) se encuentran en  $\pm$  1°C por lo que se considera aceptable.

|                     | ene   | feb   | mar   | abr       | may   | jun   | jul   | ago   | sep        | oct   | nov   | dic   | Prom. |
|---------------------|-------|-------|-------|-----------|-------|-------|-------|-------|------------|-------|-------|-------|-------|
| Promedio<br>archivo | 14.24 | 16.89 | 18.29 | 18.53     | 19.96 | 21.83 | 20.61 | 20.57 | 20.<br>.11 | 17.86 | 17.48 | 14.86 | 18.44 |
| Media<br>normales   | 15.40 | 16.60 | 19.40 | .50<br>21 | 22.30 | 21.60 | 20.30 | 20.30 | 19.70      | 18.20 | 17.10 | 15.50 | 18.99 |
| Diferencia          | 1.16  | 0.29  | 1.11  | 2.97      | 2.34  | 0.23  | 0.31  | 0.27  | 0.41       | 0.34  | 0.38  | 0.64  | 0.87  |
| Desv.<br>Estándar   | 0.82  | 0.21  | 0.78  | 2.10      | l.65  | 0.16  | 0.22  | 0.19  | 0.29       | 0.24  | 0.27  | 0.45  | 0.62  |

Tabla 4.1. Comparativo para Temperatura de Bulbo Seco en la Ciudad de Querétaro.

<sup>17</sup> Servicio Meteorológico Nacional. Normales Climatológicas 1961-1990. Estación 00022006 V. Pueblito A. Corregidora, Querétaro, Querétaro.

Confrontando los valores de humedad relativa promedio del archivo existente contra la humedad relativa media de las Normales Climatológicas de 1951-1980 para la ciudad de Querétaro se presenta una diferencia mínima de 0.50%, una diferencia máxima de 11.59% y una diferencia promedio de 4.56%, y al comparar por desviación estándar se tiene un valor máximo de 8.2%, un mínimo de 0.35% y un valor promedio de 3.22%. Ambos promedios (4.56% y 3.22%) se consideran aceptables en el rango posible (de O a 100%).

|                     | ene   | feb   | mar   | abr   | may   | jun   | jul   | ago   | sep   | oct   | nov   | dic   | Prom. |
|---------------------|-------|-------|-------|-------|-------|-------|-------|-------|-------|-------|-------|-------|-------|
| Promedio<br>archivo | 49.21 | 50.06 | 51.34 | 54.59 | 53.63 | 58.28 | 59.50 | 61.06 | 62.33 | 60.98 | 63.12 | 57.98 | 56.84 |
| Media<br>normales   | 50.00 | 46.00 | 42.00 | 43.00 | 47.00 | 55.00 | 60.00 | 60.00 | 61.00 | 58.00 | 54.00 | 54.00 | 52.50 |
| Diferencia          | 0.79  | 4.06  | 9.34  | 11.59 | 6.63  | 3.28  | 0.50  | 1.06  | 1.33  | 2.98  | 9.12  | 3.98  | 4.56  |
| Desv.<br>Estándar   | 0.56  | 2.87  | 6.60  | 8.20  | 4.69  | 2.32  | 0.35  | 0.75  | 0.94  | 2.11  | 6.45  | 2.81  | 3.22  |

Tabla 4.2. Comparativo para Humedad Relativa en la Ciudad de Querétaro.

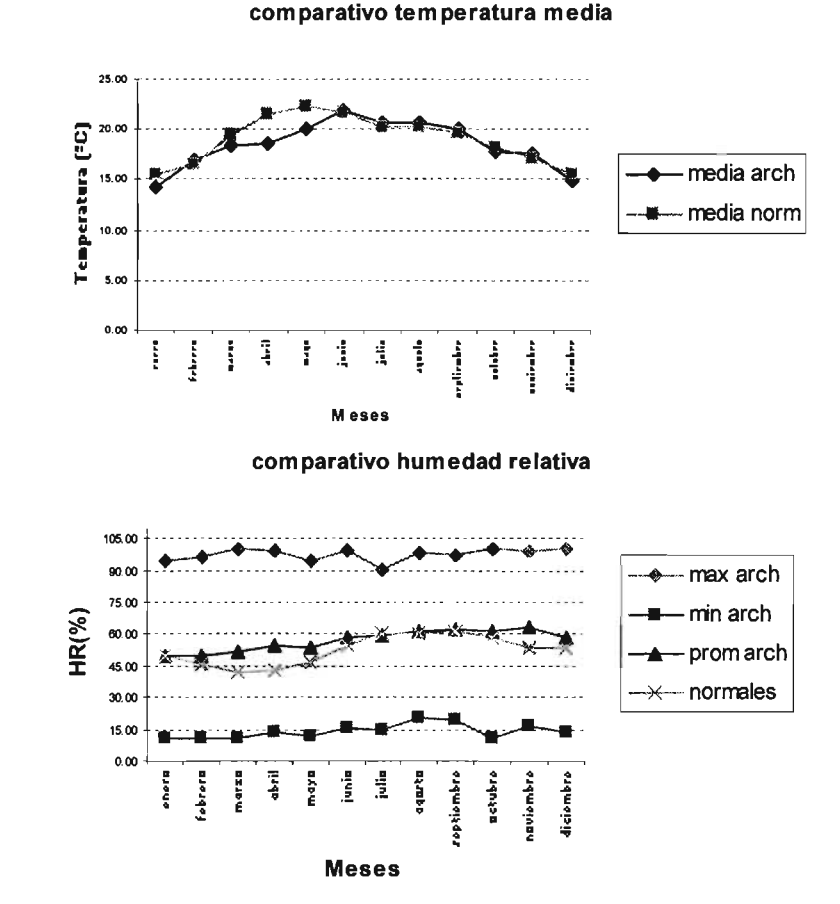

Gráfica 4.2. Comparativo de temperatura media del archivo existente contra temperatura media de las normales climatológicas para la ciudad de Querétaro.

Gráfica 4.3. Comparativo de humedad relativa máxima, mínima y promedio del archivo existente contra temperatura media de las normales climatológicas para la ciudad de Querétaro.

### IV.2.2 CÁLCULO Y ADECUACIÓN DE DATOS CLIMATOLÓGICOS Y PROPIEDADES PSICROMÉTRICAS.

El archivo base corresponde al año 1997, y contiene la siguiente información: mes, día, hora, temperatura de bulbo seco, punto de rocío, humedad relativa, presión atmosférica de la estación, tipo de nubes, lluvia, insolación, dirección y velocidad del viento. Aunque los datos se presentan en forma horaria. existen intervalos vacíos (sin datos), los cuales se completaron usando algunos criterios de aproximación<sup>18</sup> descritos en los párrafos siguientes.

# **IV.2.2.1 TEMPERATURA BULBO SECO.**

Es la temperatura del aire que rodea al cuerpo humano y que es representativa de las condiciones del entorno respecto al flujo de calor entre el cuerpo humano y el aire<sup>19</sup>.

En el archivo base los 8760 datos se encuentran completos, por lo que no se requirió hacer cálculos y/o aproximaciones.

# IV.2.2.2 TEMPERATURA DE PUNTO DE Rocío.

Se define como la temperatura a la que debe enfriarse una masa de aire húmedo para que el punto de saturación, se asumen presión y humedad del aire constantes $^{\rm 20}.$ 

En el archivo climatológico base los datos faltantes equivalen al 9.63% (844 anuales correspondientes a la temperatura de punto de rocío. Los intervalos varían desde 1 hr hasta 431 hr (18 días).

Los criterios utilizados para completar datos fueron:

a. Para intervalos faltantes menores a 24 horas se completaron mediante ecuaciones polinómicas de tercer grado ajustadas iterativamente a las líneas de tendencia variaciones datos existentes en un día (Método Polinómico); todo calculado a del software Excel.

La ecuación polinómica calcula el número mínimo de cuadrados que concuerdan utilizando la siguiente ecuación:

$$
y = b \pm c_1 x^1 + c_2 x^2 \pm c_3 x^3 \tag{1}
$$

durante el día, x corresponde a la hora en la que se exhibe un faltante e y la temperatura calculada. Se aplica un proceso iterativo hasta que la ecuación final para Las constantes  $(b, c_1, c_2, c_3)$ dependen da la temperatura máxima y mínima ocurrida

20 Ibídem.

<sup>18</sup> Alpuche C. G. y Heard W. C. (2001) Análisis de Datos Climatológicos y cálculo de propiedades psicrométricas para el simulador PowerDoe. XXV Semana de Energía Solar - San Luís Potosi, México.

<sup>&</sup>lt;sup>19</sup> http://148.225.83.24/pclima/conceptos.html

los vacíos sea lo más próxima a la ecuación descrita por la línea de tendencia o se empleen 15 diferentes ecuaciones.

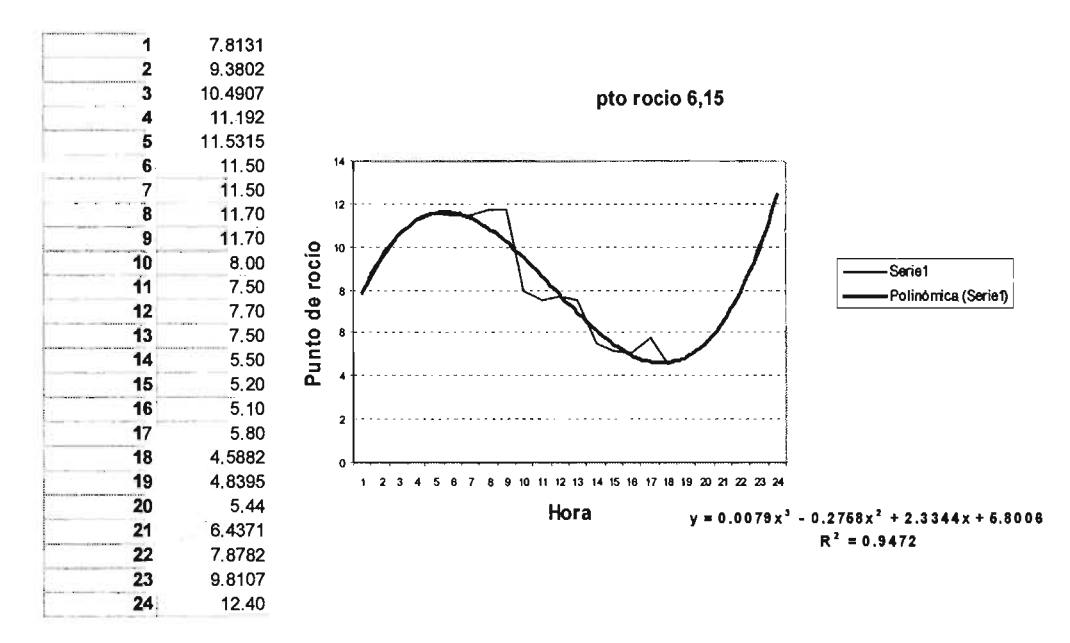

Gráfica 4.4. Datos de día horario completados, ecuación y línea de tendencia de los datos existentes para temperaturas de punto de rocío el 15/junio/1997 en la Ciudad de Querétaro.

- b. Para intervalos de 24 horas se decidió completar con las primeras 12 horas del día anterior y las 12 horas de la segunda mitad del día siguiente; como en el caso del 29 de febrero y 31 de octubre.
- c. El faltante máximo correspondió a la segunda mitad del mes de julio, para completarlos se optó por insertar los últimos datos medidos de julio (10 días) y los primeros 8 días de agosto.

# IV.2.2.3 HUMEDAD RELATIVA.

Se refiere a la cantidad de vapor de agua presente en el aire, se define como el porcentaje de saturación del aire con vapor de agua<sup>21</sup>.

Los datos faltantes de este rubro (3) equivalen al 0.034% de los 8760 valores correspondientes a la humedad relativa de la Ciudad de Querétaro. El criterio considerado para completar los faltantes consistió en tomar el último dato medido en intervalos de una a tres horas.

 $21$  http://www.lafacu.com/apuntes/biologia/La\_Humedad/default.htm

Ciudades de Estudio: Generalidades y adecuación al programa de simulación del comportamiento térmico.

#### IV.2.2.4 DIRECCiÓN y VELOCIDAD DEL VIENTO.

Se detectó un faltante del 4.29% con respecto al total anual en este rubro. Para complementar datos se efectuaron las siguientes consideraciones:

- a. Para los intervalos de una a tres horas faltantes se tomó el último dato medido y en los intervalos más grandes se completaron con la mitad de los últimos datos del mismo mes y los primeros del siguiente mes.
- b. Para el caso de faltantes respecto a velocidad del viento en el último día del mes, se suplieron con el promedio "mensual" respectivo a cada hora, tomando los días con datos completos para el mes analizado, tal fue el caso de octubre; para la dirección se seleccionó el promedio mensual (5.2) como valor único durante el día.
- c. La dirección esta dada en grados y orientación (E, NNE, E...). El programa de clima exige la siguiente codificación para su adecuado funcionamiento:

| <b>Orientación</b> | Condición                                       | Dirección del viento |  |  |  |  |
|--------------------|-------------------------------------------------|----------------------|--|--|--|--|
| N                  | 0°<br>< d viento $\leq$ 22.5°                   | 0                    |  |  |  |  |
| <b>NNE</b>         | $22.5^{\circ}$<br>$<$ d viento $\leq$ 45°       | 1                    |  |  |  |  |
| <b>NE</b>          | 45°<br>< d viento $\leq$ 67.5°                  | $\overline{2}$       |  |  |  |  |
| <b>ENE</b>         | $67.5^{\circ}$<br>$<$ d viento $\leq$ 90°       | 3                    |  |  |  |  |
| E.                 | $90^{\circ}$<br>< d viento $\leq$ 112.5°        | 4                    |  |  |  |  |
| <b>ESE</b>         | 112.5° < d viento $\leq$ 135°                   | 5                    |  |  |  |  |
| <b>SE</b>          | 135°<br>< d viento $\leq$ 157.5°                | 6                    |  |  |  |  |
| <b>SSE</b>         | 157.5° < d viento $\leq$ 180°                   | 7                    |  |  |  |  |
| $S_{\cdot}$        | 180° a<br>< d viento $\leq 202.5^{\circ}$       | 8                    |  |  |  |  |
| <b>SSW</b>         | 202.5° < d viento $\leq$ 225°                   | 9                    |  |  |  |  |
| SW                 | 225.1° < d viento $\leq$ 247.5°                 | 10                   |  |  |  |  |
| <b>WSW</b>         | 247.6 $\degree$ < d viento $\leq$ 270 $\degree$ | 11                   |  |  |  |  |
| w                  | 270.1° < d viento $\leq$ 292.5°                 | 12                   |  |  |  |  |
| <b>WNW</b>         | 292.6° < d viento $\leq 315$ °                  | 13                   |  |  |  |  |
| <b>NW</b>          | 315.1° < d viento $\leq$ 337.5°                 | 14                   |  |  |  |  |
| <b>NNW</b>         | 337.6 $\degree$ < d viento $\leq$ 360 $\degree$ | 15                   |  |  |  |  |

Tabla 4.3 Convención para la determinación de la dirección de los vientos.

# IV.2.2.5 TIPO DE NUBES.

Las nubes están constituidas por un conjunto de gotas de agua, con diferentes tamaños, las cuales son producto del proceso de condensación del vapor de agua que existe en la atmósfera. Las nubes presentan variados colores, aspectos y dimensiones, según las altitudes en que aparecen y las características particulares de la condensación. Se clasifican<sup>22</sup> de acuerdo con la altura de sus bases en la atmósfera y la forma o estructura que presentan.

<sup>&</sup>lt;sup>22</sup> Clasificación obtenida en http://www.aguamarket.com/Diccionario/terminos.asp?ld=4292

- a) Nubes altas: Están constituidas por pequeños cristales de hielo con temperaturas comprendidas entre -40  $^{\circ}$ C y -80  $^{\circ}$ C. Se encuentran entre los 5,000 y 18,000 m de altura, se numeran los siguientes géneros: Cirrus, Cirrocumulus y Cirrostratus.
- b) Nubes medias: Están constituidas por vapor o gotas de agua que no exceden de 0.2 mm de diámetro. Se encuentran entre los 2,000 y 8,000 m de altura, aquí se encuentran los géneros: Altocumulus, Altostratus y Nimbostratus.
- c) Nubes bajas: Están constituidas por gotas de agua. Se encuentran desde superficie hasta los 2,000 m de altura, contempla los siguientes géneros: Stratocumulus, Stratus, Cumulonimbus y Cumulus. Los dos últimos pueden desarrollarse verticalmente y alcanzar muchos miles de metros hasta alcanzar la tropopausa.

El archivo de datos climáticos de Querétaro carece de esta información, por lo tanto tomando como base las especificaciones del Procesador de Clima (traducción de Weather Processor)<sup>23</sup> se pueden determinar los siguientes tipos de nubes:

- O. Categoría más transparente, corresponde a nubes altas.
- 1. Nivel más opaco, del tipo nubes bajas.
- 2. De transparencia intermedia, corresponde a la clasificación restante de nubes medias. Se toma como valor a considerar cuando no existe información.

# IV.2.2.6 CANTIDAD DE NUBES (NUBOSIDAD).

La unidad de medida de la nubosidad se llama octa, que corresponde a la octava parte de la bóveda celeste.

La escala utilizada para cifrar la nubosidad es la indicada en la clave meteorológica internacional 2700, de la Organización Meteorológica Mundial.

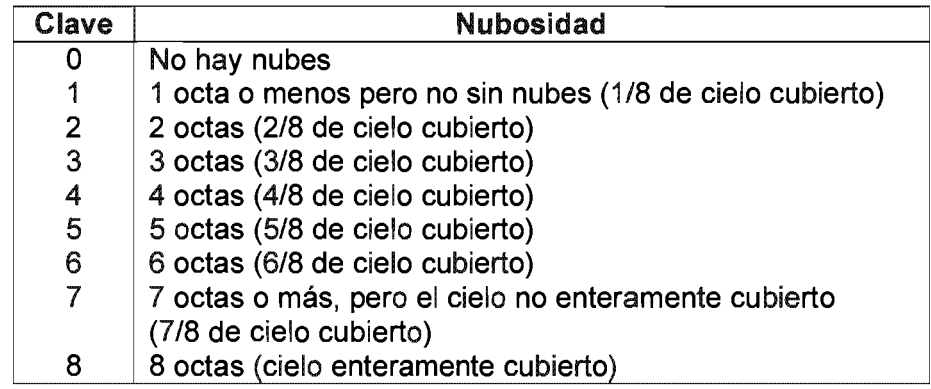

Tabla 4.4 Clave empleada para determinar la nubosidad según Organización Meteorológica Mundial.

<sup>&</sup>lt;sup>23</sup> Buhl F. (1999) Doe-2 Weather Processor. LBNL Simulation Research Group, E.U.

En el archivo los datos están definidos en actas, éstos deben traducirse a una escala en décimos para cumplir con la convención establecida por procesador de clima del simulador PowerDoe, donde:

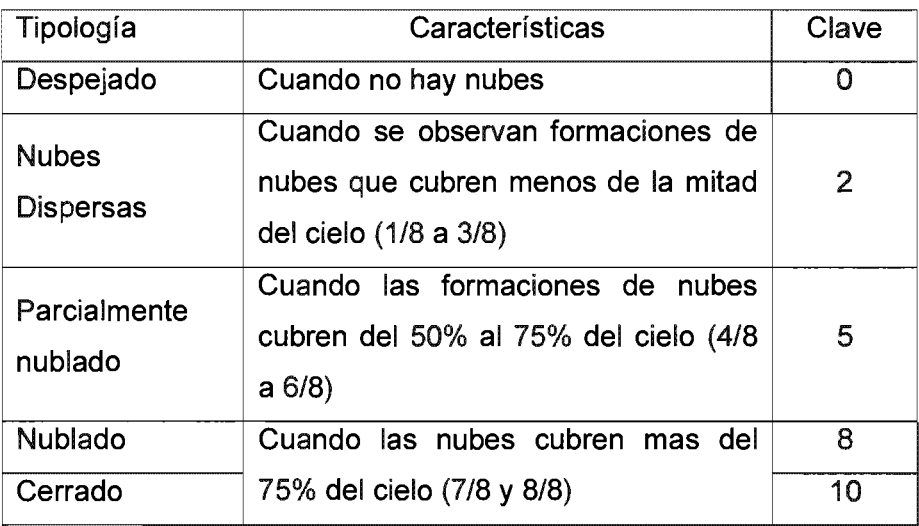

Tabla 4.5. Convención de nubosidad empleada para la realización del archivo climático.

Los datos faltantes equivalen al 31.49% del total anual de cantidad de nubes.

El criterio para completar los datos faltantes es:

- a. Para el caso de faltantes en el último día del mes se suplieron con el promedio "mensual" respectivo a cada hora, tomando los días con datos completos para el mes analizado, tal fue el caso de febrero, abril, mayo, agosto, septiembre, octubre, noviembre y diciembre.
- b. Para los otros días del mes se tomó el último dato medido en los intervalos de una a tres horas faltantes, y en los intervalos más grandes se completaron con la mitad de los últimos datos del mismo mes y los primeros del siguiente mes.

#### IV.2.2.7 SEÑALES DE LLUVIA Y NIEVE.

La Precipitación se refiere al agua líquida o sólida en la atmósfera. Las formas que éstas presentan pueden ser como: nieblas, nubes, lluvia, granizo, agua nieve y nieve<sup>24</sup>.

En el caso de las lluvias estas pueden originarse de diversas maneras:

Ya sea cuando una masa de aire cargada de humedad intercepta un obstáculo (montañas) es obligada a ascender y al encontrar temperaturas más bajas, dicha humedad se condensa y precipita.

<sup>&</sup>lt;sup>24</sup> http://www.itcr.ac.cr/Gruposdeinteres/Meteorologia/atmosferaspage/humedad.htm

*Ciudades de Estudio: Generalidades y adecuación al programa de simulación del comportamiento térmico.* 

- Por que en áreas cálidas y húmedas, las masas de aire que ascienden se condensan en la  $\ddot{\phantom{0}}$ altura por efecto de la menor temperatura y en consecuencia precipitan.
- Por que chocan de dos masas de aire de distinta temperatura y humedad formando un frente. Si se forma un frente frío, es decir si una masa de aire frío entra en una caliente, generalmente la masa más cálida asciende y produciendo una precipitación.

El archivo base de la ciudad de Querétaro presenta cantidades de cm. De lluvia para ciertas horas del día a lo largo del año y no hace mención de la nieve, sin embargo el archivo de entrada para el DOE requiere definir dos valores únicamente:

O: cuando no existen señales de lluvia o nieve

1: cuando si existen señales de lluvia o nieve.

Los faltantes corresponden al 3.44%, para lo cual se dispuso de los siguientes criterios de adicionamiento:

- a. Para el último día de mayo y octubre se optó por promediar los datos del mes analizado en respecto a cada hora faltante.
- b. Para intervalos menores a tres datos se decidió copiar el dato anterior inmediato, y para intervalos menores a 24 horas se completaron con la mitad de los últimos datos del mismo mes y los primeros del siguiente mes.

# IV.2.2.8 PRESiÓN ATMOSFÉRICA.

La presión atmosférica es el peso del aire sobre la superficie terrestre<sup>25</sup>.

La presión atmosférica se considera una variable porque no siempre es igual en los diferentes lugares de nuestro planeta y nuestro país, ni en las diferentes épocas del año.

El archivo base carece del 8.84% de los datos en cuanto a presión atmosférica, vacíos que fueron completados mediante el siguiente criterio:

- a. Para intervalos menores a tres datos se decidió copiar el dato anterior inmediato, y para intervalos menores a 24 horas se completaron con la mitad de los últimos datos del mismo mes y los primeros del siguiente mes.
- b. Para el caso de intervalos superiores a 24 vacíos se optó por promediar los datos del mes analizado con respecto a cada hora faltante y basándose en días con datos completos las 24 horas, cuestión presentada en mayo y julio.
- c. Para el mes de julio se presentó una situación especial, ya que requiere de un intervalo de 407 datos en la segunda mitad del mes, los cuales se complementaron con los valores de ocho días de agosto, los datos obtenidos para el 31 de julio mediante el inciso b, más ocho días anteriores al intervalo faltante.

<sup>&</sup>lt;sup>25</sup> http://www.rena.e12.ve/SegundaEtapa/geografia/geografiag/presionatmosferica.asp

*Ciudades de Estudio: Generalidades y adecuación al programa de simulación del comportamiento térmico.* 

La humedad del aire es el agua contenida en el aire bajo formas diversas.

El contenido del agua en la atmósfera depende principalmente, de la temperatura. Cuanto más caliente esta una masa de aire, mayor es la cantidad de vapor de agua que pueda retener. En contrapartida, en temperaturas bajas puede almacenar menos vapor de agua cuando una masa de aire caliente se enfría, por la causa que fuere, se desprende del vapor que le sobra en forma de precipitación<sup>26</sup>.

Los valores para este concepto se basaron en la siguiente ecuación $27$ :

$$
W = \frac{0.62198 \times p_{ws}}{P_{atm}} \tag{2}
$$

Donde:

W: Cantidad de humedad [kg/kg]

P<sub>atm</sub> : Presión atmosférica [mbar]

 $P_{ws}$ : Presión de saturación del vapor de agua [kPa] para la temperatura de punto de rocío - TPR. Cuyos valores dependerán de las condiciones descritas a continuación:

$$
\begin{aligned}\n\text{Si } TPR &\leq 0 \\
&P_{\text{ws}} = e^{\left[\left(\frac{C1}{TPR}\right) + C2 + C3(TPR) + C4(TPR)^2 + C5(TPR)^3 + C6(TPR)^4 + C7 \ln(TPR)\right]}\n\end{aligned} \tag{3}
$$
\n
$$
\text{Si } TPR > 0\n\begin{aligned}\n&P_{\text{ws}} = e^{\left[\left(\frac{C8}{TPR}\right) + C9 + C10(TPR) + C11(TPR)^2 + C12(TPR)^3 + C13\ln(TPR)\right]}\n\end{aligned} \tag{3}
$$

NOTA: Se deben considerar TPR en [K] y, como constantes:

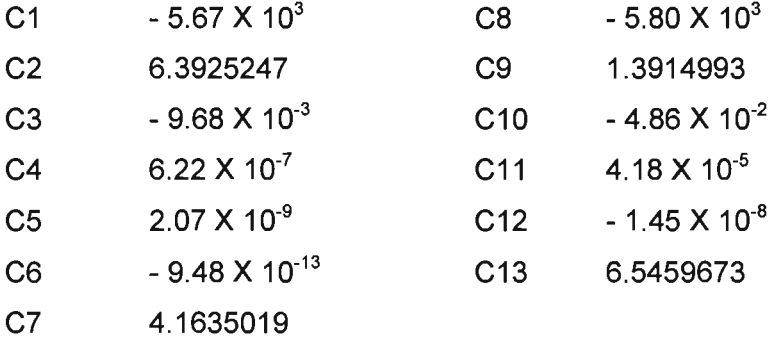

 $^{26}_{20}$  Op.cit. pp.67

 $^{27}$  Ecuaciones 2, 3, 4, 5 y 6, corresponden a las ecuaciones 5 y 6 sección 6.2 ASHRAE. (2001) Psychrometrics. ASHRAE Handbook Fundamentals, Chapter 6.

#### IV.2.2.10 DENSIDAD DEL AIRE.

La densidad es la cantidad de masa por unidad de volumen.

Para determinar los datos para este punto, se consideraron las siguientes ecuaciones:

$$
V_e = \frac{0.2871*(TBS)^*(1+1.6078*N)}{P_{atm}}
$$
(5)  

$$
\rho = \frac{1}{V_e}*0.062428
$$
(6)

En la que:

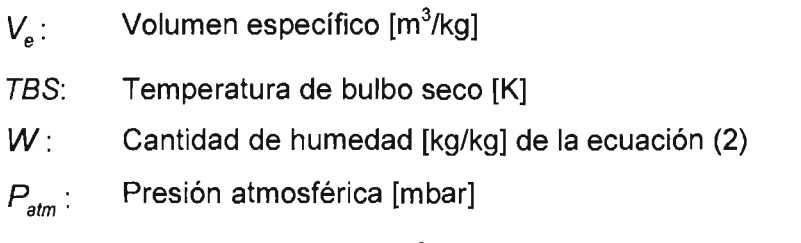

 $\rho$ : Densidad del aire [lb/ft<sup>3</sup>]

#### IV.2.2.11 ENTALPíA ESPECíFICA.

Se le llama así a la suma de la energía interna y la energía de fluj01, al considerarla por unidad de masa de la sustancia $^{28}$ .

El cálculo de los valores para la entalpía específica del aire obedece a la siguiente ecuación<sup>29</sup>:

$$
h = h_a + W^* h_g \tag{7}
$$

Donde:

- $h$ : Entalpía específica [btu/lb = kJ/kg]
- *ha:* Entalpía específica del aire seco [kJ/kg aire seco]
- $h_{\sigma}$ : Entalpía específica de vapor de agua [kJ/kg vapor de agua]
- W: Cantidad de humedad [kg/kg] de la ecuación (2)

NOTA: para la entalpía específica deberá usarse la siguiente equivalencia: 1 btu/lb = 2.326 kJ/kg

<sup>28</sup> Definición encontrada en http://www. virlual.unal.edu.col

 $^{29}$  Ecuaciones de 7 a 15 obtenidas de I.H.V.E. (1969) Tablas de propiedades psicrométricas del aire. Heating and Cooling of Buildings, Working Group 6, Psychrometric data, Paper 3.

Los valores de  $h_a$  se tomaron como sigue:

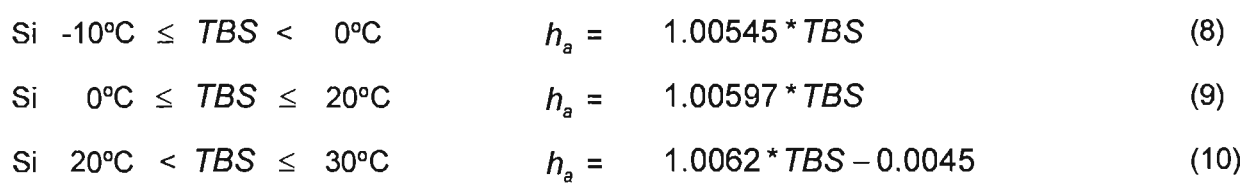

Y para los valores de  $h_q$ :

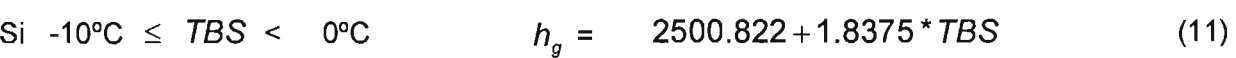

Si 0°C ≤ *TBS* ≤ 10°C 
$$
h_g
$$
 = 2500.92 + 1.84 \* *TBS* (12)

Si 10°C 
$$
\lt
$$
 TBS ≤ 20°C  $h_g$  = 2519.32 + 1.83(TBS – 10) (13)

Si 20°C 
$$
\lt
$$
 TBS ≤ 30°C  $h_g$  = 2537.62 + 1.82(TBS – 20) (14)

Si 30°C 
$$
\lt
$$
 TBS ≤ 40°C  $h_g$  = 2555.82 + 1.80(TBS - 30) (15)

#### IV.2.2.12 TEMPERATURA DE BULBO HÚMEDO.

La temperatura de bulbo húmedo es la temperatura más baja que se puede obtener evaporando agua en el aire a presión constante<sup>30</sup>.

Se mide la temperatura de bulbo húmedo usando un termómetro estándar, con el bulbo del termómetro envuelto en gasa libre de sales, que se mantiene mojada con agua destilada. La evaporación del agua del termómetro presenta el fenómeno de disminución de temperatura, así que la temperatura indicada por el termómetro mojado del bulbo es menos que la temperatura indicada por un termómetro de bulbo seco (normal, sin modificar). El índice de la evaporación del termómetro de bulbo húmedo depende de la humedad del aire. La evaporación es más lenta cuando el aire está saturado de vapor de agua. Por esta razón, la diferencia en las temperaturas indicadas por los dos termómetros da una medida de humedad atmosférica. Éste dispositivo de dos termómetros se denomina psicrómetro giratorio.

En general, la temperatura de saturación adiabática y la temperatura de bulbo húmedo no son iguales. Pero para mezclas aire -agua- vapor a presión atmosférica, la temperatura de bulbo húmedo es casi igual a la temperatura de saturación adiabática.

En el proceso de saturación adiabático, el sistema se compone de un canal largo aislado que contiene un estanque de agua. Por el canal se hace pasar una corriente permanente de aire no saturado que tiene una humedad específica desconocida  $\omega_1$  (desconocida) y una temperatura  $T_1$ .

<sup>30</sup> http://www.bom.gov.au/climate/glossary/wetbulb.shtml

Cuando el aire fluye sobre el agua, un poco de ésta se evapora y mezcla con la corriente de aire. El contenido de humedad del aire aumentará durante este proceso y su temperatura descenderá, puesto que parte del calor latente de evaporación del agua provendrá del aire. Si el canal tiene una largo suficiente, la corriente de aire saldrá como aire saturado ( $\Phi$  del 100%) a la temperatura  $T<sub>2</sub>$ denominada temperatura de saturación adiabática. Lo anterior supone un proceso de flujo permanente que no incluye interacciones de calor o trabajo, y donde los cambios de energía cinética y potencial pueden ignorarse.

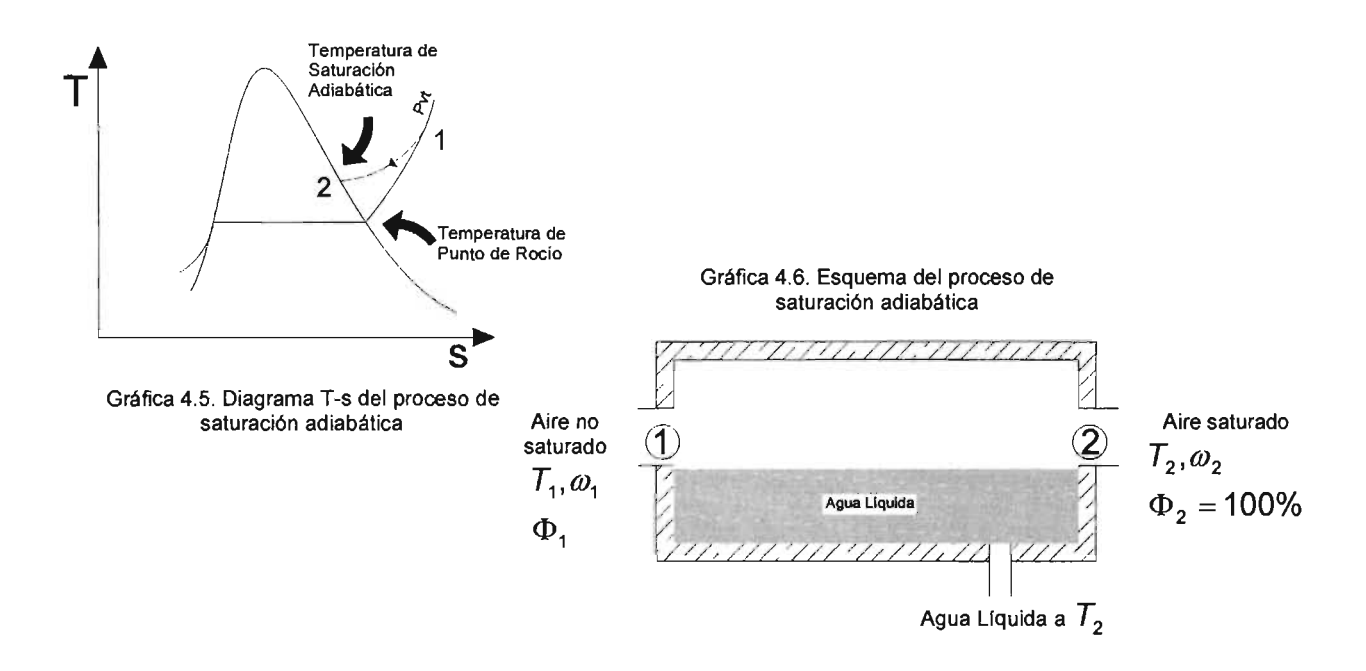

El procedimiento para obtener la Temperatura de Bulbo Húmedo (TBH) para el archivo climático es relativamente complejo pues es necesario resolver dicha variable a partir de la siguiente  $ecuación<sup>31</sup>$ :

$$
W = \frac{(2501 - 2.381 \times TBH) \times W_s^* - 1.006(TBS - TBH)}{2501 + 1.805 \times TBS - 4.186 \times TBH}
$$
(16)

Así despejando TBH resulta:

$$
TBH = \frac{(W - W_s^*)^* 2501 + (1.805^* W + 1.006)^* TBS}{(4.186^* W - 2.381^* W_s^* + 1.006)}
$$
\n(17)

31 Ecuación 16 obtenida de ASHRAE. (2001) Chapter 6.9, eq. 35.

Donde:

- TBS: Temperatura de bulbo seco [°C]
- TBH: Temperatura de bulbo húmedo [°C]
- $W$ : Cantidad de humedad [kg/kg] de la ecuación (2)
- Cantidad de humedad correspondiente a la saturación en el punto TBH [kg/kg], y  $W_{\scriptscriptstyle\rm c}$ : basado en ecuación (2) adaptado a las condiciones de TBH en lugar de TPR.

Como puede observarse TBH y  $W^*_{s}$  se interrelacionan pues uno depende directamente del otro, ante esta situación se decidió plantear una TBH inicial ó base, se realizó una investigación de la que se obtuvieron varios métodos de aproximación, y con base a los datos de entrada, se optó por emplear la ecuación<sup>32</sup> (18) que emplea TBS y la humedad relativa de la localidad analizada.

$$
TBH_0 = \left(-5.806 + 0.672 \times TBS^2\right) + \left(0.061 + 0.004 \times TBS + 9.9 \times 10^{-5} \times TBS^2\right) \times HR
$$
  
+  $\left(-3.3 \times 10^{-5} - 5.0 \times 10^{-6} \times TBS - 1.0 \times 10^{-7} \times TBS^2\right) \times HR^2$  (18)

Esta  $TBH_0$  permite generar un primer valor (o base) para  $W_s^*$  resultado que es sustituido en la ecuación (17), y de la que se obtiene TBH<sub>1</sub>, ésta temperatura se inserta en la ecuación (16) para determinar la diferencia entre esta nueva W<sub>resultante</sub> y la W del archivo climatológico.

Así a partir de TBH<sub>1</sub> se obtiene otra  $W_{s1}^*$ , con este dato no es posible establecer una temperatura de bulbo húmedo definitiva por lo que se optó por establecer una  $W_{\rm s\_modificada1}^*$ .

$$
W_{s\_mod\text{ ificada 1}} = (W_s - W_{s1})^* 0.75 + W_s^* \tag{19}
$$

Este nuevo valor de  $W_{s}^{*}$  ayuda a determinar otro valor de TBH<sub>2</sub>, se repite la obtención de W<sub>resultante</sub> y la diferencia con W del archivo climatológico.

Se requirió de varias iteraciones (en este caso nueve), hasta tener variaciones mínimas entre el último valor de TBH y el anterior para cada una de las 8760 horas.

Es importante considerar que la variación mínima aceptada, en cuanto la exactitud de la temperatura en los dispositivos de monitoreo continuo (Termohigrógrafo), es de  $\pm 1^{\circ}$ C. Por lo que una variación en el cálculo de las diferencias alrededor de 0.01°C es absolutamente aceptable.

<sup>32</sup> Ecuación encontrada en Mountain View Technologies. www.the-snowman.com

Archivo: Querétaro **1997** 

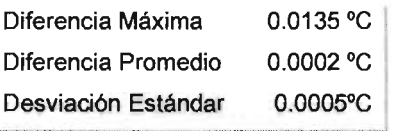

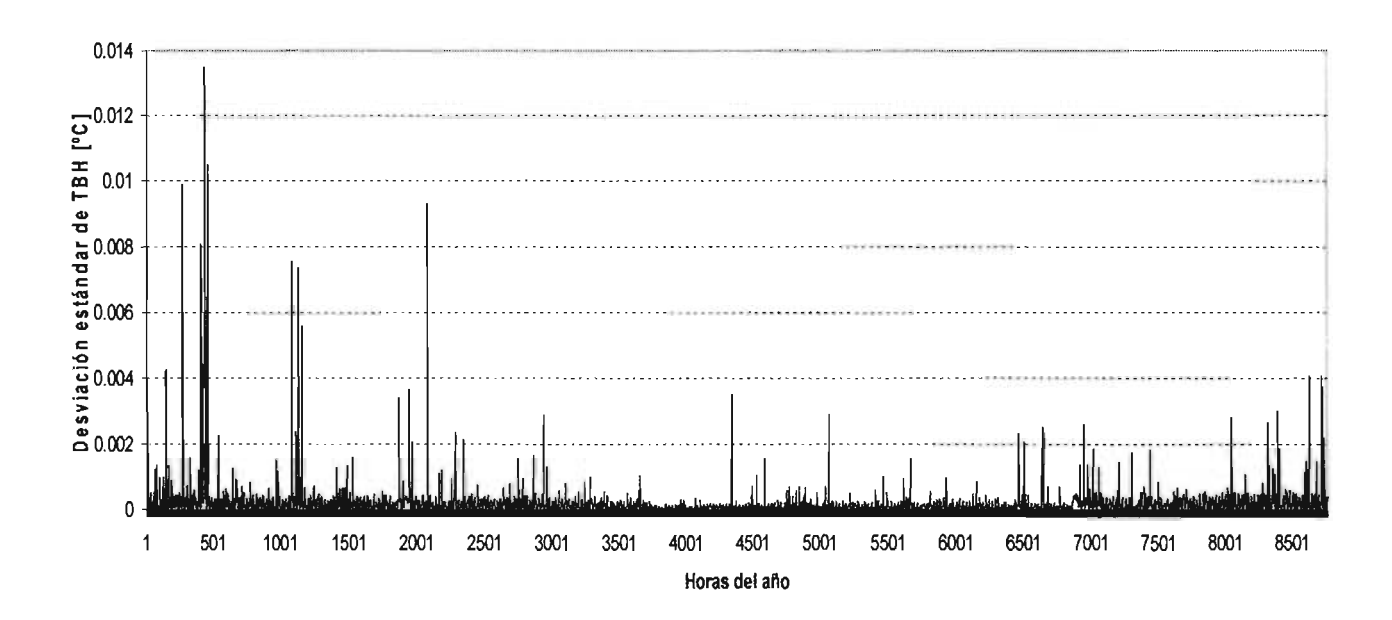

Gráfica 4.7. Diferencias en las Temperaturas de Bulbo Húmedo para la ciudad de Querétaro en los 8760 valores entre la 9ª y la 8ª iteración.

# 74

#### **IV.3 CASO REYNOSA.**

#### IV.3.1 JUSTIFICACiÓN DEL ARCHIVO EXISTENTE.

Las condiciones climatológicas fueron obtenidas a través de la recopilación de los datos generados por el sitio de *weather underground*<sup>33</sup> en el año 2002, para la ciudad de McAllen, Texas, cuyo aeropuerto se encuentra a gran cercanía (25~30 Km.) de la ciudad de Reynosa, Tamaulipas.

En el archivo se disponía de temperatura de bulbo seco, temperatura de punto de rocío, humedad relativa, presión atmosférica, visibilidad, velocidad del viento y cantidad de nubes.

Como único medio de comparación confiable y referente a las características de la ciudad de Reynosa, se ha tomado lo especificado por las normales climatológicas<sup>34</sup> 1961-1990, en la latitud 26*<sup>0</sup>* 04' N, longitud 98*<sup>0</sup>* 19' W, a 40 msnm.

Ambos medios tienen en común la temperatura (de bulbo seco) por lo tanto se considera como el parámetro de comparación. Por lo que se confrontaron las temperaturas máximas mínimas y medias para visualizar la tendencia de las mismas (Gráfica 4.8.).

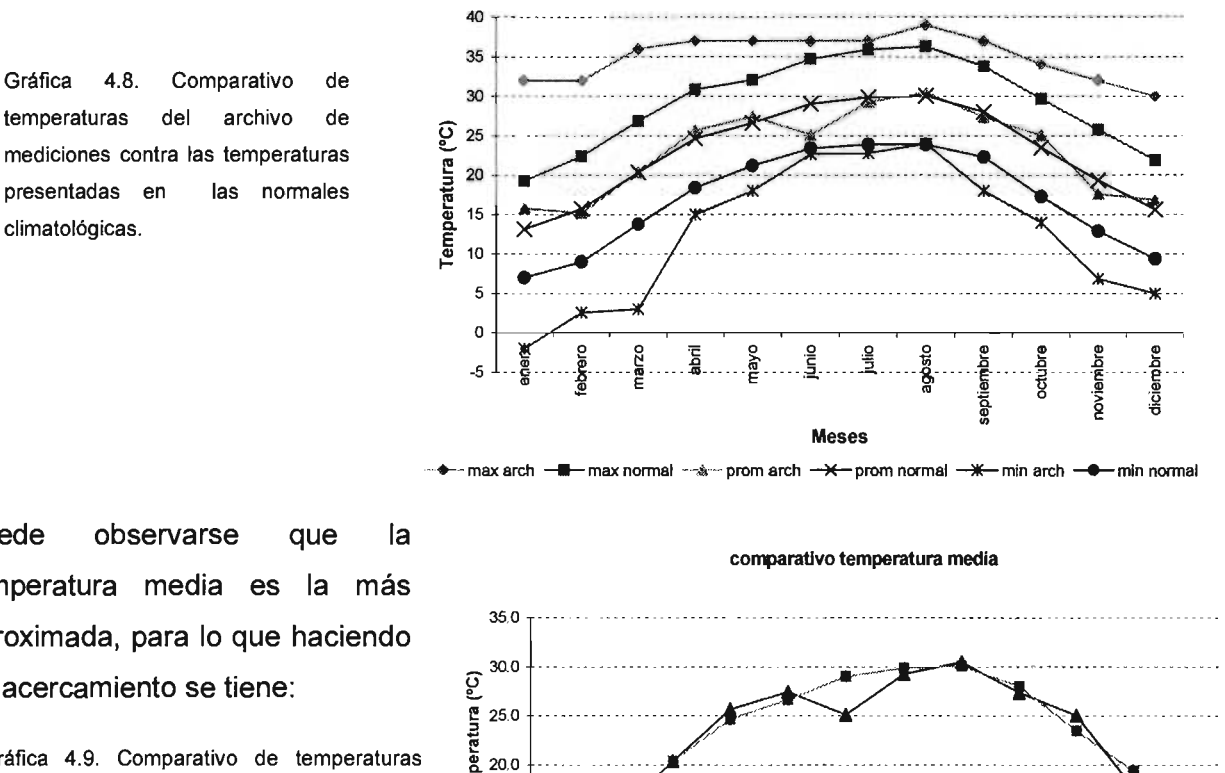

#### comparativo temperaturas

10.0 +---~~-~-~-~-~-~-~~-~-~-~

<sup>o</sup>'C o o .Q B i!! Q) i!! i!! t! .a >. 'c .a ro 2. ., .a .a .a ro ro E .2- <sup>o</sup>E :J E E E !il' " 13 Q)

a " o o¡; :2

" ਕੁੱਲ ਇੱ<sup>ਚ</sup><br>Meses

Puede observarse que la temperatura media es la más aproximada, para lo que haciendo un acercamiento se tiene:

presentadas en climatológicas.

Gráfica 4.9. Comparativo de temperaturas medias del archivo de mediciones contra las temperaturas presentadas en las normales climatológicas.

.,<br>\*,

opuge

enero

E .,  $15.0$ 

<sup>33</sup> http://www.weatherunderground.com  $+$ - media arch $+$  media norm

<sup>&</sup>lt;sup>34</sup> Servicio Meteorológico Nacional. Normales Climatológicas 1961-1990. Estación 00028103 S.J.3-42, Reynosa Tamaulipas.

A pesar de la distancia entre las ciudades, tienen temperaturas similares, pues la diferencia mínima es de 0.0°C, la máxima es de 3.9°C y la diferencia promedio es de 1.3°C. Comparando a través de la desviación estándar se tiene un valor máximo de 2.78°C, un mínimo de O.O°C y un promedio de 0.9°C.

Considerando la extremosidad del clima que predomina en la zona, puede afirmarse que la diferencia promedio y la derivación estándar (promedio) es mínima y por lo tanto el archivo base puede ser empleado para generar un archivo meteorológico típico.

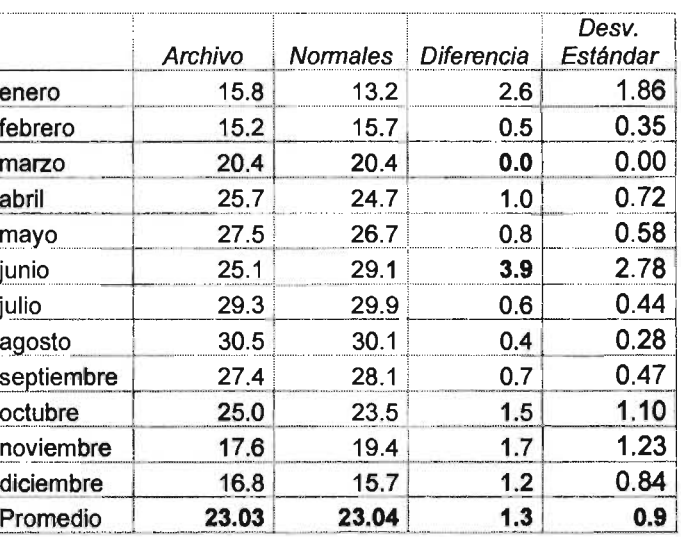

Tabla 4.6. Comparativo para Temperatura mensual promedio en la Ciudad de Me Allen, Texas v Revnosa. Tamaulipas.

# IV.3.2 CÁLCULO y ADECUACiÓN DE DATOS CLIMATOLÓGICOS y PROPIEDADES PSICROMÉTRICAS.

En el archivo base se contaba con mediciones aleatorias, es decir distintas horas con varias mediciones a diferentes minutos; por lo tanto se obtuvieron promedios para cada una de las horas y adecuándose a las características requeridas.

En general se complementaron los intervalos de uno a tres datos faltantes con el valor inmediato anterior.

# IV.3.2.1 TEMPERATURA DE BULBO SECO Y TEMPERATURA DE PUNTO DE Rocío.

Para complementar los datos existentes, se emplearon dos criterios:

- Método Polinómico basado en líneas de tendencia para cada día descritas a través de ecuaciones polinómicas de tercer grado, con el fin de adicionar valores a los intervalos con horas faltantes (descrito en el caso Querétaro). Se empleó para 6 y 9 de febrero, 7 y 8 de mayo, 20 de junio, 21 de octubre, 7, 11 Y 12 de noviembre, 17, 18 Y 30 de diciembre.
- Complementación de intervalos por medio de los últimos valores del mes analizado y los primeros datos del siguiente, según el número de vacíos. Por ejemplo del 26 al 30 de enero (119 vacíos) y del 20 al 23 de junio (86 vacíos).

#### IV.3.2.2 HUMEDAD RELATIVA Y VELOCIDAD DEL VIENTO.

La obtención de la humedad relativa quedó definida en el caso Querétaro.

El criterio para adicionar datos en la velocidad de vientos se determina por el número de horas sin datos en el intervalo. Para intervalos menores o iguales a tres horas sin datos se copia la medición inmediato anterior.

En el caso de un número mayor se contemplan los últimos datos del mes correspondiente al análisis y los primeros del mes siguiente. Criterio empleado para enero (118 vacíos), febrero (14 horas vacías), mayo (19 horas vacías), junio (18 horas vacías), octubre (5 horas vacías) y diciembre (11 horas vacías).

### IV.3.2.3 DIRECCiÓN DEL VIENTO.

Este dato era inexistente, sin embargo al revisar en los manuales de DOE, no se menciona un uso o importancia relevante dentro de la simulación térmica, sin embargo es una variable requerida por el procesador de clima. Así buscando una fuente confiable y accesible, se encontraron archivos climatológicos diarios para la ciudad de McAllen durante el año 2002.<sup>35</sup> Por lo que se decidió repetir el único valor existente para cada día. Los archivos ofrecían datos en grados, pero por la convención de DOE, se requiere se contengan en un parámetro de O=N hasta 15=NNW (mencionado en el caso Querétaro).

# IV.3.2.4 PRESiÓN ATMOSFÉRICA, SEÑALES DE LLUVIA Y DE NIEVE.

El criterio de adición de datos y los intervalos de vacíos son similares a los empleados para humedad relativa y velocidad de vientos (Caso Querétaro). Sin embargo el criterio de análisis considera como límite seis vacíos en lugar de tres.

# IV.4.2.5 TIPo DE NUBES.

Como en el caso anterior se determinó según el procesador climático al seleccionar el valor tipo (definido como 2).

#### IV.3.2.6 CANTIDAD DE HUMEDAD, DENSIDAD DEL AIRE y ENTALPíA ESPECíFICA.

El método para la obtención de los valores para estas propiedades corresponde a los descritos para el caso de Querétaro. Es decir la cantidad de humedad a través de las ecuaciones 2, 3 Y 4; la densidad del aire por las ecuaciones 5 y 6; Y de la ecuación 7 a la 15 para la determinación de la entalpía específica.

<sup>35</sup> htlp://www.srh.noaa.gov/bro/climate.htm

#### IV.3.2.7 CANTIDAD DE NUBES.

El archivo base no definía el número de octas pero si las características del cielo. La siguiente tabla establece la igualdad y la convención empleada para ajustarse a las condiciones requeridas por el programa de simulación.

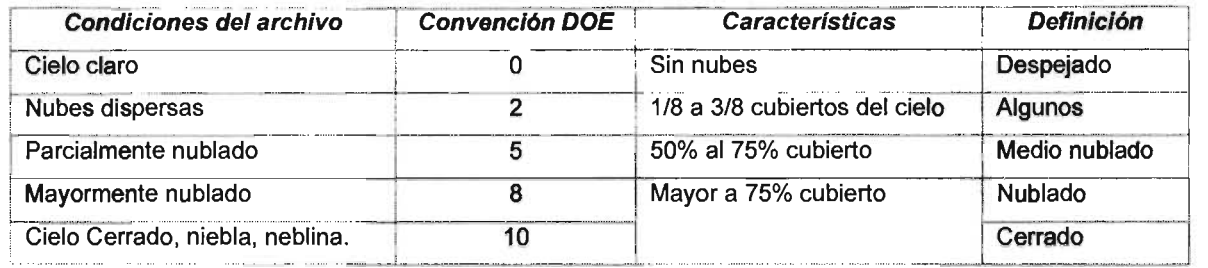

Tabla 4.7. Convención empleada para la determinación de nubosidad para el archivo climático de la Ciudad de Reynosa

### IV.3.2.8 TEMPERATURA DE BULBO HÚMEDO.

Se obtuvo de igual manera que en el caso de la ciudad de Querétaro. A través de una temperatura de bulbo húmedo inicial (ecuación 18) y diez iteraciones en este caso, para las ecuaciones 16,17 y 19; hasta que la diferencia entre la última TBH y la anterior obtenida sea alrededor de O.01°C.

#### Archivo: Reynosa 2002

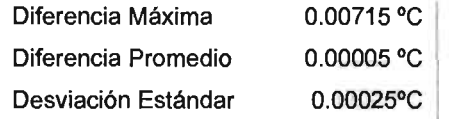

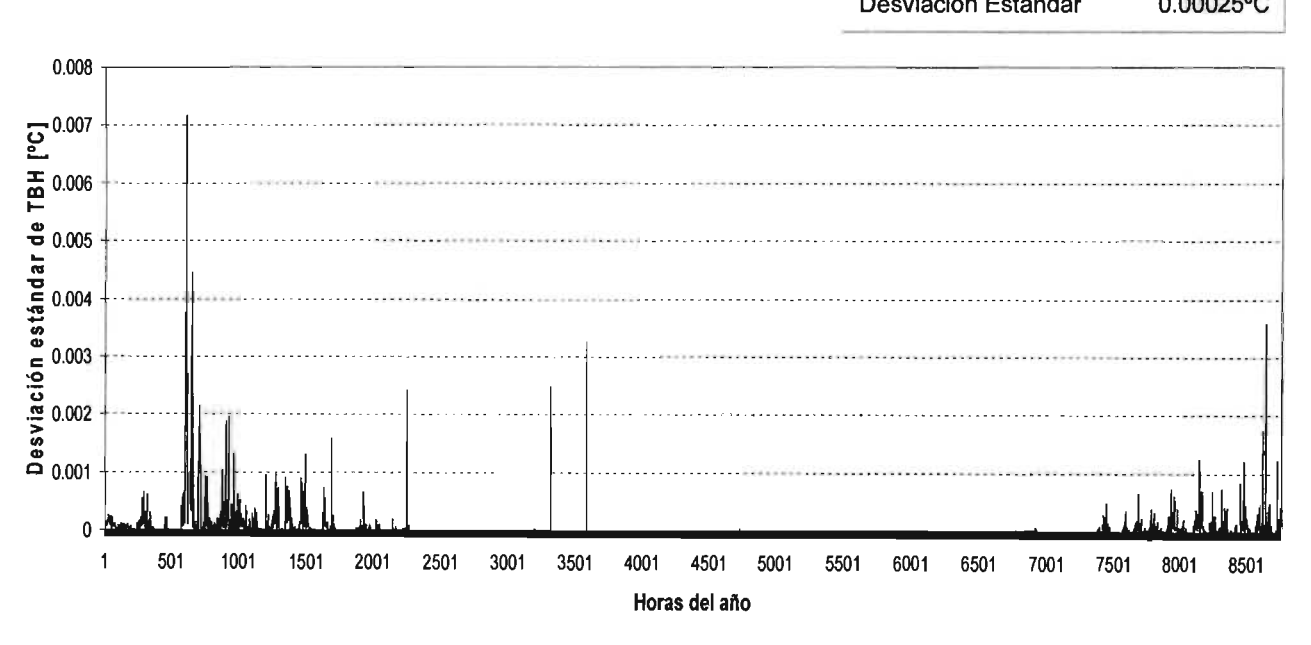

Gráfica 4.10. Diferencias en las Temperaturas de Bulbo Húmedo para la ciudad de Reynosa en los 8760 valores entre la 10<sup>ª</sup> y la 9ª iteración.

#### IV.4 CASO CABO SAN LUCAS.

#### IV.4.1 JUSTIFICACiÓN DEL ARCHIVO EXISTENTE.

# ESTA TESIS NO SAll DE LA BIBLIOTECA

El archivo base fue otorgado por el Instituto de Astronomía y Geofísica de la Universidad Nacional Autónoma de México. Inicialmente presentaba mediciones para la Ciudad de Cabo San Lucas durante el año 2001 cada 10 minutos, las cuales demandaron ser promediadas para ajustar los datos en un formato horario. Conteniendo valores para la dirección del viento (promedio y máxima), velocidad del viento (promedio y máxima), temperatura promedio, humedad relativa, señal de lluvia, y radiación solar global promedio. Es decir se disponía de información suficiente para obtener las demás variables climatológicas y propiedades psicrométricas requeridas por el procesador climático.

La representatividad del archivo base se determinó mediante la comparación de temperaturas (único dato en común) de éste con las normales climatológicas<sup>36</sup> de 1961 a 1990 para Cabo San Lucas (Latitud 22°53' N, Longitud 109°55' W, a 15.0 msnm).

Analizando las temperaturas medias, se observa que la diferencia máxima es de 1.2°C, la mínima de 0.1°C, y una diferencia promedio de 0.2°C. Comparando la desviación estándar, se tiene una valor máximo de 3.05°C, un mínimo de 0.0°C y un promedio de 0.8°C.

Resultados que pueden razonarse minúsculos, y a pesar de la ausencia de más datos para la comparación se hace válido el archivo, debido a que la temperatura es la principal variable, pues de ella depende la obtención de otras distintas. Consecuentemente el año 2001 es similar al periodo 1961-1990 en la Ciudad de Cabo San Lucas.

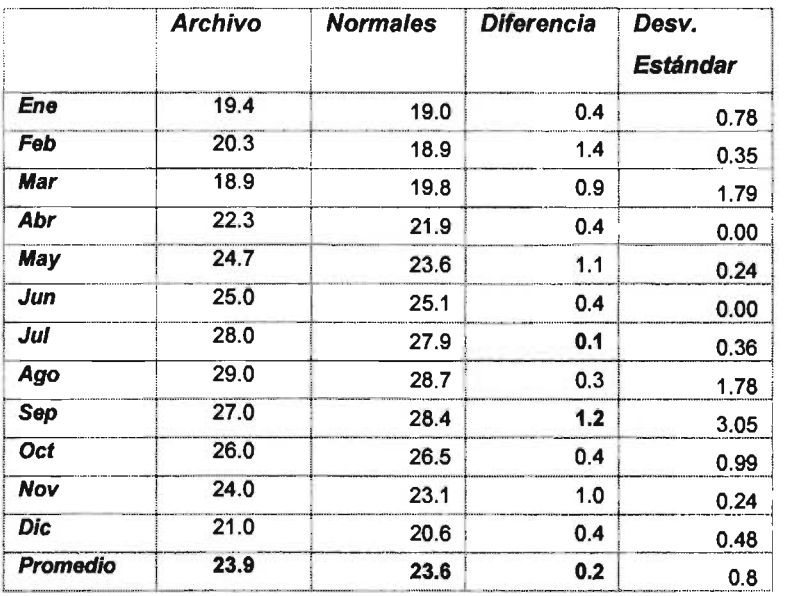

Tabla 4.8. Comparativo para Temperatura mensual promedio en la Ciudad de Cabo San Lucas.

<sup>&</sup>lt;sup>36</sup> Servicio Meteorológico Nacional. Normales Climatológicas 1961-1990. Estación 00003005, Cabo San Lucas, San J.C., Baja California Sur.

comparativo temperatura media

Gráfica 4.11 . Comparativo de temperatura media del archivo existente contra la temperatura media de las normales climatológicas para la ciudad de Cabo San Lucas.

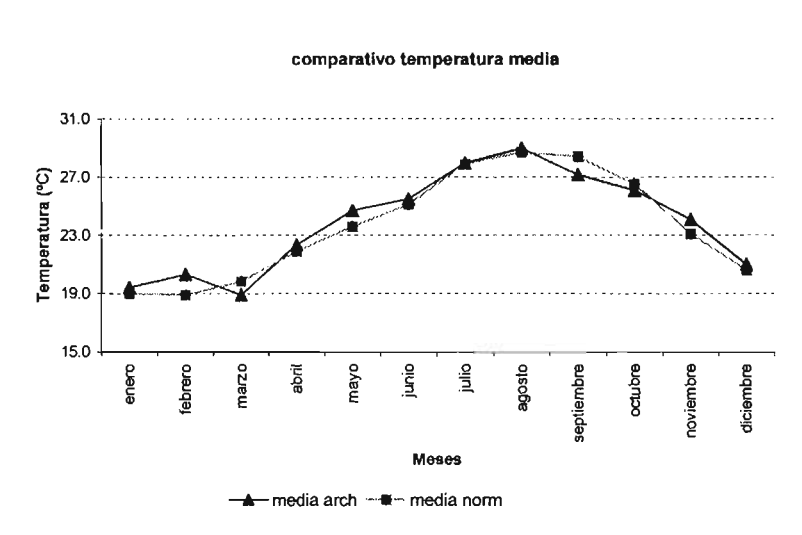

comparativo temperaturas

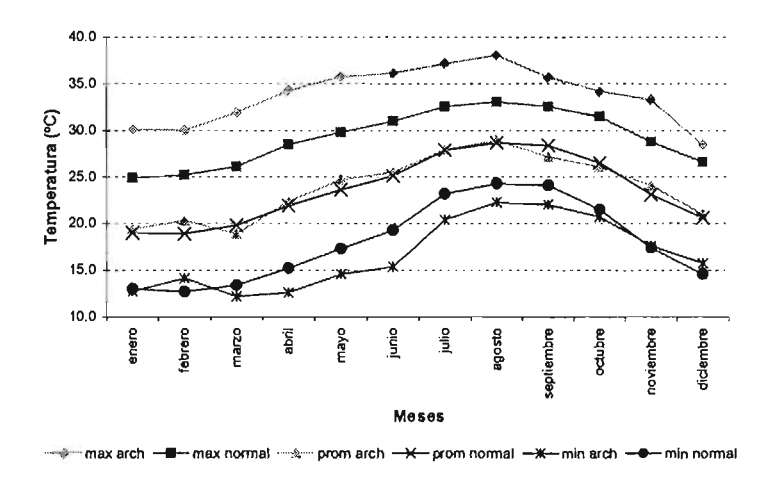

Gráfica 4.12. Comparativo de temperaturas medias mensuales contra las presentadas en temperaturas las normales climatológicas para la ciudad de Cabo San Lucas.

IV.4.2 CÁLCULO y ADECUACiÓN DE DATOS CLIMATOLÓGICOS y PROPIEDADES PSICROMÉTRICAS. <sup>37</sup> En el archivo base contenía intervalos faltantes, para el caso de de hasta tres vacíos se copiaron los datos de la fila anterior inmediata (8 enero, 4,5 y 6 marzo, 20 mayo, 14, 29 y 30 noviembre, 31 diciembre)

# IV.4.2.1 TEMPERATURA BULBO SECO.

El criterio de adición de datos obedece a que para intervalos mayores a cuatro horas sin datos se emplea el Método Polinómico (abril 14-15, diciembre 17-18).

<sup>37</sup> Todos los resultados para el archivo climático deberán estar en unidades inglesas y/o lo especificado por el procesador climático de DOE.

# IV.4.2.2 HUMEDAD RELATIVA, SEÑALES DE LLUVIA Y NIEVE, VELOCIDAD Y DIRECCiÓN DEL VIENTO.

Para estas variables el archivo base carecía de nueve datos (abril 14-15, diciembre 17-18), donde el criterio para añadirlos fue tomar los últimos datos del mes analizado y los primeros del mes siguiente, según fuera necesario para intervalos de cuatro y cinco vacíos respectivamente. Para diciembre se consideraron los primeros datos del mes de enero del mismo año.

Para la determinación de señales de lluvia y nieve, así como de la dirección del viento se empleó la convención descrita en el caso de la ciudad de Querétaro.

# IV.4.2.3 PRESiÓN ATMOSFÉRICA.

 $\hat{\mathbf{r}}$ 

Esta variable climatológica se encontraba en el archivo base en un 82%, para lo cual se optó por lo siguiente $38$ :

- Para intervalos menores a seis horas sin datos se copió el dato inmediato anterior (abril 14-15, diciembre 17-18).
- Para el intervalo de 1558 vacíos (del 1° octubre a 5 diciembre) se tomaron 920 datos anteriores a éste y los 638 siguientes (número debido a la cantidad de datos contenidos del 5 al 31 de diciembre).

# IV.4.2.4 TEMPERATURA DE PUNTO DE Rocío.

Como el archivo base carecía de valores para este punto, se determinó su obtención según el método descrito a continuación por el procesador climático de DOE<sup>39</sup>:

Al disponer de la temperatura de bulbo seco (TBS en Fahrenheit), se determina la presión parcial de agua:

$$
Pw = HR^*Ps^*0.01\tag{20}
$$

Donde HR es la humedad relativa y Ps la presión barométrica de la estación [inHg].

Se obtiene la cantidad de humedad  $(W)$  por medio de:

$$
W = 0.622 * Pw / (Ps - Pw)
$$
 (21)

y la variable:  $Y = log(Pw)$ (22)

Por lo tanto:

Si 
$$
(Pw < 0.1836)
$$
 *entonces:*

$$
TPR = 71.98 + 24.873 \cdot Y + 0.8927 \cdot Y^2 \tag{23}
$$

$$
\sin n\sigma \quad TPR = 79.047 + 30.579 \cdot Y + 1.8893 \cdot Y^2 \tag{24}
$$

<sup>38</sup> 0p.cit.1

<sup>39</sup> Buhl F. (1999). Pp.12-14. Cuyo proceso está basado en ASHRAE Fundamentals (1989) pp.6.16.

#### lV.4.2.5 TIPo y CANTIDAD DE NUBES.

Ambas variables son inexistentes en el archivo base. Por lo que el tipo de nubes se determinó según el procesador climático al seleccionar el valor tipo (definido como 2); sin embargo para la cantidad de nubes se decidió no incluirla, considerando que existen valores de radiación global solar los cuales ofrecerán una mayor aproximación a la realidad climática de la localidad.

# IV.4.2.6 CANTIDAD DE HUMEDAD, DENSIDAD DEL AIRE y ENTALPíA ESPECíFICA.

El método para la obtención de los valores para estas propiedades corresponde a cada uno de los descritos en el caso de la ciudad de Querétaro.

Es decir la cantidad de humedad a través de las ecuaciones 2, 3 y 4; la densidad del aire por las ecuaciones 5 y 6; y de la ecuación 7 a la 15 para la determinación de la entalpía específica.

# IV.4.2.7 TEMPERATURA DE BULBO HÚMEDO.

Se obtuvo de igual manera que en el caso de la ciudad de Querétaro. A través de una temperatura de bulbo húmedo inicial (ecuación 18) y con nueve iteraciones hasta que la diferencia entre la última TBH y la anterior obtenida fuera menor a  $0.1$ <sup>o</sup>C.

### Archivo: Cabo San Lucas 2001

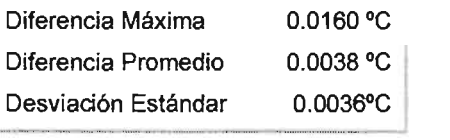

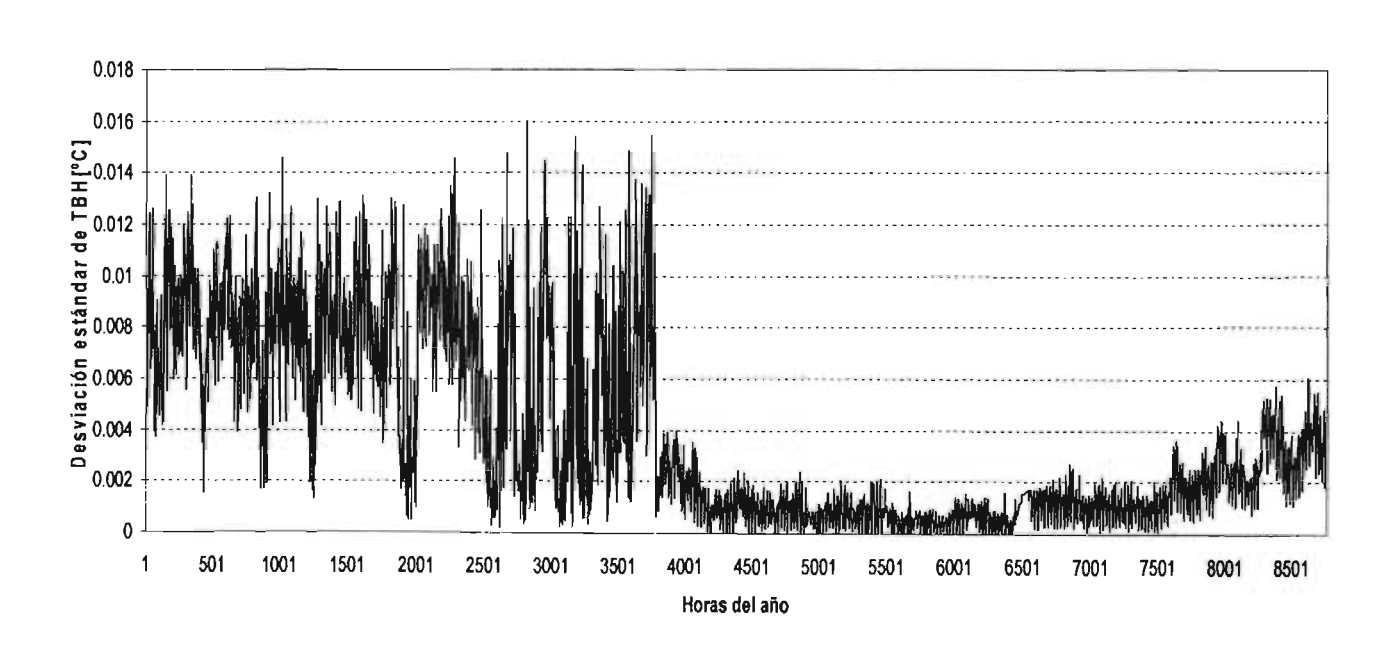

Grafica 4.13 Diferencias en las Temperaturas de Bulbo Húmedo para la ciudad de Cabo San Lucas en los 8760 valores entre la 9ª y la 8ª iteración.

#### IV.4.2.8 DATOS SOLARES.

IV.4.2.8.1 GENERALIDADES SOBRE RADIACIÓN SOLAR<sup>40</sup>.

La energía solar consiste de ondas electromagnéticas de diferentes longitudes. Se suelen considerar tres regiones:

- Visible:  $(0.38 $\lambda$ /mm<0.78)$  el nombre se debe porque es el rango que puede detectar el ojo humano y dentro del cual están los colores violeta, azul, verde, amarillo, anaranjado y rojo.
- $\overline{\phantom{a}}$ Invisible más allá del rojo ( $\lambda > 0.78$  mm), conocida como infrarrojo o región de las ondas de calor.
- Invisible antes de la violeta ( $\lambda$  <0.38 mm), denominada ultravioleta.

La energía solar varía de un lugar a otro, es decir depende de factores geográficos, de efectos horarios y estacionales, así como de las condiciones de la atmósfera local.

La irradiancia solar es el flujo de energía radiante recibido sobre una superficie por unidad de [W/m<sup>2</sup>]. Cuando se implica un determinado periodo de tiempo cambia su nombre a **radiación** solar.

La irradiancia solar extraterrestre (lsc) es la cantidad de energía solar que por unidad de tiempo incide perpendicularmente sobre una superficie horizontal en el tope superior de la atmósfera y se encuentra a la distancia media sol-tierra (150 millones de Km.). Una reciente revisión de mediciones de la constante solar<sup>41</sup>ha resultado en la referencia radiométrica mundial (WRR: World Radiometric Reference) del centro de radiación mundial, cuyo valor es 1370 [W/m<sup>2</sup>].

Antes de llegar a la superficie terrestre, la radiación interactúa con la atmósfera. Por ello existen:

- la irradiancia solar directa referente a la irradiancia solar sin dispersión atmosférica.
- La **irradiancia solar difusa** contiene la irradiación proveniente de todo el cielo exceptuando el ángulo sólido del disco solar. Se debe al fenómeno de dispersión, el cual se genera por la presencia en la atmósfera de vapor de agua, de las moléculas que componen el aire y partículas de polvo.
- El albedo, corresponde a la fracción de irradiancia solar que es reflejada desde el suelo, y  $\bullet$ cuerpos de agua en la superficie de la tierra.

<sup>&</sup>lt;sup>40</sup> Grupo de energía solar (1998) SFV- Conceptos Fundamentales y Anexo 2. Universidad Nacional de Colombia.  $^{41}$  Fröhlich C. y Brusa R. (1981) Solar Radiation and its Variation in Time. Solar Physics V.74 pp. 209-215.

# IV.4.2.8.2 RADIACiÓN SOLAR

En términos de energía solar se refiere a la energía recibida sobre una superficie horizontal, determinada mediante la integración de la irradiancia durante un periodo de tiempo determinado, generalmente una hora o un día.

Para este trabajo queda indicada como (It), y tiene como unidades [BTU/hr-ft<sup>2</sup>] en el Sistema Inglés, y [W/m<sup>2</sup>] en el Sistema Internacional<sup>42</sup>.

Para el archivo climatológico no hizo falta un criterio de acondicionamiento de datos en este punto pues el archivo base contenía toda la información necesaria.

# IV.4.2.8.3 RADIACiÓN SOLAR NORMAL DIRECTA.

Se explica como la irradiancia debida a la radiación solar sobre una superficie perpendicular a los rayos solares. Y en lo subsiguiente se mostrará como  $(I_n)$  y como unidades contempla [BTU/hr-ft<sup>2</sup>] en el Sistema Inglés, y  $[W/m^2]$  en el Sistema Internacional.

La metodología para la evaluación de la radiación solar depende del tipo de información disponible. Lo mejor es instalar un grupo de instrumentos y medir la radiación solar durante varios años. Lamentablemente, esto no es posible debido a las características y limitaciones proyecto de tesis. Por lo tanto, en ausencia de datos directos de radiación normal directa se recurre a modelos (métodos indirectos) en los cuales la radiación se calcula a variables climatológicas.

Referente a los modelos y atendiendo a un artículo publicado en ASHRAE<sup>43</sup> se menciona que posteriormente a una evaluación comparativa de los Modelos de Skartveit y Olseth (1987), Erbs et. Al. (1982) y Maxwell (1987), se determinó que este último era superior a los demás en su proceso y resultados. Por ello en este trabajo se optó por emplearlo.

El modelo denominado "código de simulación de insolación directa" (siglas en Ingles DISC) de Maxwell,<sup>44</sup> surge por la necesidad de disminuir las deficiencias en los sistemas para la generación de información solar en E.U.A.

Tiene como principal ventaja el requerir como únicos datos de entrada la radiación global horizontal con valores para la hora y lugar de interés.

El cálculo para el Modelo DISC<sup>45</sup> queda determinado por las siguientes ecuaciones:

<sup>42</sup> A pesar de que el Modelo utilizado emplea coeficientes y variables en términos de unidades basadas en el Sistema Internacional de Medidas, los programas de DOE y el procesador climático de DOE (DOE Weather Processor) requieren que todos los valores se encuentren en unidades del Sistema

<sup>43</sup> Pérez R. R. et al. (1992) Dynamic Global-to-direct irradiance conversion models. ASHRAE Transactions V.98. Pt1.

<sup>44</sup> Maxwell E. L. (1987) A Quasi-Physical Model for Converting Hourly Global Horizontal to Direct Normal Insolation, Technical report No. SERI/TR-215-3087, Solar Energy Research Institute. Institute (National Renewable Energy Laboratory).

<sup>45</sup> Ibídem.

$$
I_{oh} = 1370 \times \left[ 1.00011 + (0.034221 \times \cos \xi) + (1.28 \times 10^{-3} \text{sen} \xi) \right] \times \cos Z
$$
\n
$$
+ (7.19 \times 10^{-4} \cos 2\zeta) + (7.7 \times 10^{-5} \text{sen} 2\zeta)
$$
\n(25)

Donde *I<sub>oh</sub>* es la radiación horizontal extraterrestre [W/m2], 1370 la constante solar,<sup>46</sup> Z ángulo cenit del sol, y  $\zeta$  ángulo diario, definido por:

$$
\zeta = 6.283185 \cdot (diadelaño - 1)/365 \tag{26}
$$

Entonces se obtiene la transrnitancia horizontal global (kt):

$$
kt = \frac{lt}{l_{oh}}
$$
 (27)

85

A continuación se evalúa un fenómeno debido a la masa de aire<sup>47</sup> (m), donde la radiación solar es afectada por la absorción de la capa que atraviesa. Kasten<sup>48</sup> define la masa de aire como:

$$
AM = \left[ \cos Z + 0.15(93.885 - Z)^{-1.253} \right]^{-1}
$$
 (28)

La transmitancia bajo condiciones de cielo claro será:

$$
Kn_c = 0.866 - 0.122(AM) + 0.0121(AM)^2 - 0.000653(AM)^3 + 0.000014(AM)^4
$$
 (29)

El cálculo de los coeficientes del Modelo depende de dos condiciones: Si  $Kt \leq 0.60$ :

$$
a = 0.512 - 1.56kt + 2.286kt^2 - 2.222kt^3
$$
 (30)

$$
b = 0.370 + 0.962kt
$$
 (31)

$$
c = -0.280 + 0.932kt - 2.048kt^2
$$
 (32)

Si  $Kt > 0.60$ :

$$
a = -5.743 + 21.77kt - 27.49kt^2 + 11.56kt^3
$$
 (33)

$$
b = 41.40 - 118.5kt + 66.05kt^2 + 31.90kt^3
$$
 (34)

$$
c = -47.01 + 184.2kt - 222.0kt^2 + 73.81kt^3
$$
 (35)

<sup>&</sup>lt;sup>46</sup> Hickey J.R., et al (1986) ERB NIMBUS 7 Solar Measurements: 7 years, 6th Conference on Atmospheric Radiation, American Meteorological Society.

La masa de aire es la longitud que la componente solar directa atraviesa a través de la atmósfera. Cuando el sol está directamente sobre el nivel del mar de la localidad la longitud se define como 1.0; cabe mencionar que AM 1.0 no es sinónimo del medio dia solar porque el sol generalmente no se encuentra en el cenit en la mayoría de las localidades y estaciones.

<sup>48</sup> Kasten F. y Young A.T. (1989) Revised optical air mass tables and approximation formula. Applied Optics 28 (22), 4735-4738.

Empleando los coeficientes calculados y las variables anteriores se puede calcular *'n.* 

$$
\Delta Kn = a + b \exp[c \star (AM)] \tag{36}
$$

$$
Kn = Kn_c - \Delta Kn \tag{37}
$$

Por lo tanto la radiación solar normal directa se calcula por:

$$
I_n = I_{\text{oh}} * Kn \tag{38}
$$

Este proceso se puede realizar para cada medición de radiación solar global a través de las 8760 horas.

Cabe mencionar que en el artículo de Pérez et al. (1992),<sup>49</sup> se demostró la superioridad de DISC sobre otros modelos, sin embargo le fueron hechas algunas adecuaciones basadas en la conceptualización de las condiciones de radiación dentro de los parámetros de un espacio multidimensional, resultando en la validación del Modelo OISC Corregido. El cual consiste en obtener la radiación (1) a partir de la obtenida en el modelo DISC de tal forma que:

$$
I = I_{DISC} \cdot X(Kt^*, Z, W, \Delta Kt^*)
$$
\n(39)

#### Donde:

Radiación Normal directa estimada por el Modelo DISC (en función de la  $I_{\text{DISC}}$ : radiación global y del ángulo solar del cenit)

 $X(Kt', Z, W, \Delta Kt')$ : Coeficiente en función de cuatro parámetros de insolación: índice de claridad, ángulo solar del cenit, agua atmosférica precipitable e índice de estabilidad

En cuanto a los parámetros de radiación se definen por:

$$
Kt' = Kt / (1.031* \exp(-1.4 / (0.9 + 9.4 / m)) + 0.1)
$$
 (40)

$$
W = \exp(0.07 * TPR - 0.075)
$$
 (41)

$$
\Delta Kt' = 0.5 \star \left( Kt_i - Kt_{i+1} \right) + \left| Kt_i - Kt_{i-1} \right| \tag{42}
$$

 $^{49}$  Op. cit. pp.84

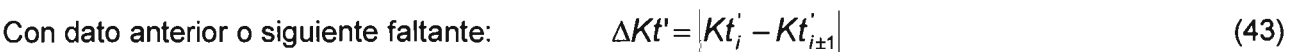

87

Donde:

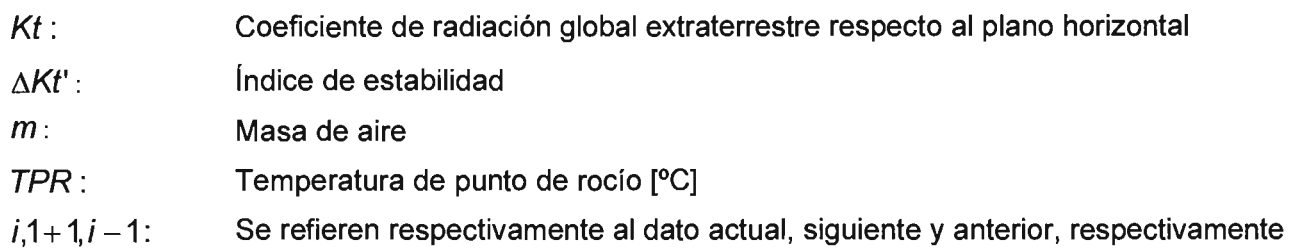

El Modelo DISC corregido no fue incluido en este trabajo debido a la insuficiencia e inexistencia de valores BIN adecuados a la ubicación geográfica de la Ciudad de Cabo San Lucas, pues a pesar de que fue probado y validado en varias localidades de E.U.A. no contempla entre sus condiciones gran parte de los valores que surgieron tras el cálculo propuesto.

# IV.5 PROCESAMIENTO DE LA INFORMACiÓN CLIMÁTICA OBTENIDA.

El procesador climático de DOE<sup>50</sup> es capaz de procesar información climática de cualquier formato para convertirla a una forma compatible con el programa. Cuando la información se encuentra en un formato desconocido existen dos alternativas: convertir los datos a un formato conocido o procesar la información directamente a través de la subrutina "OTHER".

Se ha elegido la primera por ser la opción más factible, la cual comprende la metodología descrita a continuación.

# IV.5.1 METODOLOGÍA PARA LA CREACIÓN DE ARCHIVOS COMPATIBLES CON DOE<sup>51</sup>.

# IV.5.1.1 ELABORACiÓN DEL ARCHIVO INPUT.DAT

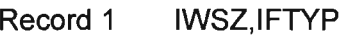

FORMAT(12X,11,17X,11)

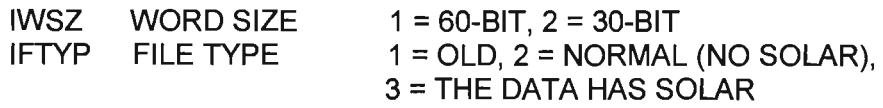

# IV.5.1.2 INTEGRACiÓN DEL ARCHIVO WEATHER.FMT

Record 1 (IWDID (1), 1=1, 5),IWYR,WLAT,WLONG,IWTZN,IWSOL FORMAT (5A4,15,2F8.2,215)

<sup>50</sup> Op. cit. pp. 55

 $51$  Proceso propuesto por el procesador climático de DOE (op.cit. pp.55)

Record 2  $(CLN (i), 1=1, 12)$ FORMAT (12F6.2)

Record 3  $(GT (l), 1=1, 12)$ FORMAT (12F6.1)

# Records 4, 8763

KMON, KDAY, KH, WBT, DBT, PATM, ClDAMT, ISNOW, IRAIN, IWNDDR, HUMRAT, DENSTY, ENTHAl, SOlRAD, DIRSOl, IClDTY, WNDSPD FORMAT(312,2F5.0,F6.1 ,F5.0,213,14,F7.4,F6.3,F6.1 ,2F7.1 ,13,F5.0)

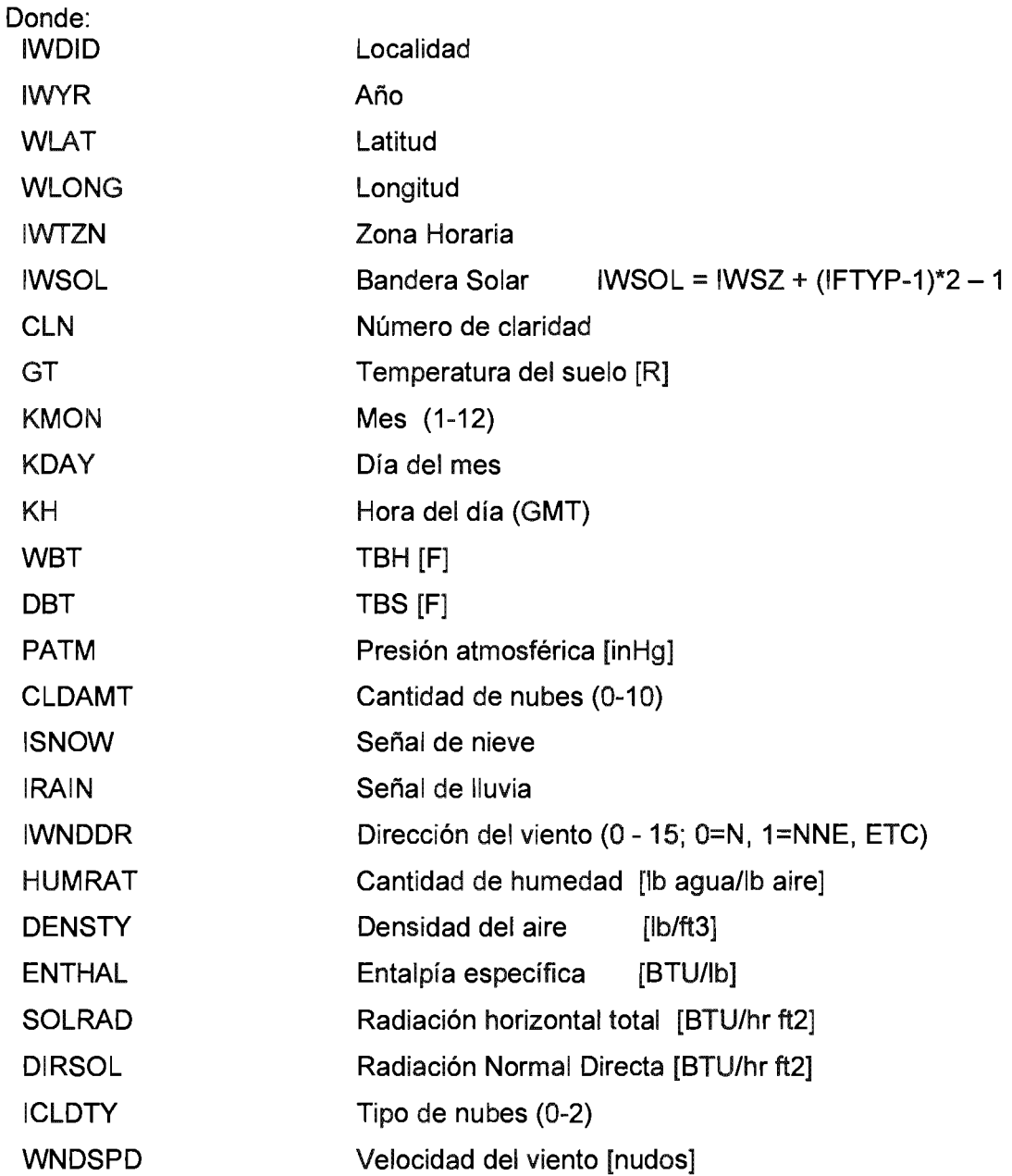

Como ejemplo se tiene el 1º de enero para cada uno de los archivos climáticos de salida.

La distribución de las columnas queda como sigue:

- . La primera fila contempla (de izquierda a derecha) localidad, año analizado, latitud, longitud, zona horaria, bandera solar.
- $\ddot{\phantom{0}}$ En la segunda fila: Número de claridad para cada mes del año.
- En la tercera fila la temperatura del suelo.  $\ddot{\phantom{0}}$
- A continuación de ubican los datos en columnas (de izquierda a derecha) en: mes, día, hora del  $\ddot{\phantom{0}}$ día (GMT), Temperatura de Bulbo Húmedo, Temperatura de Bulbo seco, presión atmosférica, cantidad de nubes, señal de nieve, señal de lluvia, dirección del viento, cantidad de humedad, densidad del aire, entalpía específica, radiación horizontal total, radiación normal directa, tipo de nubes y velocidad del viento.

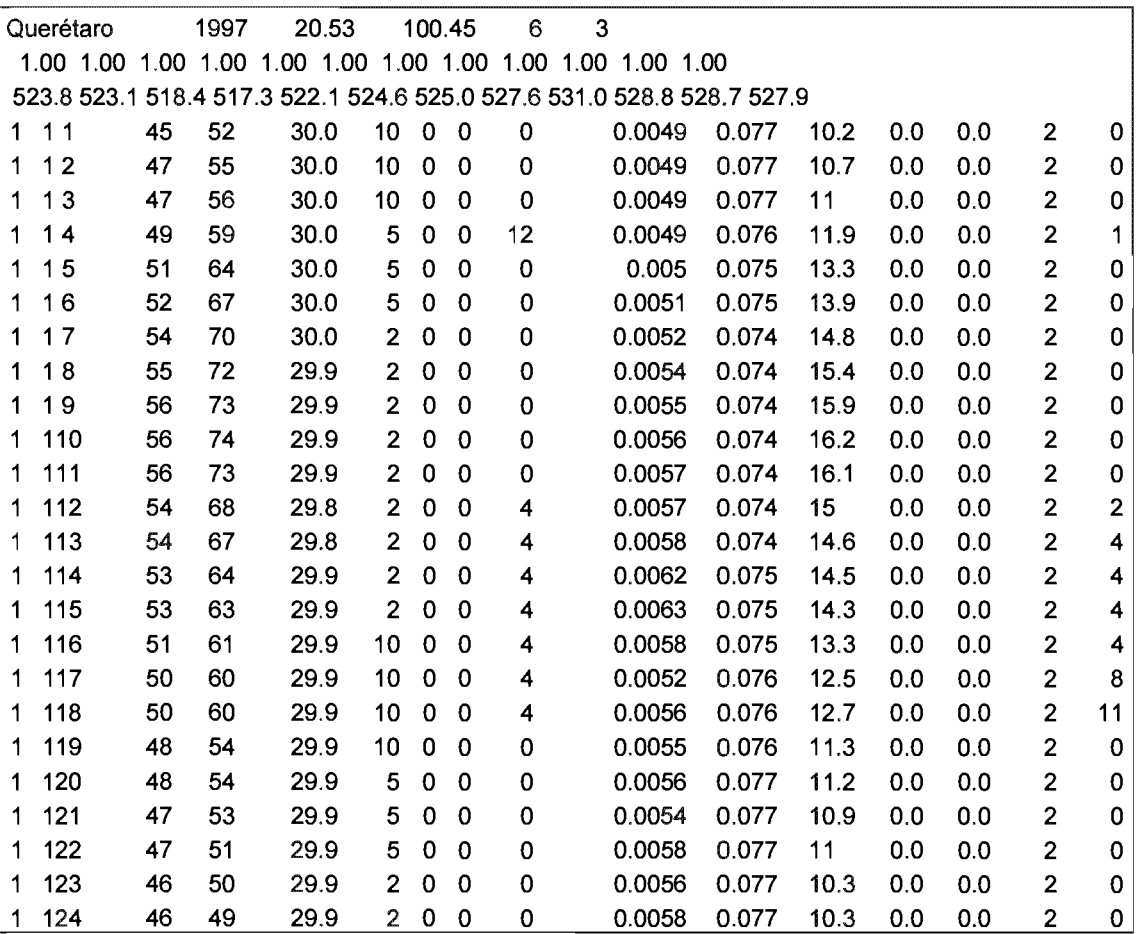

Tabla 4.9. Día 1° de enero en el archivo climático de salida para la ciudad de Querétaro.

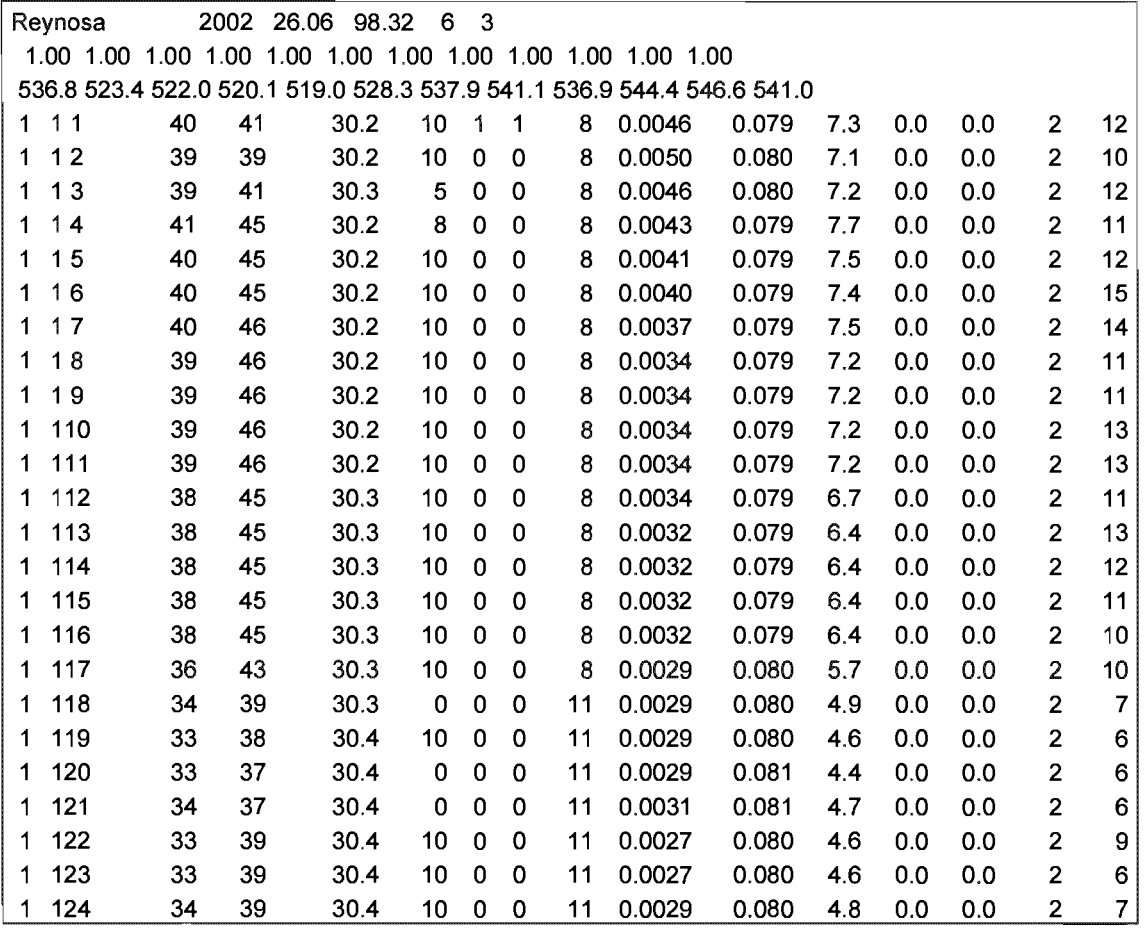

Tabla 4.10. Día 1° de enero en el archivo climático de salida para la ciudad de Reynosa.

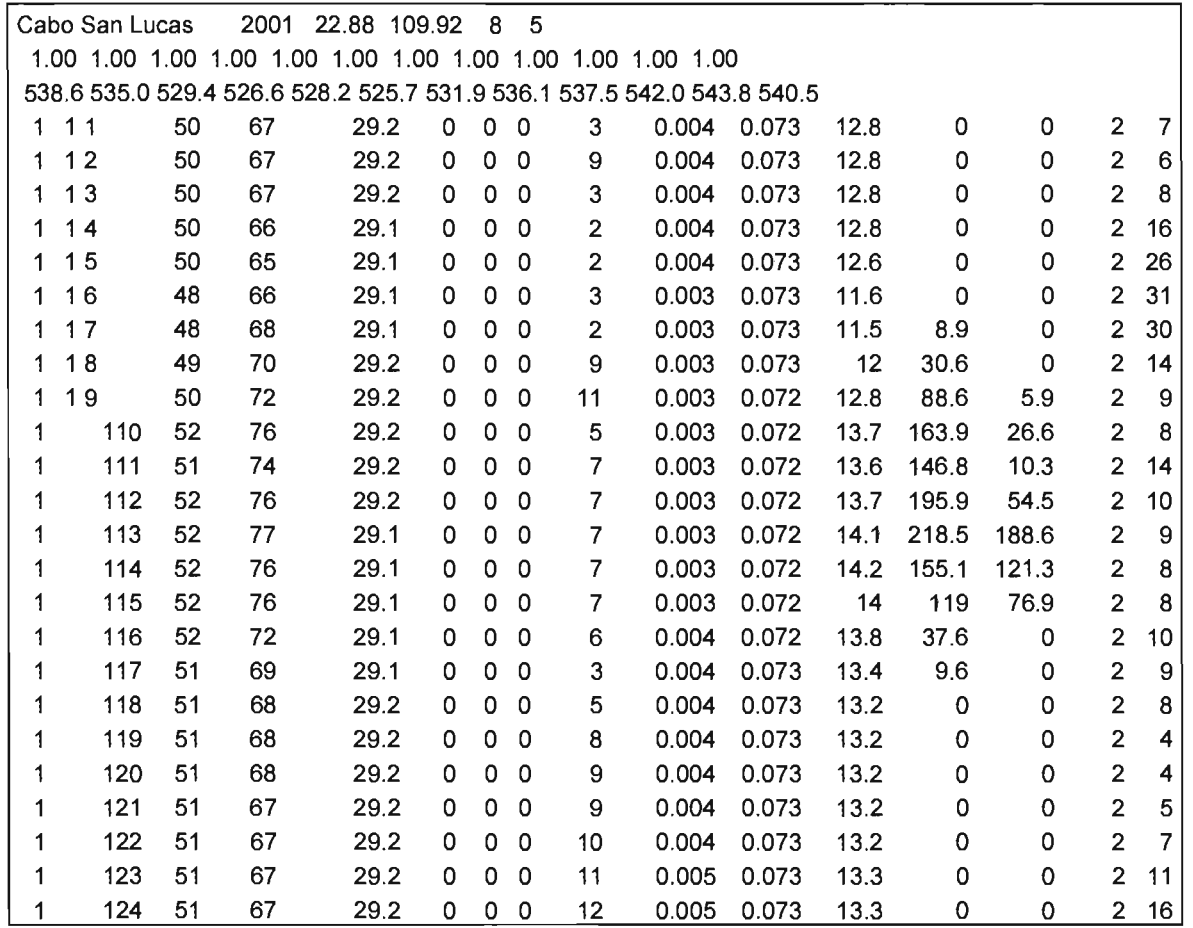

Tabla 4.11. Día 1º de enero en el archivo climático de salida para la ciudad de Cabo San Lucas.

#### IV.5.1.3 CREACiÓN DEL ARCHIVO BINARIO PARA DOE (WEATHER.BIN)

Teniendo dentro de la carpeta WEATHER de PowerDoe los archivos INPUT.DAT y WEATHER.FMT se hace ejecutable<sup>52</sup> TXT2BIN ó FMTWTH2, el cual genera automáticamente un archivo *WEATHER.BIN* 

# IV.5.1.4 COMPROBACiÓN DEL ARCHIVO .BIN OBTENIDO.

Al obtener el archivo WEATHER.BIN, se renombra y ejecuta WTHFMT2, por medio del que se crea un archivo WEATHER.FMT basado en el archivo binario, legible y comparable con el archivo .*FMT* inicial.

En el comparativo solo hay diferencias en la columna de entalpía especifica debido a factores de redondeo con valores máximos de  $\pm$  0.2 [BTU/lb], todos los demás parámetro son iguales con cero. Por lo tanto los archivos .B/N obtenidos ya son adecuados y utilizables para el programa de simulación térmica de edificaciones.

 $52$  Los archivos ejecutables se encuentran en DOE22 Weather Utilities, disponibles en www.doe2.com/downloads

#### CONCLUSIONES.

La realización inicial del anteproyecto de norma NOM -020-ENER, contemplaba resultados en base al análisis de condiciones para cuatro ciudades; México, Monterrey, Mérida y Mexicali; en éste apartado se propuso adicionar siete ciudades; de las cuales Matamoros, Ciudad Juárez y Tijuana se basaron en archivos existentes para las ciudades fronterizas norteamericanas más próximas, el archivo de Villahermosa se debe a la contribución por parte del autor de una investigación doctoral<sup>53</sup>; cabe resaltar que en este proyecto de tesis se realizó una gran aportación pues se elaboraron tres archivos climáticos para las ciudades de Reynosa, Querétaro y Cabo San Lucas, localidades nunca antes consideradas en estudios para el comportamiento térmico de edificaciones.

En este capítulo se estableció un intento por sistematizar de un modo simplificado, y en base a los datos y herramientas disponibles, la elaboración de archivos climatológicos para DOE, estableciendo, de forma general, tres pasos a seguir:

- La determinación de características de la localidad. Consiste en establecer la localidad de análisis, el año de las mediciones, la latitud, Longitud, y zona horaria.
	- La obtención de variables climatológicas y propiedades psicrométricas. Es un proceso laborioso, pues cada archivo base se presenta en diferentes formatos y/u hora de la medición.

Los cálculos propuestos para la obtención de las variables climatológicas (temperatura de bulbo seco, presión atmosférica, velocidad y dirección del viento, nubosidad, tipo de nubes, eventos de precipitación y nieve), propiedades psicrométricas (temperatura de bulbo húmedo, temperatura de punto de rocío, humedad relativa, cantidad de humedad en el aire, entalpía específica y densidad del aire), así como de los datos solares (radiación solar global y radiación solar normal directa); se fundamentan en el manual del Procesador Climático de DOE, adicionando información de Alpuche y Heard (2001), ASHRAE<sup>54</sup> y SERI<sup>55</sup>.

El procesamiento de la información climática obtenida. Se refiere a la elaboración del archivo climático en sus versiones legible (para el usuario) y binaria (para el programa de simulación).

El procedimiento propuesto es flexible pues permite la adición o sustracción de variables climáticas y propiedades psicrométricas dependiendo de la información provista por la medición horaria de los datos meteorológicos en un año.

 $53$  Op. cit. pp. 1

<sup>&</sup>lt;sup>54</sup> Siglas en inglés para la Sociedad Americana de Ingenieros en Calefacción, Refrigeración y Aire Acondicionado.

<sup>&</sup>lt;sup>55</sup> Siglas en inglés para el Instituto de Investigación en Energía Solar (EUA).
REFERENCIAS BIBLIOGRÁFICAS Y ELECTRÓNICAS.

- Alpuche C. G. y Heard W. C. (2001) Análisis de Datos Climatológicos v cálculo de propiedades psicrométricas para el simulador PowerDoe. XXV Semana de Energía Solar - San Luis Potosí, México.
- Alpuche C.G. (2004) Análisis exérgico en edificaciones con sistemas de enfriamiento  $\epsilon$ con desecantes en climas cálido – húmedos. Tesis para obtener el grado de Doctor en Ingeniería (Energía). Universidad Nacional Autónoma de México – Centro de Investigación en Energía, México.
- ASHRAE. (2001) Psychrometrics. ASHRAE Handbook Fundamentals, Chapter 6.
- $\ddot{\phantom{0}}$ Buhl F. (1999) Doe-2 Weather Processor. LBNL Simulation Research Group, E.U.
- . Fröhlich C. y Brusa R. (1981) Solar Radiation and its Variation in Time. Solar Physics V.74
- García E. (1973). Modificación al sistema de Clasificación Climática de Kôppen para adaptarlo a las condiciones de la República Mexicana. Instituto de Geografía-UNAM. México.
- Grupo de energía solar (1998) SFV- Conceptos Fundamentales y Anexo 2. Universidad Nacional de Colombia.
- Hickey J.R., et al (1986) ERB NIMBUS 7 Solar Measurements: 7 years, 6th Conference on Athmospheric Radiation, American Meteorological Society.
- http://148.225.83.24/pclima/conceptos.html
- http://boletinturistico.com
- http://www.aguamarket.com/Díccíonario/terminos.asp?ld=4292  $\ddot{\phantom{a}}$
- http://www.bom.gov.au/climate/glossary/wetbulb.shtml  $\ddot{\phantom{0}}$
- http://www.doe2.com/downloads  $\overline{\phantom{a}}$
- http://www.itcr.ac.cr/Gruposdeinteres/Meteorologia/atmosferaspage/humedad.htm
- $\epsilon$ http://www.juarez.gob.mx
- $\blacksquare$ http://www.lafacu.com/apuntes/biologia/La\_Humedad/default.htm
- $\hat{\textbf{r}}$ http://www.loscabos.com.mx
- $\tilde{\mathbf{z}}$ http://www.monterrey.gob.mx
- $\ddot{\phantom{a}}$ http://www.planetabaja.com/
- $\ddot{\phantom{a}}$ http://www.queretaro.gob.mx
- $\ddot{\phantom{0}}$ http://www.mqro.gob.mx/principal.cfm
- $\ddot{\phantom{a}}$ http://www.rena.e12.ve/SegundaEtapalgeografialgeografiag/presionatmosferica.asp
- $\bullet$ http://www.srh.noaa.gov/bio/climate.htm
- $\ddot{\phantom{a}}$ http://www.the-snowman.com
- http://www.terra.com/Turismo/Destinos\_en\_Mexico/Visita\_Villahermosa.htm
- $\ddot{\phantom{0}}$ http:// www.tijuanaonline.org
- $\ddot{\phantom{1}}$ http://www.virtual.unal.edu.co/
- http://www.weatherunderground.com
- I.H.V.E. (1969) Tablas de propiedades psicrométricas del aire. Heating and Cooling of Buildings, Working Group 6, Psychrometric data, Paper 3.
- Kasten F. y Young A.T. (1989) Revised optical air mass tables and approximation formula. Applied Optics 28 (22), 4735-4738.
- Maxwell E. L. (1987) A Quasi-Physical Model for Converting Hourly Global Horizontal to Direct Normal Insolation, Technical report No. SERI/TR-215-3087, Solar Energy Research Institute. Institute (National Renewable Energy Laboratory).
- Pérez R. R. et al (1992) Dynamic Global-to-direct irradiance conversion models. ASHRAE Transactions V.98, Pt.1.
- Servicio Meteorológico Nacional. Normales Climatológicas 1961-1990.

#### FUENTES COMPLEMENTARIAS.

- Erbs D.G., Klein S.A., y Duffie J.A. (1982) *Estimations of diffuse radiation fraction for* hourly, daily and monthly average global radiation. Solar Energy, V.28, pp.293-302
- http://enciclopedia.us.es/wiki. phtml .
- http://www.infofred.tk
- http://www.rredc.nrel.gov/solar/glossary/otherlinks.html  $\ddot{\phantom{0}}$
- l, http://www.satel-Iight.com
- http://www.tpub.com/content/doe/h1012v1/css/h1012v1\_44
- Kasten F. (1966) A new table and Approximation Formula for the relative optical air mass, Technical report 136. U.S. Army Material Command.
- Liu B.Y.H. y Jordan R.C. (1960) The interrelationship and characteristic distribution of direct, diffuse and total solar radiation. Solar Energy 4:1-19.
- Pérez R., Ineichen P. Seals R., y Zelenka A. (1990) Making full use of the clearness index for parameterizing hourly insolation conditions. Solar Energy Vol. 45, No.2, pp. 111-114.
- Pérez R., Seals R., Zelenka A. e Ineichen P. (1990) Climatic evaluation of models that predict hourly direct irradiance from hourly global irradiance: prospects for performance improvements. Solar Energy Vol. 44, NO.2, pp. 99-108.
- Skartveit, A., y Olseth J.A. (1987) A model for the diffuse fraction of hourly global radiation. Solar Energy V.38. pp.271-274

# CAPITULO V

Consideraciones iniciales para el análisis del comportamiento térmico de edificaciones para vivienda

#### **INTRODUCCiÓN.**

El comportamiento térmico en las edificaciones está intrínsecamente ligado a la climatización del ambiente interior de los espacios, donde para e fectuar un diseño adecuado, se deben f ijar las condiciones iniciales de diseño<sup>1</sup>.

Todo acondicionamiento de aire contempla un proceso a seguir, cuyo objetivo es tratar dicho aire a fin de obtener el bienestar en las personas que ocuparán la edificación proyectada.

Sin duda, esa sensación de bienestar varia según las personas, su metabolismo, edad, sexo, estado físico, la ropa que usan, la actividad o actividades desarrolladas en la edificación, características propias de la edificación y de las condiciones atmosféricas exteriores de la localidad.

Por lo tanto, puede afirmarse que las variables que afectan el cálculo para determinar condiciones de comodidad térmica, son numerosas, frecuentemente difíciles de definir en forma precisa, y no siempre están en cada momento mutuamente relacionadas.

Así, en un afán de lograr calidad en el detalle y minuciosidad en la simulación del comportamiento térmico, se ha optado por determinar la descripción arquitectónica y constructiva de dos edificaciones para vivienda, así como de las características de los factores más importantes que intervienen en su operación y/o funcionamiento, para posteriormente determinar su comportamiento térmico mediante la simulación energética durante un año en varias ciudades de la República Mexicana.

Rodríguez V. M. (2002) Estudios de arquitectura Bioclimática. Universidad Autónoma Metropolitana - Limusa Noriega Editores. México.

#### V.1 CARGAS TÉRMICAS (ENERGíA TÉRMICA).

Se conocen como la cantidad de energía que se requiere e liminar u o btener en un á rea y a sí mantener determinadas condiciones de temperatura y humedad para una aplicación específica como el bienestar humano.<sup>2</sup>

Es importante saber que esa energía (calor) se gana o pierde debido a los fenómenos de conducción, convección, radiación e intercambio de masa (debido a ventilación e infiltración). Por lo tanto, se deben efectuar cálculos para establecer con precisión la transferencia de calor ocurrida para cada uno de los casos de estudio.

La energía atérmica que afecta a los elementos que componen la envolvente arquitectónica se divide en dos clases:

- Procedente del exterior: se deben a los efectos de conducción de calor y de infiltración en muros y ventanas, así como de la ganancia solar a través de ventanas (efectos de radiación).
- Producida en el interior: a causa de las personas que ocupa la edificación, la iluminación y los aparatos eléctricos, de gas o vapor que puedan producir calor.

Muchas variables para determinar las cargas se modifican ampliamente en magnitud durante un periodo de 24 horas, además los cambios se producen en momentos diferentes unos de otros, por ello deben analizarse detalladamente $^3$ .

El programa de simulación realiza el cálculo horario de cargas (de enfriamiento y/o calentamiento) sumando el calor que ha de ser adicionado o removido del aire en el espacio para mantener una temperatura constante del ambiente interior.

El cálculo horario de cargas está en función de varios parámetros donde, además de las variables climatológicas, es necesario incluir de manera minuciosa y detallada la descripción del edificio, en cuanto a información geográfica (ciudad donde se ubica el modelo), geométrica (tamaño, orientación, posición de las superficies) y constructiva (materiales y construcción de los componentes), así como de las programaciones de la presencia de los ocupantes, del uso de equipo electrodoméstico, del uso de aire acondicionado y otros equipos.

<sup>2</sup> Tudare P. (2001) Cálculo de cargas térmicas. hltp://www.ilustrados.com/

<sup>&</sup>lt;sup>3</sup> Ramos N. G. (1998) Modelado de la curva de usuarios domésticos para la implementación de medidas de administración por el lado de la demanda. http://www.iie.org.mx/publica/bolef98/aplief/98.htm

V.2 DESCRIPCiÓN DE LAS EDIFICACIONES PARA VIVIENDA: CASOS DE ESTUDIO.

#### V.2.1 MODELO I.

Este modelo corresponde al 70% de un conjunto habitacional ubicado en la ciudad de Pachuca<sup>4</sup> , Hidalgo, el cual está compuesto por 2 000 viviendas $^5$ .

El programa arquitectónico comprende estancia, comedor, cocina y closet en la planta baja, recámaras 1 y 2 cada una con closet y baño, en la planta alta. Para constituir un total de 73.12 m $^2$ de área construida.

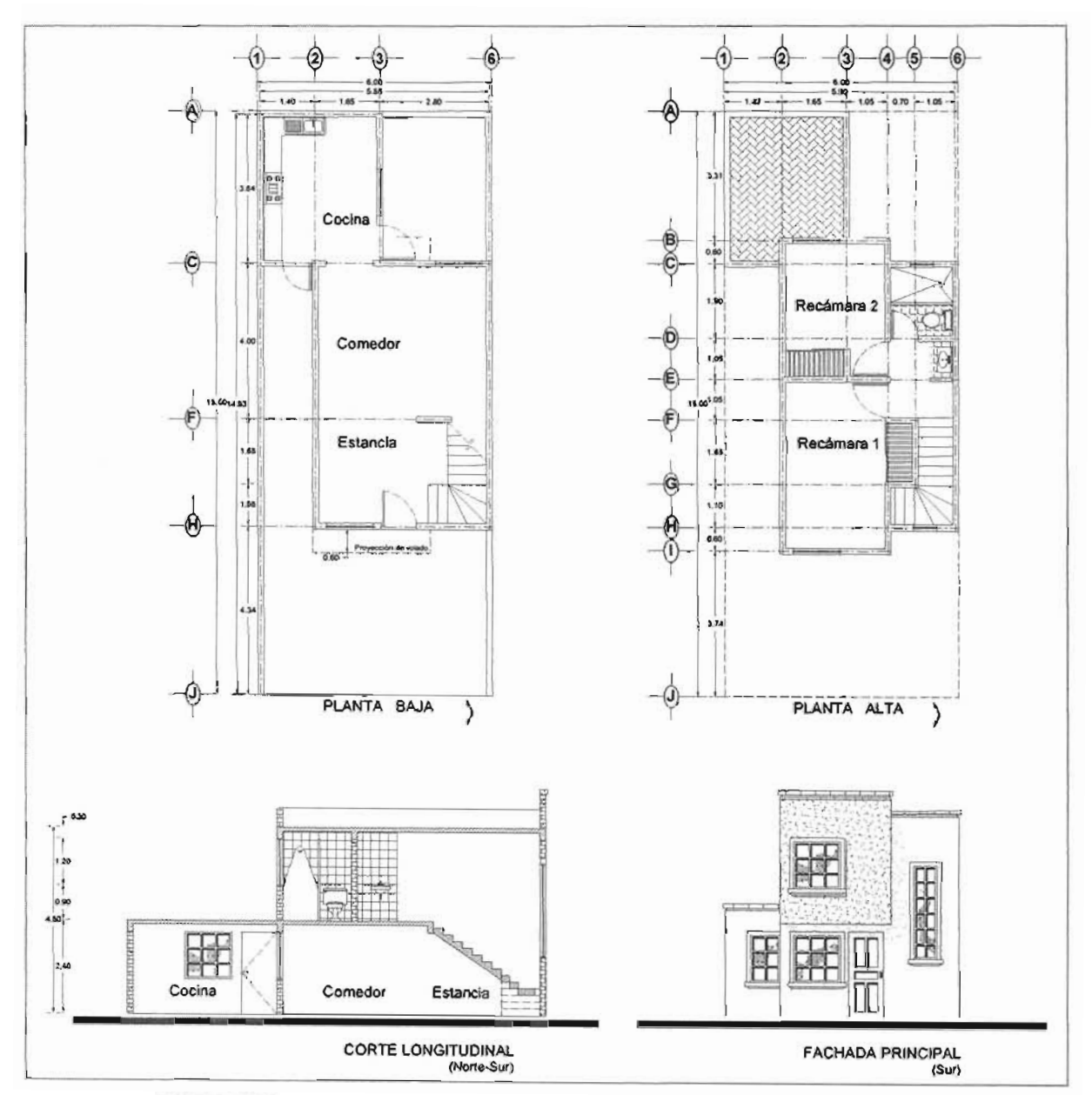

Figura 5.1. Modelo 1: Plantas Arquitectónicas, Corte Longitudinal y Fachada Principal.

<sup>4 -</sup> Aunque este modelo se ubica en la ciudad de Pachuca, no se realizó la simulación en dicha ciudad debido a la carencia de de archivos con mediciones horarias que hicieran posible la elaboración de un archivo climático.

<sup>5</sup> Caracteristicas del conjunto al realizar una investigación de campo. La empresa constructora y la ubicación del conjunto se omiten por conveniencia.

Para cuestiones de simulación<sup>6</sup> se decidió crear un conjunto de diez viviendas, pues este número ayuda a generar un rango más amplio de comparación en la posterior comparación de los estudios paramétricos, además teniendo en cuenta que las cuadras en los conjuntos presentan este número de viviendas.

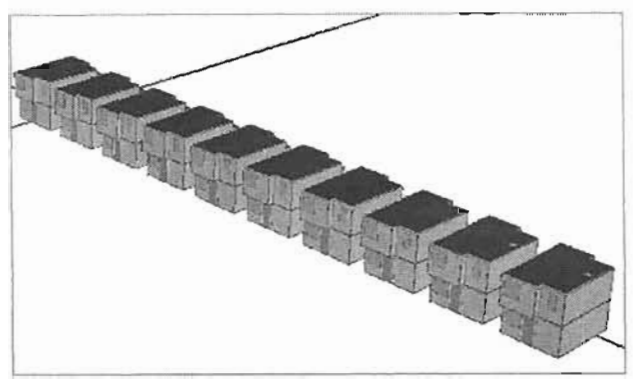

Figura 5.2. Perspectiva anterior (sur) del Modelo I Al estar insertado en el programa de simulación.

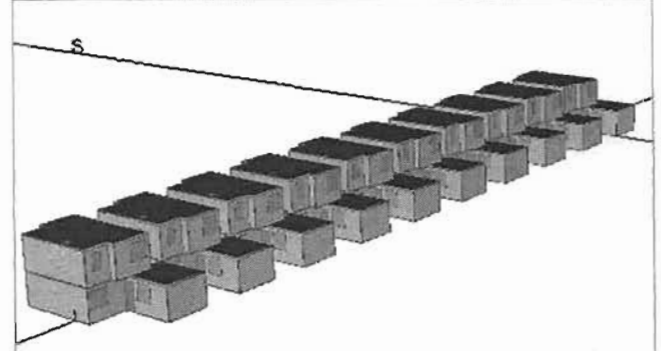

Figura 5.3. Perspectiva posterior del Modelo I en el programa de simulación.

#### **V.2.2 MODELO H.**

Conjunto urbano ubicado en San Pedro Totoltepec, Toluca, Estado de México, comprende tres secciones con un total de 3,115 viviendas. Cabe mencionar que este modelo también ha sido desarrollado en Ixtapaluca, Ecatepec y Coacalco (Estado de México)<sup>7</sup>.

En el programa arquitectónico se contempla: sala, comedor, cocina y medio baño en la planta baja, dos recámaras con closet y baño completo en la planta alta. Tiene la cualidad de una tercera planta (ampliación) idéntica a la planta alta, por lo tanto al ser de dos plantas contiene 78.28 m<sup>2</sup> y al ser de tres 118.71 m<sup>2</sup>. Y, al igual que el modelo anterior en cada calle se ubican diez viviendas.

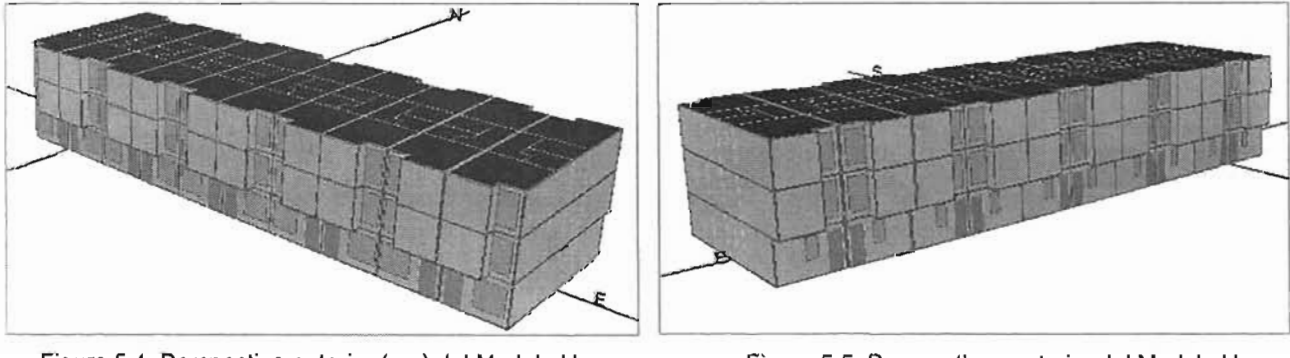

Figura 5.4. Perspectiva anterior (sur) del Modelo H en el programa de simulación.

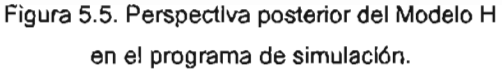

<sup>6</sup> En vista de las posibilidades de los programas de simulación de edificios, se decidió trabajar con dos programas PowerDoe para la inserción del modelo en general y e-Quest debido a las facilidades q ofrece en cuanto a corridas paramétricas. Ambos pertenecen al ambiente DOE.

<sup>7</sup>Características del conjunto al realizar una investigación de campo. La empresa constructora y la ubicación del conjunto se omiten por conveniencia.

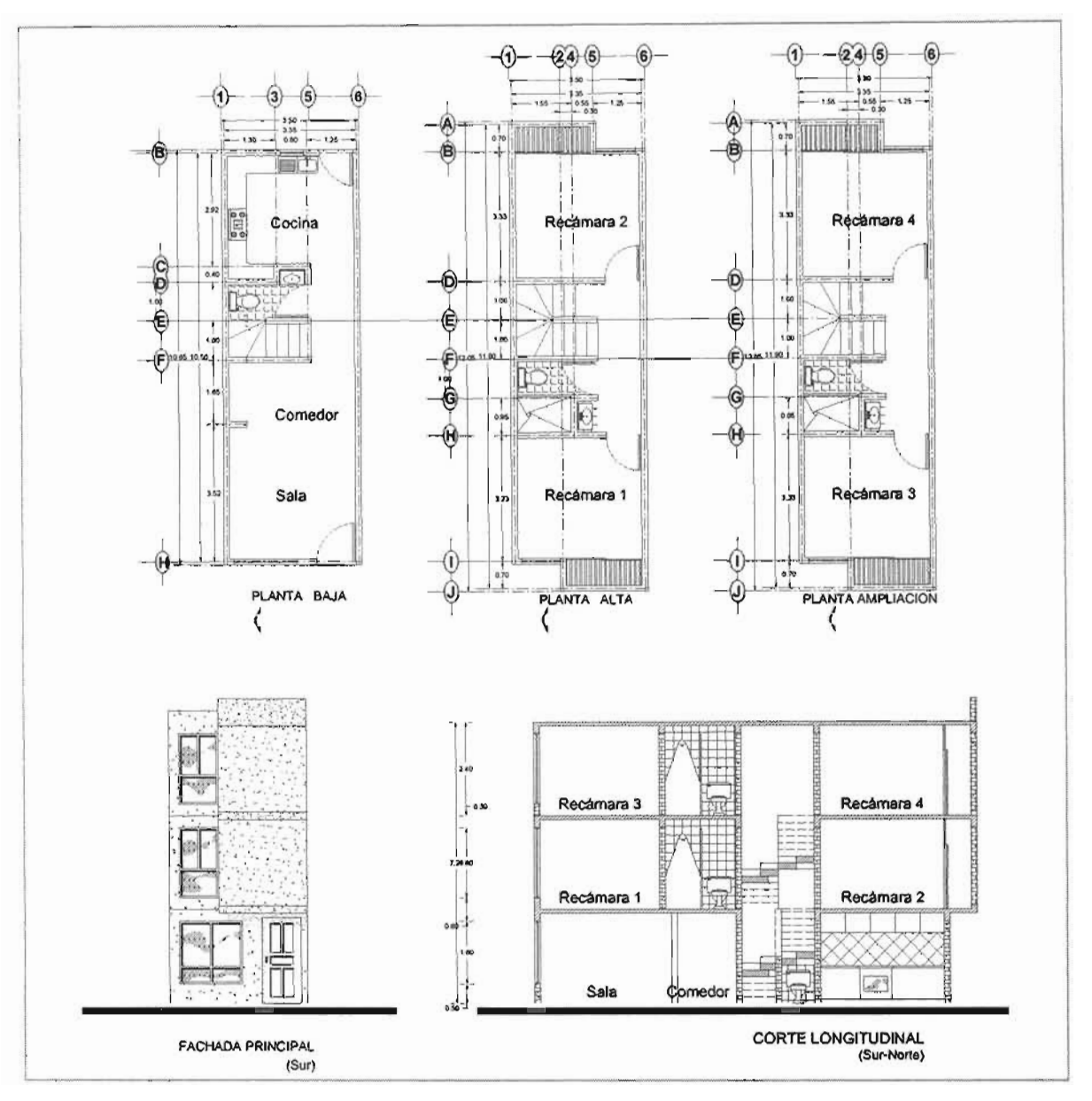

Figura 5.6. Modelo H: Plantas Arquitectónicas, Fachada Principal y Corte Longitudinal.

#### **V.2.3 PROPIEDADES DE LOS MATERIALES CONSTRUCTIVOS.**

Definir las propiedades de los materiales constructivos no es tarea fácil<sup>8</sup>, pues en México no existe una normatividad o control de calidad para materiales elaborados in-situ (concreto) o en el caso de prefabricados artesanales (tabique), sin embargo para lograr la determinación de propiedades se pueden utilizar valores establecidos por el anteproyecto de norma (NOM-020-ENER)<sup>9</sup>.

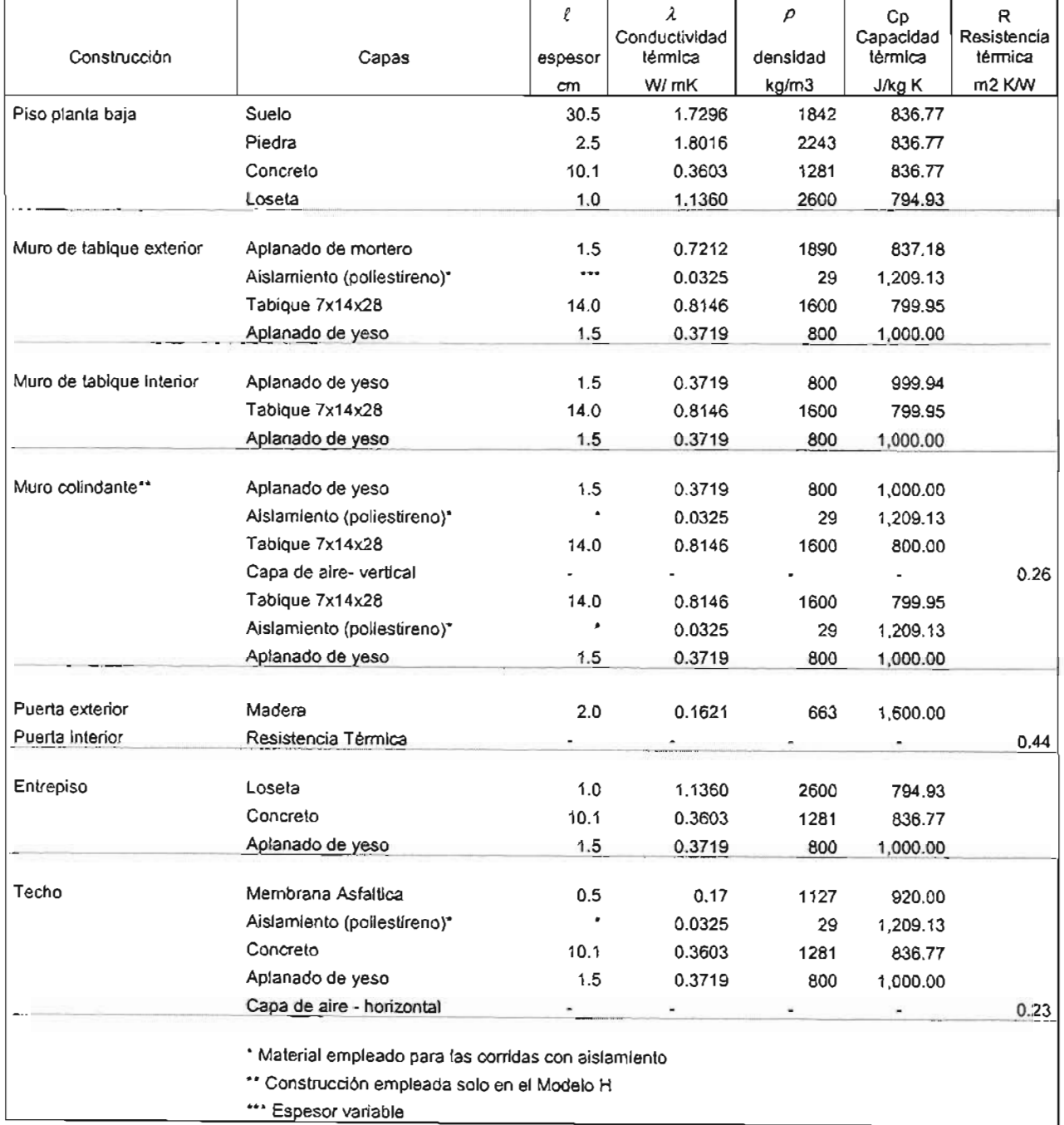

Tabla 5.1, Modelo Propiedades y características de los materiales constructivos empleados en la simulación.

Es de notar la limitación de valores aportados por el Apéndice C del anteproyecto de norma NOM-020-ENER, pues no maneja valores para aire ni aislamiento. <sup>9</sup>

CONAE (1997) Anteproyecto de norma NOM-020-ENER: Eficiencia Energética en Edificaciones.- Envolvente de Edificios Residenciales hasta tres niveles. (REV: A, 99/07/26) .

#### V.3 RUTINAS DE OPERACiÓN.

#### V.3.10cUPACIÓN.

Las personas que ocupan el espacio que debe ser acondicionado contribuyen con cantidades importantes de calor (sensible y latente), que aumenta la carga de enfriamiento de dicho espacio. Además la cantidad de calor debida a las personas de basa en la actividad desarrollada por las mismas. Para determinar valores cercanos a la realidad mexicana se recurrió a estadísticas nacionales de las cuales se deduce que cinco es el número aproximado de ocupantes por vivienda  $independente<sup>10</sup>$ , y que relacionando a los grupos de edades<sup>11</sup> con el número de ocupantes, se puede establecer la edad de los mismos y por consecuencia sus actividades, así resulta que dos ocupantes tienen entre O y 14 años, uno de 15 a 29 años, otro de 30 a 44 años y el último de 45 a 59 años. Donde los ocupantes de 15 a 44 años trabajan entre 41 y 48 horas a la semana<sup>12</sup>.

Por lo tanto atendiendo a la cantidad de calor generada por cada actividad realizada por los ocupantes para cada hora del día (ver tabla 5.2) se establecen dos días de programación en WD (weekday- día entre semana) y WND (weekend day- fin de semana), y cada día de programación corresponde a cada una de las plantas arquitectónicas (Planta Baja- PB y Planta Alta- PA). Y al convertir los datos a fracción (entre cero y uno) da como producto las Gráficas 5.1. y 5.2.

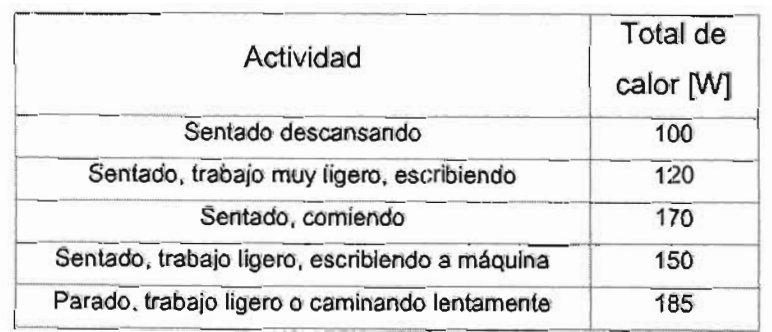

Tabla 5.2. Cantidad de Calor generada por los ocupantes según actividad realizada.

Considerando que es indispensable conocer el valor máximo de ganancia de calor (sensible más latente) por persona en el espacio, se ha seleccionado "sentado, comiendo" debido a que es la que realizarán los ocupantes juntos y simultáneamente, por lo tanto se tendrán 170 [W/persona] ó 580.2 [BTU/hr persona]<sup>13</sup>.

<sup>&</sup>lt;sup>10</sup> INEGI (2000). Tabla de viviendas particulares habitadas y sus ocupantes por entidad federativa y clase de vivienda, y su distribución según tenencia. XII Censo General de Población y vivienda. Tabulados básicos. http://inegl.gob.mx De la que resultan 4.52 ocupantes/vivienda.

ocupanios: .............<br><sup>11</sup> Idem. Población por grupos quinquenales de edad según sexo.

<sup>12</sup> Ibidem. Población ocupada por municipio, sexo y horas trabajadas en la semana de referencia y su distribución según ingreso por trabajo en salario mínimo.

<sup>13</sup>Valores para temperaturas interiores de 25.5°C. El valor ajustado es el porcentaje normal para hombres, mujeres y niños. Fuente tabla 8. Ganancia de calor de los ocupantes para varias actividades correspondiente al sitio:

#### V.3.2 Uso DE EQUIPO ELECTRODOMÉSTICO.

Para determinar la manera en que opera una vivienda desde el punto de vista del uso del equipo electrodoméstico es necesario determinar cual es el equipo más común en una vivienda, inicialmente se consideró tomar como base una investigación realizada<sup>14</sup> donde a partir de una muestra de 14 viviendas con localizaciones diferentes se determinan "los equipos representativos en una vivienda habitación", siendo estos: 2 televisores, 1 estéreo, 1 refrigerador, 1 plancha, 1 licuadora, 1 computadora, 1 impresora, 1 reloj despertador, 1 lavadora, 1 radio y un promedio de 15 lámparas.

Sin embargo ante las características, intrínsecas de los proyectos, derivadas del nivel de interés social, suponen contar con el equipo mínimo o básico, para lo cual recurriendo a las consideraciones de CFE se estableció un consumo mensual de 110 kWh por vivienda<sup>15</sup>, donde el 40% corresponde a iluminación, el 29% a refrigeración, 13% por el televisor, 6% de la plancha, 5% por uso de lavadora y 7% de otros<sup>16</sup> (video casetera, licuadora y radio).

Distribuyendo el equipo en dos plantas (PB y PA) así como el consumo semanal en dos esquemas: WD (día entre semana) y WND (día de fin de semana), para con ello determinar cuatro esquemas de programación, cuya fracción resulta de la proporción del tiempo de uso del equipo en un día con respecto al total máximo de Watts utilizados por los equipos el mismo día. (Ver Gráficas 5.3. y 5.4.)

También es indispensable conocer la potencia máxima necesaria por planta arquitectónica, entonces la PB tendrá 0.35 kW y PA 1.00 kW.

#### V.3.3 ILUMINACiÓN.

Contemplando en el punto anterior el porcentaje de iluminación para un consumo específico se determinó un número básico de luminarias incandescentes<sup>17</sup> el cual se distribuyó en dos plantas. Con ello se establece una potencia máxima de iluminación de 0.36 kW en PB y 0.48 kW para PA. Para la Iluminación se crearon cuatro esquemas al contemplar dos días típicos por semana y dos plantas para cada uno (Ver Gráficas 5.5. y 5.6.)

http://www.personal.cityu.edu.hk/bsapplec/cooling.htm, página basado en la tabla 3, del capitulo 28 de ASHRAE (1997) Handbook of Fundamentals.

<sup>&</sup>lt;sup>14</sup> Huerta V. V. (2002) Tabla 6.4. Resultado del inventario de equipos eléctricos. Tesis: Análisis del anteproyecto de norma NOM-020-ENER Sobre eficiencia energética en edificios de hasta tres niveles. Universidad Autónoma Metropolitana, División de Ciencias y Artes para el Diseño. México.

<sup>15</sup> Promedio del consumo medio 2000-2002 [kWh/Usuario/mes] según CFE para la tarifa 1 (donde no hay uso de aire acondicionado).

<sup>&</sup>lt;sup>16</sup> INEGI (2000). Tabla 15. Viviendas particulares habitadas por entidad federativa y bienes en la vivienda, y su distribución según disponibilidad de bienes. CFE (2003) Aparatos de uso doméstico más comunes. Estadísticas de ventas. http://cfe.gob.mx

<sup>17</sup> Se optó por este tipo de luminarias debido a que el uso de éstas predomina con respecto a las luminarias fluorescentes ("ahorradoras"), en el entendido de que se trata de una vivienda "típica" mexicana .

#### V.3.4 FUENTES DE CALOR INTERNAS.

Se refiere a cargas diferentes a las debidas por gente, iluminación o equipo, es por ello que la estufa representa una gran fuente de calor interna al generar 6,006.82 [BTU/hr]<sup>18</sup> de los cuales el 79% corresponde a calor latente. El esquema único comprende 2 horas entre semana (6 a.m. y 3 p.m.) y 4 horas el fin de semana 7 a.m., 2 a 3 p.m. y 8 p.m.

#### V.3.S USO DE EQUIPO DE AIRE ACONDICIONADO.

La comodidad es un factor muy importante en la vida de las personas, pues a medida que el poder económico de una persona se va incrementando, éste se refleja en un deseo de vivir en un medio ambiente placentero. Situación que se traduce en la adquisición de un mayor equipamiento eléctrico por parte de los usuarios y en los equipos de aire acondicionado. Investigaciones han concluido que el sector doméstico nacional dedica 20% de la energía eléctrica para acondicionamiento del ambiente (aire acondicionado, enfriador evaporativo y ventiladores).19 Se estimó aceptable no incluir un sistema de calentamiento debido principalmente a dos razones, una es que los climas analizados presentan mayormente necesidades de enfriamiento, y la segunda se base en que el objetivo del anteproyecto de norma analizado (NOM-020-ENER) pretende ahorros sólo en sistemas de enfriamiento, por lo tanto éste sistema se eligió como no

instalado en el programa20.

Para realizar un modelado aproximado a la realidad en este proyecto, se han determinado dos temporadas de uso: invierno y verano. Todas con esquema de encendido/apagado, por lo tanto: en invierno WD y WND son iguales a cero, ya que el equipo no es utilizado; y para verano WD está encendido de 8 a 10 a.m. y de 3 a 11 p.m., no así los fines de semana donde el equipo permanece encendido las 24 horas.

La determinación de temporadas calurosas para cada una de las ciudades a analizar se establece en la Tabla 5.3 donde a partir de la temperatura media promedio anual se calcula la temperatura ieutra<sup>21</sup> y en un rango de ± 2.5 °C se define la zona de bienestar, a partir de ésta se evalúan las temperaturas mínima, máxima y media de las normales climatológicas para que se seleccionen los seis meses más calurosos del año.

<sup>&</sup>lt;sup>18</sup> Varios (2003). Energy use of some typical home appliances. http://www.erec.gov

<sup>&</sup>lt;sup>19</sup> Ramos N.G. Op.clt. pp.96

<sup>20</sup> Heard C. y Ramos N. G. (1997). Revisión del anteproyecto de norma de sistemas de techos y muros en edificaciones para uso residencial hasta tres niveles en función de su comportamiento térmico. Informe Técnico Final. Instituto de Investigaciones Eléctricas -División de Energias Alternas, Unidad de Geotermia. México.

<sup>21</sup> Auliciems establece un modelo adaptativo para determinar las preferencias térmicas en el interior de los edificios, el cual es resultado de las respuestas fisiológicas y de las expectativas basadas en determinantes climáticas y culturales de los usuarios usando una extensa base de datos e incluyendo edificios con sistemas mecánicos de acondicionamiento de aire y sin él. Encontrando la siguiente expresión: Tn= 17.6 + O.31\*Tm

#### **V.3.6 INFILTRACiÓN.**

Es el flujo de aire descontrolado a través de grietas, intersticios y otras aberturas no intencionales, producidas por vientos, diferencia de temperaturas y presiones inducidas. Por ser uno de las formas de intercambio de aire afecta la energía, la calidad del aire y el bienestar térmico. La infiltración de aire se debe principalmente a las puertas, ventanas y otros componentes de la envolvente. También depende de la acción de los ocupantes de abrir y cerrar dichos elementos.

Aunque el programa cuenta con cuatro métodos para hacer posible el cálculo de infiltración dentro de la edificación analizada, para ambos casos de estudio se ha elegido el Método Crack (grieta) donde se estima la infiltración a través de coeficientes para ventanas, y puertas, para este punto no se ha determinado un esquema o programación solo se ha establecido la altura de la zona neutral, definida como la mitad de la altura total de la edificación.

Por lo tanto las ventanas tendrán un coeficiente de 1.342 (equivalente a 1.04cm), y 12 en las puertas exteriores (residenciales con uso promedio sin protector ambiental). Los tragaluces o domos del Modelo I no consideran coeficiente de infiltración debido al grado de sellado constructivo que presenta este tipo de elementos $^{22}$ .

## **V. 4. METODOLOGíA EMPLEADA PARA LA SIMULACiÓN DEL COMPORTAMIENTO TÉRMICO DE LOS CASOS DE ESTUDIO.**

Ya se han mencionado los principales datos de entrada, por lo tanto en este punto se establecen las condiciones empleadas para determinar resultados y optimizar la interpretación de los mismos. Dichas condiciones se basan en un procedimiento analítico descrito por ASHRAE<sup>23</sup> al utilizar programas de DOE-2 para la simulación de edificios<sup>24</sup>, la cual consiste en los siguientes pasos:

- 1. Preparación de los datos de entrada incorporando corridas paramétricas.
- 2. Ejecución de corridas y almacenamiento de resultados.
- 3. Edición de reportes para la extracción de resúmenes o compilados.
- 4. Extracción de información relevante de los reportes.
- 5. Procesamiento de información para establecer las diferencias entre el caso base y las variaciones paramétricas. Se calculan porcentajes y diferencias absolutas,

Las diferencias deben tabularse y grafican para facilitar la comparación de los efectos al hacer variaciones paramétricas.

<sup>22</sup> Heard C. y Ramos N.G. Op.cit. pp.103

<sup>23</sup> Siglas en inglés de la Asociación Americana de Ingenieros en Refrigeración, Calefacción y Aire Acondicionado.

<sup>24</sup> Mahone D. E. et al (1988) Nonresidential energy standards confidence and sensitivity analysis. ASHRAE Transactions: Symposia. E.UA

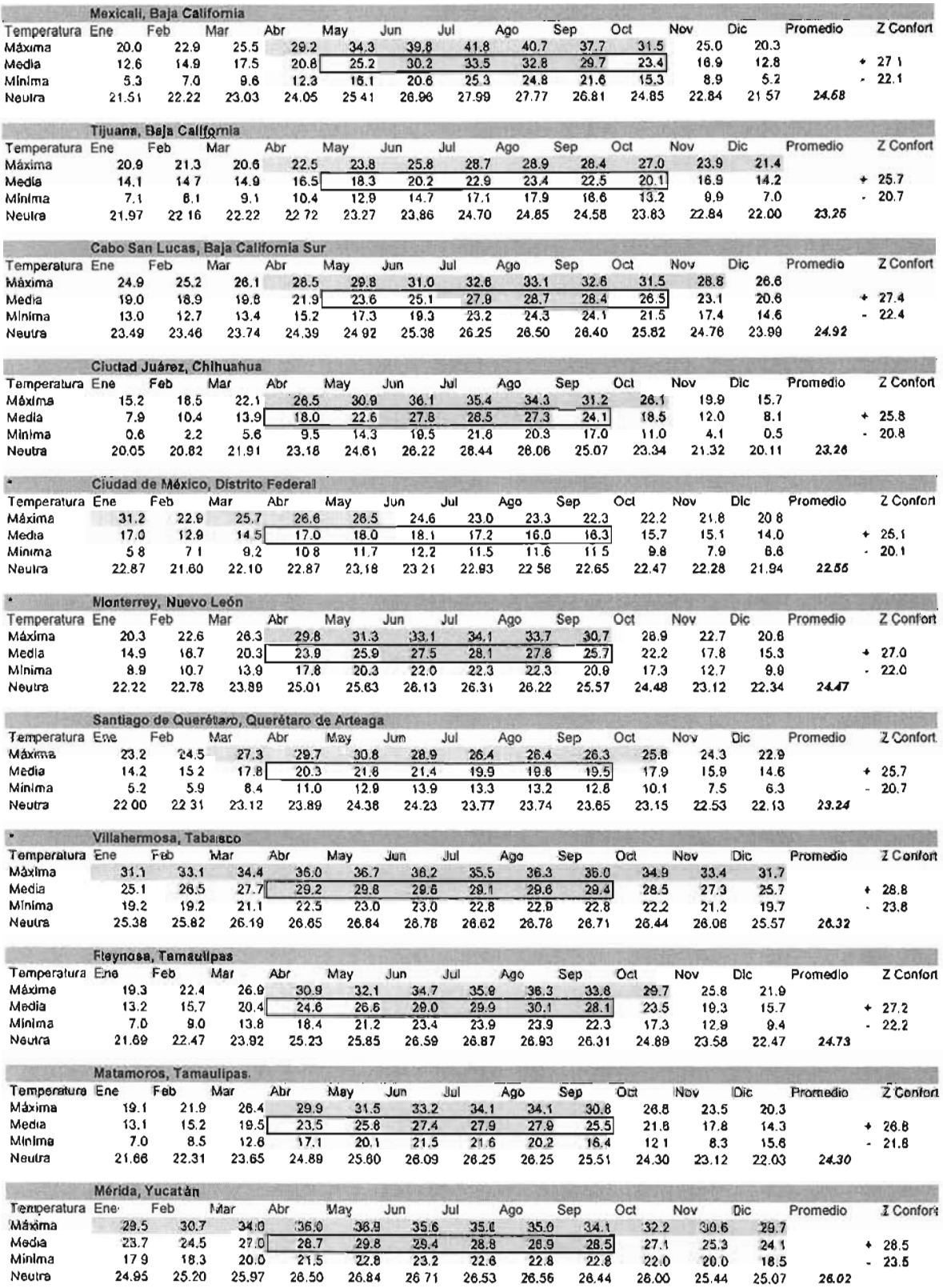

# Tabla 5.3. Temporada cálida promedio (recuadro de 6 meses) en las ciudades sujetas a simulación<br>del comportamiento térmico.

Consideraciones iniciales para el análisis del comportamiento térmico de edificaciones para vivienda.

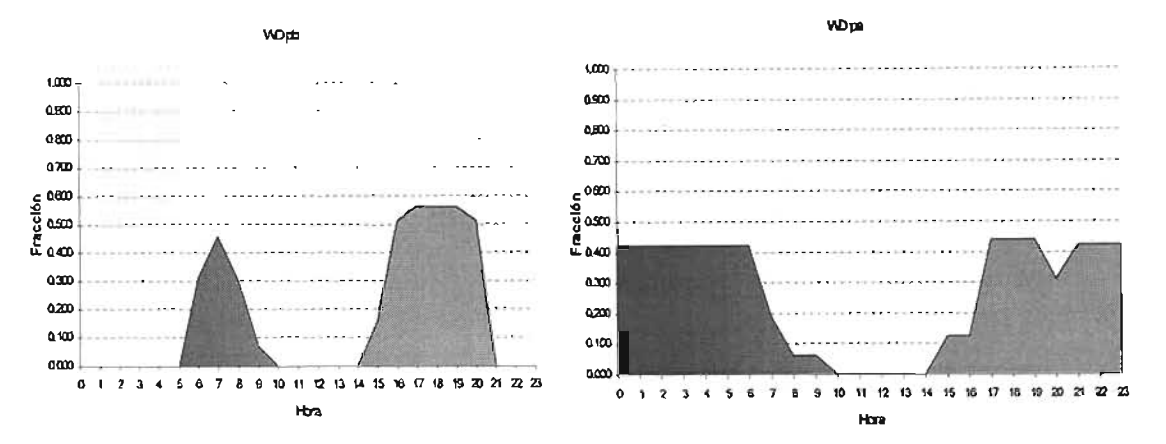

Gráfica 5.1 . Esquema de ocupación propuesto para WD en ambos Modelos.

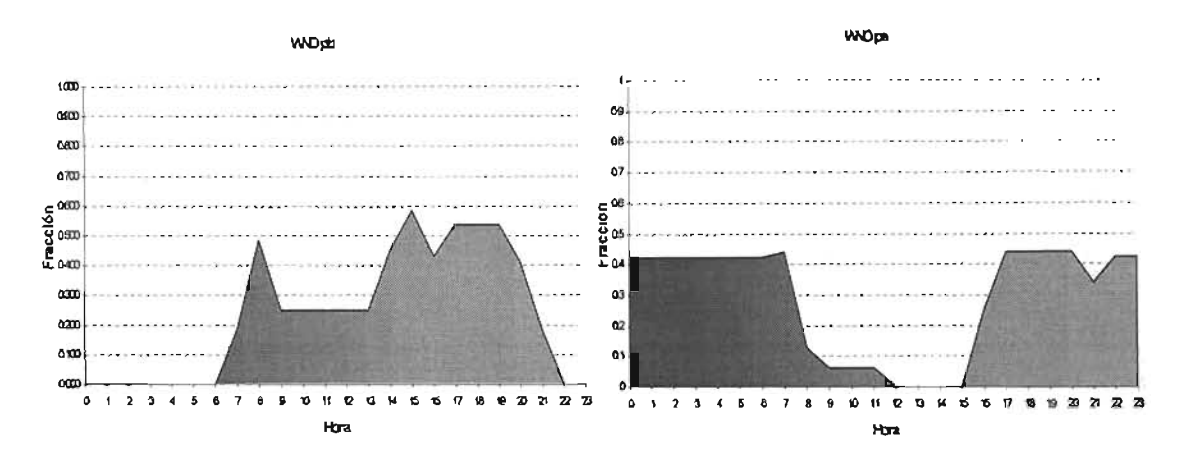

Gráfica 5.2. Esquema de ocupación propuesto para WND en ambos Modelos.

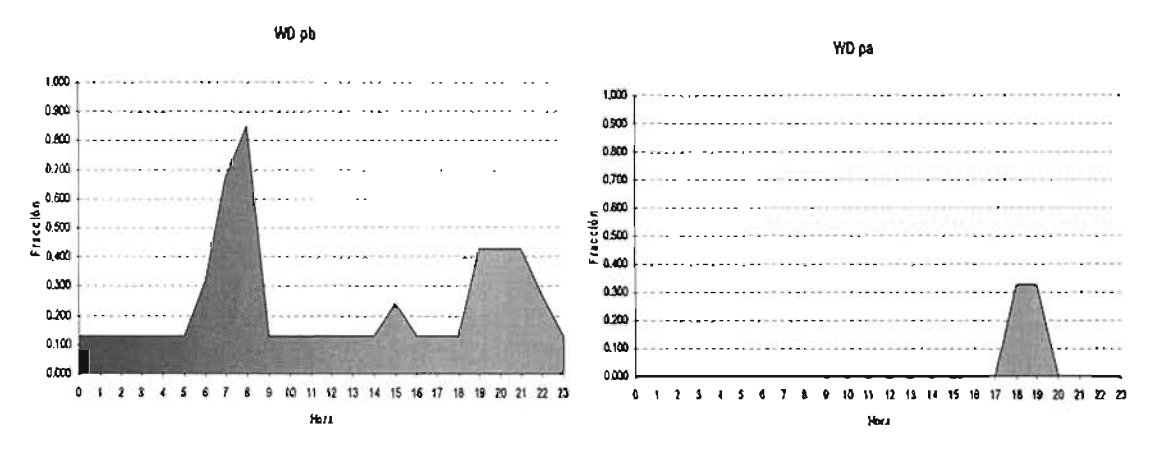

Gráfica 5.3. Esquema de equipo electrodoméstico propuesto para WD en ambos Modelos.

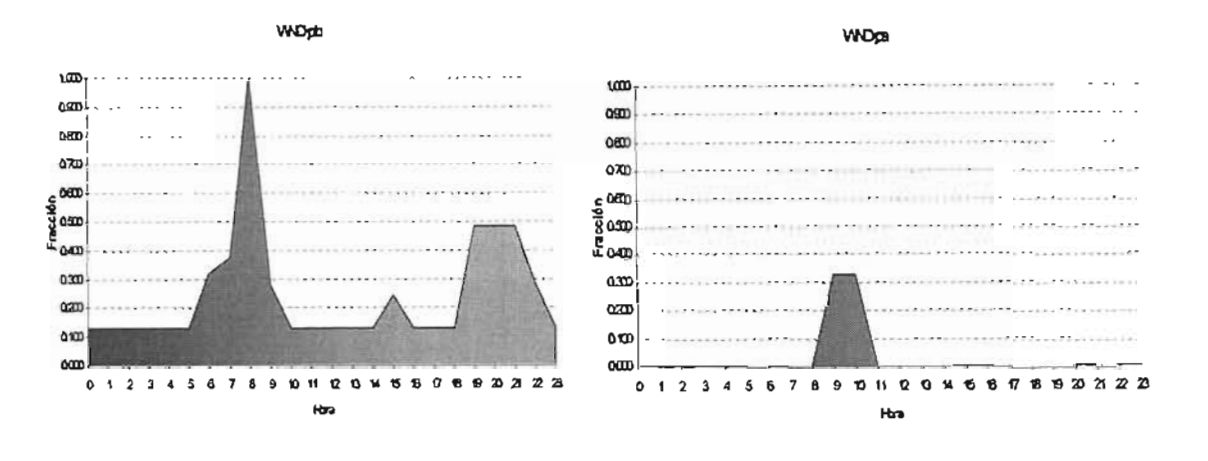

Gráfica 5.4. Esquema de equipo electrodoméstico propuesto para WND en ambos Modelos.

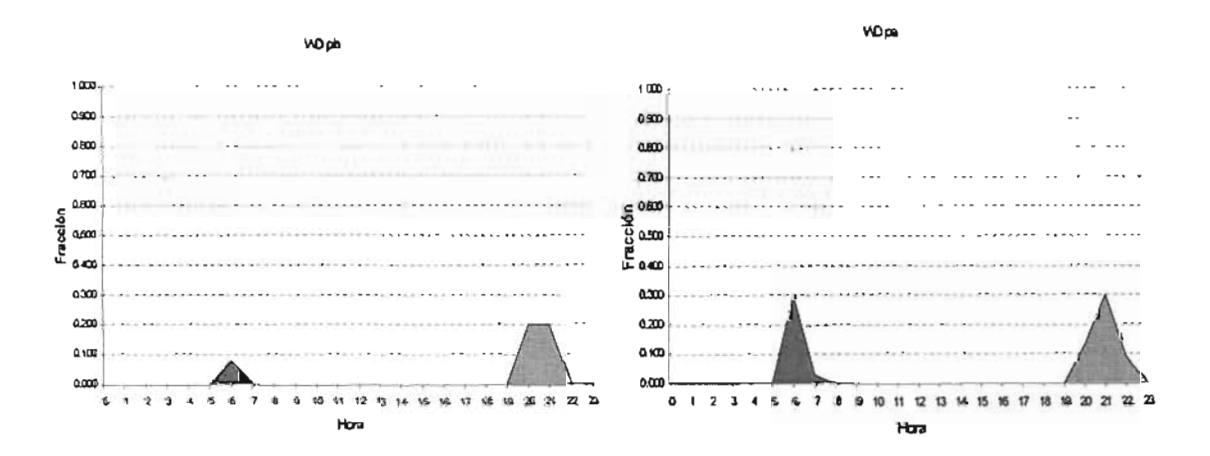

Gráfica 5.5. Esquema de iluminación propuesto para WD en ambos Modelos.

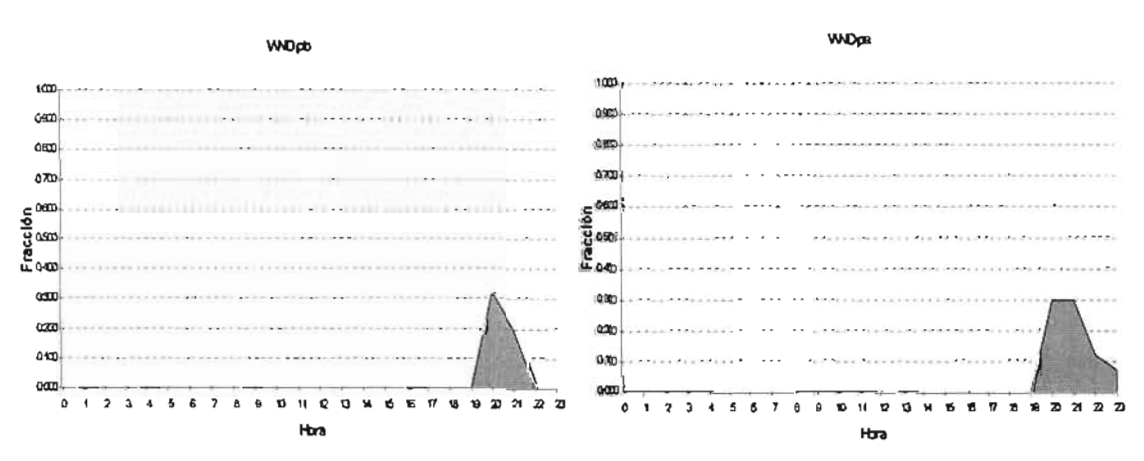

Gráfica 5.6. Esquema de iluminación propuesto para WND en ambos Modelos.

CONCLUSIONES.

En el cálculo de energía térmica, es determinante el uso de valores adecuados para aplicarlos a un procedimiento determinado, pues factores como la manera en que opera la edificación, la forma de construcción, la orientación y/o ubicación del edificio, las propiedades y condiciones de los materiales de construcción, imposibilitan un cálculo numéricamente preciso.

Existen puntos vulnerables en la inserción de datos al programa, sin duda el de mayor afectación lo constituye la descripción de materiales, sobre todo los materiales elaborados in situ como el concreto o materiales como el ladrillo, el tabique y el mamposteo, cuyas propiedades varían según la localidad.

Sin embargo, mientras que los procedimientos usados por el diseñador sean usados en forma minuciosa y razonable para incluir dichos factores, el cálculo se considera válido, sin embargo es todavía una buena estimación de las cargas reales.

El consumo de energía eléctrica en el sector doméstico está en f unción de muy diversos factores, como el clima, la localización geográfica, el equipamiento, las costumbres y la estructura familiar, pero debido a las limitaciones de profundización de este documento se explica que todos los valores propuestos se establecen como una generalidad para la República Mexicana, y constituyen las consideraciones básicas que en conjunto con el archivo climático permiten fijar un medio de comparación equivalente durante la simulación del comportamiento térmico.

REFERENCIAS BIBLIOGRÁFICAS y ELECTRÓNICAS.

- CFE (2003) Aparatos de uso doméstico más comunes. Estadísticas de ventas. http://cfe.gob.mx
- CFE (2003) Promedio del consumo medio 2000-2002. Estadísticas de ventas. http://cfe.gob.mx
- CONAE (1997) Anteproyecto de norma NOM-020-ENER: Eficiencia Energética en Edificaciones.- Envolvente de Edificios Residenciales hasta tres niveles. (REV: A, 99/07/26).
- Heard C. y Ramos N. G. (1997). Revisión del anteproyecto de norma de sistemas de techos y muros en edificaciones para uso residencial hasta tres niveles en función de su comportamiento térmico. Informe Técnico Final. Instituto de Investigaciones Eléctricas - División de Energías Alternas, Unidad de Geotermia. México.
- Huerta V. V. (2002) Tesis: Análisis del anteproyecto de norma NOM-020-ENER Sobre eficiencia energética e n e difícios de h asta t res níveles. Universidad Autónoma Metropolitana, División de Ciencias y Artes para el Diseño. México.
- INEGI (2000) XII Censo General de Población y vivienda. Tabulados básicos. http://inegi.gob.mx
- Mahone D. E. et al (1988) Nonresidential energy standards confidence and sensitivity analysis. ASHRAE Transactions: Symposia. E.U.A.
- Ramos N. G. (1998) Modelado de la curva de usuarios domésticos para la implementación de<br>medidas de administración por el lado de la demanda. medidas de administración por el lado de http://www.iie.org.mx/publica/bolef98/aplief/98.htm
- Rodríguez V. M. (2002) Estudios de arquitectura Bioclimática. Universidad Autónoma Metropolitana - Limusa Noriega Editores. México.
- Servicio Meteorológico Nacional. Normales Climatológicas 1961-1990.
- Tudare P. G. (2001) Cálculo de cargas térmicas. http://www.ilustrados.com/
- Cálculo de cargas de enfriamiento. http://www.personal.cityu.edu.hk/bsapplec/cooling.htm
- Varios (2003). Energy use of some typical home appliances. http://www.erec.gov

#### FUENTES COMPLEMENTARIAS.

- Buhl F. (1999) Doe-2 Weather Processor. LBNL Simulation Research Group, E.U.
- Heard C. y Ramos N. G. (1998). Material para la promoción de las Normas. Informe parcial. Instituto de Investigaciones Eléctricas - Sistemas eléctricos, uso de la energía eléctrica. México.
- Hirsch J. J. & associates (2003) Doe-2.2: Building energy use and cost analysis program. Vol. 1: Basics. Lawrence Berkeley National Laboratories -Simulation Research Group, EU.

http://www.energia.in.cu/iee-mep/SyT/CGD/Taller1 BURE/REFRIGERACION.PDF

http://www.monografias.com/trabajos4/cargasterm/cargasterm.shtml

- Varios (2003). Appliance Usage Chart. http://www.washingtonco=op.com/pages/appuse3.htm
- Varios (2003). Small Appliances. http://www.consumerenergycenter.org

# CAPITULO VI

Simulación del comportamiento térmico: Resultados

#### INTRODUCCiÓN

Ante el aumento de la diferencial entre la capacidad eléctrica instalada y la demanda requerida, "se han implementado programas que tienen por objeto administrar el consumo de energía, no desde el lado de crecimiento del sistema eléctrico (ley de oferta y de la demanda), sino desde el lado del usuario, es decir buscando formas alternas, eficientes técnica y económicamente, para consumir la energía eléctrica ... y para cumplir con tal finalidad es necesario evaluar el costo - beneficio de éstos programas"<sup>1</sup>.

Razones por las que para este proyecto se observó el comportamiento térmico de la envolvente cuyo modelado contempla: localización geográfica, materiales en techos y muros, diferentes orientaciones, colindancias y ganancias de calor internas. Las ciudades seleccionadas para la simulación fueron 11: Cabo San Lucas, Ciudad de México, Ciudad Juárez, Matamoros, Mérida, Mexicali, Monterrey, Querétaro, Reynosa, Tijuana y Villahermosa; es decir ciudades que representan diferentes zonas climáticas, desde templados semi - s ecos hasta los climas cálido húmedos o cálidos secos.

Además se incluyeron evaluaciones paramétricas para ocho orientaciones diferentes y para varios niveles de aislamiento térmico en techos y/o muros, con el objetivo de conocer sus efectos en el consumo de energía y dimensionamiento del equipo de aire acondicionado, y posteriormente determinar el nivel óptimo de aislamiento térmico a través del análisis costo- beneficio. Dicho análisis se ha realizado a través de estudios de valor presente, los que requieren de fundamentos económicos básicos, como costos de materiales, mano de obra y equipo (de construcción y aire acondicionado), costos de energía eléctrica, inflación, y tasa de descuento.

Lo anterior conlleva a la obtención de resultados que interrelacionan los conceptos de consumo de energía, resistencia térmica, valor presente y temperatura promedio de la temporada cálida de cualquier ciudad de la República Mexicana.

<sup>&</sup>lt;sup>1</sup> Ramos N. G. et al (1998) Variables que influyen en el consumo de energía eléctrica. Boletín IIE http://www.iie.org.mx.

#### V1.1. SIMULACiÓN DEL COMPORTAMIENTO TÉRMICO DE LOS CASOS DE ESTUDIO.

#### VI.1.1. SIMULACiÓN DEL COMPORTAMIENTO TÉRMICO DE LOS CASOS DE ESTUDIO.

En este documento se le ha dado prioridad a la orientación del proyecto arquitectónico, pues como se ha mencionado, en la elaboración del anteproyecto de norma<sup>2</sup> no se contempla.

Las simulaciones consistieron en:

- Dos proyectos arquitectónicos de vivienda de interés social, cada uno con la descripción arquitectónica y constructiva correspondiente, así como de las características de los factores más importantes que intervienen en su operación y/o funcionamiento. Total: 2 simulaciones.
- $\ddot{\phantom{0}}$ Simulaciones de cada proyecto, observando *una vivienda* pero con influencia de elementos sombreadores colindantes. Esto en 11 ciudades, para ocho orientaciones diferentes (de 0° a 315°). Total: 22 simulaciones con 8 corridas paramétricas cada una (en base a la orientación).
- Simulaciones de cada proyecto para la modalidad de *diez viviendas* contiguas, en ocho orientaciones diferentes, con ocho niveles de aislamiento térmico (de  $\frac{1}{2}$ " a 10") en techos y después en muros; para cuatro ciudades expresadas como la de mayor consumo y mayor variaciones en la orientación (México, Villahermosa, Monterrey y Mexicali), y en las tres para las que se generaron archivos climatológicos (Cabo San Lucas, Querétaro y Reynosa). Total: 224 simulaciones con 9 corridas paramétricas cada una (variación en el aislamiento térmico).

Los resultados (consumo eléctrico mensual, dimensionamiento del equipo de aire acondicionado y área de las superficies con aislamiento térmico), contenidos en archivos de extensión .SIM, se incluyeron en el estudio de beneficio/costo (valor presente) para determinar el nivel de aislamiento óptimo.

#### V1.1.2 INFLUENCIA DE LA ORIENTACiÓN DE LAS VIVIENDAS EN CADA UNA DE LAS CIUDADES DE ESTUDIO.

El primer parámetro analizado corresponde a la diferenciación de cada modelo (vivienda) en ocho orientaciones para analizar la sensibilidad del consumo energético con respecto a la variación de las mismas, cabe mencionar que los niveles de aislamiento térmico se mantuvieron en cero para muros y techos, es decir se consideraron ünicamente las propiedades de los muros y de los techos mencionados en el punto V. 2. 3. (pp.100)

Aunque en las Tablas/Gráficas 6.1. y 6.2., Y en la Gráfica 6.3 se exhibe el comportamiento energético para los Modelos I y H en cada ciudad y diversificación de orientaciones, deben ubicarse en los párrafos siguientes los valores representativos.

### VI. 1.2.1 CABO SAN LUCAS.

<sup>2</sup> CONAE (1997) Anteproyecto de norma NOM-020-ENER: Eficiencia Energética en Edificaciones.- Envolvente de Edificios Residenciales hasta tres niveles. (REV:A, 99/07/26)

Al comparar ambos modelos no se muestra un patrón que defina un comportamiento para la orientación, ya que en el Modelo I la diferencia para los consumos mínimo y máximo anual, en 180° y 270° respectivamente, es de 484 [kWh], y en el Modelo H, es de 1,520 [kWh] entre 0° y 270°. En cuanto a las diferencias porcentuales respecto al consumo promedio para el Modelo 1, la mínima está en 225° (0.78%) Y la mayor en 315° (4.50%), Y para el Modelo H, la menor (0.12%) se presenta en 90° y la mayor (13.21 %) ocurre en 270°.

#### VI. 1.2.2 CIUDAD DE MÉxIco.

Esta ciudad presenta para el Modelo 1, consumos anuales mínimos y máximos en 0° y 270° respectivamente, con una diferencia entre ellos de 166 [kWh]. y para el Modelo H la orientación con menor consumo es 0° y el mayor en 270°. En este caso el comportamiento del consumo energético con respecto a la variación paramétrica de orientación es idéntico para ambos modelos. Con respecto a la diferencia porcentual en el consumo anual promedio, el Modelo I presenta su mínima variación en 45° (-0.86%) Y la mayor en 270° (3.04%); Y el Modelo H, tiene una diferencia mínima para 45° (-1.27%) Y una máxima en 0° (-6.03%), es decir solo coinciden en la orientación correspondiente a sus diferencias porcentuales mínimas.

#### VI. 1.2.3 CIUDAD JUÁREZ.

En este caso hay coincidencia en la orientación para los consumos mínimos anuales en ambos Modelos, es decir en O°. La diferencia entre los consumos mínimo y máximo es de 397 y 1,332 [kWh] en el Modelo I y H respectivamente.

La diferencia en relación al consumo promedio en el Modelo 1, la menor ocurre en 45° (0.14%) Y la mayor en 0° (-5.05%); yen el Modelo H en 225° (-1.43%) Y 270° (9.69%).

#### VI. 1.2.4 MATAMOROS.

Las simulaciones en esta ciudad arrojan como resultado una diferencia entre los consumos anuales de 1,184 y 1,162 [kWh], para los Modelos I y H, en la orientación 0º para ambos casos (consumo menor), con el consumo mayor en 315° en I y 90° en H.

Las diferencias porcentuales varían en los Modelos I y H como sigue: 225° (-0.92%) y 315° (13.98%) en el primero; 225° (-3.32%) Y 0° (-9.03%) en el segundo. Señalándose 225° como la orientación coincidente.

#### VI. 1.2.5 MÉRIDA.

Aquí, el comportamiento del consumo con respecto a la orientación no es típico, pues los menores consumos anuales se registran en 0° y 180°, mientras que los mayores en 315° y 270°, con diferencias de 1,066 Y 961 [kWh], en I y H respectivamente.

La diferencia respecto al consumo promedio de menor valor sucede en 180° (-1.49%) y 225°  $(0.94%)$ , la mayor en 315<sup>o</sup>  $(8.72%)$  y 180<sup>o</sup> (-5.65%), ésta última de condiciones contrarias para los

modelos.

Tabla 6.1. Y Gráfica 6.1. Comparación de Consumo Eléctrico Anual para el Modelo I en las ciudades de estudio.

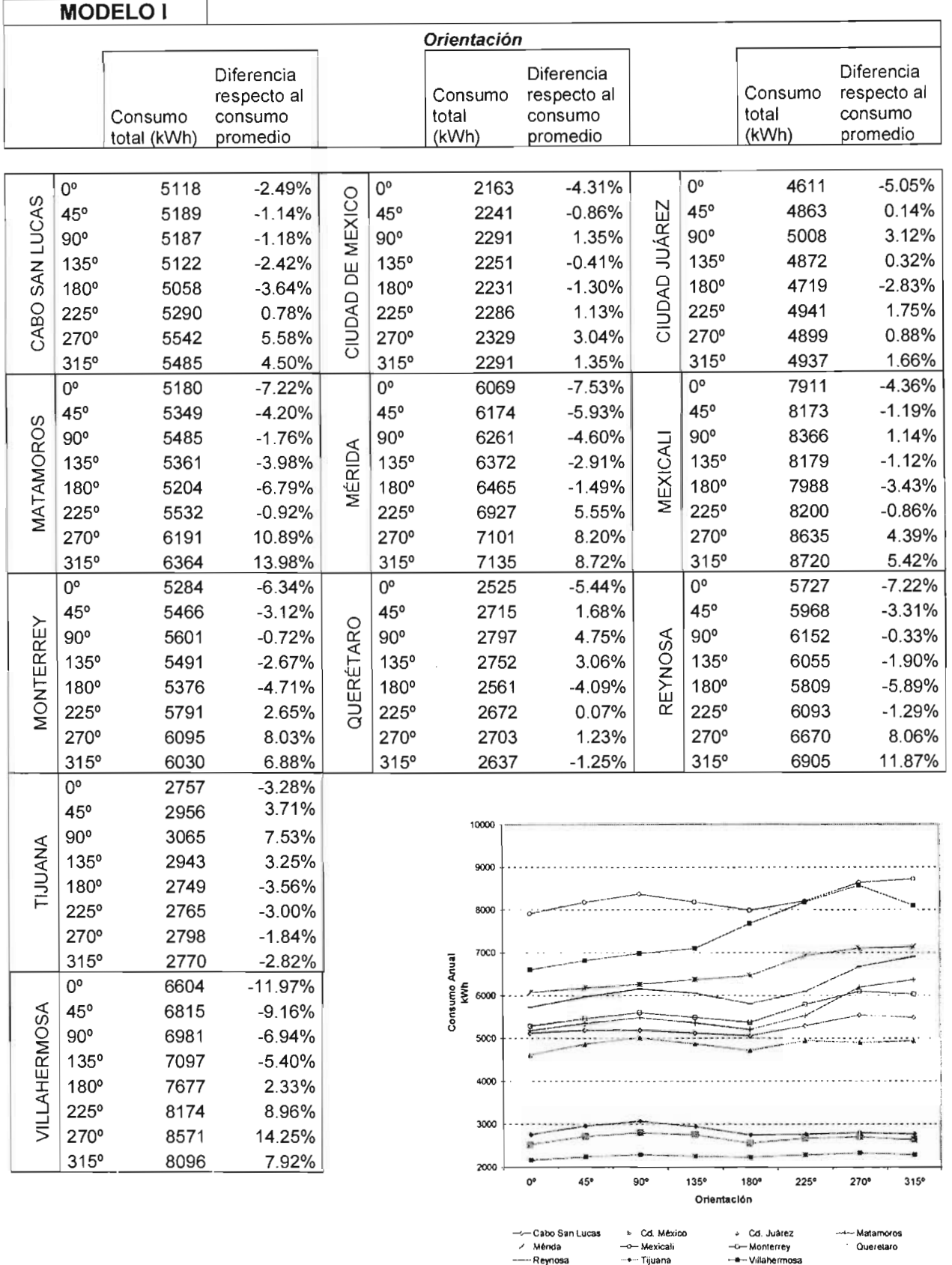

*Simulación del ComportamientoTérmico: Resultados.* 

Tabla 6.2. Y Gráfica 6.2. Comparación de Consumo Eléctrico Anual para el Modelo I en las ciudades de estudio

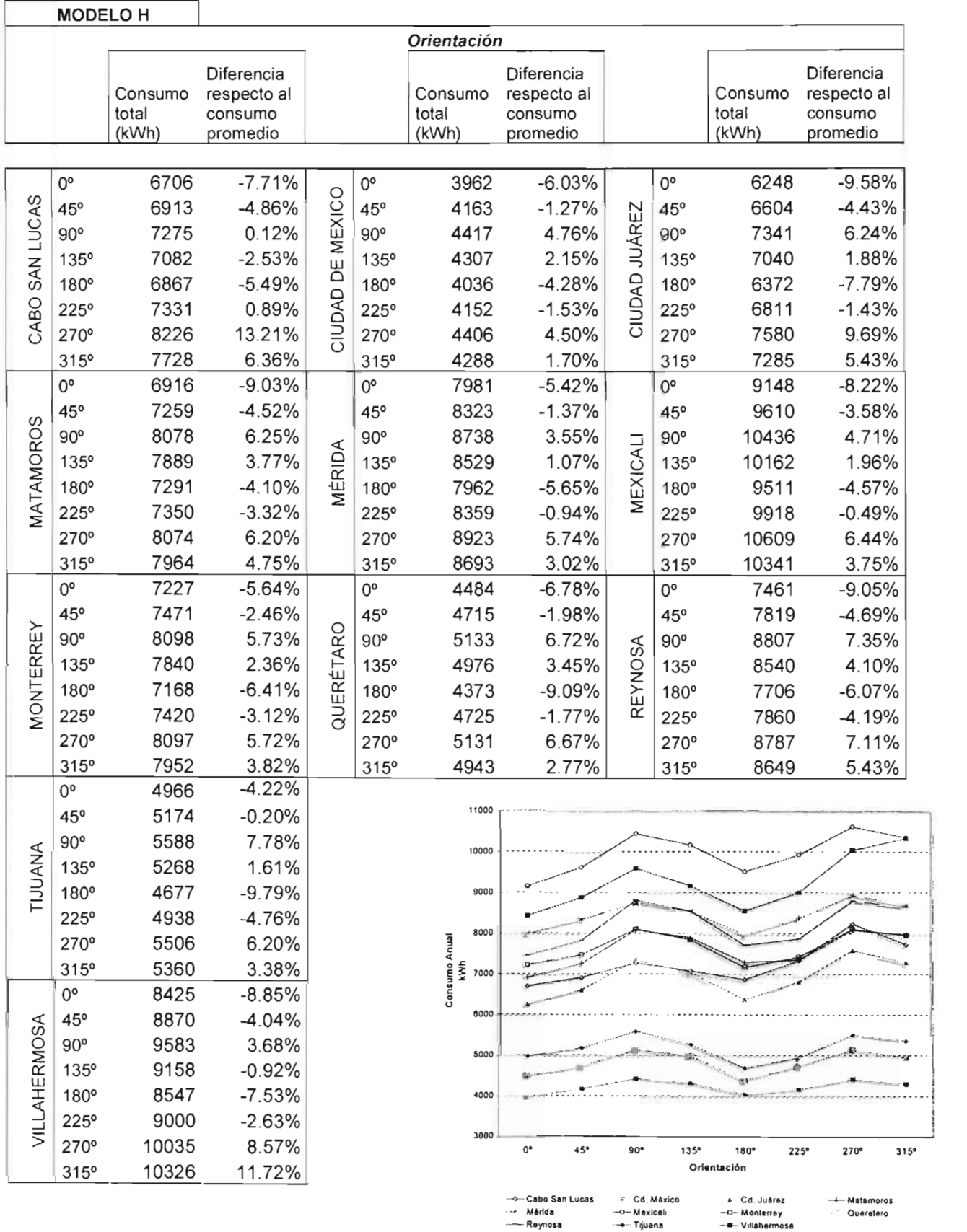

*Simulación del ComportamientoTérmico: Resultados.* 

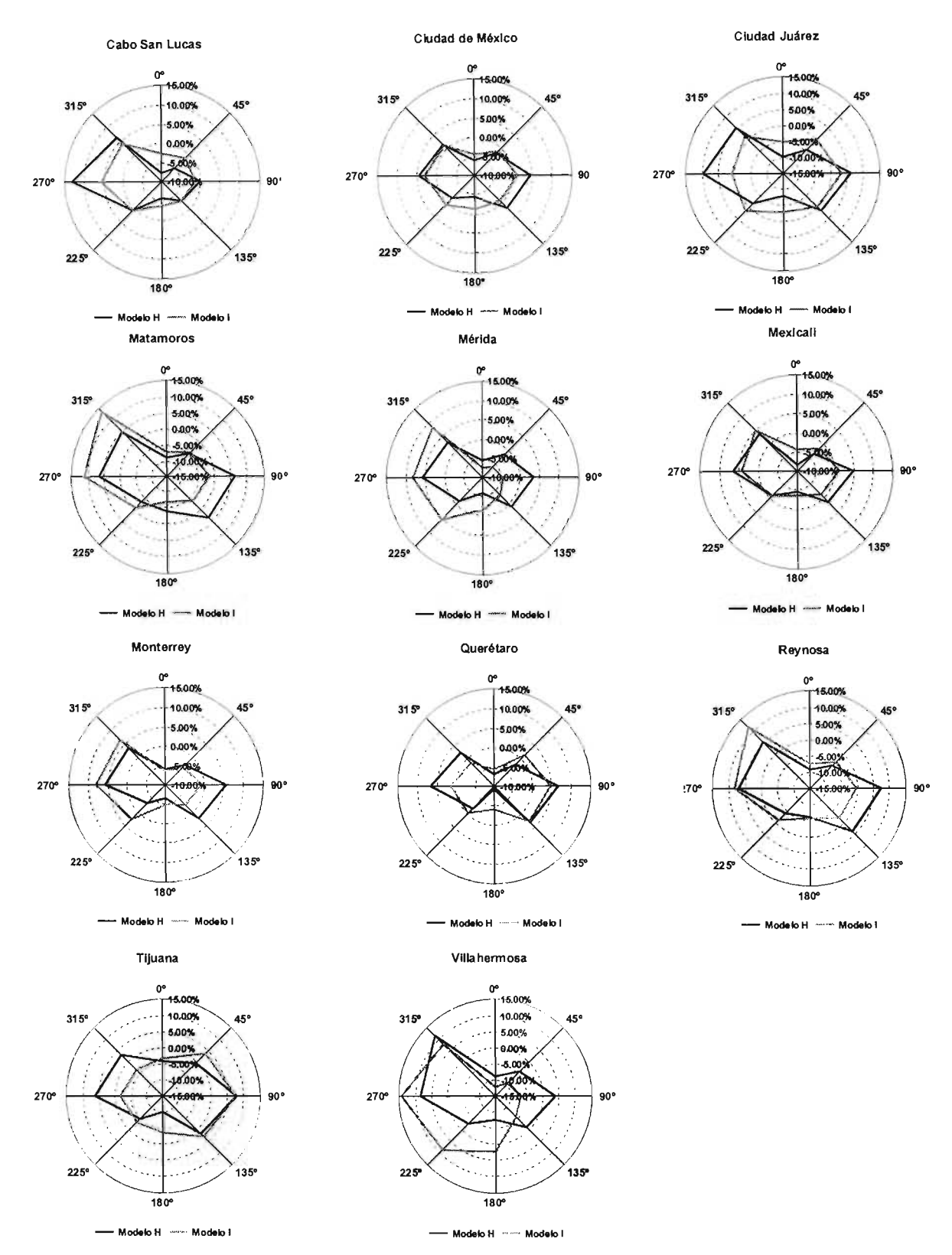

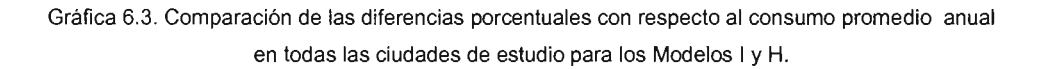

#### VI. 1.2.6 MEXICALI.

Para esta ciudad existe coincidencia para los valores menores de consumo y diferencia respecto al consumo promedio en la orientación 0° en el primer aspecto y 225° en el segundo (-0.86% y - 0.49%, en I y H). En cambio 315º es, para el Modelo I, la orientación con mayor consumo y diferencia porcentual (5.42%); en el Modelo H, el mayor consumo ocurre en 270° y la mayor diferencia en 0° (-8.22%). En general las diferencias entre consumos menor y mayor, resultan de 809 y 1,461 [kWh] en I y H correspondientemente.

#### VI. 1.2.7 MONTERREY.

El análisis arroja datos atípicos, para el Modelo I el menor consumo se presenta en 0° y el mayor en 270°, en H, el menor está en 180° y el mayor en 90°. Las diferencias entre consumos menor y mayor varían de 811 a 930 [kWh] para I y H.

La diferencia respecto al consumo promedio, en I y H respectivamente es: menor en 90° (-0.72%) Y 135° (2.36%), Y mayor en 270° (8.03%) Y 180° (-6.41%).

#### VI. 1.2.8 QUERÉTARO.

El consumo anual de electricidad es menor para las orientaciones  $0^{\circ}$  y 180° para l y H respectivamente, no así el mayor consumo, esto ocurre en 90° para ambos modelos. La diferencia entre consumos es de 272 [kWh] en I y 760 [kWh] en H.

Con respecto al consumo promedio se presentan variaciones porcentuales menores en la orientación 225° (0.07% en I y -1.77% en H), y las mayores resultan en el Modelo len 0° (-5.44%) Y 180° (-9.09%) para el Modelo H.

#### VI. 1.2.9 REYNOSA.

Su menor consumo anual se muestra en 0° en ambos modelos, el mayor consumo en 90° y 315°. La diferencia entre consumo mayor y menor es: en I, de 1,178 [kWh] y 1,346 [kWh] en H.

Para I y H respectivamente, la menor diferencia porcentual con respecto al consumo promedio ocurre en 90° (-0.33%) Y 135° (4.10%); la mayor diferencia en 315° (11.87%) Y 0° (-9.05%).

#### VI. 1.2.10 TIJUANA.

En Tijuana, los menores consumos en los Modelos I y H, corresponden a las orientaciones 180° y 225°; el mayor consumo en 90° para ambos modelos. La diferencia entre dichos consumos para cada modelo es de 316 y 650 [kWh].

En cuanto a las diferencia porcentual en base al consumo promedio de la ciudad analizada, la menor variación pertenece a 270° (-1.84%) en I y 45° (-0.20%) en H; la mayor ocurre en 90° (7.53%) Y 180° (-9.79%).

#### **VI.** 1.2.11 VILLAHERMOSA.

El menor consumo energético corresponde a la orientación de 0° en los modelos evaluados, el mayor consumo para I se presenta en 270° y para H, en 315°. La diferencia entre menor y mayor consumo será de 1,967 Y de 1,906 [kWh] en I y H respectivamente.

La diferencia en porcentajes de los consumos de cada orientación con respecto al consumo promedio son: para el Modelo 1, menor en 180° (2.33%) y mayor en 270° (14.25%); para el Modelo H, menor en 135° (-0.92%) Y mayor en 315° (11 .72%).

En general, al analizar las Tablas/ Gráficas 6.1 y 6.2, se observa que no existe un patrón típico de variaciones en el consumo energético debidas a una orientación definida para cada una de las ciudades; pues aunque el mayor consumo eléctrico entre las ciudades se registra en la ciudad de Mexicali, el Modelo I presenta el mayor consumo en 315° (8,720 kWh) y el Modelo H en 270° (10,609 kWh). No ocurre de igual manera para el menor consumo entre las ciudades, presentado en Ciudad de México, que corresponde a 270° (2.329 kWh) Y 90° (4,417 kWh) en los Modelos I y H respectivamente. Por lo tanto, ante la evaluación de resultados ciudad por ciudad y entre todas las ciudades, se consideró que la orientación sí era un elemento importante para el que debían hacerse los estudios de valor presente, sin embargo frente a la cantidad de información de salida que eso representaba generar, la mejor opción consistió en seleccionar siete ciudades en base a los resultados expuestos en la Tabla 6.3.

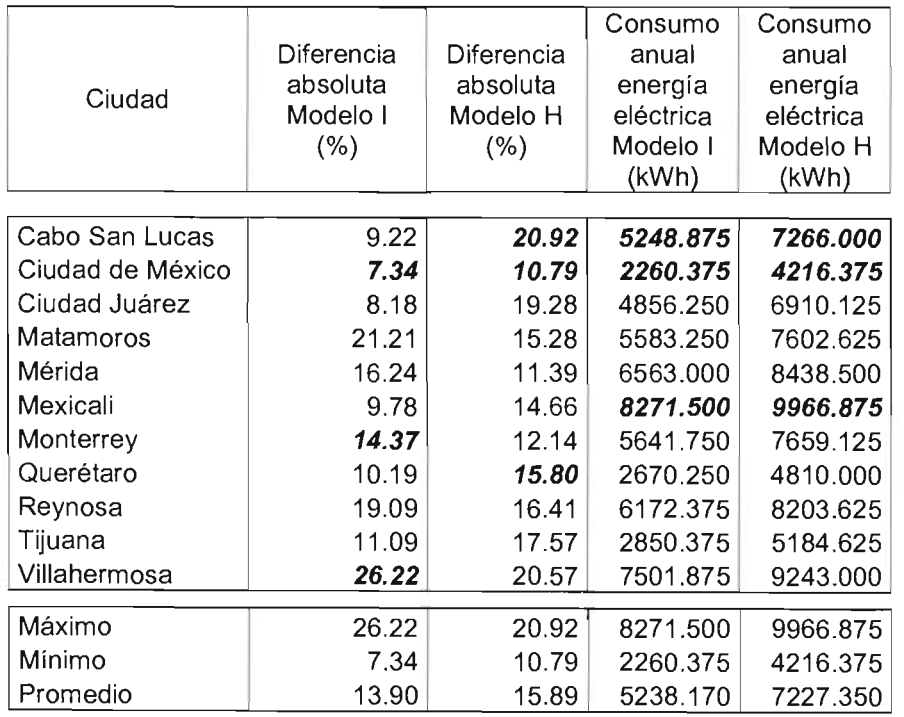

Tabla 6.3. Comparativo anual de las ciudades de estudio.

(La indicación cursiva y negrita se hace para resaltar los valores mínimo, máximo y promedio de cada columna)

En la Tabla 6.3. se muestran los valores máximo, mínimo y promedio en cuanto a consumo anual de energía eléctrica y a la diferencia porcentual absoluta entre los consumos máximo y el mínimo evaluada en todas las orientaciones de cada ciudad, con el objetivo de determinar las ciudades donde se realizaron las simulaciones con estudios paramétricos de aislamiento térmico y orientación.

Mediante el comparativo anterior se eligieron Mexicali, Cabo San Lucas y Ciudad de México, debido a su consumo eléctrico anual máximo, promedio y mínimo respectivamente.

A través de las diferencias absolutas (máxima, mínima y promedio) para ambos modelos se distinguieron las ciudades de Monterrey, Querétaro y Villahermosa, además de las ya antes seleccionadas.

Considerando el trabajo aplicado en la realización de los archivos climáticos, se añadió la ciudad de Reynosa.

#### V1.2. ESTUDIOS DE VALOR PRESENTE.

#### VI.2.1. ALGUNAS CONSIDERACIONES IMPORTANTES PARA EL ESTUDIO DE VALOR PRESENTE.

En este apartado se hace mención a algunas consideraciones que justifican la limitación del uso de datos para los posteriores estudios de Valor Presente.

A pesar de que se realizaron gran cantidad de simulaciones, las consideraciones se harán de manera explicativa a través del análisis del Modelo 1, para ocho orientaciones en el nivel de aislamiento cero.

Al analizar la configuración de 10 viviendas en disposición horizontal se aprecia que en todas las ciudades, varía el consumo respecto a la orientación, sin embargo entre las viviendas no hay variaciones significativas, pues apenas son entre 0.37% y 1.03% con respecto al consumo promedio anual, valores despreciables para el caso de querer hacer un análisis individualizado por vivienda. (Gráfica 6.4. y Tabla 6.4.)

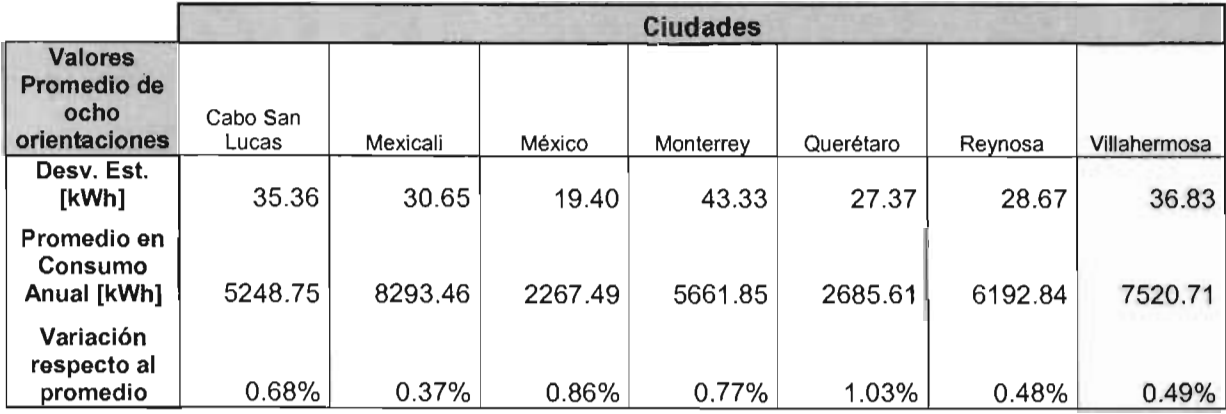

Tabla 6.4. Comparativo de Valores promedio en ocho orientaciones respecto al consumo anual por vivienda en un conjunto horizontal de 10 viviendas con aire acondicionado (Simulación del Modelo 1).

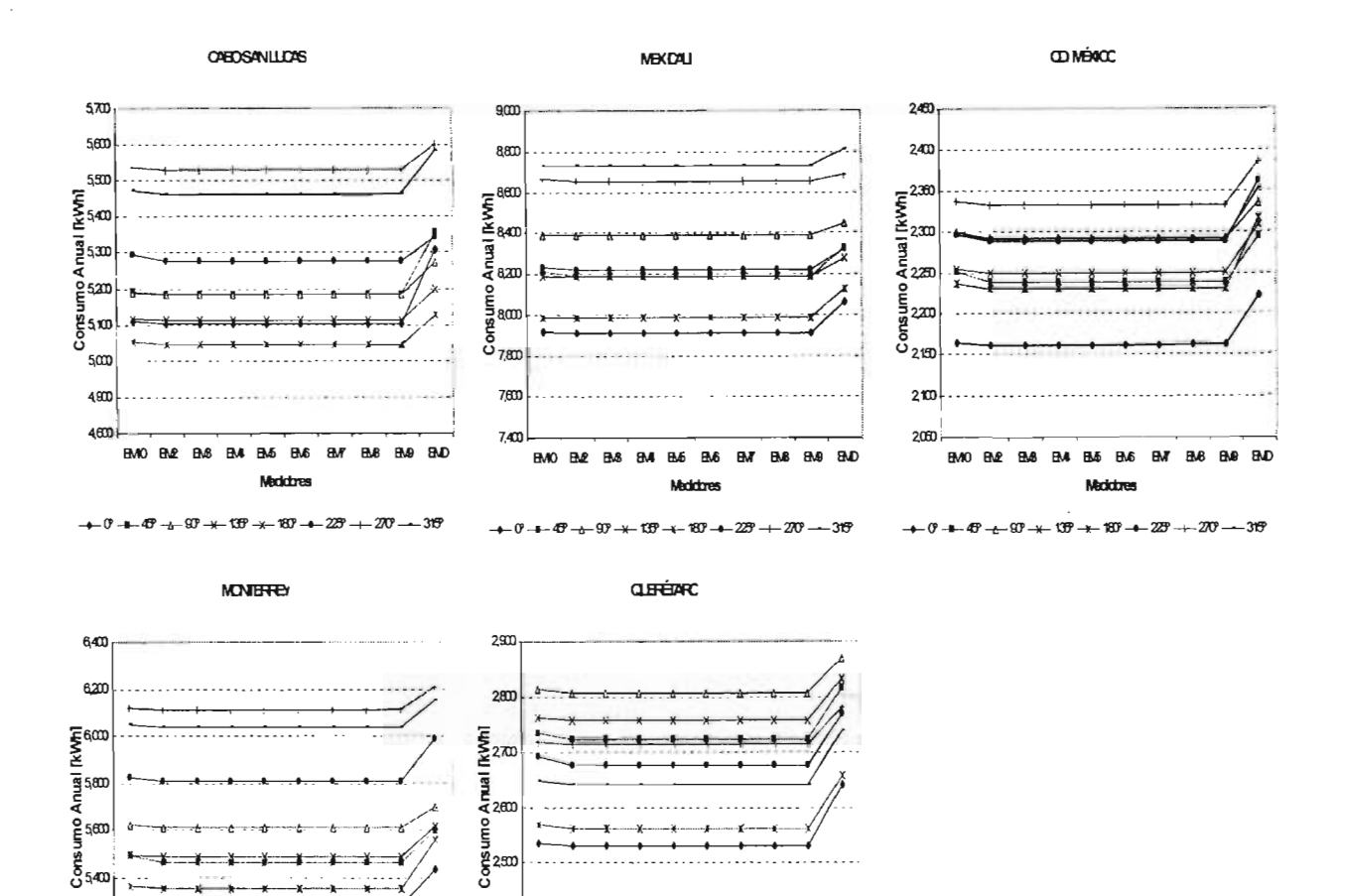

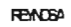

 $+0$  +  $+4$  +  $+3$  +  $+13$  +  $+18$  +  $-22$ 

Maddine

 $20^{\circ}$ 

<u>දි</u> 560 န္ပီ

> $520$ 5,000

**BAO B& BAR BM BM** BA **BM** B.B BAR **BAD** 

**VILLAHERADSA** 

**Mackdones** 

**BM Buf** BO. **BAD** 

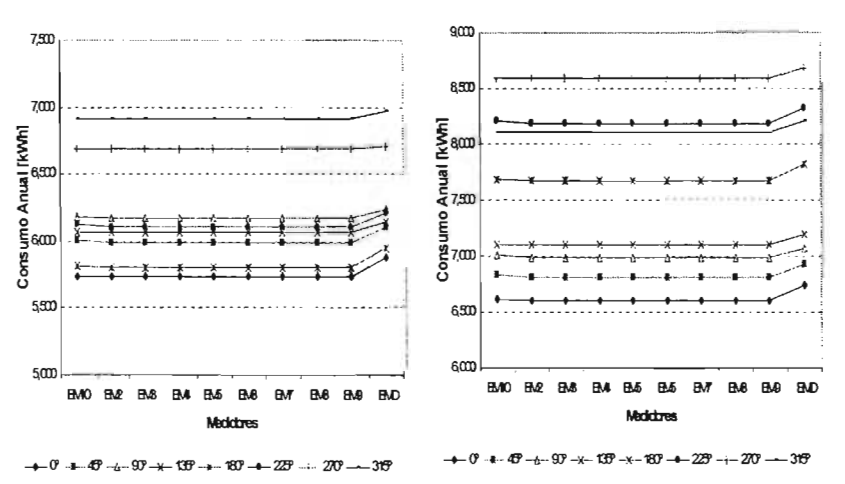

2400

230

**BMO Rus** 

Gráfica 6.4. Consumo Anual por vivienda en un conjunto horizontal de 10 viviendas con aire acondicionado para el Modelo I.

Simulación del Comportamiento Térmico: Resultados.

Comparando los consumos anuales presentados en diez casas, todas con aire acondicionado, se observa que presentan una variación menor al 1.03% con respecto al promedio, por lo que, para cuestiones de facturación eléctrica, y de hacer factible un comparativo entre ciudades y Modelos, se consideraron los consumos mensuales, dimensionamiento de equipo, y propiedades constructivas correspondientes a la Vivienda #2 de todas las simulaciones. Esto debido a que la Vivienda #2 contiene el consumo eléctrico generalizado de las viviendas contiguas.

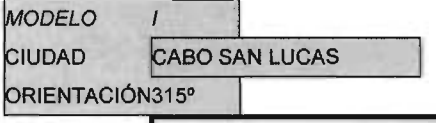

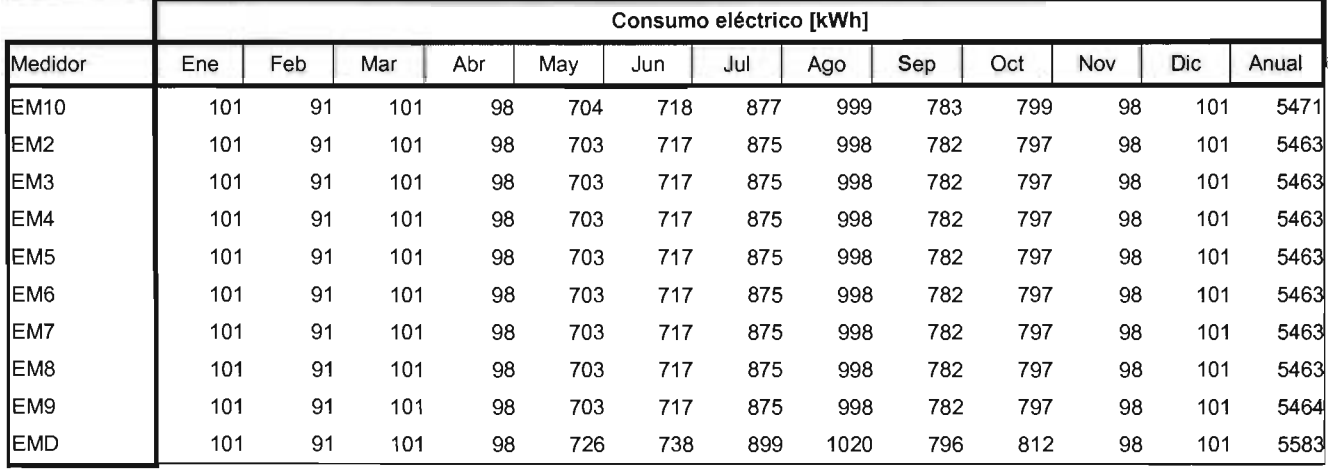

Tabla 6.5. Consumo mensual y anual por vivienda en un conjunto horizontal de 10 viviendas con aire acondicionado (Caso cabo San Lucas: orientación 315°, Simulación del Modelo 1).

Es importante mencionar que estas consideraciones se presentaron para todas las ciudades en ambos Modelos.

No se realizó un comparativo entre la facturación real y la virtual, debido al tiempo requerido para analizar un año igual (2003) de alguna o todas las ciudades.

# VI.2.2. RECOPILACiÓN DE DATOS BÁSICOS PARA LA ESTIMACiÓN DE NIVELES ÓPTIMOS DE AISLAMIENTO TÉRMICO.

Los datos básicos están constituidos por el costo del equipo de aire acondicionado, la colocación del aislamiento térmico (material, mano de obra, equipo y herramienta), costos de energía eléctrica, inflación (general, eléctrica y de la vivienda), tasas de interés hipotecario y la tasa de descuento.

#### VI.2.2.1. COSTO DE LA ENERGíA

Las diferentes simulaciones del comportamiento térmico en 10 viviendas de los modelos propuestos arrojaron resultados en cuanto a los consumos mensuales de energía eléctrica para ocho niveles de aislamiento térmico en muros y/o techos, además de una simulación base. Se decidió emplear los resultados del Medidor eléctrico de la Vivienda #2 (EM2).

Contemplando que la disminución en el consumo energético representa ahorros que pueden trasladarse a términos económicos, se optó por realizar una facturación eléctrica (virtual), mediante el empleo de las tarifas eléctricas de CFE (Comisión Federal de la Electricidad) correspondientes al nivel doméstico para el 2003 (1, 1-A, 1-B, 1-C, 1-D, 1-E y 1-F), así como las tarifas Domésticas de Alto Consumo (DAC) para el mismo año<sup>3</sup>.

#### VI.2.2.2. COSTO DEL AISLAMIENTO TÉRMICO.

Se realizó el análisis de precios unitarios para dos conceptos:

Colocación aislamiento térmico (poliestireno expandido) en muros, con sujeción por medios mecánicos y preparación para recibir acabado final, incluyendo: materiales, mano de obra, equipo y herramienta.

Colocación de aislamiento térmico (poliestireno expandido) en techo, con sujeción por medios mecánicos y preparación para recibir impermeabilización, incluyendo: materiales, mano de obra, equipo y herramienta.

matrices se crearon mediante el programa Neodata: Precios Unitarios 2003, en éste los costos de mano de obra son para febrero de 2003.

con las principales casas de materiales en la ciudad de Pachuca, Hgo. poliestireno expandido, sujetadores y tela criba se basaron en una investigación

el adhesivo del aislante corresponde al proporcionado por www.costonet.com.mx en noviembre de 2003.

precios unitarios correspondiente a los conceptos mencionados se desglosa a continuación:

 $3$  CFE (2003) Tarifas Domésticas y de Alto Consumo, http://cfe.gob.mx

#### **ANÁLISIS DE PRECIOS UNITARIOS**

COLOCACIÓN DE AISLAMIENTO TÉRMICO (POLIESTIRENO EXPANDIDO) EN MUROS, CON SUJECIÓN POR MEDIOS MECÁNICOS Y PREPARACIÓN PARA RECIBIR ACABADO FINAL, INCLUYE: MATERIALES, MANO DE OBRA, EQUIPO Y HERRAMIENTA. [UNIDAD: M<sup>2</sup>]

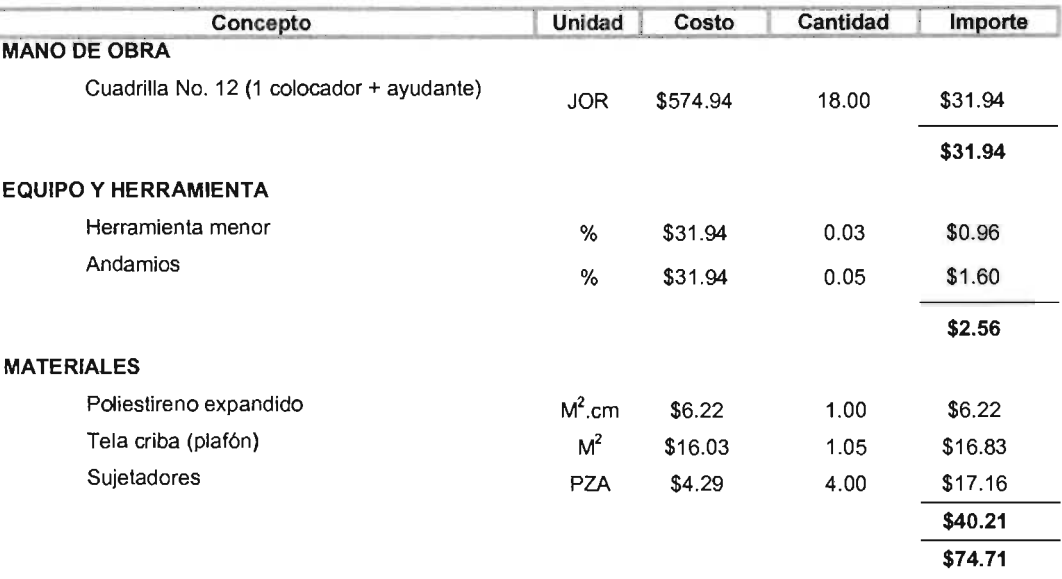

COLOCACIÓN DE AISLAMIENTO TÉRMICO (POLIESTIRENO EXPANDIDO) EN TECHO, CON SUJECIÓN POR MEDIOS MECÁNICOS Y PREPARACIÓN PARA RECIBIR IMPERMEABILIZACIÓN, INCLUYE: MATERIALES, MANO DE OBRA, EQUIPO Y HERRAMIENTA. [UNIDAD: M<sup>2</sup>]

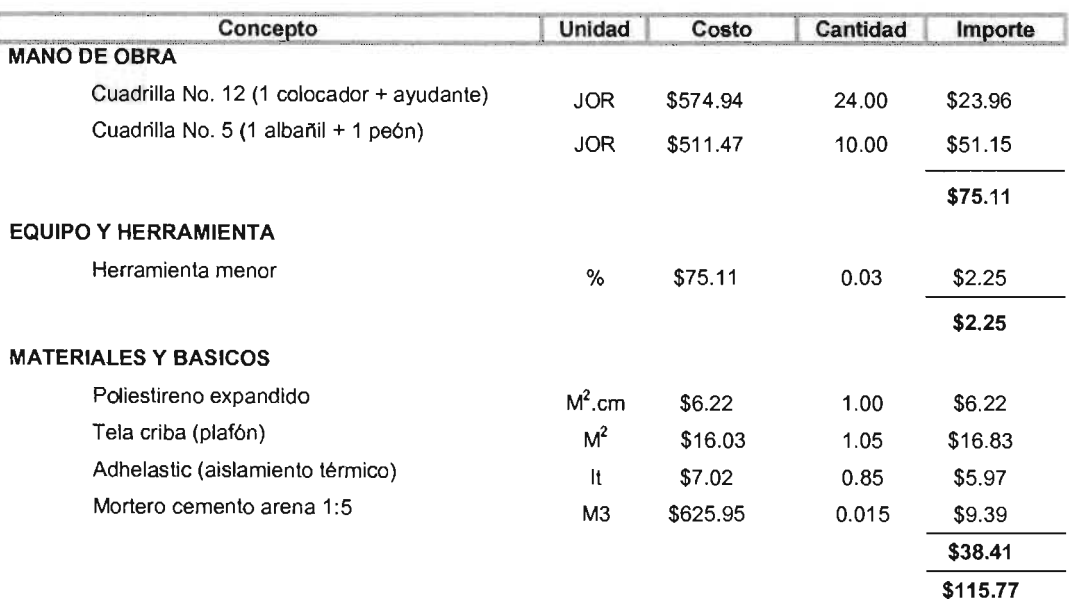

#### VI.2.2.3. COSTO DEL EQUIPO DE AIRE ACONDICIONADO.

La determinación del costo de equipo acondicionado se realizó a partir de una encuesta aplicada a siete de las principales distribuidoras en la Ciudad de México, para establecer el costo por 1.00 T.R. (tonelada de refrigeración) y T.R. adicionales, costos que al promediarse resultaron en \$3338.51 M.N. Y \$3028.13 M.N. correspondientemente.

Por lo tanto, al considerar que la vivienda de interés social tiene un costo fijo, y que la adición de aislamiento térmico representa una inversión extra, deberán restarse los ahorros generados por la disminución en el costo de aire acondicionado, pues éste disminuirá su capacidad a mayor aislamiento térmico (en ciudades de clima cálido), lo que a su vez representa el costo capital.

#### VI.2.2.4. TASA DE INTERÉS Y PERIODO DE VIDA ÚTIL.

En el entendido de que en el periodo 2000-2003 la cantidad de derechohabientes del IMSS se ha incrementado a nivel Nacional de 32.9% a 37.6% (ver Gráfica 6.5.); y de que el principal otorgante de créditos de vivienda es INFONAVIT. Se ha determinado que para una vivienda de aproximadamente 75.00 m<sup>2</sup> de construcción y con un costo aproximado de \$255,707.51 (en provincia), INFONAVIT otorga<sup>4</sup> 185.91 VSM (veces salario mínimo), que al desglosarlo anualmente resulta en 6.197 VSM con una tasa de interés del 9% (la más alta de la Institución). Todos los créditos se otorgan contemplando que la casa habitación tendrá un periodo de vida útil de 30 años.

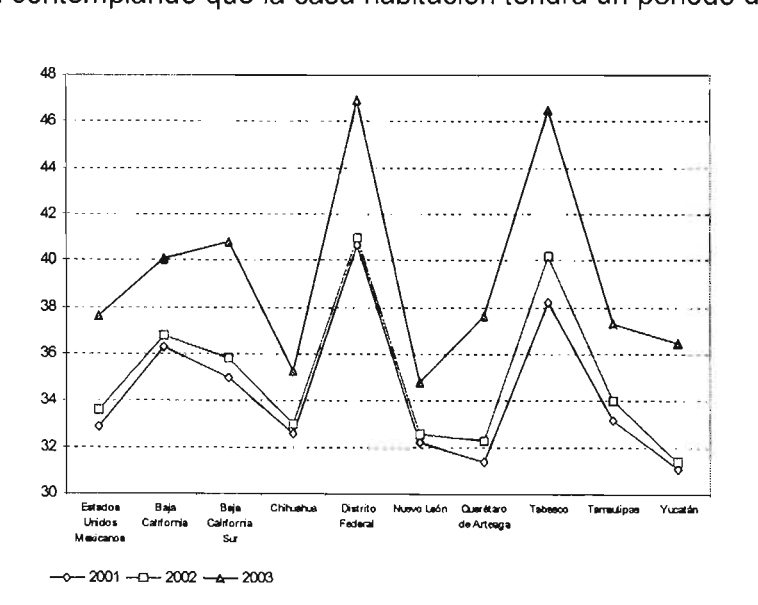

Gráfica 6.5. Población derechohabiente del IMSS<sup>5</sup> (Fuente: INEGI, 2003)

<sup>4</sup> http://infonavit.gob.mx

<sup>5</sup> INEGI (2003) Precios e inflación, índice Nacional de Precios al Consumidor (Mensual). http://www.inegi.gob.mx

#### VI.2.2.5. INFLACiÓN.

Para el cálculo del valor presente es necesario observar la inflación; debido a que el análisis se basa en el periodo de vida útil, costos de materiales, área de techos y muros, es decir en características de la vivienda se decidió elegir la inflación para vivienda<sup>6</sup>.

Al igual que la inflación general, el índice de inflación en la vivienda, no presenta una tendencia definida, se analizaron periodos de 5, 10, 15, 20 Y 30 años, todos con grandes fluctuaciones, a causa de esto se optó por promediar la inflación de enero 2000 a diciembre 2003 (48 meses), periodo definido por un nuevo Gobierno Nacional o "económicamente estable", resultando un valor de 6.37%.

| periodo<br>anterior a<br>2003 | índice<br>general<br>promedio | inflación en<br>vivienda<br>promedio |
|-------------------------------|-------------------------------|--------------------------------------|
| 5 años                        | 8.34%                         | 8.67%                                |
| 10 años                       | 13.68%                        | 13.09%                               |
| 15 años                       | 15.26%                        | 16.71%                               |
| 20 años                       | 32.03%                        | 32.64%                               |
| 30 años                       | 33.69%                        | 32.03%                               |
|                               |                               |                                      |
| meses                         | 5.32%                         | 6.37%                                |

Tabla 6.6. Promedios de la inflación general y de la vivienda en diferentes periodos.

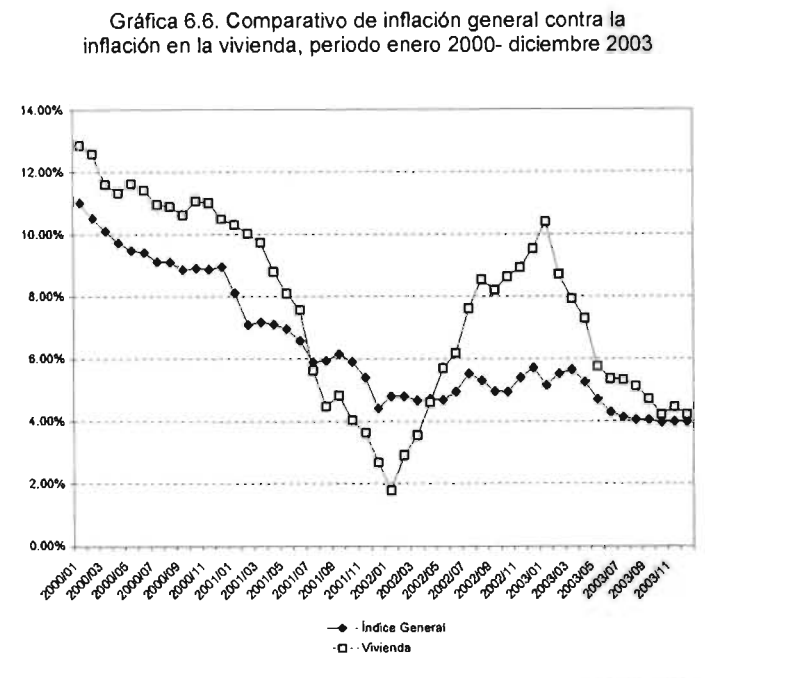

También es importante considerar la inflación desde el punto de vista de costo de la electricidad, debido a que no se encontraron estadísticas, se decidió utilizar la diferencia entre julio del 2002 y julio del 2003 en la facturación eléctrica (virtual) generada por el consumo de cada una de las viviendas. Se eligió Ju'lio por ser representativo, es decir: uno de los meses de mayor consumo en el verano, y constituir el promedio anual de las tarifas eléctricas.

#### VI.2.2.6. TASA DE DESCUENTO.

Otro dato importante es la tasa de descuento, esta corresponde all propuesto en el documento "Prospectiva del sector eléctrico 2001-2011" de la Secretaría de Energía<sup>7</sup>, donde se menciona que para proyectos de inversión púb'lica, en específico de generación geotérmica y eólica es

<sup>6</sup> En INEGI y Banco de México, en el Banco de Información Económica, Precios e inflación, fndice Nacional de Precios al Consumidor (Mensual).

<sup>7</sup> Secretaria de Energia (2002) Prospectiva del sector eléctrico 2001-2010. Dirección General de Formulación de Politica Energética, SENER. Grupo Elhoim, México, D.F.

recomendable emplear en el cálculo una tasa del 10%. Su aplicación se fundamenta en la reflexión de que el objetivo del anteproyecto de norma es disminuir el consumo de energía eléctrica para el aire acondicionado, lo que representa a final de cuentas una disminución en la inversión para generación, transmisión y distribución de energía eléctrica.

#### **VI.2.3. ESTUDIOS DE VALOR PRESENTE.**

### **VI.2** .3.1. **CÁLCULO DE VALOR PRESENTE<sup>8</sup> .**

Para calcular la verdadera valía de un proyecto debe hacerse un estudio del valor del dinero en el tiempo, donde una cantidad futura convertida a su valor equivalente ahora tiene un monto de valor presente (VP) siempre menor que el flujo de efectivo real. Con frecuencia se hace referencia a cálculos de valor presente con la denominación de flujo de efectivo descontado (FEO), y en forma similar, la tasa de interés utilizada en la elaboración de los cálculos se conoce como tasa de descuento.

El anteproyecto de norma NOM-020-ENER busca proveer bienestar público y ofrecer un servicio, es por ello que se ha elegido considerar el método de análisis de Beneficio/Costo *(B/C),* método fundamental para proyectos del sector público.

La razón convencional *B/C* considera la relación Valor presente (VP) de beneficios entre valor presente de costos. La directriz de la decisión en cuanto a la viabilidad del proyecto es simple:

- Si  $B/C \ge 1.00$ , se determina que el proyecto es económicamente aceptable para los estimados y la tasa de descuento aplicada.
- Si B/C < 1.00, el proyecto no es económicamente aceptable.

Las principales ecuaciones utilizadas para el cálculo del valor presente y de la relación *B/C* son:

- Ahorro en la facturación eléctrica = ahorro costo de electricidad \* (1+ inflación eléctrica)<sup>ano</sup> (44)
- Flujo Neto de Efectivo = ahorro facturación eléctrica año "n" costo capital neto año "n"  $(45)$
- Factor de Descuento =  $1/[(1 + \text{tasa de descuento})^{\text{año-n}} + (1 + \text{inflación general})^{\text{año-n}}]$  (46)
- Factor de efectivo descontado = flujo neto de efectivo \* Factor de descuento (47)
- VP de beneficios a 30 años =  $\Sigma$  VPN hasta el ultimo año + costo capital neto del año 0 (48)
- $B/C$  en VP =  $\Sigma$  VP de beneficios a 30 años / costo capital neto del año 0 (49)

El proceso de cálculo para la obtención de VP y *B/C* se ejecutó a través de una hoja de cálculo en Excel, considerando los datos básicos para la estimación de VP y la aplicación de las ecuaciones 44-49, previamente mencionados. Un ejemplo se puede observar en el Anexo A (Modelo I en techos).

<sup>&</sup>lt;sup>8</sup> Blank L. y Tarquin A. (2002) Ingeniería Económica. 5ª edición. Editorial Mc Graw Hill Interamericana. México, D.F.

#### VI.2.3.2. OBTENCIÓN DE VALOR PRESENTE MÁXIMO Y RESISTENCIA TÉRMICA ÓPTIMA.

Con el fin de establecer la correlación entre Valor Presente Máximo (VPM) y Resistencia Térmica Óptima (RTO) para cada orientación, de las siete ciudades analizadas, para muros y/o techos, en los Modelos I y H; primeramente se optó por realizar el análisis numérico a través de la regresión lineal de los valores de VPM para los nueve niveles de aislamiento, con respecto a la resistencia térmica, mediante el programa Lotus Smartsuite 1-2-3, la precisión de los datos obtenidos, no fue la esperada en la mayoría de los casos, ya que se generaron desfases en las curvas de regresión en ambos sentidos ( $X \vee Y$ ) con respecto a las curvas de valor presente originales (base, además para los casos de Querétaro y Ciudad de México resultaron datos indefinidos al emplear números negativos de Valor Presente (VP).

Debido a lo anterior, se eligió hacer un análisis más específico y flexible mediante líneas de tendencia lineales o con polinómicas de tercer grado mediante el programa Excel, por lo tanto, y de manera generalizada, se obtuvieron tres análisis diferentes<sup>9</sup>, mismos que se describen a continuación:

# VI.2.3.2.1 OBTENCIÓN DE VPM Y RTO MEDIANTE LA RESOLUCIÓN DE UN SISTEMA DE ECUACIONES LINEALES (PARA DATOS CON VPM POSITIVO Y/O VPM NEGATIVO)

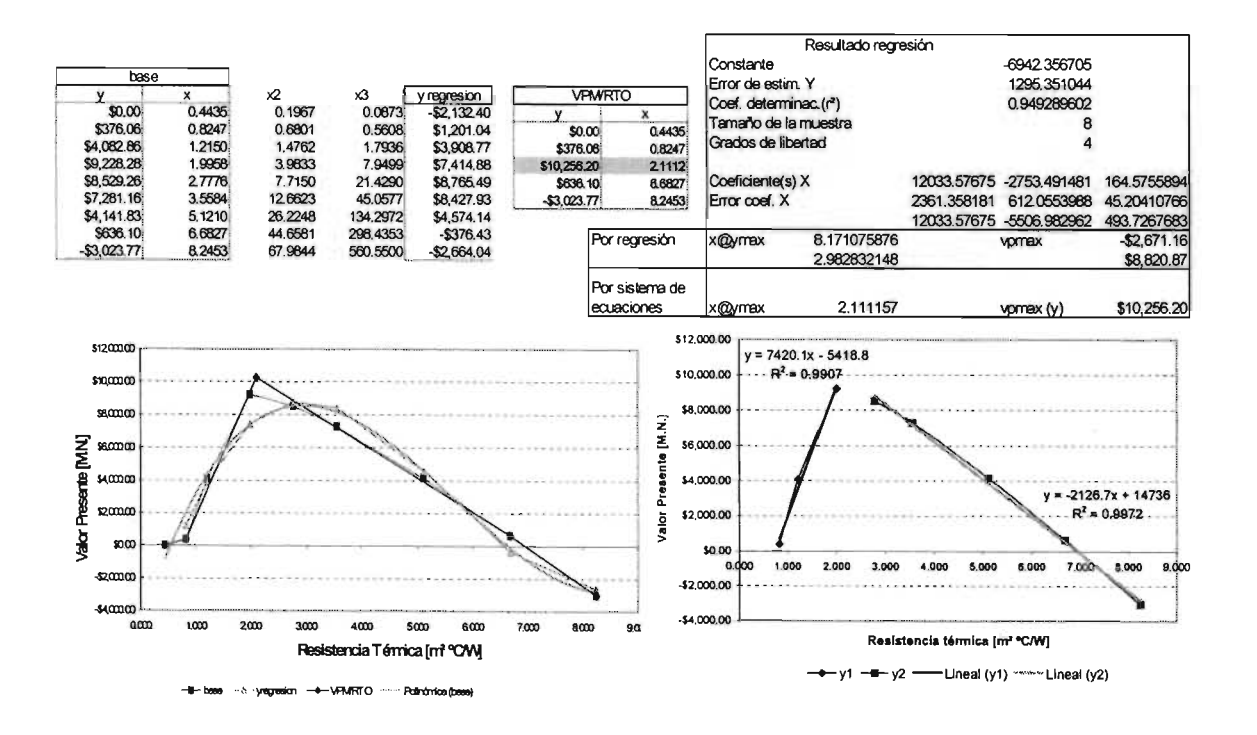

Gráfica 6.7. Caso Mexicali 0º (Muros: Modelo I)

En éste capítulo se describen gráfica y teóricamente los casos más representativos, sin embargo se presenta un ejemplo de las ecuaciones empleadas para la obtención de VPM y RTO en el Anexo B, para el Modelo I en Techos.
La obtención de VPM y RTO se basó en las consideraciones mencionadas a continuación y plasmadas en las Gráficas 6.7. y 6.8.:

- 1) La gráfica de la línea base pertenece a los valores originales de resistencia térmica para diferentes niveles de aislamiento en muros (colindantes o exteriores) contenido en el eje de las absisas, contra el valor presente correspondiente en el eje de las ordenadas.
- 2) La regresión lineal<sup>10</sup> para determinar el grado de correlación entre las variables se basó en dos rangos, el primero conteniendo valores de resistencia térmica para diferentes niveles de aislamiento, ó X, en los órdenes 1, 2 Y 3; el segundo contemplando las estimaciones de valor presente correspondientes al estudio realizado (VI.2.2.1).

El valor de x $@y_{max}$  (RTO), resulta de la sustitución de valores en la ecuación siguiente<sup>11</sup>:

$$
x \textcircled{a} y \text{max} = -b \pm \sqrt{\frac{b^2 - 4ac}{2a}} \tag{50}
$$

El valor de vpmax (VPM), se obtiene al efectuar la ecuación siguiente:

$$
vp_{\text{max}} = \text{cteregresión} + (c * x \textcircled{y}_{\text{max}}) + (b * x \textcircled{y}_{\text{max}})^2 + (a * x \textcircled{y}_{\text{max}})^3 \tag{51}
$$

- 3) Al graficar una nueva línea denominada "y\_regresión", mediante la constante y los coeficientes obtenidos a través de la regresión lineal, y al generar una "línea de tendencia polinómica" de tercer grado respecto a la línea base, se observa que coinciden en todos los puntos aunque desfasados respecto a la línea base (para el caso con valores positivos de VPM) o ninguno es coincidente (para el caso con valores negativos de VPM) con respecto a la línea base, por lo tanto se observa que no ofrecen datos de VPM y RTO veraces. Ante esta situación, se decidió:
- 4) Dividir la curva a partir de la diferencia de pendientes, se generaron líneas de tendencia (lineal) para cada sección, y se señalaron las ecuaciones correspondientes a tales tendencias, mismas que se resolvieron por el Método de eliminación mediante sumas y restas para así obtener las coordenadas de los puntos máximos, es decir de X (RTO) y Y (VPM)<sup>12</sup>. Valores que tienen una aproximación visiblemente mayor a la propuesta en la regresión lineal.

<sup>10</sup> Actividad ejecutada mediante Lotus Smartsuite 1-2-3

<sup>11</sup> Los valores de c, b y a se encuentran en ese orden en la tabla "Resultado de regresión", ubicada en cada una de las gráficas. 12 Graficados como VPM/RTO

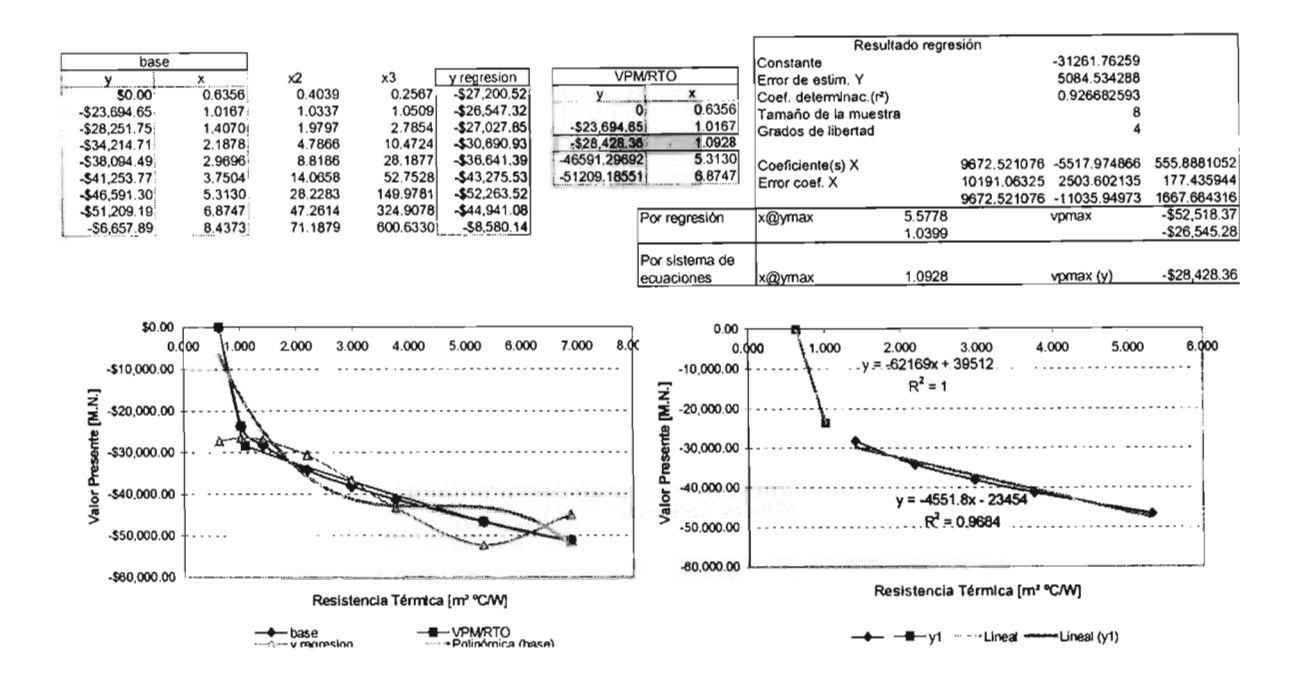

Gráfica 6.8. Caso México 315*<sup>0</sup>*(Muros: Modelo H)

# VI.2.3.2.2 OBTENCiÓN DE VPM y RTO MEDIANTE APROXIMACiÓN A UNA LíNEA DE TENDENCIA POLINÓMICA DE TERCER GRADO (PARA DATOS CON VPM POSITIVO Y/O VPM NEGATIVO).

Esta forma de obtención puede apreciarse en las Gráficas 6.9 y 6.10., y se describe a continuación:

- 1) De los valores obtenidos en VI.2.2.1. se grafica Resistencia Térmica (RT) contra Valor Presente (VP), la línea generada se denomina base y se selecciona graficar una línea de tendencia polinómica de tercer grado (mediante excel).
- 2) La regresión lineal para determinar el grado de correlación entre las variables se basó en dos rangos, el primero conteniendo valores de resistencia térmica para diferentes niveles de aislamiento, ó X, en los órdenes 1, 2 y 3; el segundo contemplando las estimaciones de valor presente. Su graficación (y\_regresión), obedece a la utilización de la ecuación (51) cambiando  $x@y_{max}$  por X (RT). Todos sus puntos coinciden con la polinómica de la línea base en el caso de datos VP positivos, misma que se encuentra visiblemente desfasada en los sentidos X y *Y*  respecto a la línea base; y queda indefinido cuando los datos de VP son negativos, por lo tanto no es graficable. Frente a esta situación se resolvió:
- 3) Seleccionar un rango razonable (superior a cuatro datos), ubicado en torno a la curva de valores máximos, y graficarlo independientemente, junto con una línea de tendencia polinómica de tercer grado, misma que define una ecuación que es la que habrá de resolverse mediante las ecuaciones (50) y (51).
- 4) Al graficar los valores de RT (X) sustituidos en la ecuación (51), con los valores de coeficiente, e, *d* y a correspondientes a la ecuación de la nueva polinómica de rango ajustado (ubicada en la tabla "Resultado línea de tendencia polinomial cúbica"), se aprecia una proximidad casi exacta con respecto a la línea base. Por lo tanto la ecuación de rango ajustado define los valores aceptables para la determinación de VPM y RTO.

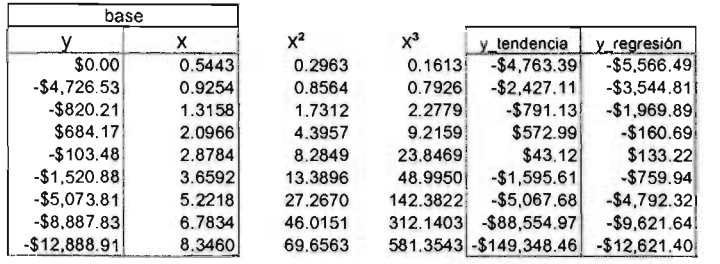

|                                    | Resultado regresión                               |            |             |              | \$2,000.00                      |                                                                              |                               |        |                   |        |
|------------------------------------|---------------------------------------------------|------------|-------------|--------------|---------------------------------|------------------------------------------------------------------------------|-------------------------------|--------|-------------------|--------|
| l Constante<br>-9358.71988         |                                                   |            |             |              |                                 |                                                                              |                               |        |                   |        |
| Error de estim, Y<br>1090.45044    |                                                   |            |             | \$0.00       |                                 |                                                                              |                               |        |                   |        |
| Coef. determinac.(r <sup>2</sup> ) |                                                   |            | 0.96984747  |              | ころえき                            | -\$2,000.00000 1.0000 2.0000 3.0000 10000 5.0000 6.0000 7.0000 8.0000 9.0000 |                               |        |                   |        |
| Tamaño de la muestra               |                                                   |            |             |              | $-$4,000.00$                    |                                                                              |                               |        |                   |        |
| l Grados de libertad               |                                                   |            |             |              |                                 |                                                                              |                               |        |                   |        |
|                                    |                                                   |            |             |              | $-56,000.00$                    |                                                                              |                               |        |                   |        |
| Coeficiente(s) X                   |                                                   | 8003.14213 | -1965.90215 | 115.042289   | $-58,000.00$                    |                                                                              |                               |        |                   |        |
| Error coef. X                      |                                                   | 2090.53603 | 526.621289  | 38.0536528   |                                 |                                                                              |                               |        |                   |        |
|                                    |                                                   | 8003.14213 | -3931.80431 | 345.126867   | $-$10,000,00$                   |                                                                              |                               |        |                   |        |
| x@ymax                             | 8.73876912                                        |            | vomax       | \$12,776.40  | $-$12,000.00$                   |                                                                              |                               |        |                   |        |
|                                    | 2.65357578                                        |            |             | \$184.97     | $-514,000.00$                   |                                                                              |                               |        |                   |        |
|                                    |                                                   |            |             |              |                                 | - base - D-y_tendencia - ii-y_regresión                                      | Resistencia Térmica [m2 ºC/W] |        | Polinómica (base) |        |
|                                    | Resultado linea de tendencia<br>polinomial cubica |            |             |              | \$1,000.00                      |                                                                              |                               |        |                   |        |
|                                    |                                                   |            |             |              | \$0.00                          |                                                                              |                               |        |                   |        |
|                                    | y = 274.14x3 - 3276.3x2 + 10491x - 9547.2         |            |             |              | 0.0000<br>$-$1,000.00$          | 1,0000                                                                       | 2.0000<br>3.0000              | 4.0000 | 5.0000            |        |
|                                    |                                                   |            |             |              | $-52,000.00$                    |                                                                              |                               |        |                   | 6.0000 |
|                                    |                                                   |            |             |              |                                 | $y = 274.14x^{3} - 3276.3x^{2} + 10491x - 9547.2$                            |                               |        |                   |        |
|                                    | $-9547.2$                                         | 10491      | $-3276.3$   | 274.14       | Presenta [M.N.]<br>$-$3.000.00$ | $R^2 = 0.998$                                                                |                               |        |                   |        |
|                                    |                                                   | C          | h           |              | $-44,000,00$                    |                                                                              |                               |        |                   |        |
|                                    |                                                   | 10491      | $-6552.6$   | 822.42       | Valor                           |                                                                              |                               |        |                   |        |
| x@ymax                             | 5.74834316<br>2.21911872                          |            | vpmax       | $-55.430.04$ | -\$5,000.00                     |                                                                              |                               |        |                   |        |

Gráfica 6.9. Caso Reynosa 0º (Techos: Modelo I)

-+-base - Polirómica (base)

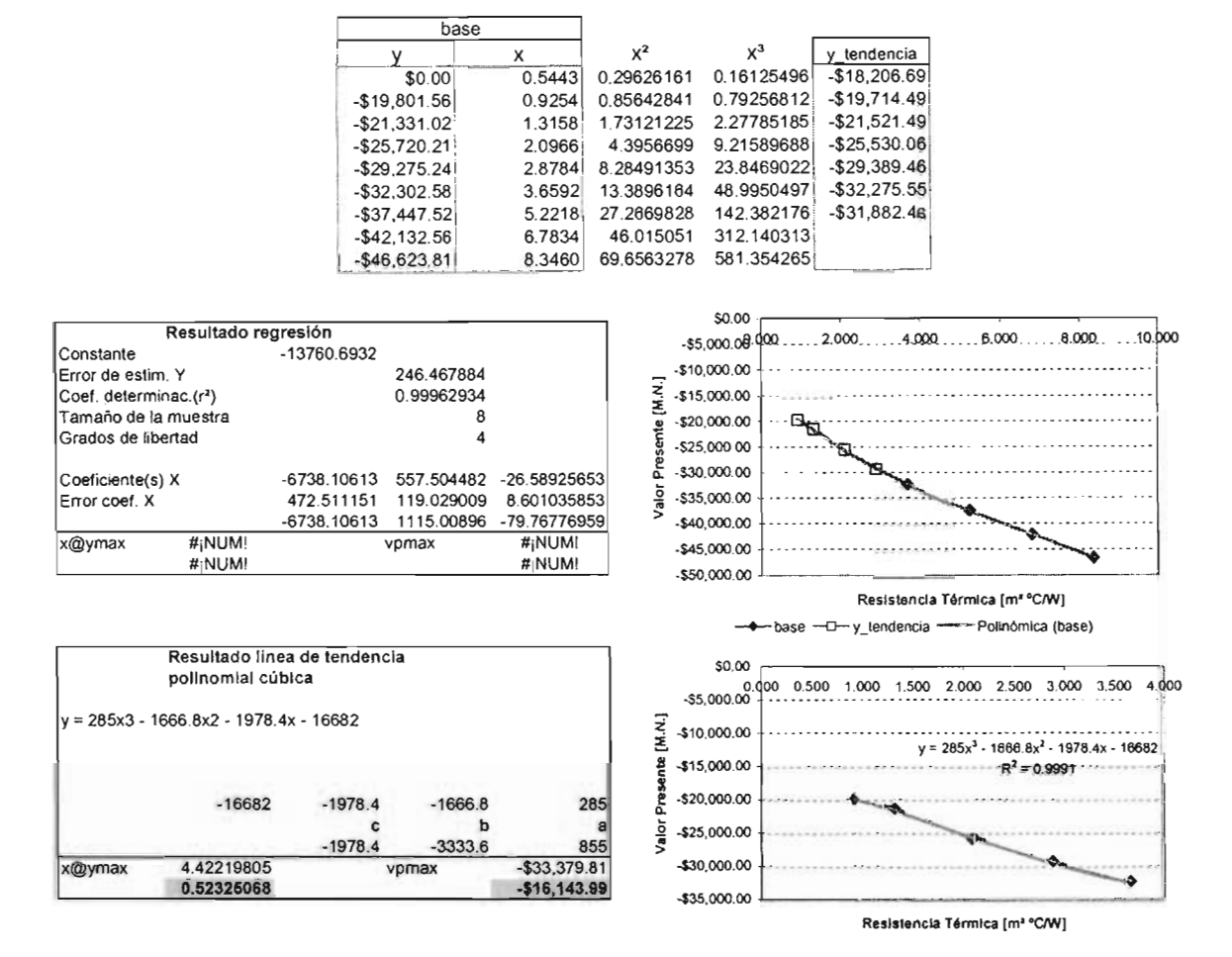

Caso 6.10. Caso Querétaro 90° (Techos: Modelo I)

-- base -------- Polinómica (base)

# VI.2.3.2.3 OBTENCiÓN DE **VPM y RTO** MEDIANTE 'El EMPLEO DE LA REGRESiÓN MÚLTIPLE (PARA DATOS CON **VPM** POSITIVO)

Para su realización se repitieron todos los puntos del aspecto VI.2.3.2.2.

Este caso se presentó mayoritariamente cuando todos los valores de VP correspondían al uso de la tarifa DAC (Doméstica de Alto Consumo). Cuya gráfica de la 'línea base se desarrolla en continuo ascenso. Esto hace que la polinómica ajustada exprese valores superiores o excesivos en RT ó X, respecto a todas las orientaciones para la misma ciudad y mismo Modelo.

Por lo tanto se eligió utilizar los valores para RTO y VPM definidos por la regresión lineal.

Esta forma de obtención puede apreciarse en la Gráfica 6.11.

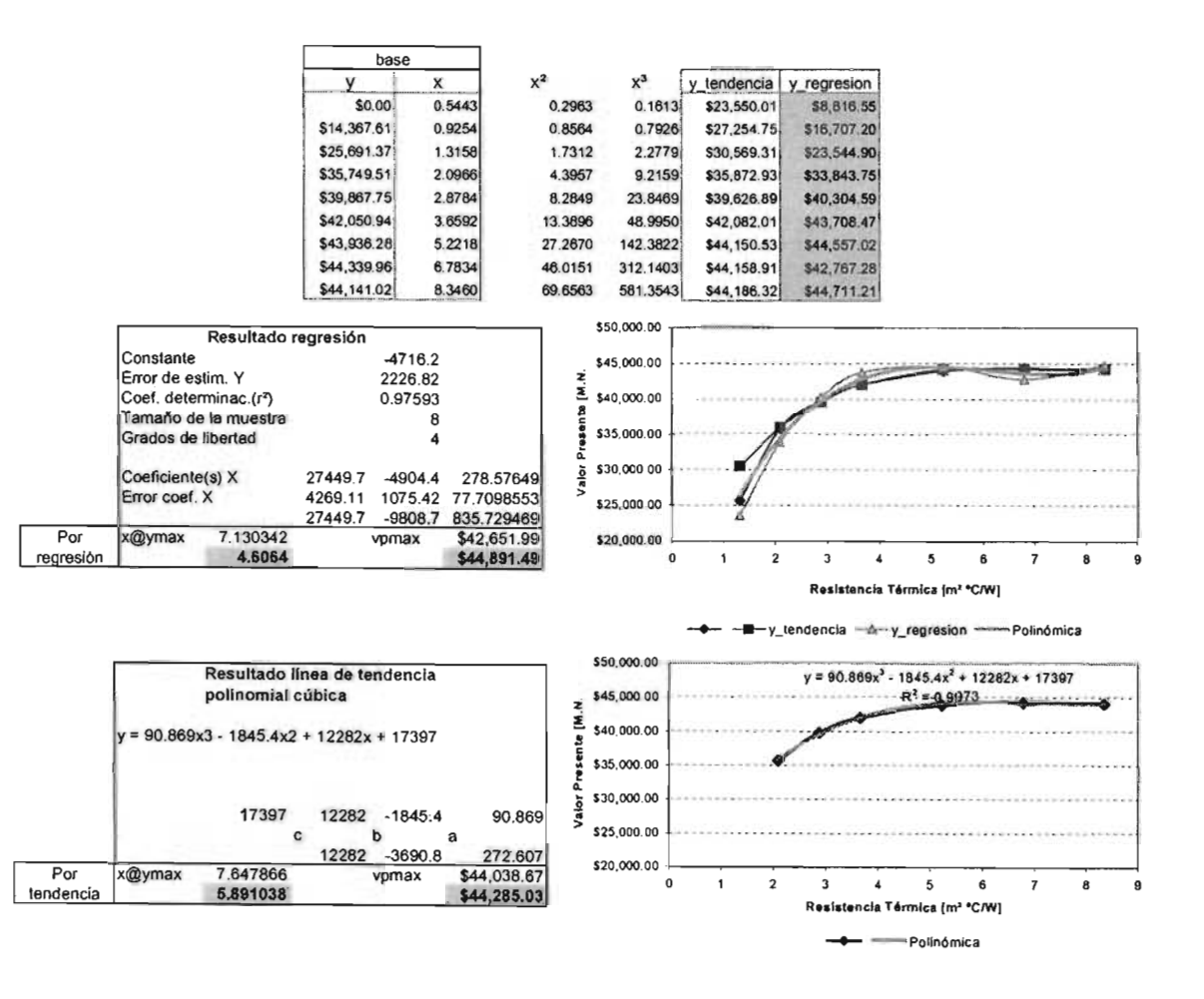

Gráfica 6.11. Caso Monterrey 180º (Techos: Modelo H)

#### **VI.2.3.2.4 TABULACiÓN DE RESULTADOS DE VPM y RTO.**

A continuación se resumen por medio de tablas los resultados finales obtenidos para Valor Presente Máximo (VPM) y para Resistencia Térmica Óptima (RTO), para cada Modelo en muros y/o techos, en siete ciudades y ocho orientaciones.

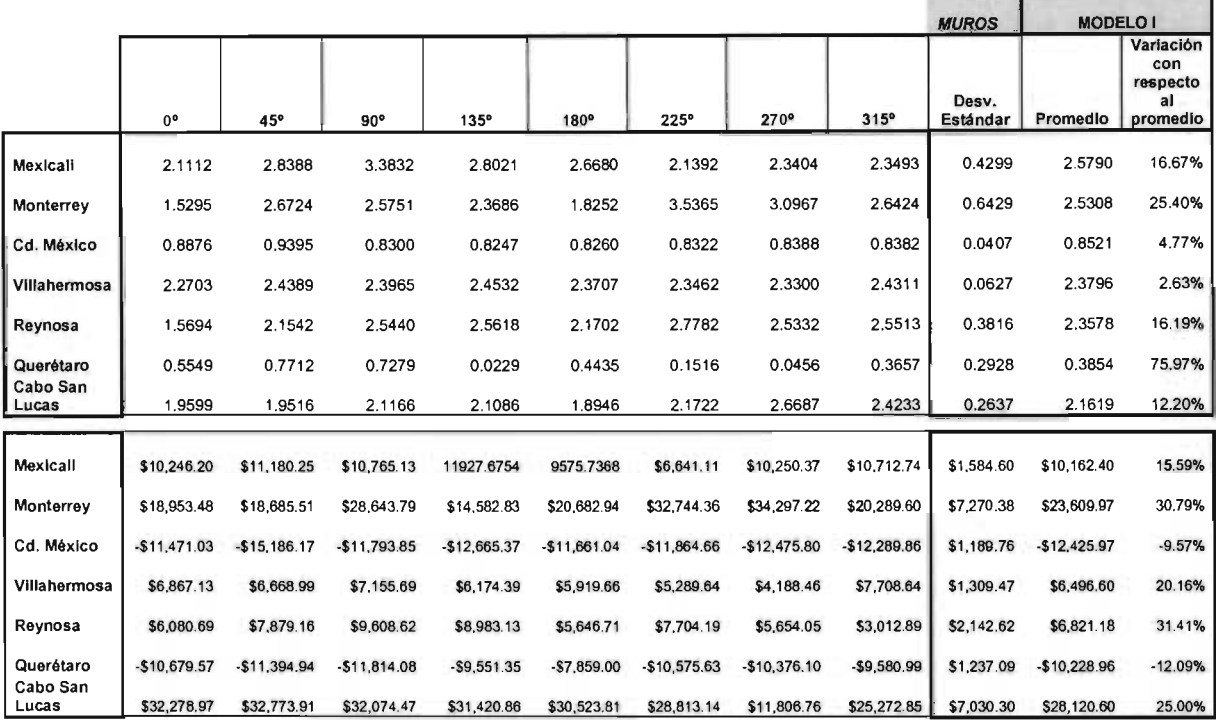

Tabla 6.7. Compendio de RTO y VPM, en siete ciudades y ocho orientaciones, en muros para el Modelo L

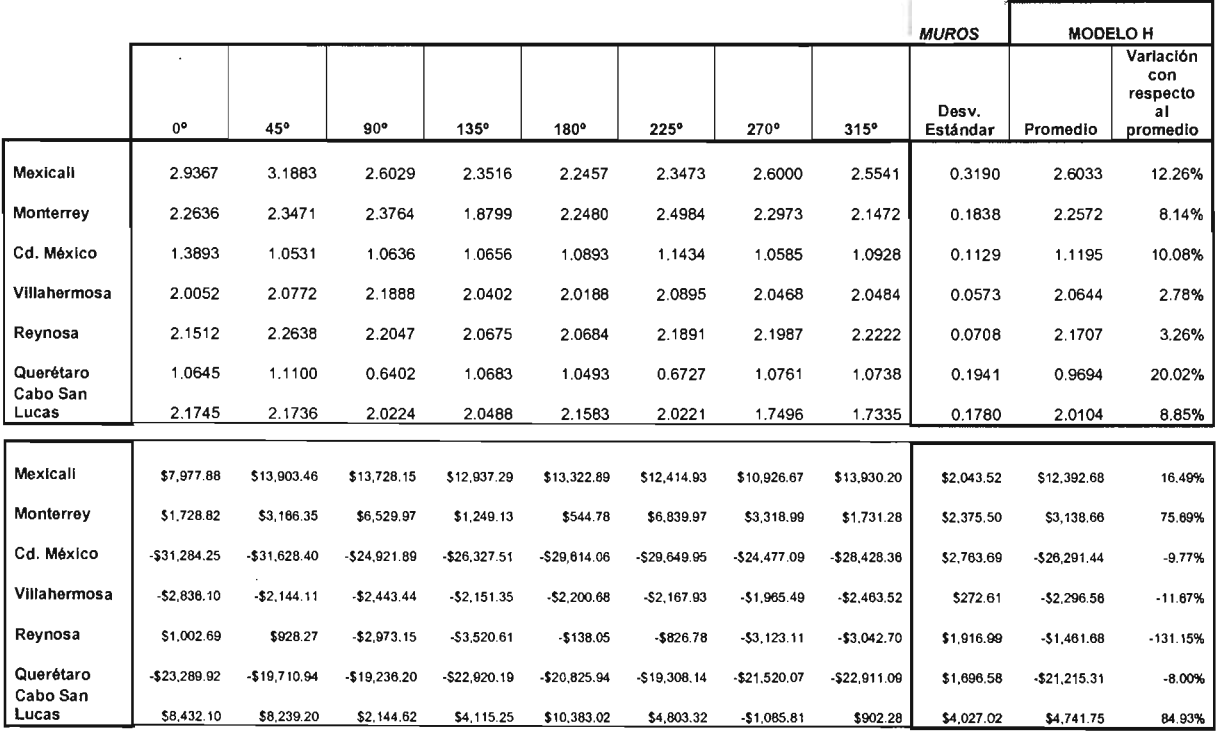

Tabla 6.8 Compendio de RTO y VPM, en siete ciudades y ocho orientaciones, en muros para el Modelo H.

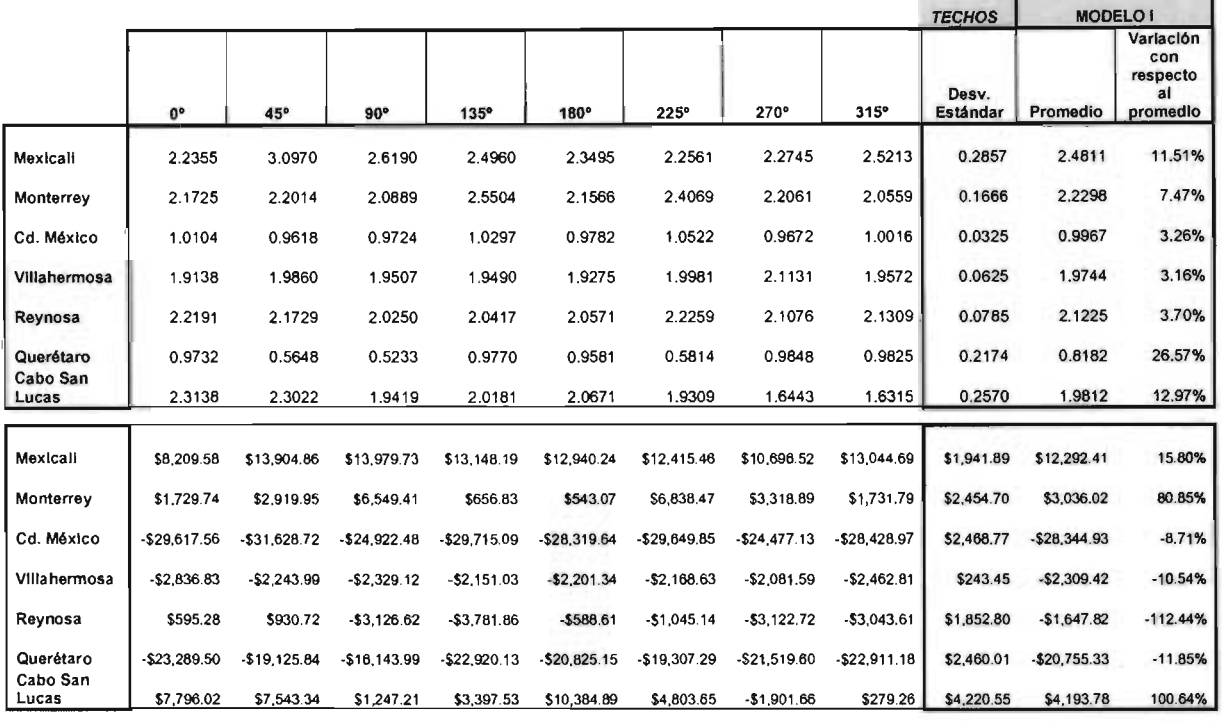

Tabla 6.9. Compendio de RTO y VPM, en siete ciudades y ocho orientaciones, en techos para el Modelo 1.

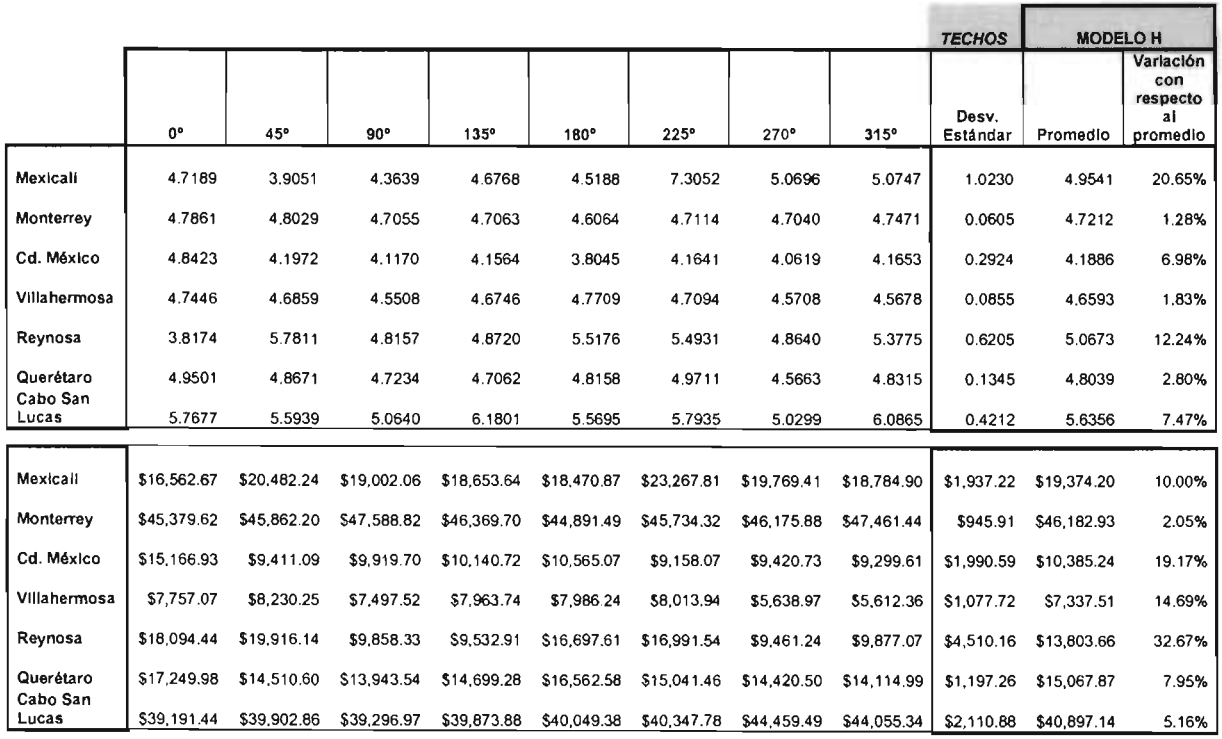

Tabla 6.10. Compendio de RTO y VPM, en siete ciudades y ocho orientaciones, en techos para el Modelo H.

133

- 1

#### VI.3. RELACIÓN ENTRE TEMPERATURA Y RESISTENCIA TÉRMICA.

Establecer la relación entre la temperatura media de la temporada cálida de las ciudades previamente analizadas con respecto a su resistencia térmica óptima, es indispensable, pues esta correspondencia servirá para extrapolar los valores a diferentes ciudades de la República Mexicana, sin necesidad de aplicar para cada una de ellas todo un análisis de archivos climáticos, de su comportamiento térmico, o del costo/beneficio, y a su vez añadir esta información a la Tabla 1<sup>13</sup> del Anteproyecto de Norma NOM-020-ENER "Eficiencia energética en edificaciones para uso habitacional hasta tres niveles $m<sup>4</sup>$ .

Atendiendo a los resultados tabulados de RTO y VPM en cada Modelo, en para muros y techos en ocho diferentes orientaciones y al promedio de la temper la temporada cálida (6 meses) desarrollada en la Tabla 5.2., se especifica lo

#### VI.3.1. RELACiÓN ENTRE TEMPERATURA Y RESISTENCIA TÉRMICA PARA MUROS Y TECHOS.

graficar los valores de RTO contra el promedio de la temperatura media de la temporada cálida, se genera la gráfica de dispersión presentada en la Gráfica 6.11. Si se considera que el Modelo I es representativo de las viviendas con muros independientes, puede generalizarse, y trasladarse a un Nivel Nacional a través de la ecuación<sup>15</sup>.

$$
y = -2.29 + 0.166x \tag{52}
$$

Donde: y es la resistencia térmica o en la Tabla 1 es el valor conocido como "M predeterminado: aislamiento térmico", aunque en este caso no es promedio, sino aplicable a muros Y, x es el promedio de la temperatura media de la temporada cálida de cualquier ciudad de la República Mexicana. Dicha ecuación resulta de la regresión lineal de los 56 puntos que conforman la gráfica<sup>16</sup>.

Es importante comparar los valores de VPM contra el promedio de la temperatura media de la temporada cálida (promedio TMTC), esto con el fin de determinar en que temperatura ya no es rentable emplear aislamiento térmico, para el caso de muros independientes al resolver la ecuación<sup>17</sup>:

$$
y = -4.63x10^4 + 2.15x10^3x \tag{53}
$$

<sup>13</sup> Puede visualizarse en el Anexo C del presente documento.

<sup>14</sup> CONAE (1997) Op.cit. pp. 111

<sup>&</sup>lt;sup>15</sup> Ecuación visible en la gráfica 6.12.

<sup>16</sup> Todas las ecuaciones incluidas en las Gráficas 6.12 a 6.19, resultan de la regresión lineal de los 56 puntos graficados.

<sup>&</sup>lt;sup>17</sup> Ecuación visible en la gráfica 6.13.

Cuando *y* (VPM) es igual a O, resulta que para temperaturas menores a 21.53°C no deben anexarse a la construcción materiales especializados para aislamiento térmico de viviendas.

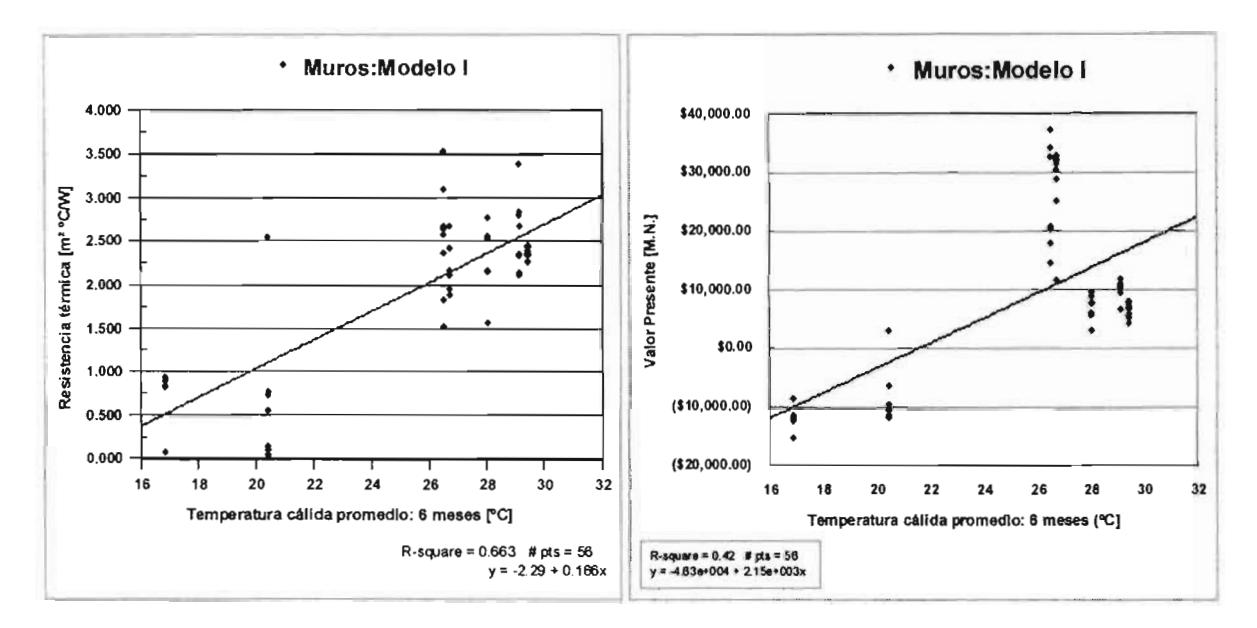

Gráfica 6.12. Correlación Temperatura media promedio de la temporada cálida y Resistencia Térmica Óptima para ocho orientaciones y siete ciudades (Muros: Modelo 1)

Gráfica 6.13. Correlación Temperatura media promedio de la temporada cálida y Valor Presente Máximo para ocho orientaciones y siete ciudades (Muros: Modelo 1) ,. \_\_ .. \_ ................ \_ ............... ................. \_ ............ \_.\_-\_.

• Techos:Modelo I

16 20 22 24 26 28 Temperatura cálida promedio: 6 meses (°C)

30 32

 $$0.00$ 

16

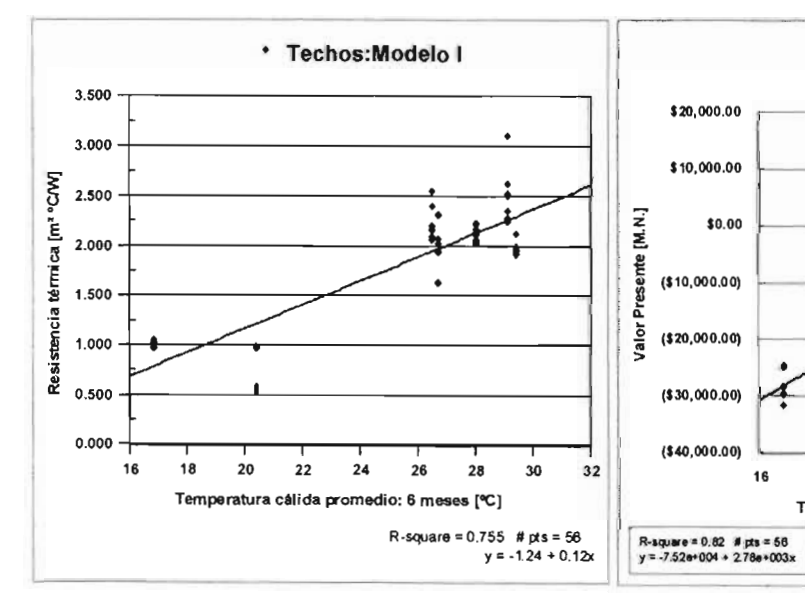

Gráfica 6.14. Correlación Temperatura media promedio de la temporada cálida y Resistencia Térmica Óptima para ocho orientaciones y siete ciudades (Techos: Modelo 1)

Gráfica 6.15. Correlación Temperatura media promedio de la temporada cálida y Valor Presente Máximo para ocho orientaciones y siete ciudades (Techos: Modelo 1)

*Simulación del ComportamientoTérmico: Resultados.* 

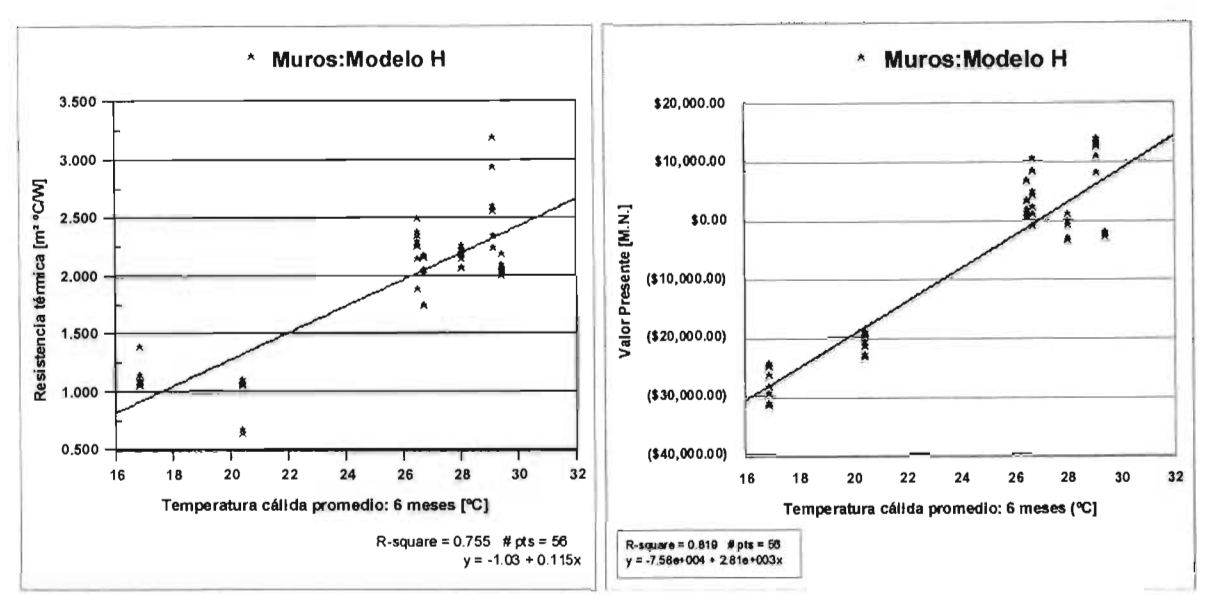

Gráfica 6.16. Correlación Temperatura media promedio de la temporada cálida y Resistencia Térmica Óptima para ocho orientaciones y siete ciudades (Muros: Modelo H)

Gráfica 6.17. Correlación Temperatura media promedio de la temporada cálida y Valor Presente Máximo para ocho orientaciones y siete ciudades (Muros: Modelo H)

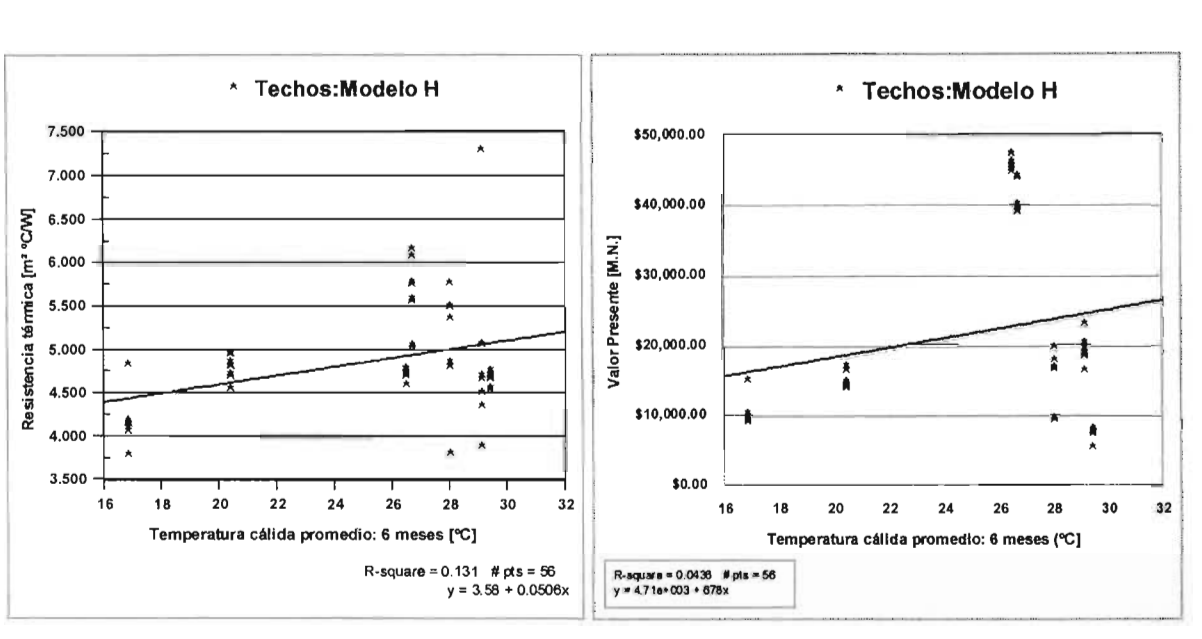

Gráfica 6.18. Correlación Temperatura media promedio de la temporada cálida y Resistencia Térmica Óptima para ocho orientaciones y siete ciudades (Techos: Modelo H)

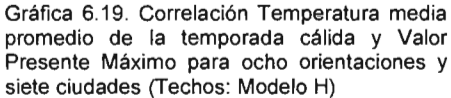

Para los techos del Modelo 1, así como para muros y techos del Modelo H el análisis es similar.

Cabe hacer mención que el análisis de la relación entre la Temperatura y la Resistencia Térmica, se realizó con el fin de anexar al Anteproyecto de Norma NOM-020-ENER cuatro datos importantes:

- Resistencia térmica aplicable en muros para casas con muros independientes.
- Resistencia térmica aplicable en techos para casas con muros independientes.
- Resistencia térmica aplicable en muros para casas con muros compartidos.
- Resistencia térmica aplicable en techos para casas con muros compartidos

Se hace esta nota debido a que en el anteproyecto de NOM-020-ENER sólo se establecen valores para "Aislamiento térmico promedio", mismos que son aplicables indiscriminadamente tanto en muros como para techos, razón que se ha considerado no válida debido a que ambas porciones no presentan las mismas características constructivas, ni las mismas propiedades térmicas y por lo tanto no reaccionan idénticamente ante los fenómenos de transferencia de calor que afectan principalmente al uso del aire acondicionado y por consecuencia al confort humano.

Por lo tanto, resumiendo la información de las Gráficas 6.12 a 6.19, se tiene:

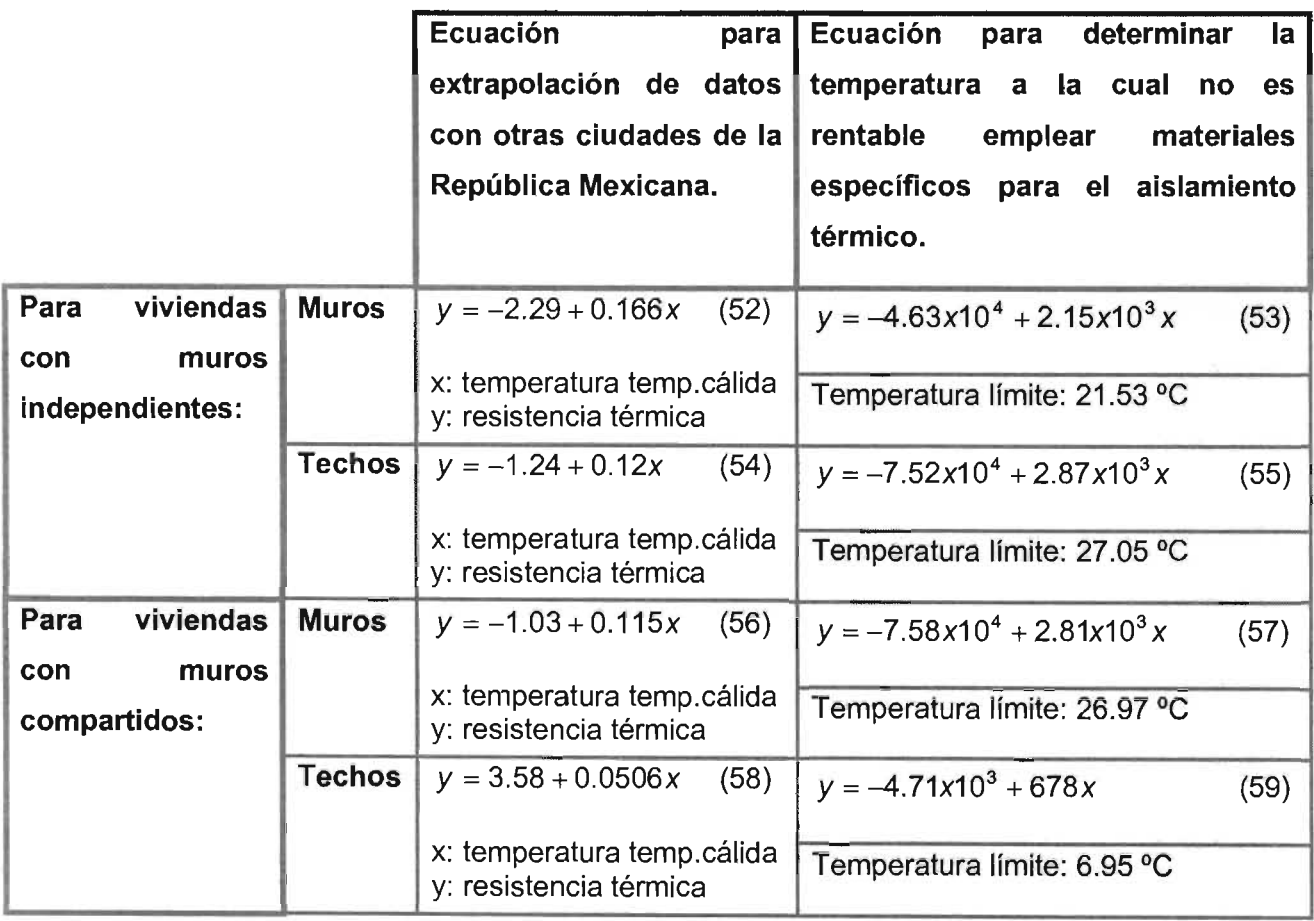

*Simulación del Comportamiento Térmico: Resultados.* 

# V1.4. DESARROLLO DE LOS VALORES RECOMENDADOS PARA LOS VALORES NORMATIVOS DE RESISTENCIA TÉRMICA y DE GANANCIAS SOLARES A TRAVÉS DE LAS VENTANAS.

La Tabla 1 del Anteproyecto de Norma NOM-020-ENER "Eficiencia energética en edificaciones para uso habitacional hasta tres niveles", contiene valores normativos para:

- Aislamiento Térmico Promedio (M predeterminado) [m<sup>2</sup>K/W].
- $\ddot{\phantom{0}}$ K de referencia (Presupuesto energético) [W/m2 K].
- Temperatura equivalente promedio [°C]

### VI.4.1. AISLAMIENTO TÉRMICO PROMEDIO.

Como se había mencionado este aspecto se amplia a cuatro columnas, conteniendo:

- Aislamiento térmico aplicable en muros para casas con muros independientes.
- Aislamiento térmico aplicable en techos para casas con muros independientes.
- Aislamiento térmico aplicable en muros para casas con muros compartidos.
- Aislamiento térmico aplicable en techos para casas con muros compartidos

Los valores han sido obtenidos mediante las ecuaciones (52), (54), (56) y (58), es importante considerar que en las ciudades con temperaturas menores a la temperatura límite se aplicará el aislamiento térmico (resistencia térmica) empleado en los casos de nivel de aislamiento cero utilizados en las simulaciones.

Los promedios de la temperatura media de la temporada cálida pueden localizarse en el Anexo C de este documento, cabe mencionar que las temperaturas medias fueron obtenidas de las Normales Climatológicas del Sistema Meteorológico Nacional.

Los valores normativos propuestos para aislamiento térmico se encuentran en la Tabla 6.12.

# VI.4.2. VALORES DE CONDUCTIVIDAD TÉRMICA (K).

Los niveles de conductividad térmica fueron determinados mediante el inverso del resultado de la ecuación que relaciona el aislamiento térmico con el promedio de la temperatura media de la temporada cálida (seis meses). También se aplicó la consideración de que en las temperaturas por debajo de las cuales no es rentable aplicar aislamiento térmico, se estableciera una conductividad térmica correspondiente a un muro con un nivel de aislamiento térmico cero, mismo que se utilizó en las simulaciones térmicas.

La propuesta de valores se localiza en la tabla 6.12.

#### **VI.4.3. TEMPERATURA EQUIVALENTE PROMEDIO.**

Las temperaturas equivalentes<sup>18</sup> del Anteproyecto de Norma están basadas la consideración que relaciona el ingreso de calor al interior de la edificación para cada porción de envolvente en cada orientación principal con la temperatura promedio del periodo de uso de aire acondicionado.

Como se desconocen las temperaturas promedio empleadas anteriormente, para fines prácticos se estableció la relación entre la temperatura equivalente original (Tabla 1 del anteproyecto de norma) y la temperatura media de cada ciudad, arrojando las ecuaciones de la Tabla 6.11 para cada una de las porciones de la envolvente, después, aplicando la temperatura promedio de la temporada cálida se obtienen temperaturas equivalentes actualizadas para cada una de las porciones. El resulitado se puede observar en las Tablas 6.12 y 6.13.

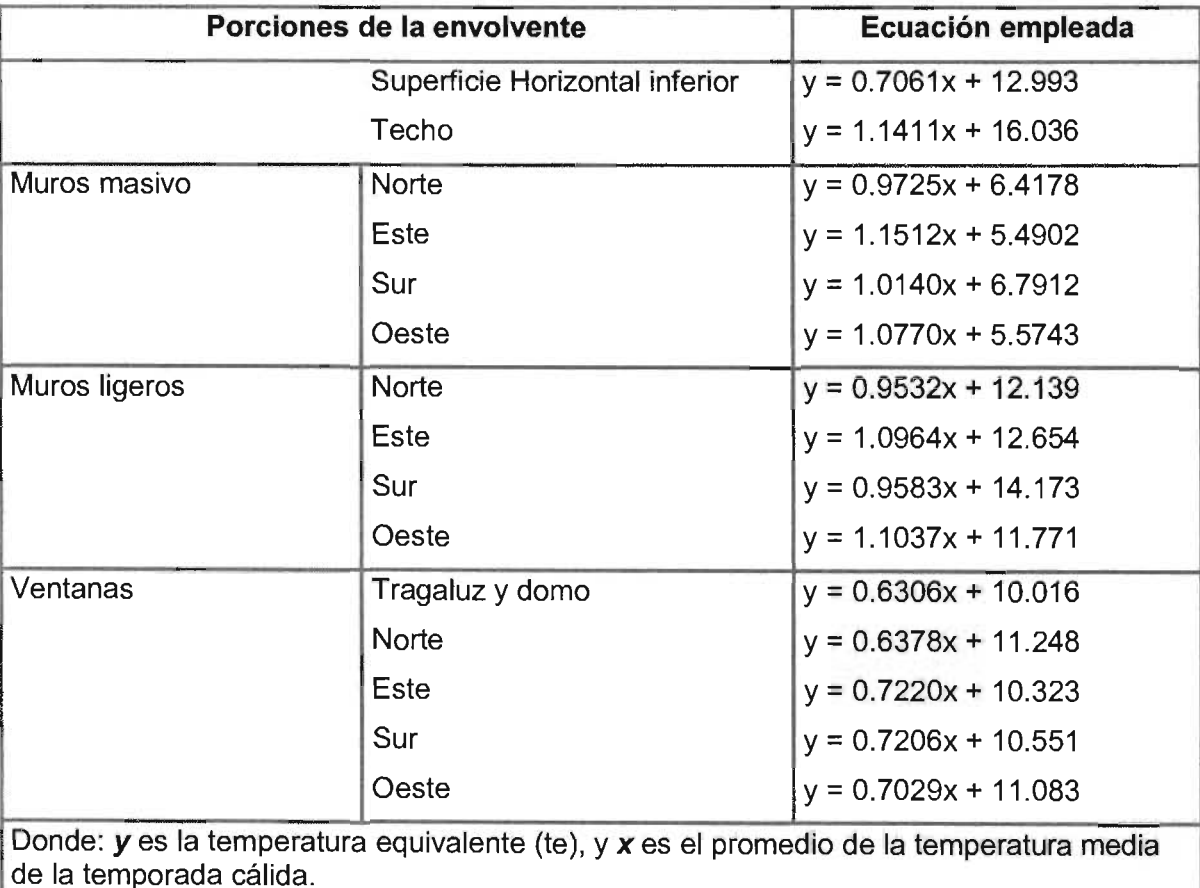

Tabla 6.11 . Ecuaciones para determinar el flujo de calor por conducción a través de la envolvente.

<sup>18</sup> Temperatura equivalente promedio (te). Es una temperatura indicativa, de la temperatura exterior promedio, durante el perlodo de uso de sistemas de enfriamiento.

**VI.4.4. TABLA 1: VALORES PARA El CÁLCULO DEl FLUJO DE CALOR A TRAVÉS DE lA ENVOLVENTE, AMPLIACiÓN y MEJORA.** 

En la Tabla 6.12 se muestra la ampliación y mejora obtenida como resultado final de este proyecto de Tesis, en el Anexo C, se incluye la Tabla 1, del Anteproyecto de Norma Original (REV:99/07/26)

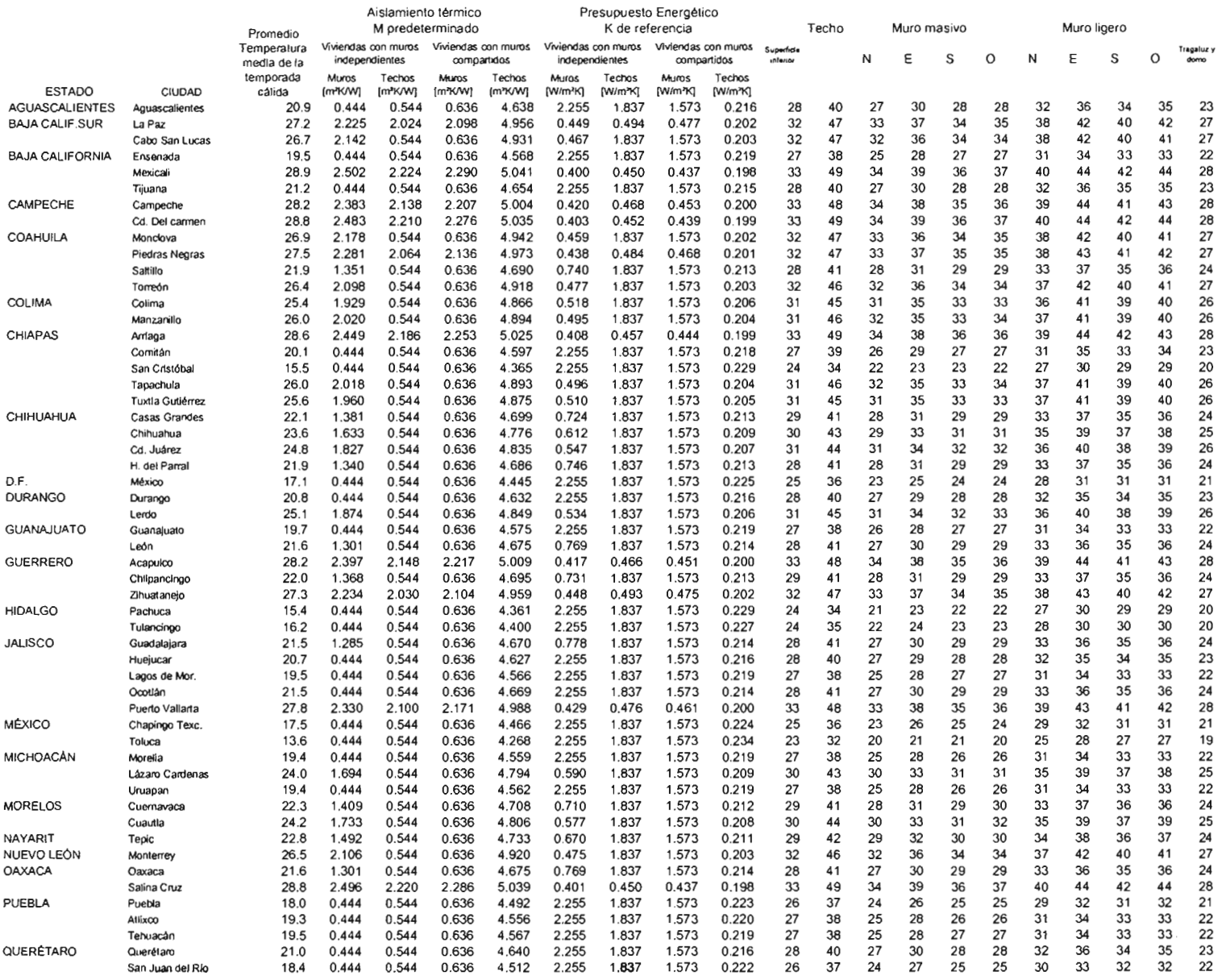

Tabla 6.12. Ampliación y Mejora de la Tabla 1: Valores para el cálculo del flujo de calor a través de la envolvente. (Parte 1)

*Simulación del Comportamiento Térmico: Resultados:* 

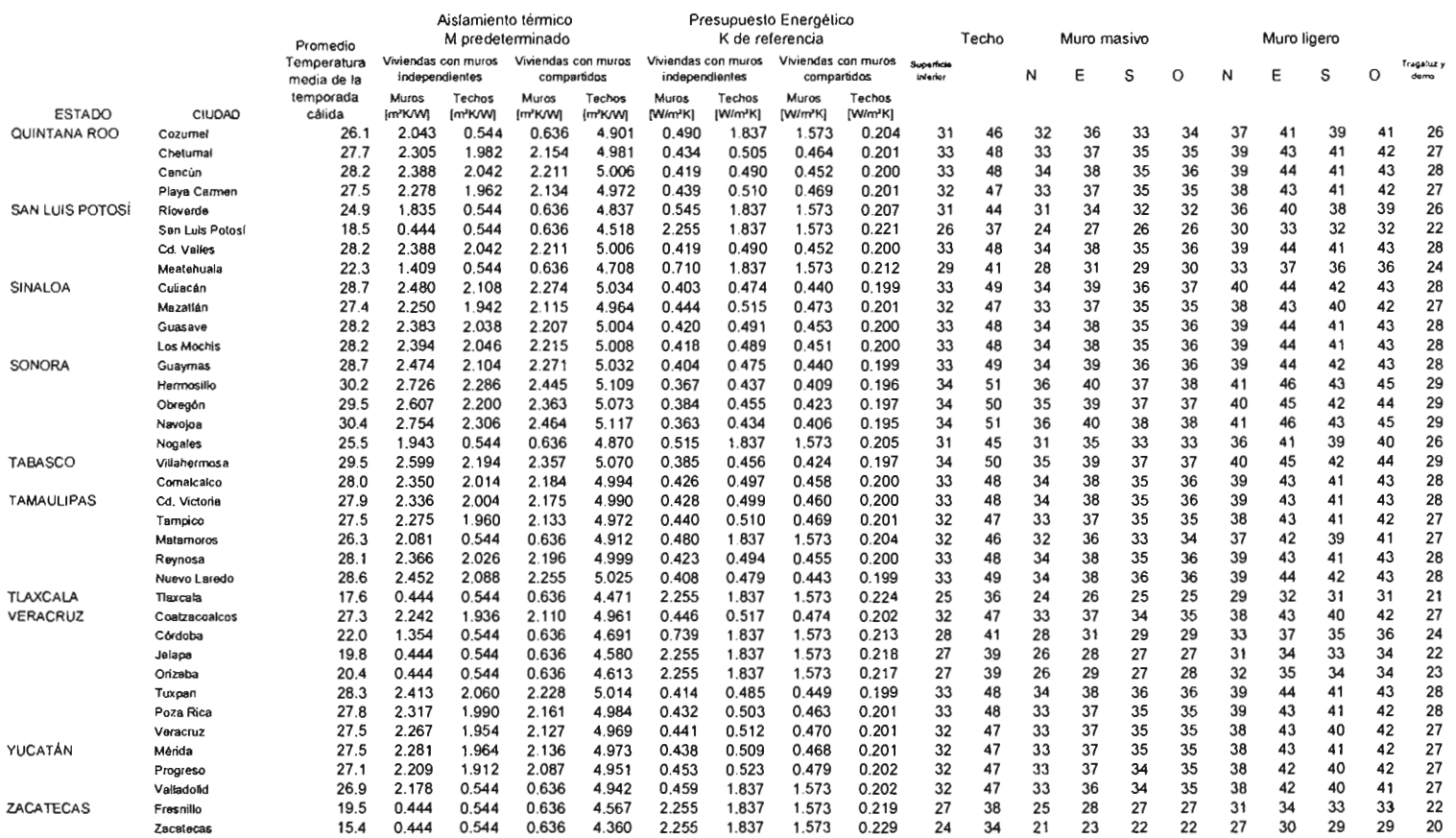

Tabla 6.13. Ampliación y Mejora de la Tabla 1: Valores para el cálculo del flujo de calor a través de la envolvente. (Parte 2)

#### CONCLUSIONES.

Se generaron 248 simulaciones, las que a rrojaron gran cantidad de resultados, misma que fue depurada, principalmente respecto a la representatividad de las ciudades en cuanto al consumo de energía e léctrica y a las diferencias del mismo debidas a la variación de los modelos en o cho orientaciones.

Se observó que la orientación si es un factor importante en el análisis del comportamiento térmico de las edificaciones, pues genera cambios importantes en el consumo de las viviendas en los diferentes niveles de aislamiento térmico.

La recopilación de los datos básicos para la elaboración de los estudios de Valor Presente es muy importante, sin embargo hay que tomar en cuenta:

- Que el costo de la energía eléctrica está subsidiado, su aplicación depende en ocasiones de decisiones políticas más que de una reglamentación, y que la injerencia de las tarifas DAC arroja datos excesivos pero aceptables.
- La tasa de interés es un dato frecuentemente cambiante con el paso del tiempo.
- Al considerar un estudio de 30 años se sugiere un futuro predecible y estable, en una realidad que históricamente no lo ha sido en la República Mexicana.

La correlación entre valor presente máximo (VPM) y resistencia térmica óptima (RTO) para cada orientación, en cada ciudad para cada caso y en los dos diferentes modelos, presenta situaciones inconstantes. Por ello su obtención debe ser flexible para lograr la mejor aproximación y alcanzar valores veraces y congruentes.

En las gráficas se observó que puede haber una gran variación en cuanto a la resistencia térmica de los edificios, sin embargo eso no tiene gran afectación en el rango del valor presente, considerado como óptimo.

La relación entre la temperatura media de la temporada cálida de las ciudades con respecto a su resistencia térmica óptima, es indispensable, pues esta correspondencia ha servido para extrapolar los valores a diferentes ciudades de la República Mexicana, sin necesidad de aplicar para cada una de ellas todo un análisis de archivos climáticos, de su comportamiento térmico, o del costo/beneficio, y a su vez añadir esta información a la Tabla 1 del Anteproyecto de Norma NOM-020-ENER "Eficiencia energética en edificaciones para uso habitacional hasta tres niveles". Lo cual ha sido posible al corresponder los resultados de RTO y VPM en cada Modelo, en las ciudades analizadas, para muros y techos en ocho diferentes orientaciones y al promedio de la temperatura media de la temporada cálida (6 meses),información resumida en gráficas de dispersión que contienen regresiones lineales con su ecuación correspondiente.

**El** análisis de la relación entre la Temperatura y la Resistencia Térmica, se realizó con el fin de anexar al Anteproyecto de Norma NOM-020-ENER cuatro datos importantes:

- Resistencia térmica aplicable en muros para casas con muros independientes.
- Resistencia térmica aplicable en techos para casas con muros independientes.  $\ddot{\phantom{1}}$
- Resistencia térmica aplicable en muros para casas con muros compartidos.
- Resistencia térmica aplicable en techos para casas con muros compartidos

y modificar los valores normativos en cuanto a:

- Aislamiento Térmico Promedio (M predeterminado) [m<sup>2</sup>K/W].
- K de referencia (Presupuesto energético) [W/m<sup>2</sup>K].  $\ddot{\phantom{a}}$
- Temperatura equivalente promedio [°C].

Es importante contemplar las siguientes limitaciones:

- Esta aportación de valores permite hacer más aproximados los datos normativos del anteproyecto de norma en relación a los efectos térmicos reales.
- **En** las Gráficas de correlación de Resistencia térmica óptima contra Temperatura promedio de la temporada cálida, así como entre esta última y el Valor Presente Máximo, aún queda un espacio de valores localizados entre 22°C a 24°C no definido.
- $\ddot{\phantom{0}}$ La generación de los valores propuestos en este documento requiere rediseñar el Apéndice C (Formato para reportar el cálculo del presupuesto energético) y el Apéndice B (Formato para reportar el cálculo del aislamiento térmico promedio).
- Es de mencionarse que los efectos de radiación en las ventanas aunque fueron simulados y están contemplados en I'os resultados, no han sido evaluados de manera independiente, así como el efecto que tienen los e'lementos de sombreado en el comportamiento térmico de las edificaciones.
- Además el aspecto de barreras de vapor se dejó idéntico a la versión analizada del anteproyecto de norma ya que un análisis más profundo estuvo limitado en cuanto a datos y tiempos de trabajo.

#### REFERENCIAS BIBLIOGRÁFICAS y ELECTRÓNICAS.

- Blank L. y Tarquin A. (2002) Ingeniería Económica. 5ª edición. Editorial Mc Graw Hill Interamericana. México, D.F.
- CFE (2003) Tarifas Domésticas y de Alto Consumo. http://cfe.gob.mx
- eONAE (1997) Anteproyecto de norma NOM-020-ENER: Eficiencia Energética en Edificaciones.- Envolvente de Edificios Residenciales hasta tres niveles. (REV: A, 99/07/26).
- INEGI (2003) Precios e inflación, índice Nacional de Precios al Consumidor (Mensual). http://www.inegi.gob.mx
- Ramos N. G. et al (1998) Variables que influyen en el consumo de energía eléctrica. Boletín IIE http://www.iie.org.mx.
- Secretaría de Energía (2002) Prospectiva del sector eléctrico 2001-2010. Dirección General de Formulación de Política Energética, SENER. Grupo Elhoim, México, D.F.

#### FUENTES COMPLEMENTARIAS.

- Heard C. y Ramos N. G. (1997). Revisión del anteproyecto de norma de sistemas de techos y muros en edificaciones para uso residencial hasta tres niveles en función de su comportamiento térmico. Informe Técnico Final. Instituto de Investigaciones Eléctricas -División de Energías Alternas, Unidad de Geotermia. México.
- Heard C. y Ramos N. G. (1998). Material para la promoción de las Normas. Informe parcial. Instituto de Investigaciones Eléctricas - Sistemas eléctricos, uso de la energía eléctrica. México.
- Mahone D. E. et al (1988) Nonresidential energy standards confidence and sensitivity analysis. ASHRAE Transactions: Symposia. E.U.A.

# CONCLUSIONES DEL PROYECTO DE TESIS

#### **CONCLUSIONES GENERALES.**

Pueden ubicarse en tres aspectos: resultados obtenidos, limitaciones y recomendaciones para trabajos futuros, parámetros integrales.

#### **RESULTADOS OBTENIDOS.**

- El objetivo general de este documento radica en establecer parámetros más precisos para la determinación de valores normativos para el actual diseño y construcción de viviendas en la República Mexicana, principalmente de uso habitacional densamente poblado.
- El objetivo particular consistió en obtener ahorros en el consumo de energía eléctrica de las viviendas que emplean aire acondicionado para enfriamiento de espacios, minimizando su consumo a través de la optimización de los materiales empleados en la construcción mediante el establecimiento de coeficientes basados en las condiciones climáticas de diferentes ciudades, principalmente en su temperatura media, y a simultáneamente relacionados con los efectos de conducción (a través de la cubierta, muros y ventanas) y por radiación (ventanas y cubiertas transparentes).
- El instrumento sujeto a análisis, modificación y ampliación fue el anteproyecto de norma "NOM-020-ENER: Eficiencia Energética en Edificaciones.- Envolvente de edificios Residenciales hasta tres niveles" (REV: 99/07/26).
- Cumplir los objetivos requirió en un inicio de analizar las condiciones bajo las que fue realizada la norma, entre los aspectos principales se encontró que contemplaba resultados en base a la simulación del comportamiento térmico-energético de cuatro ciudades; México, Monterrey, Mérida y Mexicali; lo cual obligó a incluir más ciudades. Sin embargo como la obtención de los archivos climáticos de los programas para simulación del comportamiento térmico de DOE (extensión ".BIN") está limitada en México, se recurrió a archivos climáticos de ciudades fronterizas norteamericanas con gran proximidad a las mexicanas, como son: Matamoros, Ciudad Juárez y Tijuana.

De gran importancia es el hecho de que durante el proceso de obtención de archivos climáticos se generaron tres (Reynosa, Querétaro y Cabo San Lucas) como parte de este proyecto de tesis, modificando así la metodología para la elaboración de archivos climáticos para DOE definida por Alpuche y Heard (2001), teniendo en cuenta siempre los requerimientos del Procesador Climático de DOE, para establecer, de forma general, tres pasos a seguir:

- La determinación de características de la localidad. Determinando la localidad de análisis, el año de las mediciones, la latitud, Longitud, y zona horaria.
- La obtención de variables climatológicas *y* propiedades psicrométricas. Es un proceso laborioso, pues cada archivo base o con mediciones presenta diferentes formatos y/u horas de medición.

Los cálculos propuestos para la obtención de las variables climatológicas (temperatura de bulbo seco, presión atmosférica, velocidad y dirección del viento, nubosidad, tipo de nubes, eventos de precipitación y nieve), propiedades psicrométricas (temperatura de bulbo húmedo, temperatura de punto de rocío, humedad relativa, cantidad de humedad en el aire, entalpía específica y densidad del aire), así como de los datos solares (radiación solar global y radiación solar normal directa).

El procesamiento de la información climática obtenida. Se refiere a la elaboración del archivo climático en sus versiones legible (para el usuario) y binaria (para el programa de simulación).

El procedimiento propuesto es flexible pues permite la adición o sustracción de variables climáticas y propiedades psicrométricas dependiendo de la información provista por los órganos de medición meteorológica, para definir un formato horario de mediciones en un año denominado típico.

- Obtener archivos climáticos es solo el inicio del largo y minucioso proceso de inserción de datos en los programas de simulación del comportamiento térmico, se requiere el uso de valores adecuados de la manera en que opera la edificación, la morfología de la vivienda, la orientación y/o ubicación del edificio, las propiedades y condiciones de los materiales de construcción, que hagan posible un cálculo numéricamente preciso y válido.
- En este caso se eligieron dos modelos con área construida promedio con respecto al mínimo y máximo generado en la República Mexicana. Ambos, viviendas de interés social por ser d e a plicación m asiva y cuestionable calidad, u no con muros compartidos con I a vivienda contigua, y el otro, con muros independientes.
- La simulación del comportamiento térmico consistió en:
	- Dos proyectos arquitectónicos de vivienda de interés social, cada uno con la descripción arquitectónica y constructiva correspondiente, así como de las características de los factores más importantes que intervienen en su operación y/o funcionamiento. Total: 2 simulaciones.
- Simulaciones de cada proyecto, observando **una vivienda** pero con influencia de elementos sombreadores colindantes. Esto en 11 ciudades, para ocho orientaciones diferentes (de 0° a 315°). Total: 22 simulaciones con 8 corridas paramétricas cada una (en base a la orientación).
- Simulaciones de cada proyecto para la modalidad de **diez viviendas** contiguas, en ocho orientaciones diferentes, con ocho niveles de aislamiento térmico (de  $\frac{1}{2}$ " a 10") en techos y después en muros; para cuatro ciudades expresadas como la de mayor consumo y mayor variaciones en la orientación (México, Villahermosa, Monterrey y Mexicali), y en las tres para las que se generaron archivos climatológicos (Cabo San Lucas, Querétaro y Reynosa). Total: 224 simulaciones con 9 corridas paramétricas cada una (variación en el aislamiento térmico).

Los resultados (consumo eléctrico mensual, dimensionamiento del equipo de aire acondicionado y área de las superficies con aislamiento térmico), contenidos en archivos de extensión .SIM, se incluyeron en un estudio de beneficio/costo (Valor Presente Máximo) para determinar el nivel de aislamiento óptimo.

- Se observó que la orientación si es un factor importante en el análisis del comportamiento térmico de las edificaciones, pues genera cambios considerables en el consumo de las viviendas en los diferentes niveles de aislamiento térmico.
- **El** estudio beneficio/costo por si solo carece de valor, pero al relacionarlo con la temperatura promedio de la temporada cálida en las ciudades analizadas permitió la posterior extrapolación de valores a las ciudades principales de la República Mexicana, dichos valores corresponden a:
	- Resistencia térmica aplicable en muros para casas con muros independientes.
	- $\ddot{\phantom{0}}$ Resistencia térmica aplicable en techos para casas con muros independientes.
	- Resistencia térmica aplicable en muros para casas con muros compartidos.
	- Resistencia térmica aplicable en techos para casas con muros compartidos
	- y a modificar los valores normativos en cuanto a:
	- Aislamiento Térmico Promedio (M predeterminado) [m<sup>2</sup>K1W].
	- K de referencia (Presupuesto energético) [W/m2K].
	- Temperatura equivalente promedio [°C].

#### **LIMITACIONES DE LOS VALORES PROPUESTOS (INFORMACiÓN PARA TRABAJOS FUTUROS).**

- A pesar de los esfuerzos por aminorar la imprecisión de los valores es de notar que se emplearon varios criterios de aproximación, desde la elaboración de archivos climáticos hasta la obtención de los valores de Valor presente máximo y resistencia térmica óptima, sin embargo se desarrollaron contemplando siempre la cercanía con la realidad.
- Debe continuarse la elaboración de archivos climáticos que cubran y contemplen la zona de climas templados (22°C a 24°C).
- La generación de los valores propuestos en este documento requiere rediseñar el Apéndice C (Formato para reportar el cálculo del presupuesto energético) y el Apéndice B (Formato para reportar el cálculo del aislamiento térmico promedio).
- Deben estudiarse y evaluarse los efectos de radiación en las ventanas, que aunque fueron simulados y están contemplados en los resultados, no han sido evaluados de manera independiente, así como el efecto que tienen los elementos de sombreado en el comportamiento térmico de las edificaciones.
- Debe analizarse además el aspecto de barreras de vapor contemplado en el anteproyecto de norma.

#### **PARÁMETROS INTEGRALES.**

Cualquier esfuerzo en mejorar la calidad de vida ya la vez minimizar el consumo eléctrico a través del uso de los materiales térmicamente óptimos se hace nulo al no contar con el apoyo de las masas políticas que deciden el futuro del país, y sobre todo que regulan la autorización, aplicación y cumplimiento de las normas.

A lo anterior debe aunarse la continua promoción y concientización hacia los consumidores sobre la importancia d el a horro y buen u so de la e lectricidad, lo cual implica la compra y empleo de artículos eficientes energéticamente, o comúnmente denominados "ahorradores", sean lámparas, enseres domésticos, equipo industrial, etc.

#### REFERENCIAS BIBLIOGRÁFICAS y ELECTRÓNICAS.

- Alpuche C. G. y Heard W. C. (2001) Análisis de Datos Climatológicos y cálculo de propiedades psicrométricas para el simulador PowerDoe. XXV Semana de Energía Solar - San Luis Potosí, .<br>México.
- Alpuche C.G. (2004) Análisis exérgico en edificaciones con sistemas de enfriamiento con desecantes en climas cálido - húmedos. Tesis para obtener el grado de Doctor en Ingeniería (Energía). Universidad Nacional Autónoma de México - Centro de Investigación en Energía, México.
- American Architectural Foundation (1989) Comfort & Health Energy Design for architects. Prentice Hall Hispano-Americana S.A., EU.
- ASHRAE. (2001) Psychrometrics. ASHRAE Handbook Fundamentals, Chapter 6.
- Blank L. y Tarquin A. (2002) *Ingeniería Económica.* 5ª edición. Editorial Mc Graw Hill Interamericana. México, D.F.
- Buhl F. (1999) Doe-2 Weather Processor. LBNL Simulation Research Group.
- Cálculo de cargas de enfriamiento. http://www.personal.cityu.edu.hk/bsapplec/cooling.htm
- Canales B. M. y Morillón G. D. (2003) Evaluación bioclimática de la vivienda de interés social: caso Pachuca, Hidalgo. Memorias XXVII Semana de Energía Solar- Chihuahua, Chihuahua.
- Canales Y. E. Y Sansores C. O. (2002) Alternativa para la planeación del sector eléctrico mexicano. Revista digital de posgrado, investigación y extensión del Campus Monterrey. http://www.mty.itesm.mx
- Centro de Estudios de Energía. (2001) El sector energético Mexicano del futuro: análisis y **recomendaciones.** ITESM Campus Monterrey. http://www.mty.itesm.mx/dia/centros/cee/SEM\_del\_futuro.pdf
- CFE (2003) Aparatos de uso doméstico más comunes. Estadísticas de ventas. http://cfe.gob.mx
- CFE (2003) Promedio del consumo medio 2000-2002. Estadísticas de ventas. http://cfe.gob.mx
- CFE (2003) Tarifas Domésticas y de Alto Consumo. http://cfe.gob.mx
- CONAE (1997) Anteproyecto de norma NOM-020-ENER: Eficiencia Energética en Edificaciones.- Envolvente de Edificios Residenciales hasta tres niveles. (REV: A, 99/07/26).
- CONAE (2003) Ahorros Estimados por la Aplicación de las Normas Oficiales Mexicanas de Eficiencia Energética. http://conae.gob.mx
- CONAE-SENER (2002) Normas Oficiales Mexicanas de Eficiencia Energética. Coordinación de Normalización y Demanda Eléctrica de la CONAE. http://www.conae.gob.mx
- Díaz J. R. y Morillón G.D. (1999) Comportamiento térmico de la vivienda de interés social en diferentes regiones climáticas del país. Memorias XXIII Semana Nacional de Energía Solar-Morelia, Michoacán.
- Evans J. (2002) Energía en edificios: identificación de alternativas de diseño de bajo impacto. Avances en Energías Renovables y Medio Ambiente. Vol. 6.
- Fonseca G. L., Mestre A. S. y Ornelas L. M. (2003) El problema de las tarifas eléctricas residenciales. Red Energética. Año 1. No. 9.
- Fröhlich C. y Brusa R. (1981) Solar Radiation and its Variation in Time. Solar Physics V.74
- García E. (1973). Modificación al sistema de Clasificación Climática de Kôppen para adaptarlo a las condiciones de la República Mexicana. Instituto de Geografía-UNAM. México.
- Grupo de energía solar (1998) **SFV- Conceptos Fundamentales y Anexo 2**. Universidad Nacional de Colombia.
- Guzmán O.M., Yúnez N. y Wionczek M. (1985) Uso eficiente y conservación de la energía en México: Diagnóstico y Perspectivas. El Colegio de México. México D. F.
- Heard C. y Ramos N. G. (1997). Revisión del anteproyecto de norma de sistemas de techos y muros en edificaciones para uso residencial hasta tres niveles en función de su comportamiento térmico. Informe Técnico Final. Instituto de Investigaciones Eléctricas - División de Energías Alternas, Unidad de Geotermia. México.
- Heard W. C. y Ramos N. G. (1998) Informe parcial: Revisión y Adecuación de la Norma. Instituto de Investigaciones Eléctricas, División de Sistemas Eléctricos, Unidad de usos de la Energía Eléctrica.
- Hickey J.R., et al (1986) ERB NIMBUS 7 Solar Measurements: 7 years, 6th Conference on Atmospheric Radiation, American Meteorological Society.
- http:// www.tijuanaonline.org
- http://148.225.83.24/pclima/conceptos.html
- $\ddot{\phantom{a}}$ http://boletinturistico.com
- http://www.virtual.unal.edu.co/  $\overline{a}$
- http://www.aguamarket.com/Diccionario/terminos.asp?ld=4292  $\ddot{\phantom{0}}$
- http://www.bom.gov.au/climate/glossary/wetbulb.shtml
- http://www.doe2.com/downloads
- http://www.itcr.ac.cr/Gruposdeinteres/Meteorologia/atmosferaspage/humedad.htm
- http://www.juarez.gob.mx
- http://www.lafacu.com/apuntes/biologia/La\_Humedad/default.htm
- http://www.loscabos.com.mx
- http://www.monterrey.gob.mx
- http://www.mqro.gob.mx/principal.cfm
- http://www.planetabaja.com/
- http://www.queretaro.gob.mx
- http://www.rena.e12.ve/SegundaEtapa/geografia/geografiag/presionatmosferica.asp
- http://www.srh.noaa.gov/bio/climate.htm
- http://www.terra.com/Turismo/Destinos\_en\_Mexico/Visita\_Villahermosa.htm  $\ddot{\phantom{0}}$
- . http://www.the-snowman.com
- http://www.weatherunderground.com
- Huerta V. V. (2002) Tesis: Análisis del anteproyecto de norma NOM-020-ENER Sobre eficiencia energética en edificios de hasta tres niveles. Universidad Autónoma Metropolitana, División de Ciencias y Artes para el Diseño. México.
- I.H.V.E. (1969) Tablas de propiedades psicrométricas del aire. Heating and Cooling of Buildings, Working Group 6, Psychrometric data, Paper 3.
- INEGI (2000) Viviendas particulares habitadas por entidad federativa y bienes en la vivienda, y su distribución según disponibilidad de bienes. Censo Nacional de Población y Vivienda.http://inegi.gob.mx
- INEGI (2000) XII Censo General de Población y vivienda. Tabulados básicos. http://inegi.gob.mx
- INEGI (2003) Precios e inflación, índice Nacional de Precios al Consumidor (Mensual). http://www.inegi.gob.mx
- Kasten F. y Young A.T. (1989) Revised optical air mass tables and approximation formula. Applied Optics 28 (22), 4735-4738.
- Mahone D. E. et al (1988) **Nonresidential energy standards confidence and sensitivity analysis.** ASHRAE Transactions: Symposia. E.U.A.
- Masera O., De Buen O. y Friedmann R. (1991) Consumo Residencial de Energía en México: Estructura, Impactos Ambientales y Potencial de Ahorro. Primera reunión internacional sobre energía y medio ambiente en el sector residencial mexicano. Universidad Nacional Autónoma de México - Universidad de California.
- Maxwell E. L. (1987) A Quasi-Physical Model for Converting Hourly Global Horizontal to Direct Normal Insolation, Technical report No. SERI/TR-215-3087, Solar Energy Research Institute. Institute (National Renewable Energy Laboratory).
- Morillón G. D. y R. V. L. (1998) Análisis Térmico de los sistemas constructivos más comunes en Techumbres de Vivienda de Interés Social. Memorias XXII Semana de Energía Solar-Mexicali, B.C.
- Morillón G.D., López P.M. y Rodríguez V.L. (1998) Efecto del tamaño del tamaño de las ventanas de la vivienda en el consumo de energía eléctrica. Memorias XIX Seminario sobre uso racional de Energía- ATPAE, México, D.F.
- Pearce, D. y Walford J. (1993). World without End. Economics, Environment and Sustainable Development. Oxford University Press.
- Pérez R. R. et al (1992) Dynamic Global-to-direct irradiance conversion models. ASHRAE Transactions V.98, Pt.1 .
- Pichs M. R. (1998) Tecnología, energía y medio ambiente: Potencialidades y limitaciones internacionales para una reestructuración energética sostenible y retos para México. Resumen de tesis doctoral, Universidad Nacional Autónoma de México, Facultad de Economía - División de Estudios de Posgrado. http://www.redem.buap.mx
- Ramírez R. (2001) La electricidad en México. Revista virtual: Política y pensamiento con ciencia. http:// rosenblueth.mx
- Ramos A. (2003) Programa de requerimientos de inversión 2002-2011. http://www.conae.gob.mx/work/secciones/2379/imagenes/albertoramos.pdf
- Ramos N. G. (1998) Modelado de la curva de usuarios domésticos para la implementación de medidas de administración por el lado de la demanda. http://www.iie.org.mx/publica/bolef98/aplief/98.htm
- Ramos N. G. et al (1998) Variables que influyen en el consumo de energía eléctrica. Boletín IIE http://www.iie.org.mx.
- Ramos N. G., Heard W. C. y Hernández P. F. (1999) Estudios para la elaboración de normas de eficiencia energética en edificaciones. Aplicaciones tecnológicas. Boletín IIE.
- Rodríguez V. M. (2002) Estudios de arquitectura Bioclimática. Universidad Autónoma Metropolitana - Limusa Noriega Editores. México.
- Sámano D., Morales D., Morillón D. (1998) Aspectos bioclimáticos en el diseño de edificios confortables de máxima eficiencia energética - Notas del Curso de Actualización de Energía Solar, Centro de Investigación en Energía - UACPyP - CCH, UNAM.
- Secretaria de Energía (1999) Breve historia de la electricidad en México. http://www.energia.gob.mx
- Secretaría de Energía (2002) Prospectiva del sector eléctrico 2001-2010. Dirección General de Formulación de Política Energética, SENER. Grupo Elhoim, México, D.F.
- Secretaría de Energía (2003) **Balance Nacional de Energía 2003**. http://www.energia.gob.mx
- Secretaría de Energía (2003) Oportunidades de inversión en el sector eléctrico, cogeneración y autoabastecimiento. Unidad de Promoción de Inversiones. http://www.conae.gob.mx
- Servicio Meteorológico Nacional. Normales Climatológicas 1961-1990.
- Sheinbaum Pardo C. (2000) Eficiencia energética. http://www.union.org.mx/guia/actividadesyagravios/eficienciaenergetica.htm
- Tudare P. G. (2001) Cálculo de cargas térmicas. http://www.ilustrados.com/
- Varios (2000) Historia. Cámara Nacional de Comercio, Servicios y Turismo de la Ciudad de México. http://www.ccmexico.com.mxlcanaco/elhisto.html
- Varios (2002) Anteproyecto de Ley para promover la eficiencia energética. http://www.mem.gov.ve
- Varios (2003) ILUMEX: desarrollo y lecciones del primer proyecto mayor de ahorro de energía en México. http://www.funtener.com
- Varios (2003). Consumo de energía eléctrica de los aparatos domésticos. http://www.portalreynosa.com/cgi-bin/1.pl?i=consumo.html
- Varios (2003). Energy use of some typical home appliances. http://www.erec.gov
- Wionczek S. M., Guzmán M. O. y Gutiérrez R. (1988) Posibilidades y limitaciones de la planeación energética en México. El Colegio de México. México, D. F. pp. 593pp. 105-106

#### FUENTES COMPLEMENTARIAS.

- Caamaño M.E. (2001) Otras caras de la energía. Instituto de Energía Solar. Universidad Politécnica de Madrid, España.
- Díaz-Bautista A. (2003) Análisis del Manejo de la Demanda Regional y el Cambio Estructural en el Sector Eléctrico en México. http://www.redem.buap.mx
- Erbs D.G., Klein S.A., y Duffie J.A. (1982) Estimations of diffuse radiation fraction for hourly, daily and monthly average global radiation. Solar Energy, V.28, pp.293-302
- Heard C. y Ramos N. G. (1998). Material para la promoción de las Normas. Informe parcial. Instituto de Investigaciones Eléctricas - Sistemas eléctricos, uso de la energía eléctrica. México.
- Heard W. C. y Ramos N. G. (1997) Support for the development of residential building standards for Mexico. Instituto de Investigaciones Eléctricas, División de Sistemas Eléctricos, Unidad de usos de la Energía Eléctrica.
- Hirsch J. J. & associates (2003) Doe-2.2: Building energy use and cost analysis program. Vol. 1: Basics. Lawrence Berkeley National Laboratories -Simulation Research Group, EU.
- http://cfe.gob.mx
- http://enciclopedia.us.es/wiki.phtml
- http://www.banamex.com
- http://www.energia.in.cu/iee-mep/SyT/CGD/Taller1BURE/REFRIGERACION.PDF
- http://www.infofred.tk
- http://www.monografias.com/trabajos4/cargasterm/cargasterm .shtml
- http://www.mupe.org
- http://www.rredc.nrel.gov/solar/glossary/otherlinks.html
- http://www.satel-Iight.com
- http://www.tpub.com/content/doe/h1012v1/css/h1012v1\_44
- International Atomic Energy Agency. La electricidad, la energía nucleoeléctrica y el medio ambiente mundial. http://www.iaea.or.at
- Kasten F. (1966) A new table and Approximation Formula for the relative optical air mass, Technical report 136. U.S. Army Material Command.
- Liu B.Y.H. y Jordan R.C. (1960) The interrelationship and characteristic distribution of direct, diffuse and total solar radiation. Solar Energy 4:1-19.
- Pérez R., Ineichen P. Seals R., y Zelenka A. (1990) Making full use of the clearness index for parameterizing hourly insolation conditions. Solar Energy Vol. 45, No.2, pp. 111-114.
- Pérez R., Seals R., Zelenka A. e Ineichen P. (1990) Climatic evaluation of models that predict hourly direct irradiance from hourly global irradiance: prospects for performance improvements. Solar Energy Vol. 44, No.2, pp. 99-108.
- Secretaría de Energía (2001) **Compendio Estadístico del Sector Energía.** http://www.energia.gob.mx
- Secretaria de Energía (2002) **Informe de labores: Política Energética.** http://www.energia.gob.mx
- Secretaría de energía Comisión Nacional para el Ahorro de Energía (2002) **Recursos de energía renovable en México.** http://www.conae.gob.mx
- Skartveit, A., y Olseth J.A. (1987) A model for the diffuse fraction of hourly global radiation. Solar Energy V.38. pp.271-274
- Tamayo N.F. (2002) **Apertura del sector eléctrico.**  Tamayo N.F. (2002) Apertura<br>http://www.bancomer.com.mx/economica/prop/electrico.pdf
- Varios (2003). **Appliance Usage Chart.** http://www.washingtonco=op.com/pages/appuse3.htm
- Varios (2003). **Programa de simulación térmica DOE-2.** http://doe2.com
- Varios (2003). **Small Appliances.** http://www.consumerenergycenter.org
- Varios (2003). **Software para Eficiencia Energética en Edificios.** http://www.eere.energy.gov/ buildings/tools-directory

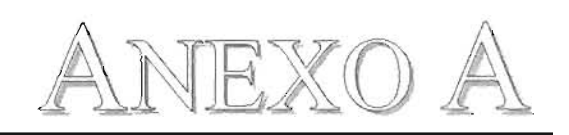

 $\mathcal{L}^{\text{max}}_{\text{max}}$  and  $\mathcal{L}^{\text{max}}_{\text{max}}$ 

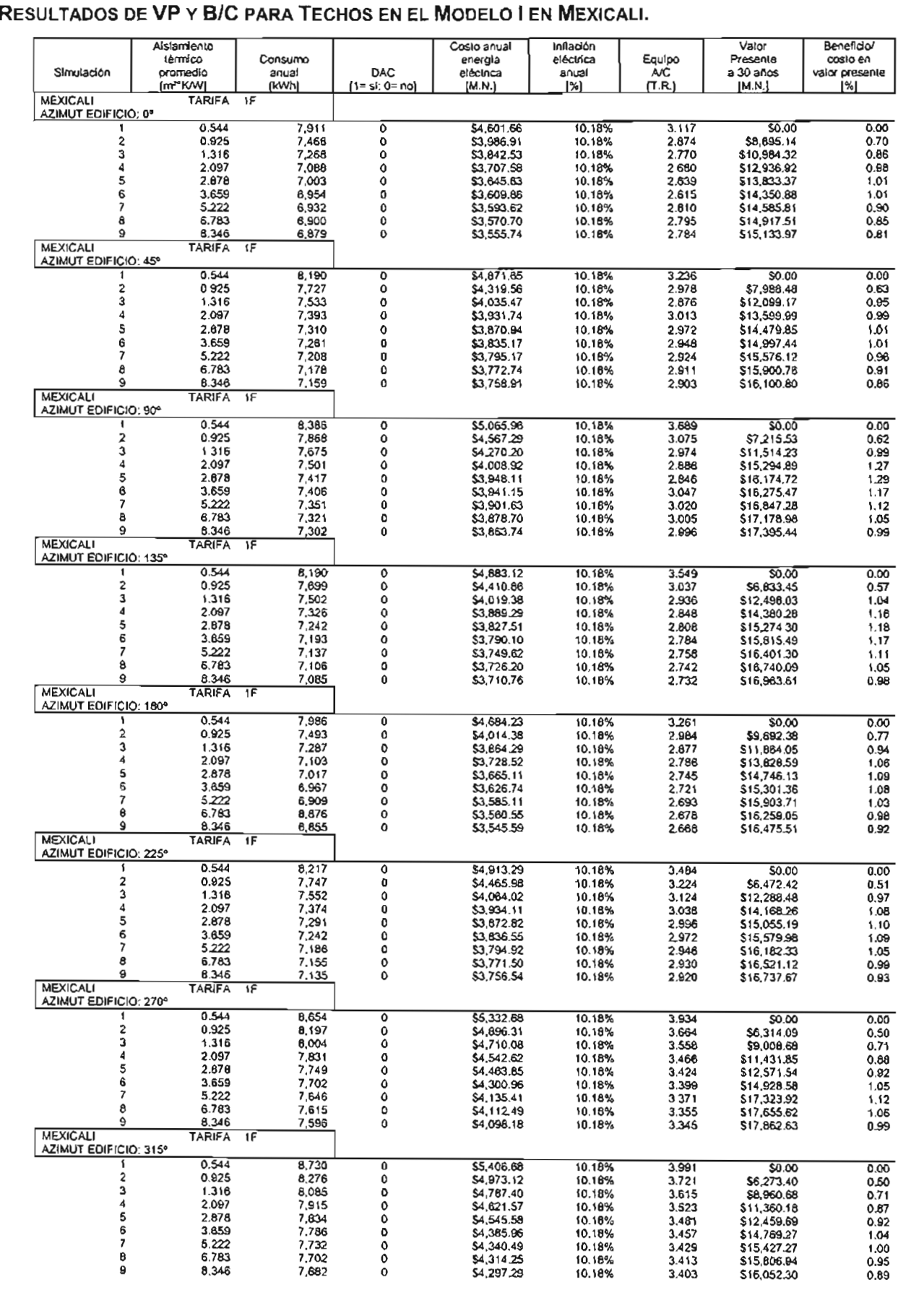

# **RESULTADOS DE VP y B/C PARA TECHOS EN EL MODELO I EN MONTERREY.**

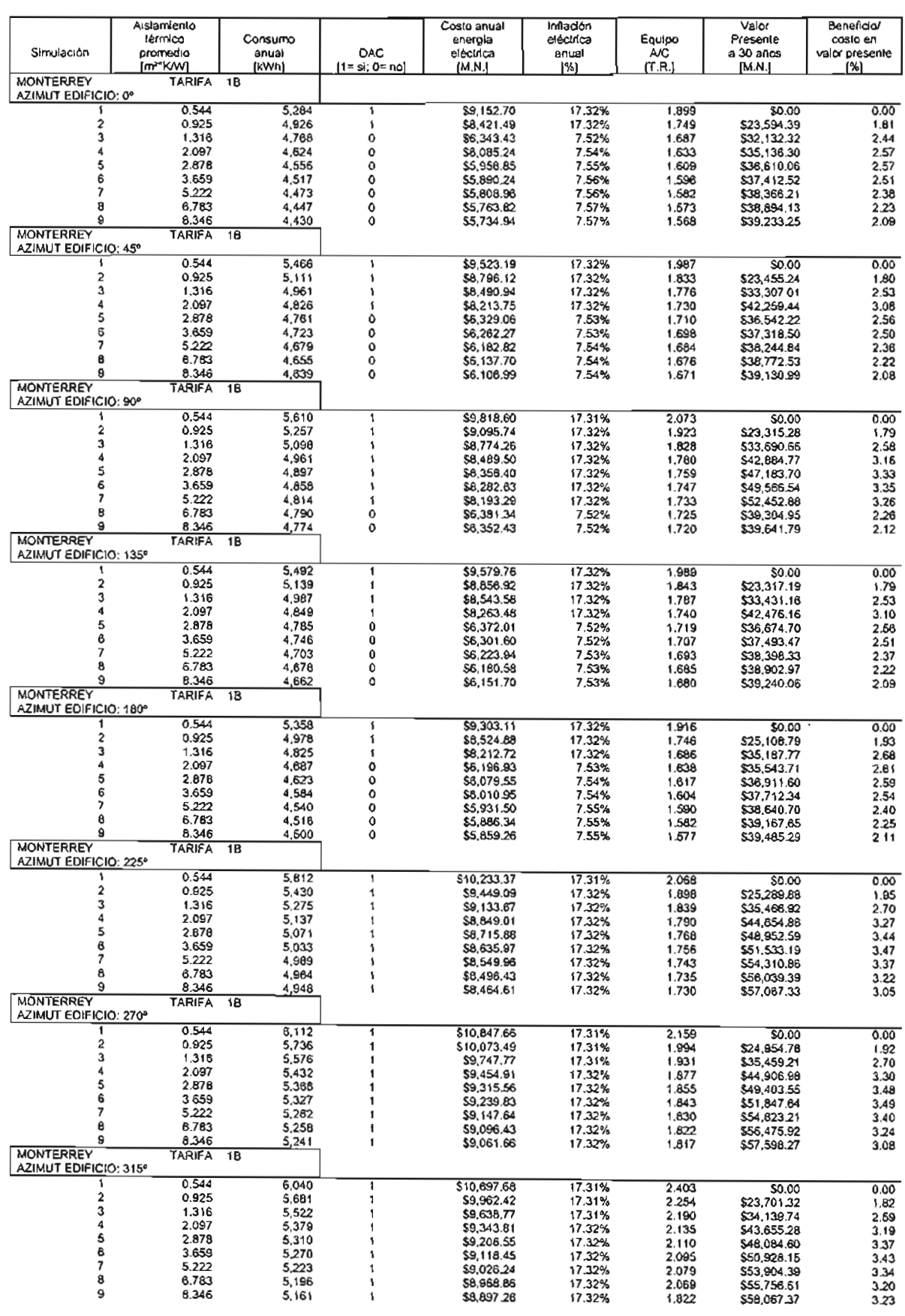

#### **RESULTADOS DE VP y B/C PARA TECHOS EN EL MODELO I EN CIUDAD DE MÉxIco.**

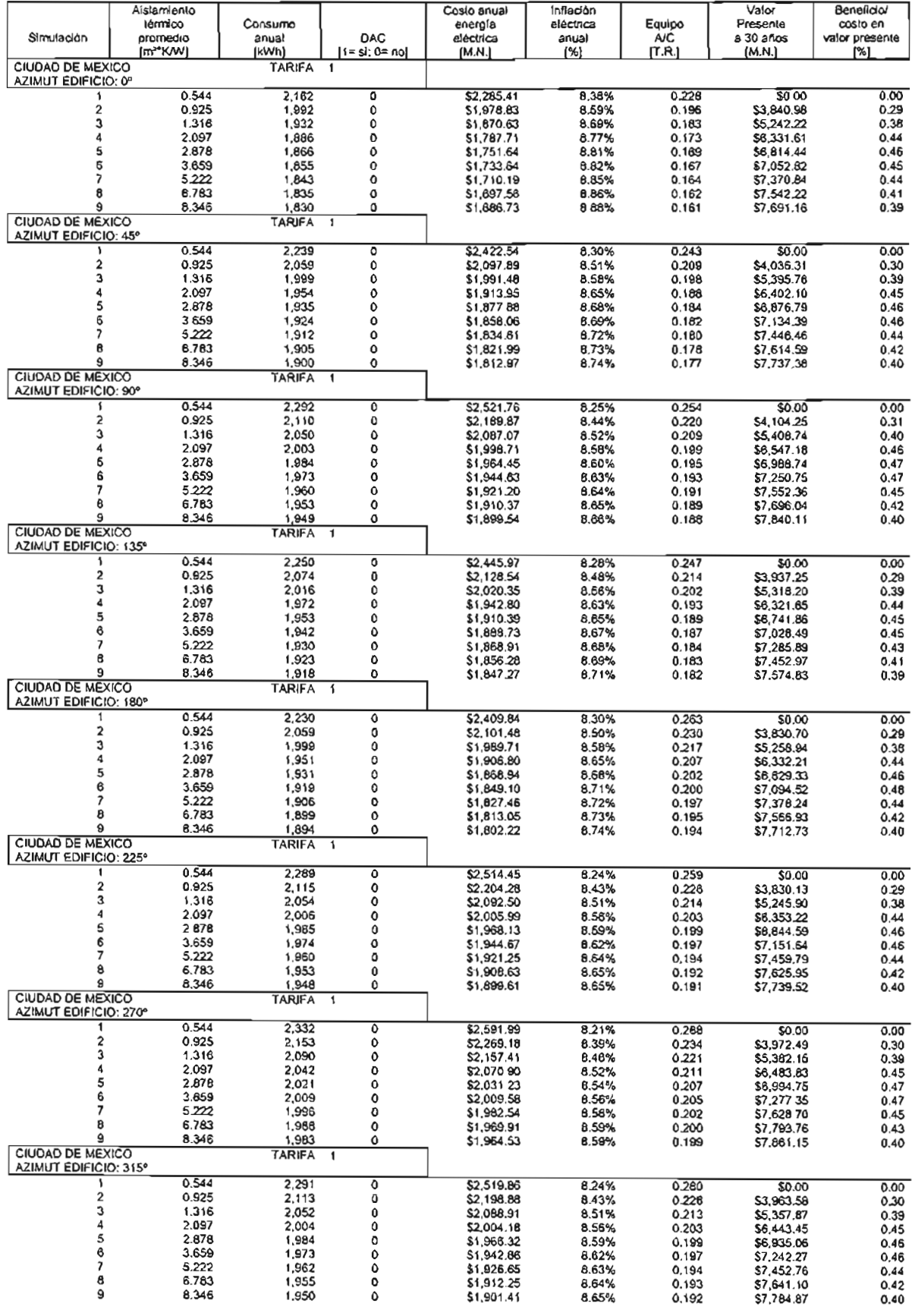

#### **RESULTADOS DE VP y B/C PARA TECHOS EN EL MODELO I EN VILLAHERMOSA.**

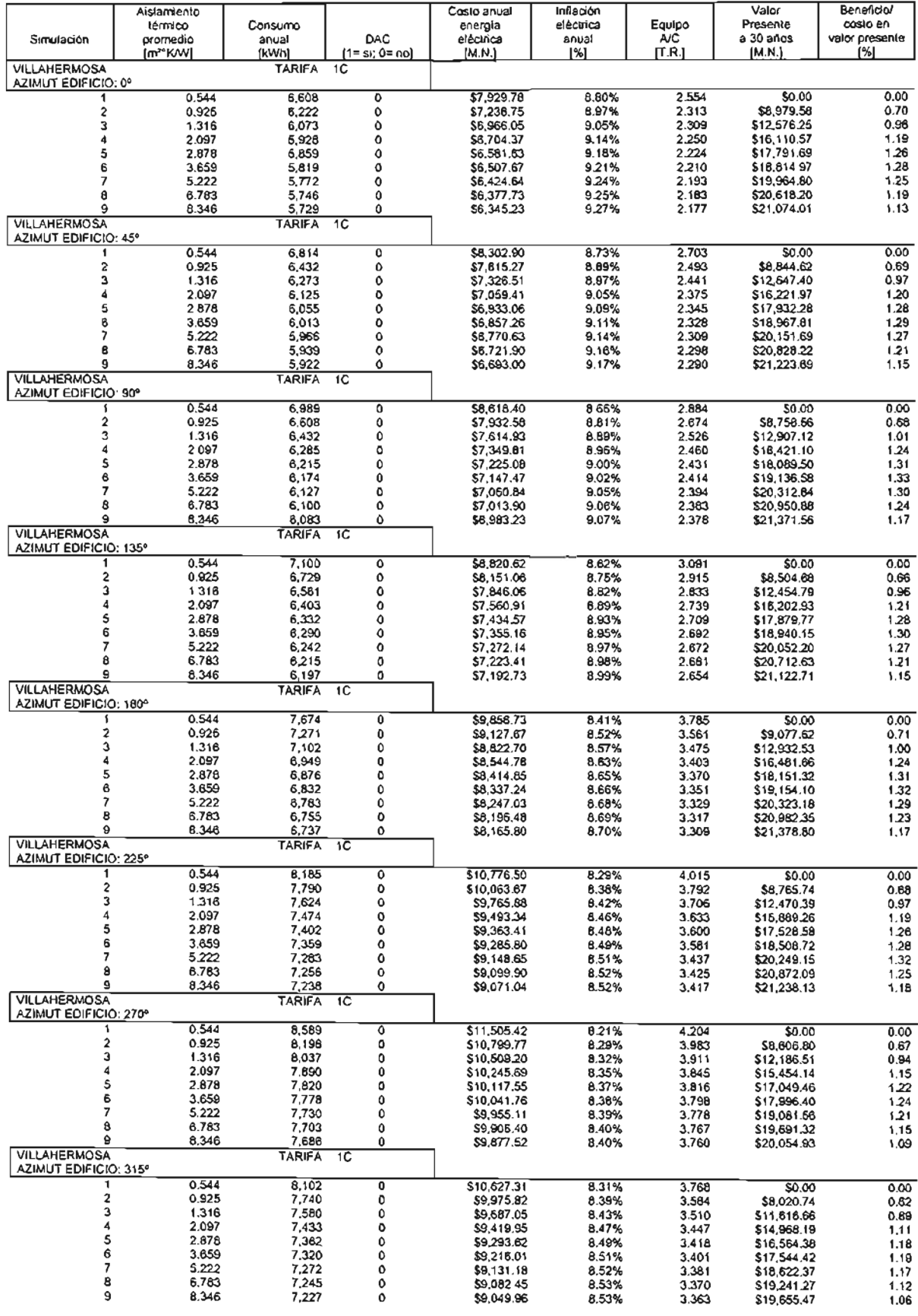

#### **RESULTADOS DE VP y B/C PARA TECHOS EN EL MODELO I EN REYNOSA.**

 $\ddot{\phantom{a}}$ 

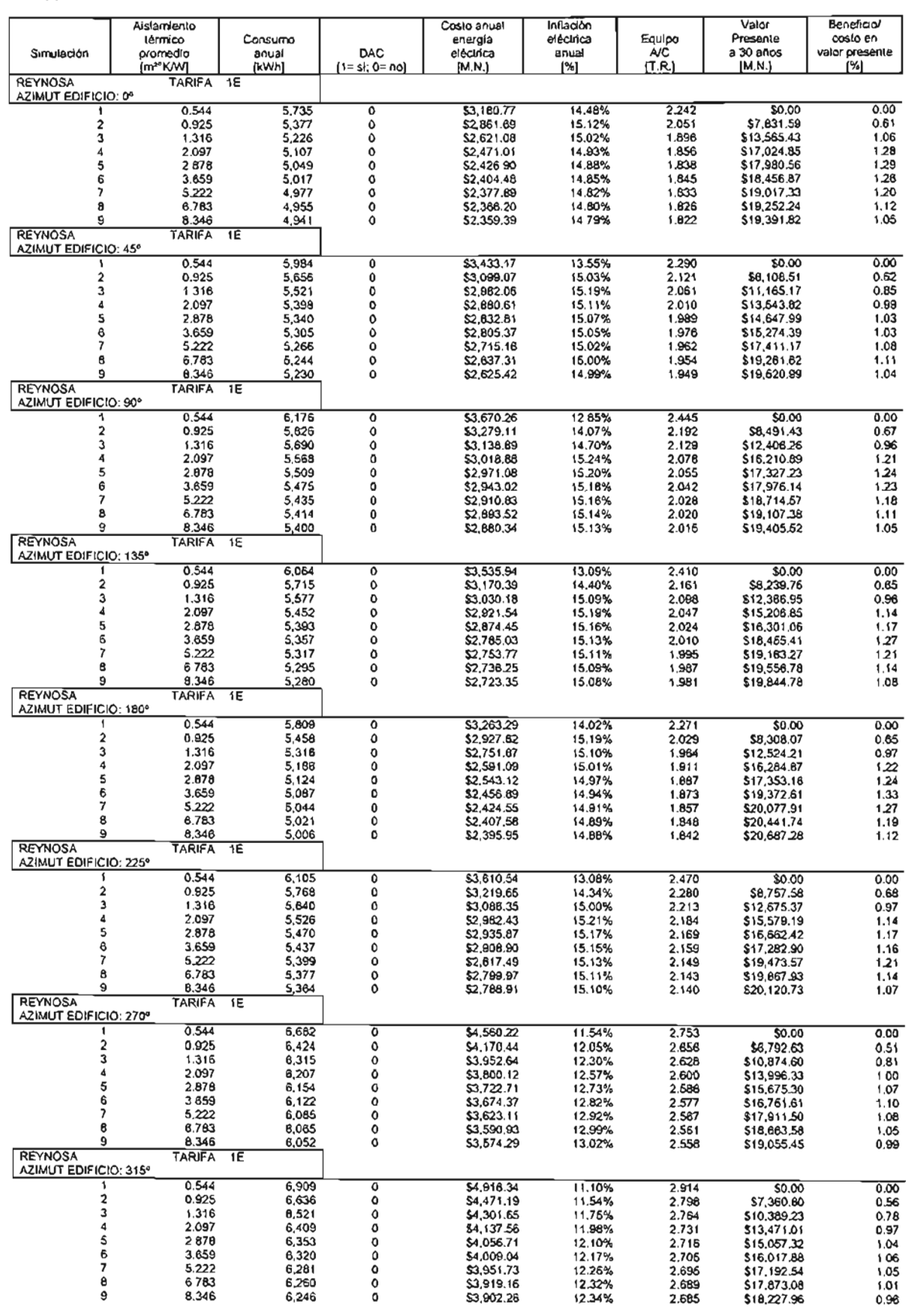

 $\mathcal{A}$ 

## **RESULTADOS DE VP y B/C PARA TECHOS EN EL MODELO I EN QUERÉTARO.**

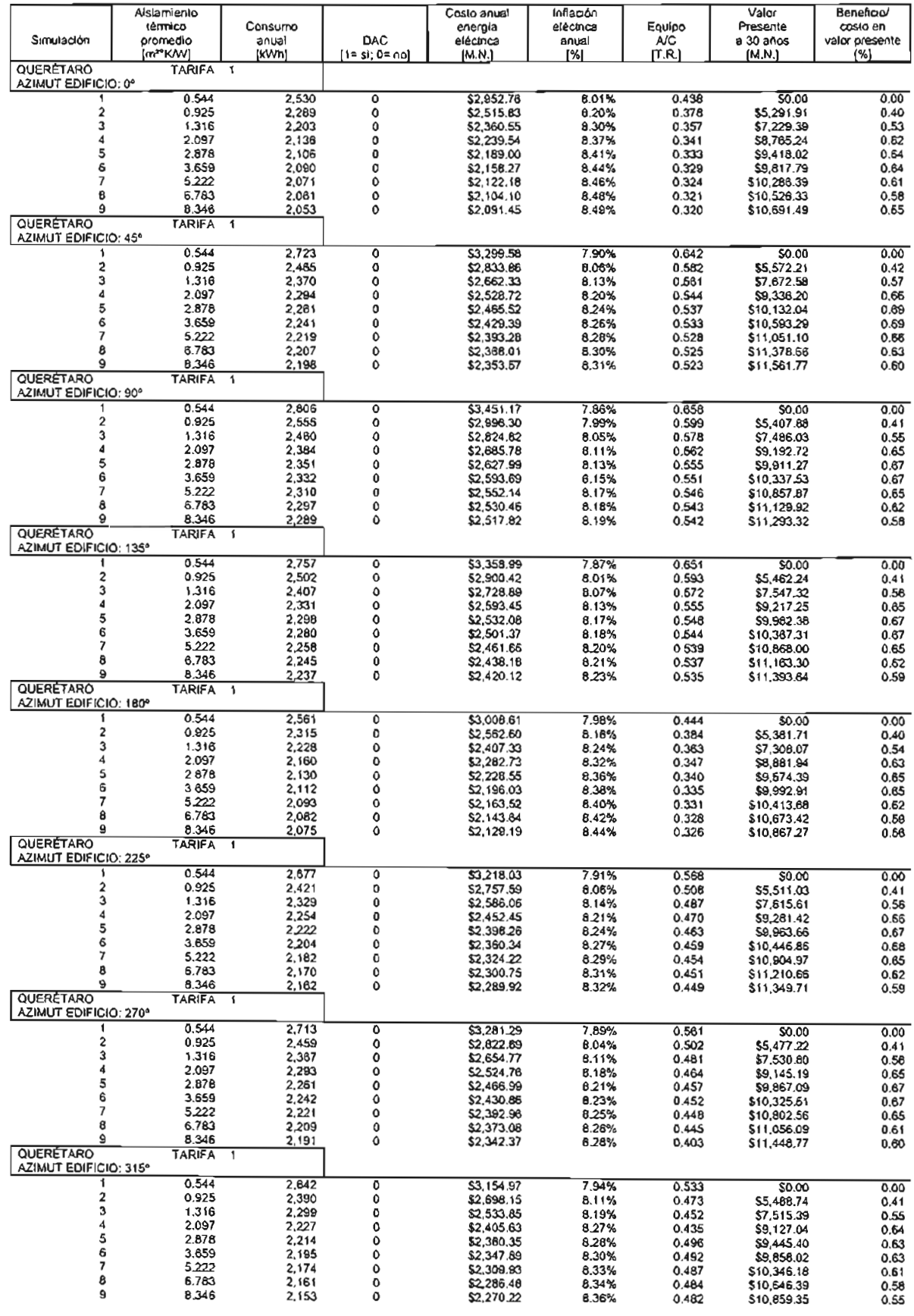
# **RESULTADOS DE VP y B/C PARA TECHOS EN EL MODELO I EN CABO SAN LUCAS.**

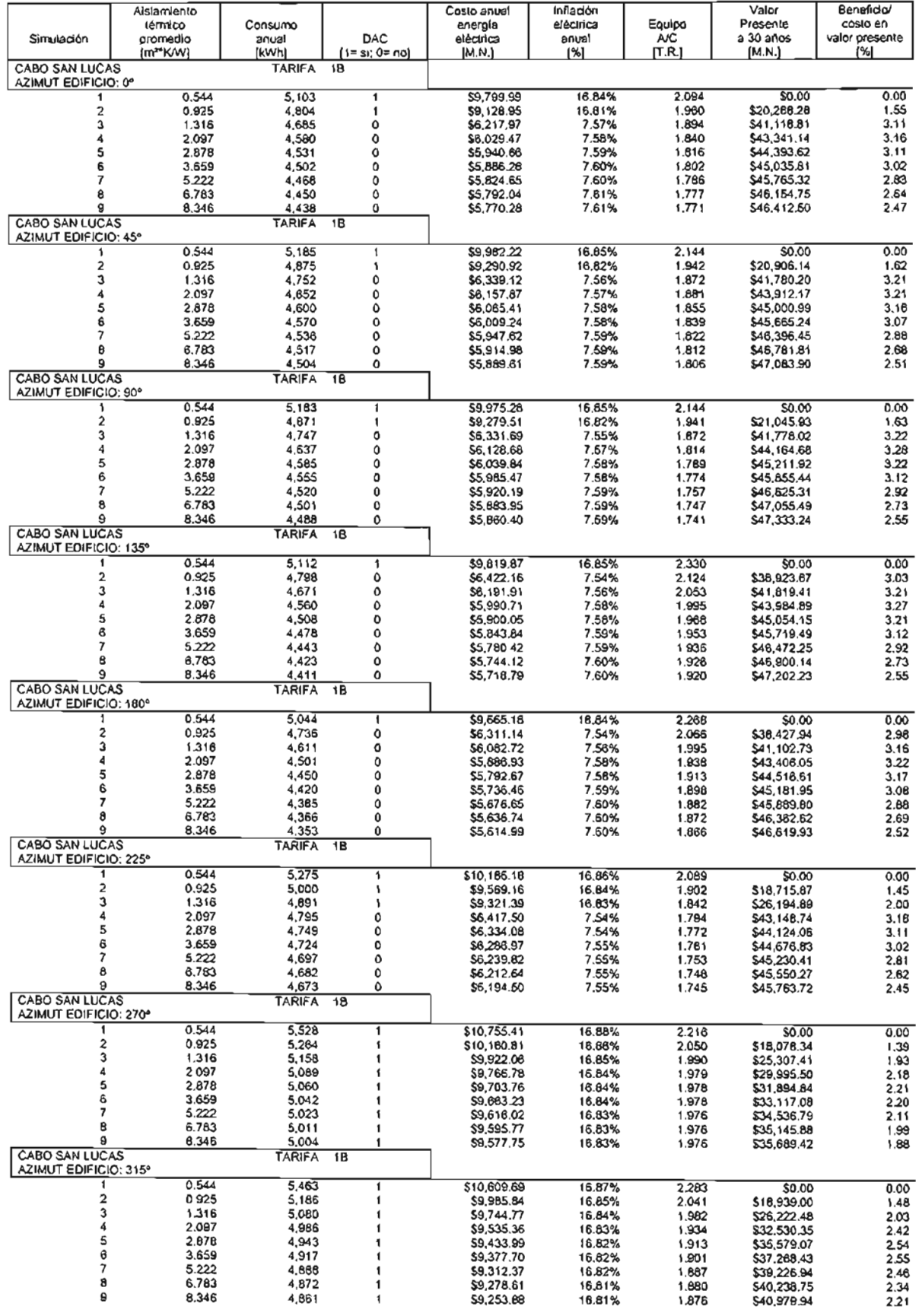

# VP CONTRA RESISTENCIA TÉRMICA PARA TECHOS EN EL MODELO I EN MEXICALI.

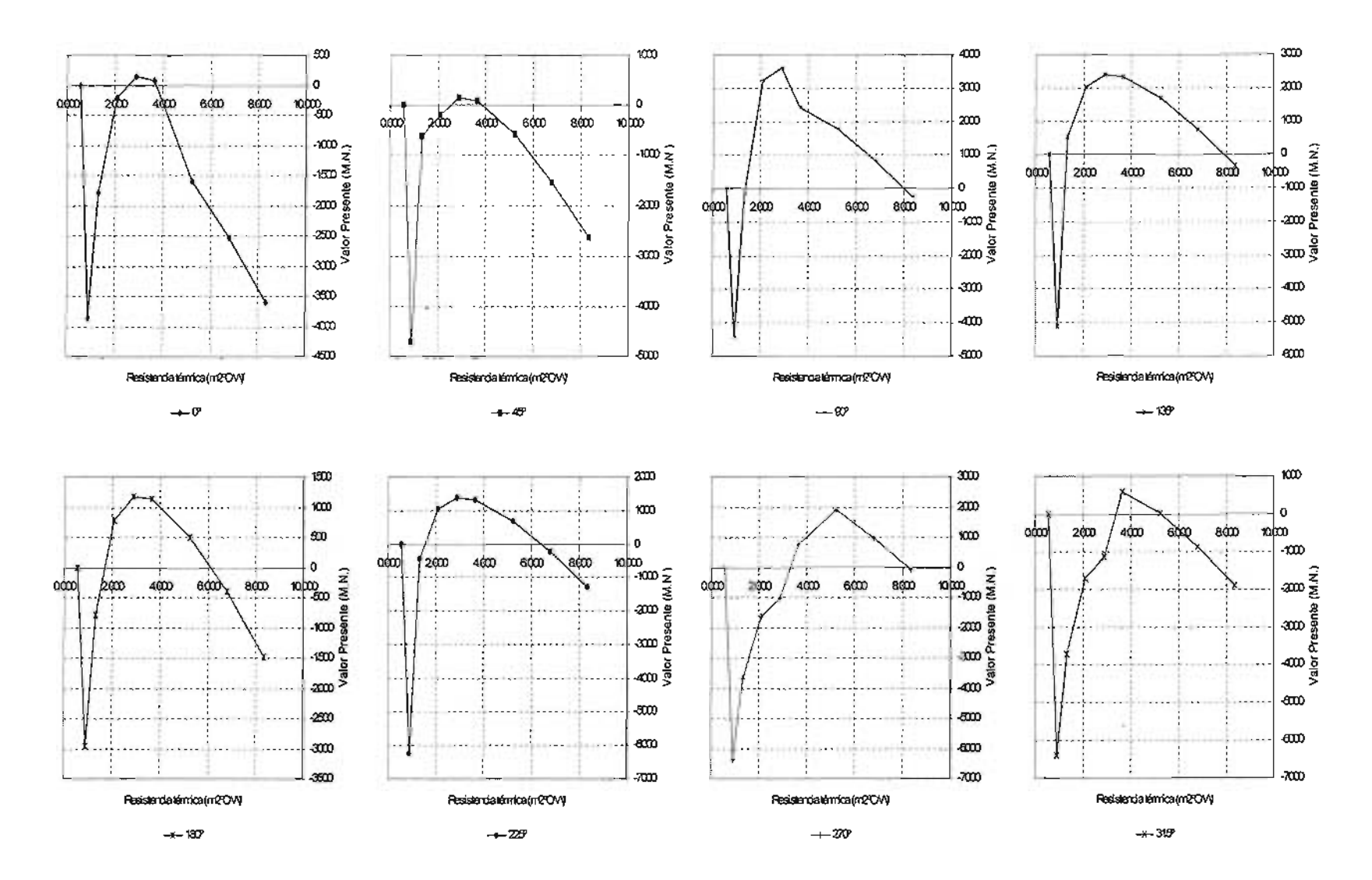

162

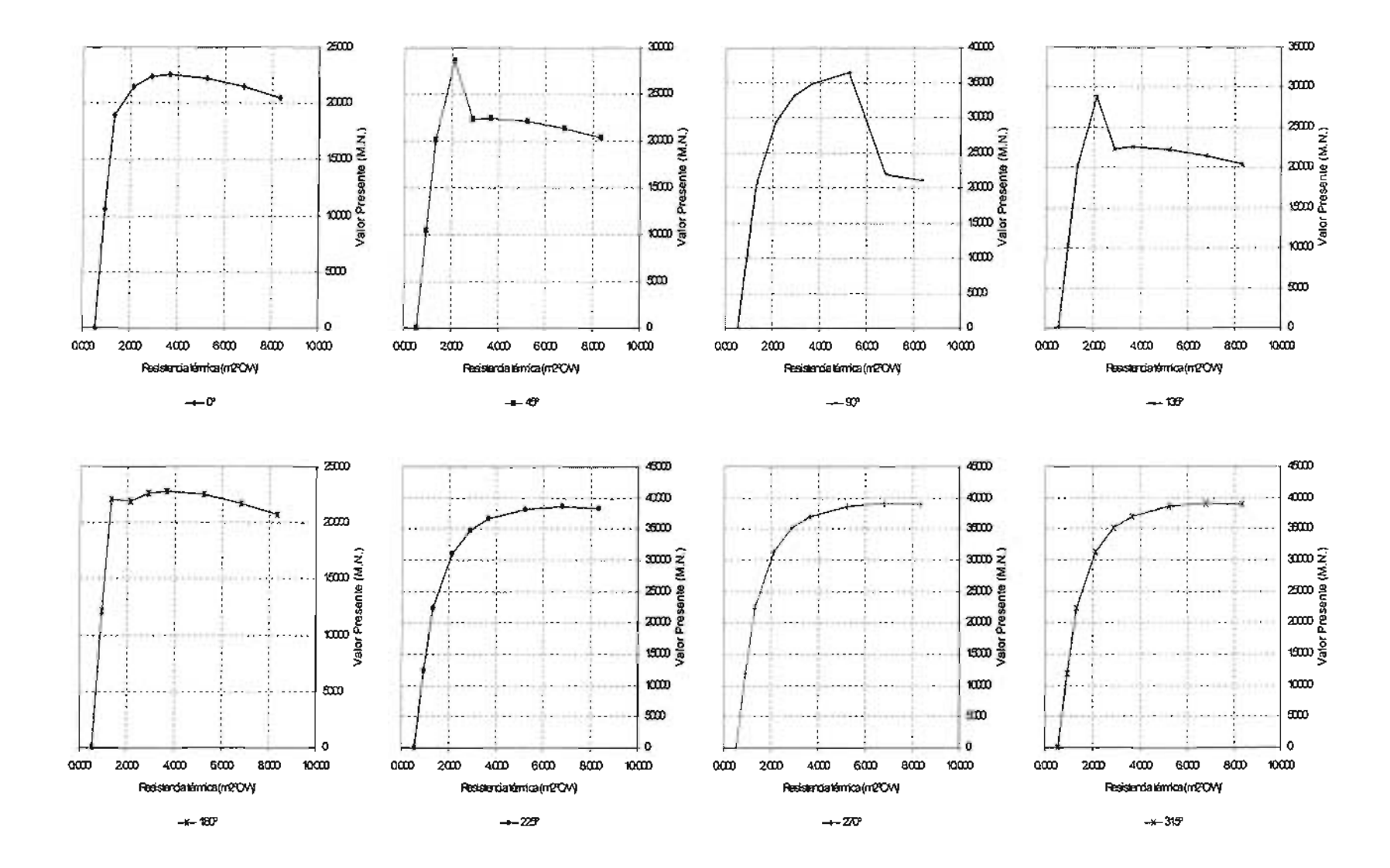

### VP CONTRA RESISTENCIA TÉRMICA PARA TECHOS EN EL MODELO I EN MONTERREY.

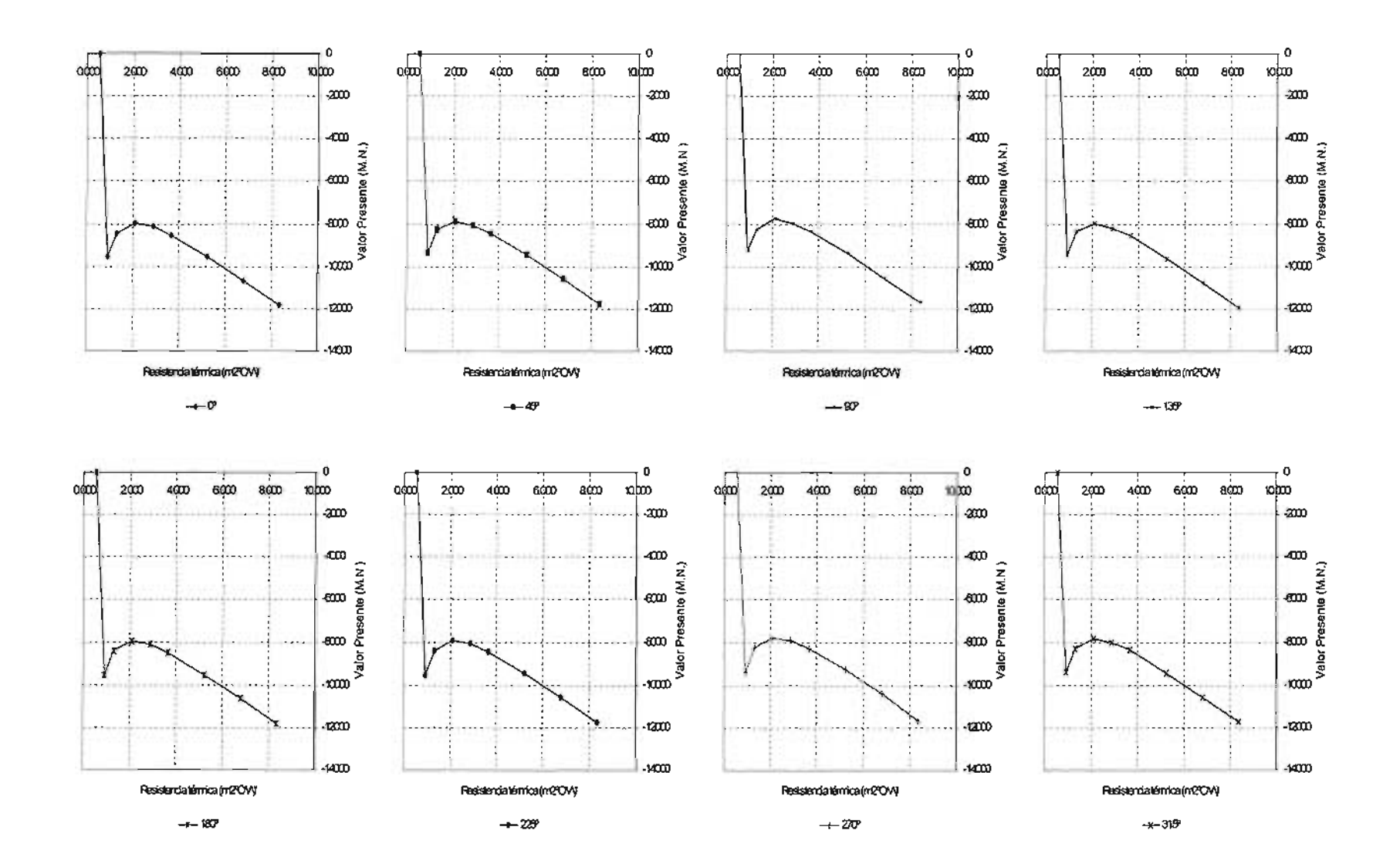

#### VP CONTRA RESISTENCIA TÉRMICA PARA TECHOS EN EL MODELO I EN CIUDAD DE MÉXICO.

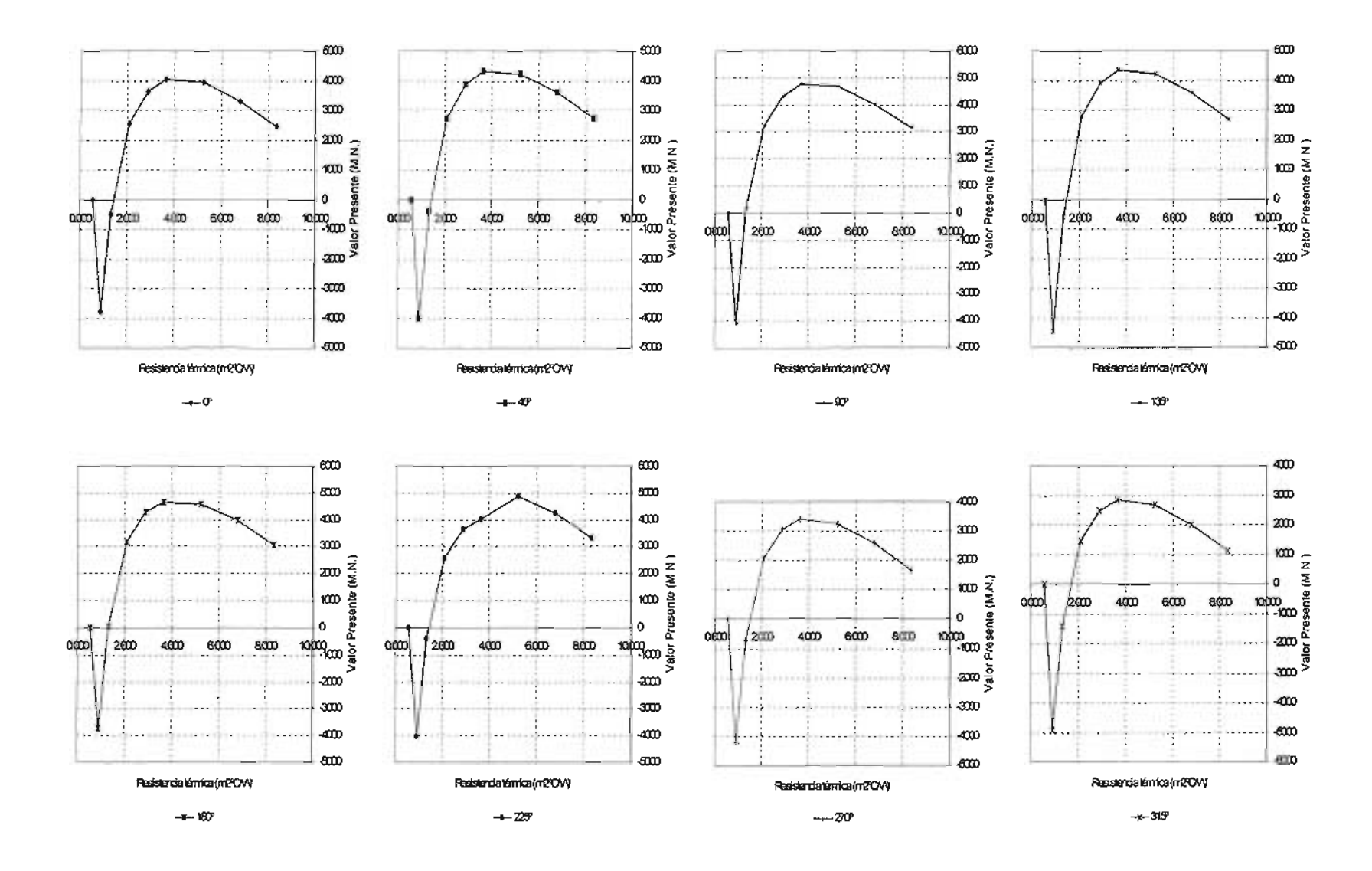

#### VP CONTRA RESISTENCIA TÉRMICA PARA TECHOS EN EL MODELO I EN VILLAHERMOSA.

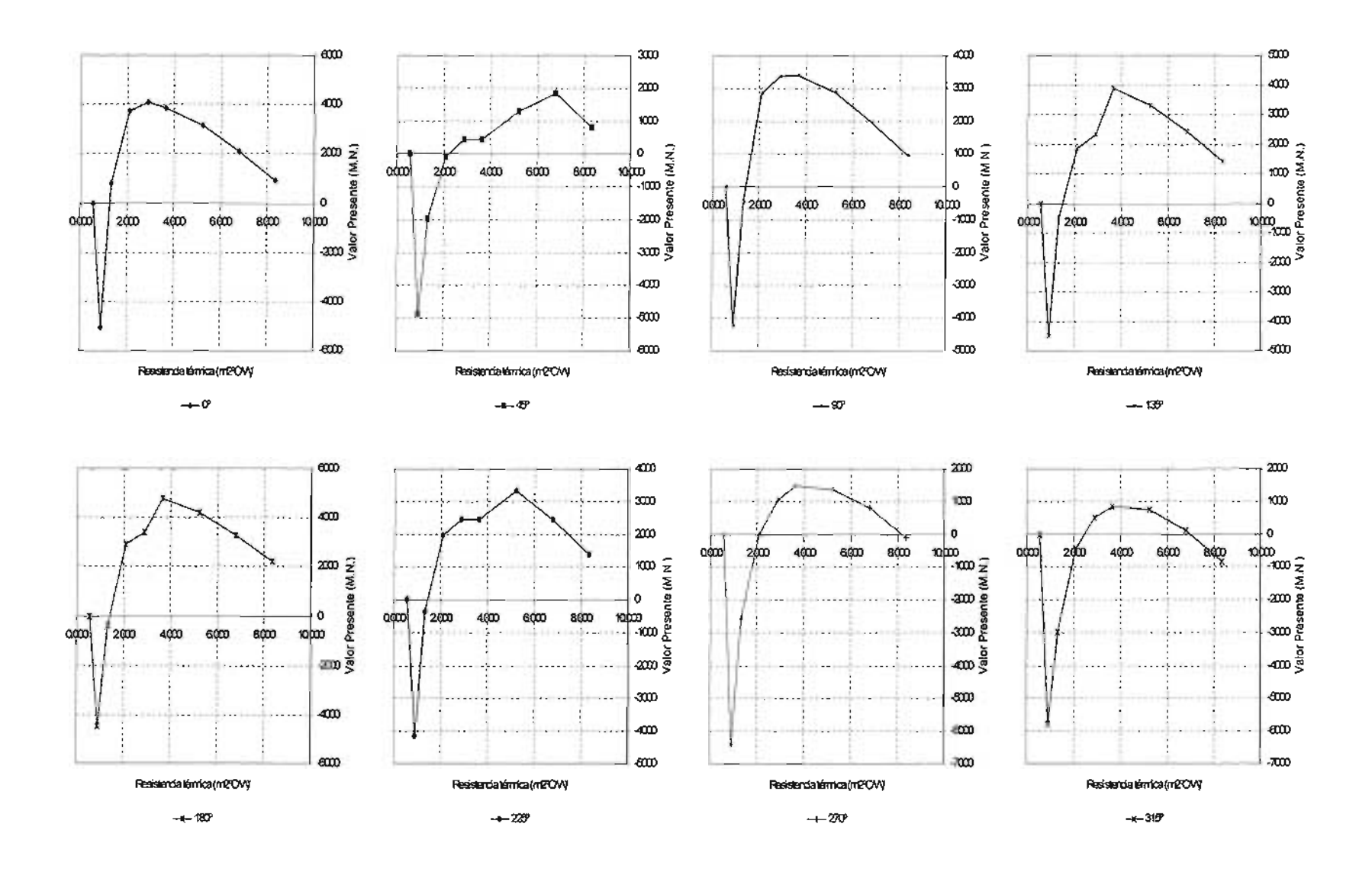

# VP CONTRA RESISTENCIA TÉRMICA PARA TECHOS EN EL MODELO I EN REYNOSA.

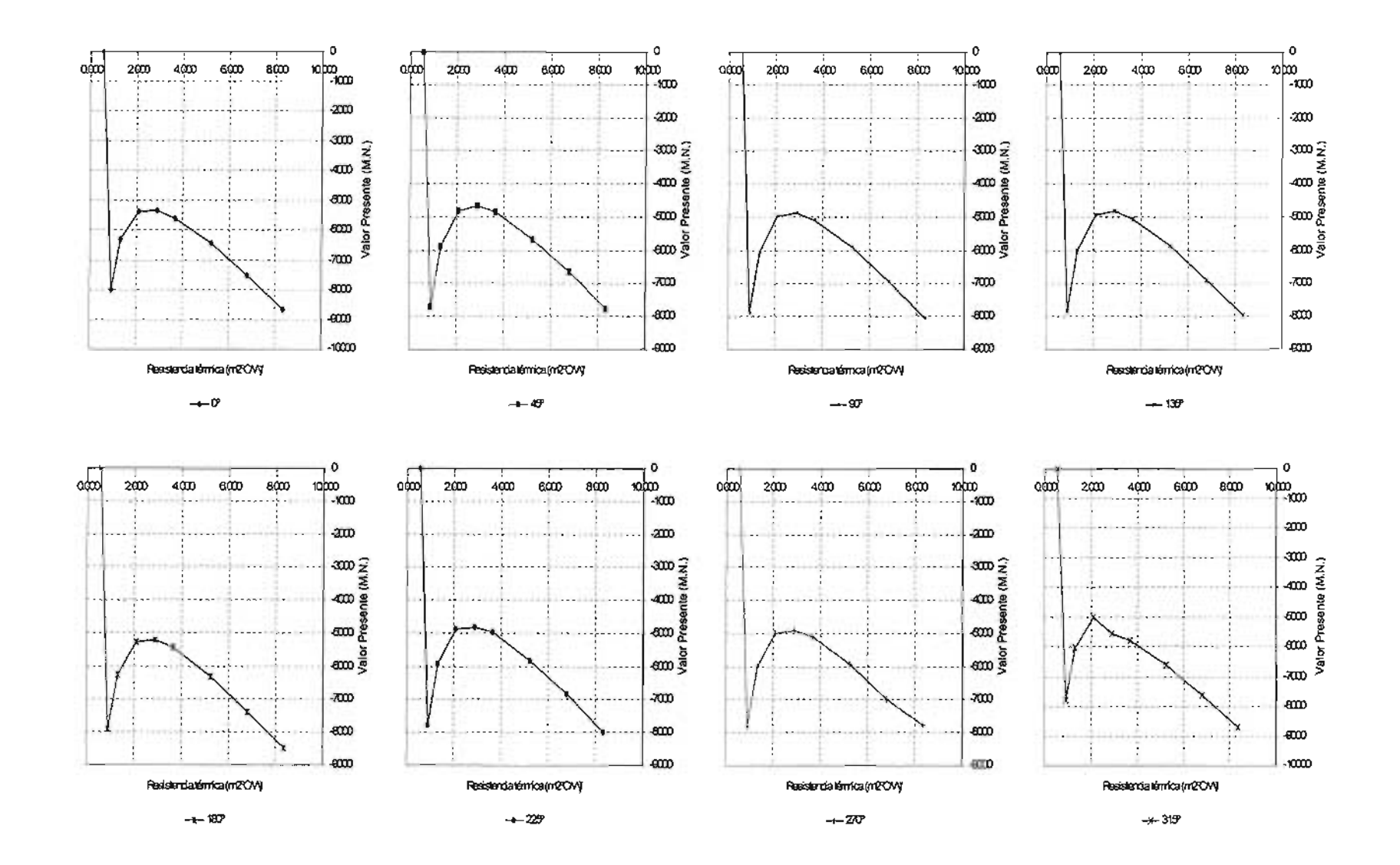

### VP CONTRA RESISTENCIA TÉRMICA PARA TECHOS EN EL MODELO I EN QUERÉTARO.

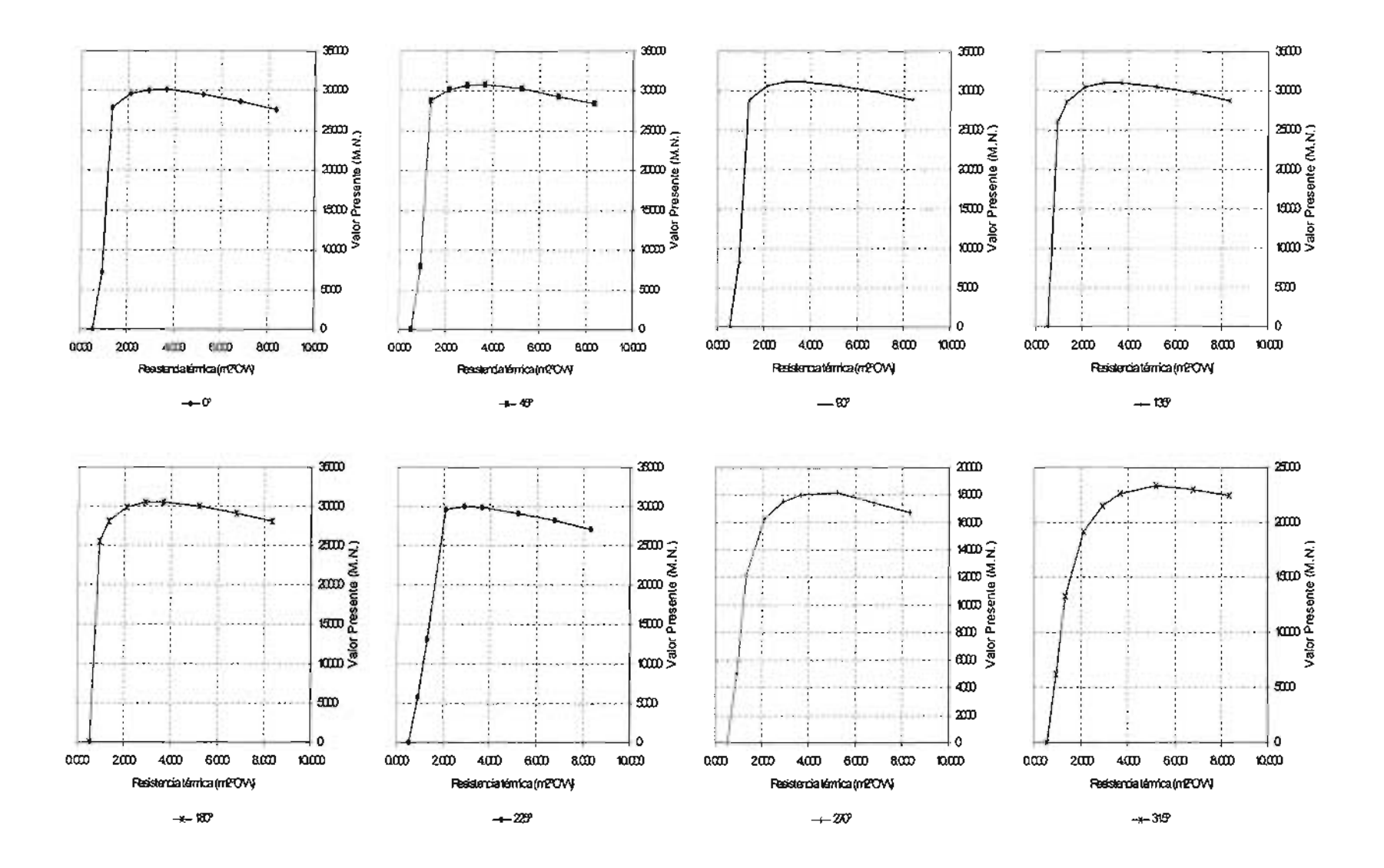

#### VP CONTRA RESISTENCIA TÉRMICA PARA TECHOS EN EL MODELO I EN CABO SAN LUCAS.

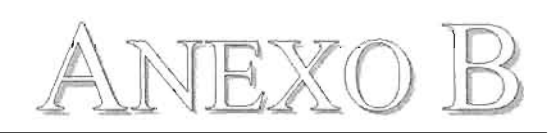

# ECUACIONES EMPLEADAS PARA LA DETERMINACIÓN DE: VALOR PRESENTE MÁXIMO Y RESISTENCIA **TÉRMICA ÓPTIMA.**

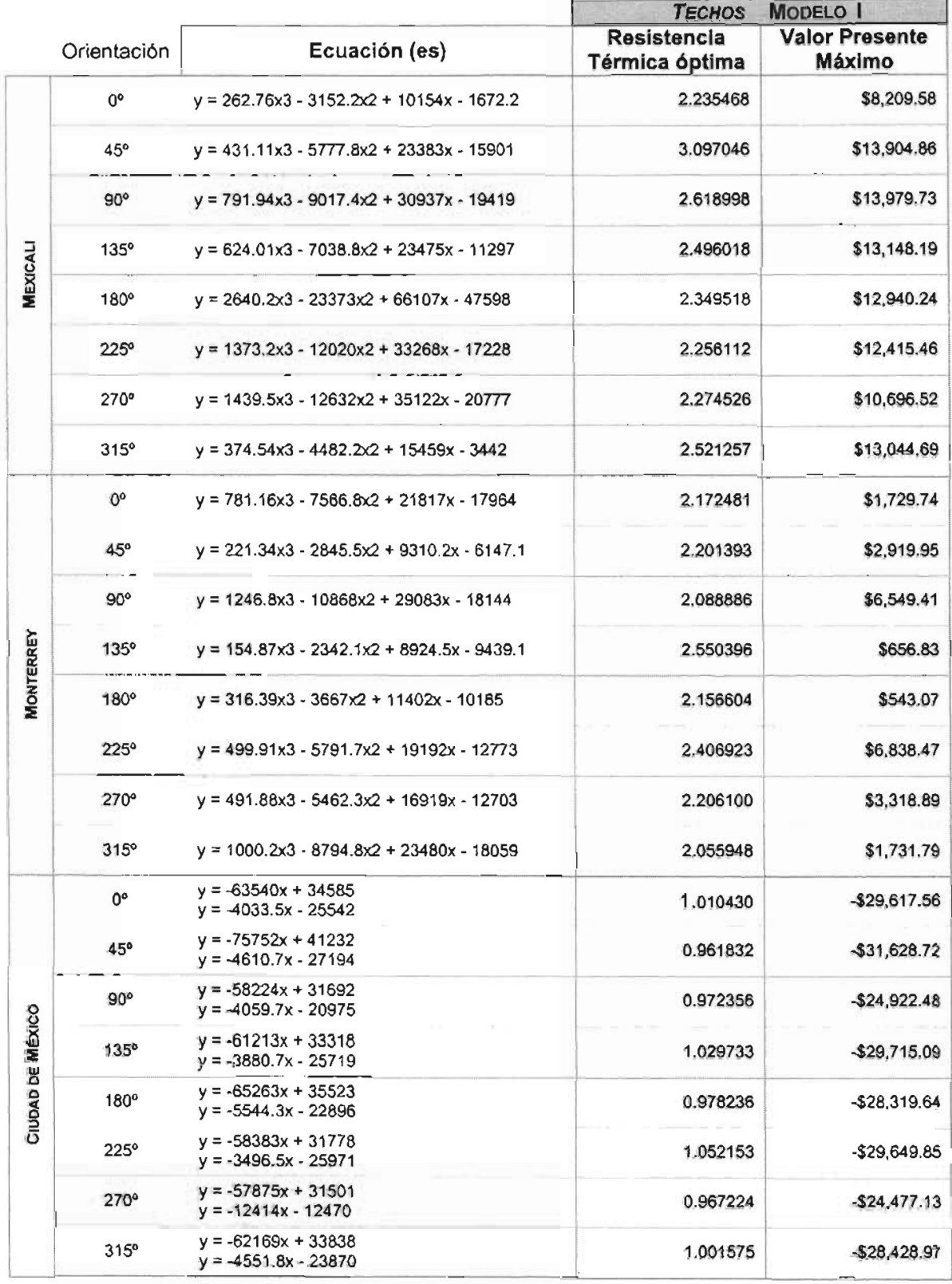

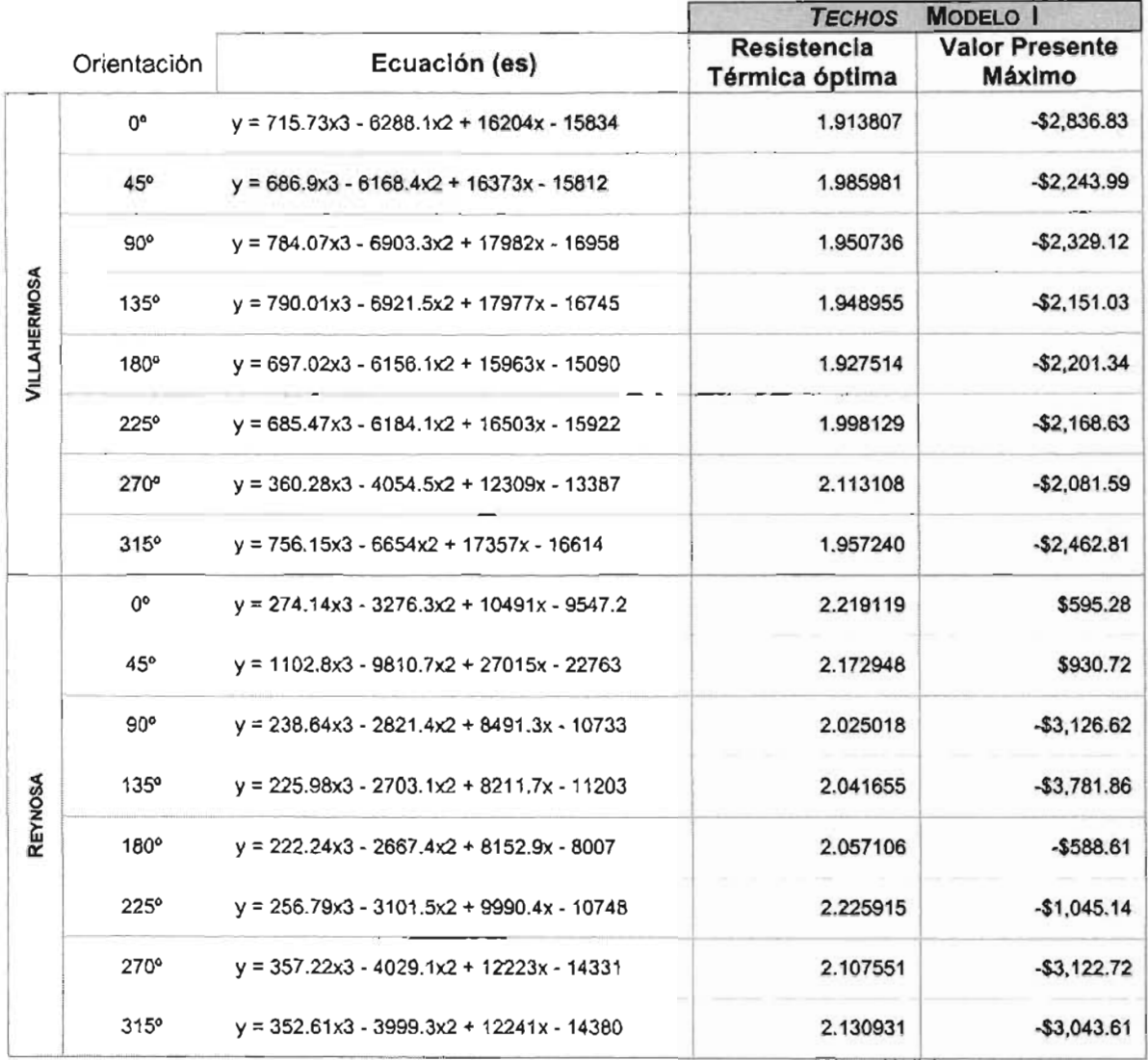

 $\mathcal{A}$ 

Τ

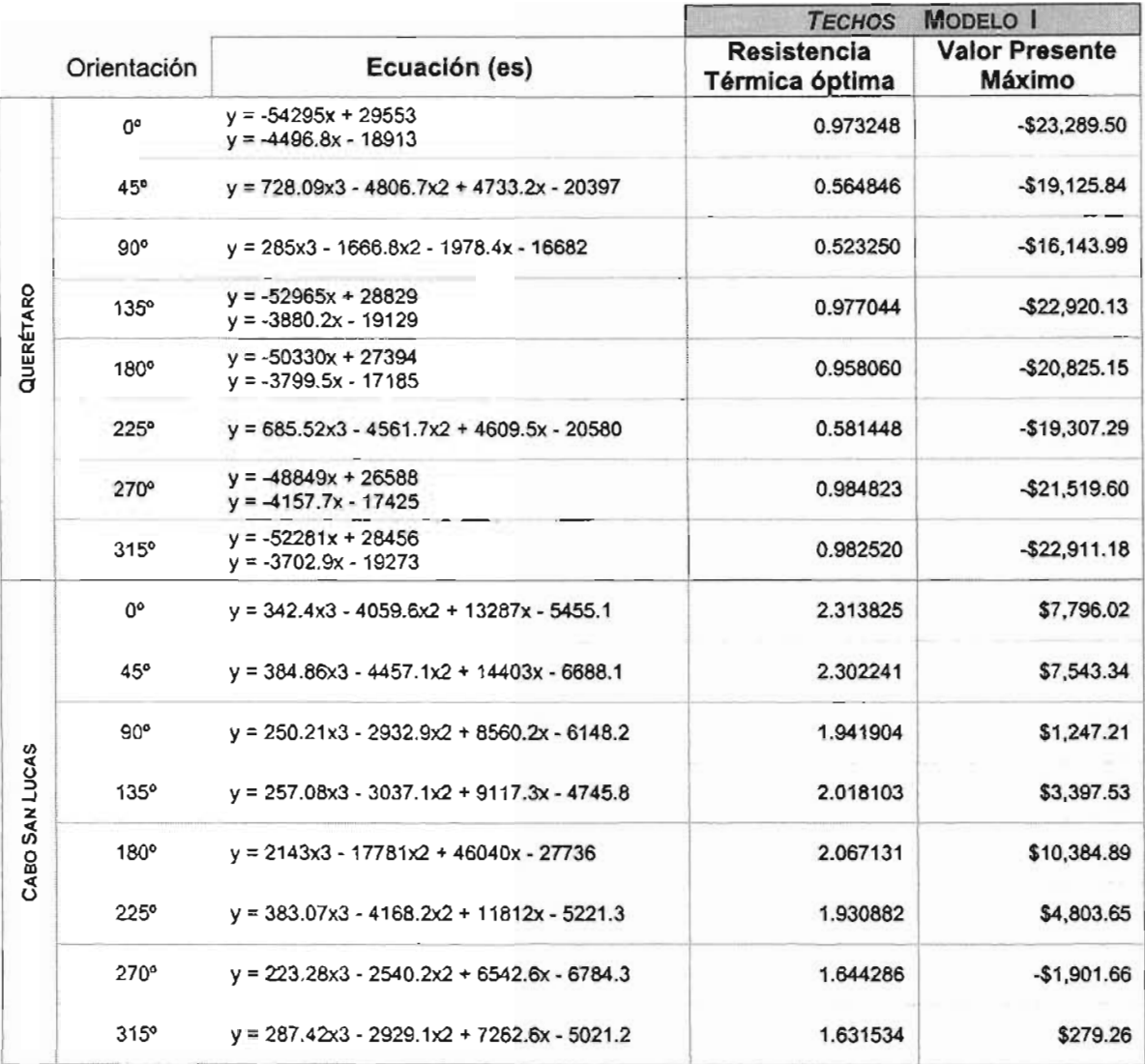

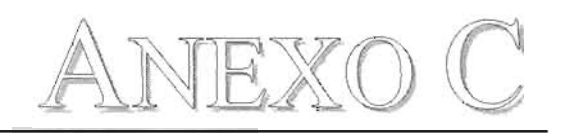

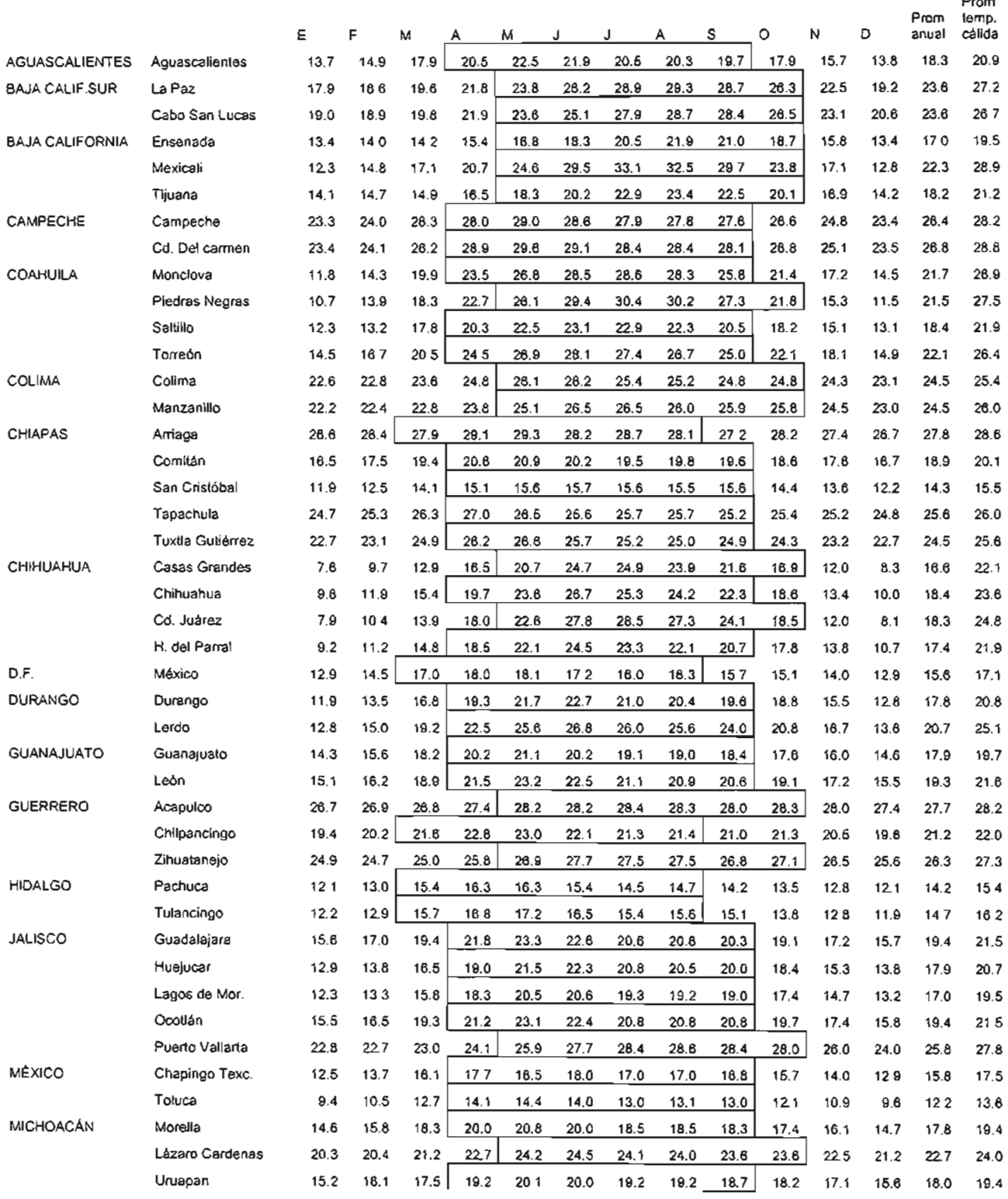

Prom

**173** 

Prom

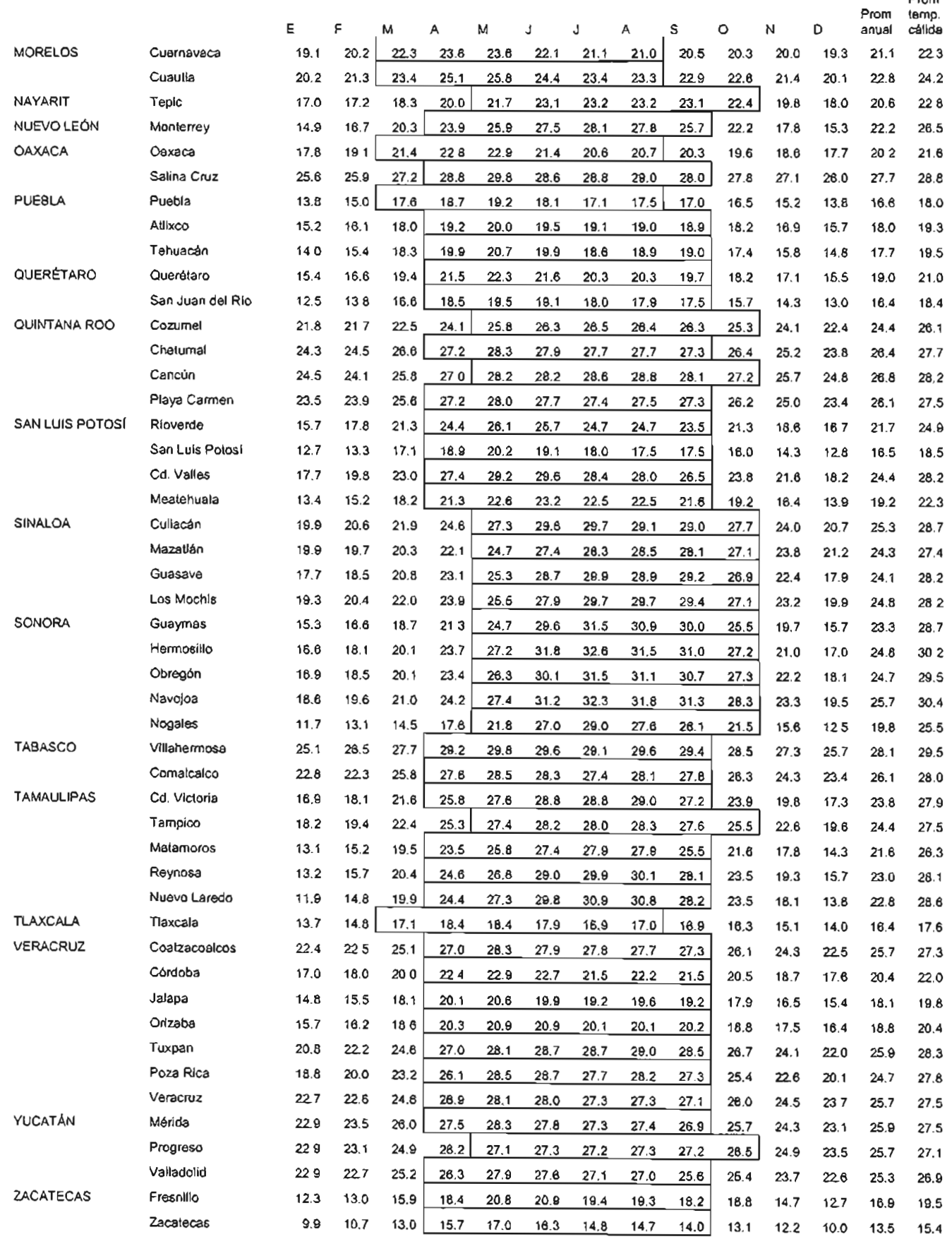

# **TABLA 1: VALORES PARA EL CÁLCULO DEL FLUJO DE CALOR A TRAVÉS DE LA ENVOLVENTE (PARTE 1)**

NOM-020-ENER "Eficiencia energética en edificaciones para uso habitacional hasta tres niveles" (REV:99/07/26)

TABLA 1 VALORES PARA CALCULO DEL FLUJO DE CALOR A TRAVÉS DE LA ENVOLVENTE

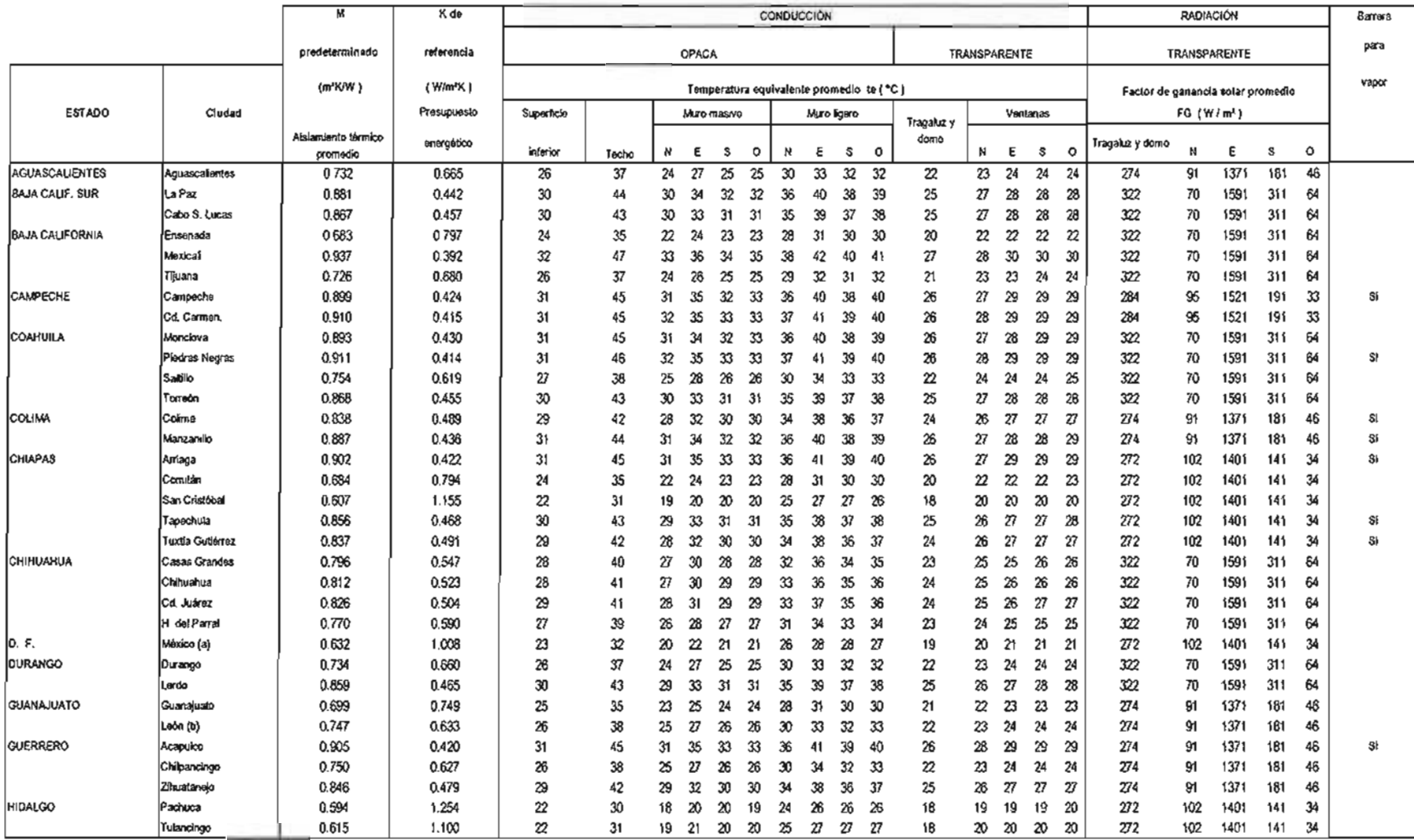

# **TABLA 1: VALORES PARA EL CÁLCULO DEL FLUJO DE CALOR A TRAVÉS DE LA ENVOLVENTE (PARTE 2)**

NOM-020-ENER "Eficiencia energética en edificaciones para uso habitacional hasta tres niveles" (REV:99/07/26)

TABLA 1 (continuación) VALORES PARA CALCULO DEL FLUJO DE CALOR A TRAVÉS DE LA ENVOLVENTE

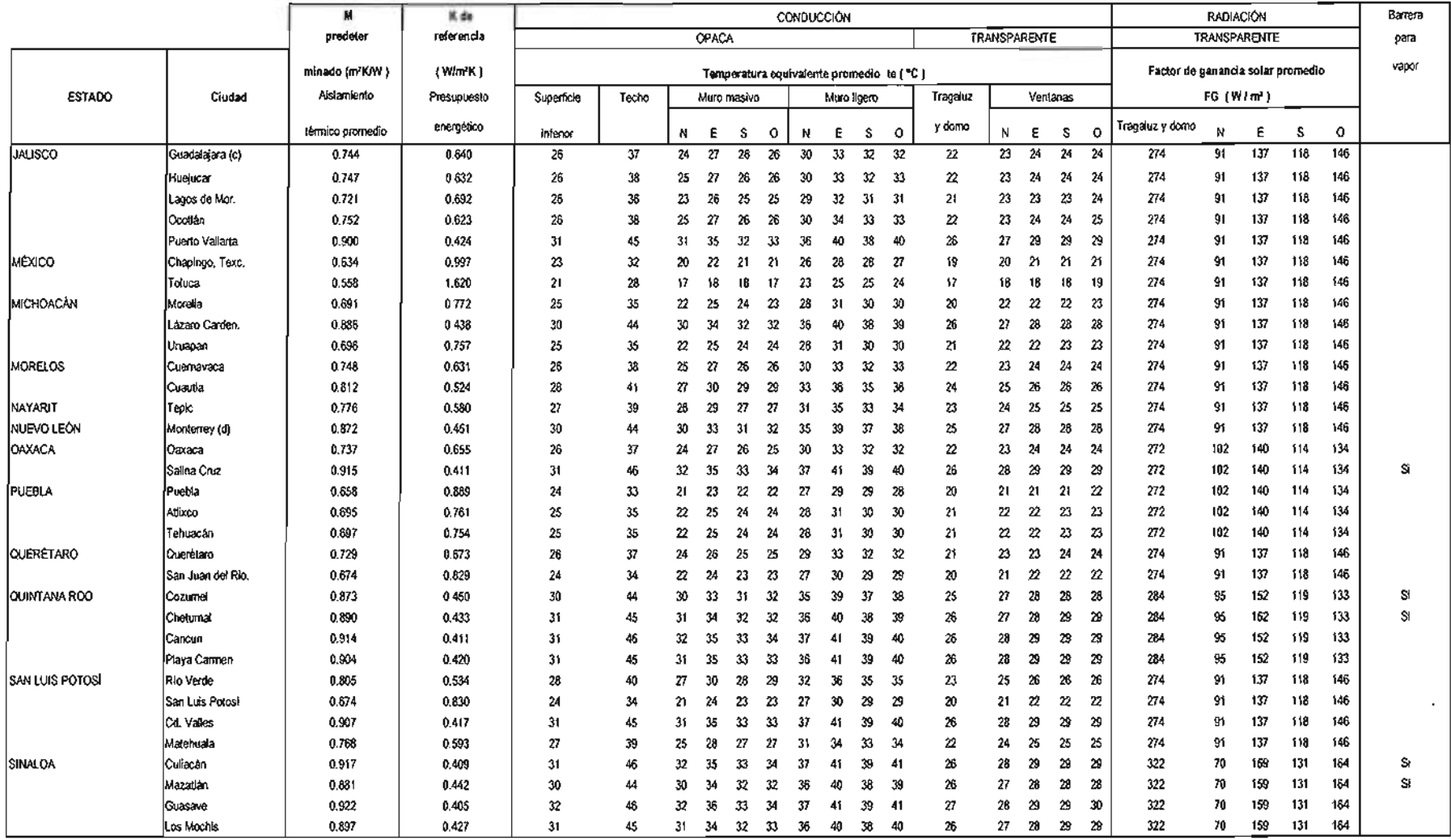

175

### **TABLA 1: VALORES PARA EL CÁLCULO DEL FLUJO DE CALOR A TRAVÉS DE LA ENVOLVENTE (PARTE 3)**

NOM-020-ENER "Eficiencia energética en edificaciones para uso habitacional hasta tres niveles" (REV:99/07/26)

TABLA 1 (continuación) VALORES PARA CALCULO DEL FLUJD DE CALOR A TRAVÉS DE LA ENVOLVENTE

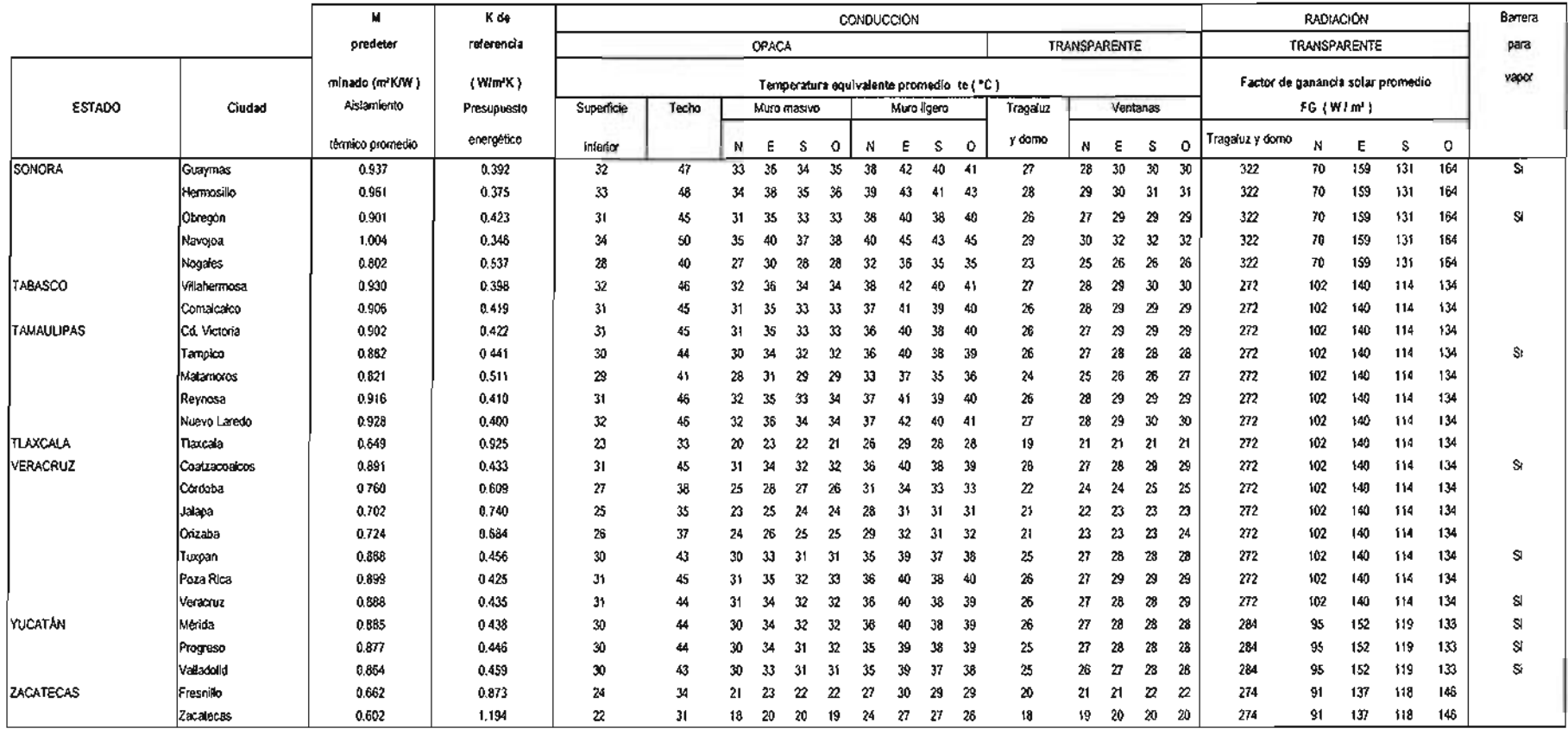

( a ) Utilizar los mismos valores para los municipios conurbados de! Estado de México que fonnan la zona melropolijana.

( b ) Utilizar los mismos valores para las ciudades de Celaya, lrapuato, Salamanca y Silao.

( c) Utilizar los mismos valores para los municipios de Tlaquepaque, Tonalá y Zapopan.

( d) Utilizar los mismos valores para los municipios de Apodaca, Garza Garcia, Guadalupe, San Nicolás de los Garza y Santa Catanna.